# **The Forest Inventory and Analysis Database: Database Description and Users Guide Version 1.7**

Carol L. Alerich, Laurie Klevgard, Charles Liff, and Patrick D. Miles

#### **Foreword**

Forest Inventory and Analysis (FIA) is a continuing endeavor mandated by Congress in the Forest and Rangeland Renewable Resources Planning Act of 1974 and the McSweeney-McNary Forest Research Act of 1928. FIA's primary objective is to determine the extent, condition, volume, growth, and depletions of timber on the Nation's forest land. Before 1999, all inventories were conducted on a periodic basis. With the passage of the 1998 Farm Bill, FIA is required to collect data on 20 percent of the plots annually within each State. This kind of up-todate information is essential to frame realistic forest policies and programs. USDA Forest Service regional research stations are responsible for conducting these inventories and publishing summary reports for individual States.

In addition to published reports, the Forest Service can also provide portions of the data collected in each inventory to those interested in further analysis. This report describes a standard format in which data can be obtained. This standard format, referred to as the Forest Inventory and Analysis Database (FIADB) structure, was developed to provide users with as much data as possible in a consistent manner among States. FIADB files can be obtained for any State inventory conducted after 1988 (Eastern U.S.) or 1994 (Western U.S.). Files for many State inventories conducted before this time may also be available; however, some data fields may be empty or the items may have been collected or computed differently. Annual inventories begun after 1998 use a common plot design and common data collection procedures nationwide, resulting in greater consistency among FIA units than earlier inventories. Data field definitions note inconsistencies caused by different sampling designs and processing methods.

As well, there has been an ongoing effort to develop a National Information Management System (NIMS) to process and store annual inventory data. Changes in the FIADB structure have allowed for data processing and storage with NIMS. Members of the team that developed NIMS, led by Charles Liff, are Carol L. Alerich, Larry L. Bednar, Gary J. Brand, Kurt Campbell, Laurie Klevgard, Kevin Nimerfro, Larry Royer, Mark E. Rubey, Geetha Sendhil, Ron Wanek, Charles Washington, Shirley Waters, and Sharon W. Woudenberg. Bryan L. Lanier and Richard Teck of the National Forest System were liaisons to the team.

#### **Acknowledgments**

The material in this document is based on previous efforts to provide a uniform database for multiple FIA units (Hansen *et al*. 1992, Woudenberg and Farrenkopf 1995, Miles *et al.* 2001).

We thank William Bechtold, Mark Hansen, and other members of the Statistics band for their valuable assistance.

# **CONTENTS**

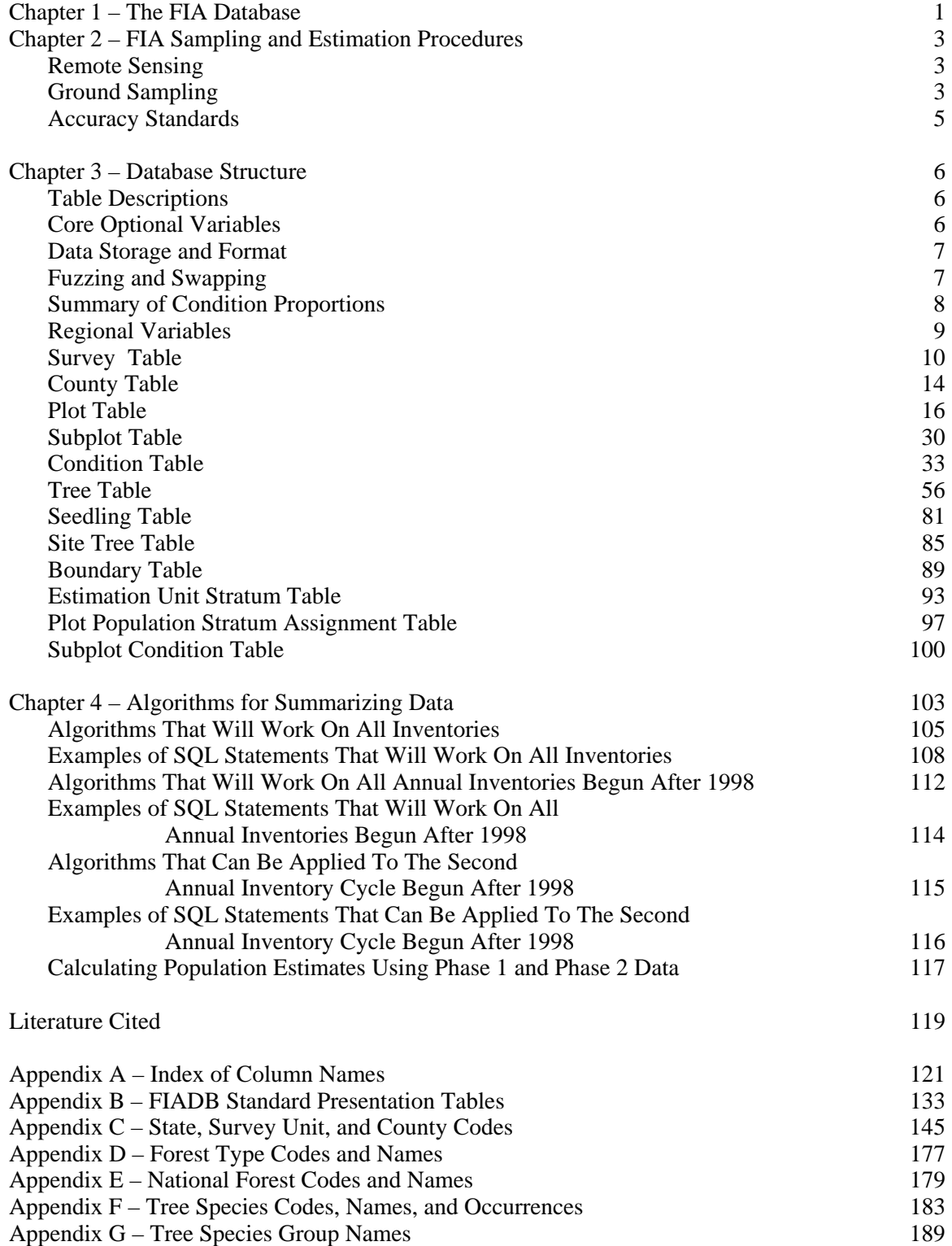

# **Chapter 1 -- The FIA Database**

This document describes a database that has a uniform data structure for FIA inventories nationwide. Its creation is part of an ongoing effort by FIA to produce consistent inventory data and summaries nationwide. Specifically, the intent is to provide data to:

- 1) Produce standard FIA tables of timber resource statistics (refer to Appendix B),
- 2) Meet Resource Planning Act Assessment data requirements,
- 3) Provide users with a common source for integrated FIA plot and tree data, and
- 4) Estimate changes in forest land area and timber volume between successive FIA inventories.

The FIADB replaces two FIA regional databases, one for the Eastern States (Eastwide database) and the other for the Western States (Westwide database), which are documented in separate documents (Hansen et al. 1992, Woudenberg and Farrenkopf 1995). A new national plot design provided the impetus for replacing these two databases. FIA units adopted this design in all State inventories initiated after 1998. An overview of the design is presented in Chapter 2.

This user's guide describes a "second generation" of the FIADB. With the ongoing effort to develop and use NIMS to process and store annual inventory data, the original FIADB structure, as described in the document "The Forest Inventory and Analysis Database: Database description and Users Manual Version 1.0," was modified. Several of the variables that have been added to the FIADB data structure are variables needed to process data in NIMS. Some of these variables are regionally specific and are identified by region, both in the table structure description and in the variable description. See Chapter 3 for the description of the database.

Although specifically intended to store data collected with the new design, the FIADB also stores data from FIA inventories completed before the adoption of the annual inventory method, the national plot design, common data collection procedures, and common processing and storage of annual inventory data. These older inventories are always included in the database if they are the most recently completed inventory in a State. Optionally, FIA units may include data from other older inventories. The level of data consistency among these older inventories varies depending on when, where, and how the data were collected and compiled. Generally, notes are provided in Chapter 3 indicating when a data element differs among FIA units or between successive inventories. We have also noted when differences occur between these older inventories and those conducted using the new national plot design. We recommend that users contact the FIA unit that produced any of these older inventories for additional details.

The database contains extensive data on forest area attributes and on the status of live and standing dead trees. However, it does not include all data collected and compiled by FIA units. In particular, data on dead and down trees, understory (non-tree) vegetation, and many abiotic attributes are not included. Users should contact individual FIA units to see if these data are available.

Users needing estimates of change in seedling density, forest land area, or timberland volume should note the following cautions. Tree lists contained in this database may be significantly truncated on plots that sample very young stands predominantly stocked with seedlings (trees less than 1 inch at the point of diameter measure). Seedlings often are tallied in FIA inventories only to the extent necessary to determine if some minimum number of them are present, which

means that seedlings are often underreported. The database is not designed to provide valid estimates of change in forest land area between successive inventories that predate the new national plot design. Computations of various components of volume change should carefully mimic the examples given in Chapter 4.

Data for individual States are available through the Internet at: http://www.fs.fed.us. This is the Internet address for the Forest Service's National Headquarters and should remain unchanged for the immediate future. From this page, users should click on "Research & Development", then "Forest Inventory and Analysis", and finally "Online databases". Users accessing the FIA Web site can either download the data as comma-delimited files in FIADB format or use a Web-based program to generate their own customized reports.

Chapter 2 describes FIA sampling and estimation procedures and Chapter 3 provides detailed documentation of the database. Chapter 4 presents algorithms on how to compute estimates of area; current timber volume; biomass; number of trees; and annual timber volume growth, mortality, and removals.

# **Chapter 2 -- FIA Sampling and Estimation Procedures**

To understand the types of data available, FIADB users need a basic concept of FIA sampling and estimation procedures. A general discussion of these sampling procedures follows. Before the new common sampling design, specific sampling methods varied among FIA units and even among States within an FIA unit. Users who require additional information about sampling procedures for a specific State should contact the group responsible for that State's inventory. As new inventories are completed, the common sampling design being implemented will produce greater consistency in the compiled data.

# **Remote Sensing**

Each State inventory begins with the interpretation of a remotely sensed, or "phase 1," sample that classifies the land by various remote sensing classes. The total area of a sample comes from outside sources (usually Bureau of Census reports). The remote sensing classifications are based on land use (such as pasture, cropland, urban). For forested land, more detailed classes are sometimes defined based on criteria such as forest type, volume per acre, stand size, stand density, ownership, and/or stand age. Then, ground plots are measured to adjust the remote sensing sample for changes since its acquisition date and to correct any misclassification. Ground plots also provide estimates that cannot be made from a remotely sensed sample. The remote sensing classification of these ground plots, together with the area estimates from the remote sensing sample, is used to assign area expansion factors to all ground plots. These area expansion factors are used to weight plot-level estimates when computing estimates for selected strata of the population. Selection criteria for remote sensing classes and computation of area expansion factors differ from State to State. Users interested in the details of how these expansion factors were assigned to the ground plots for a particular State should contact the appropriate FIA unit.

# **Ground Sampling**

FIA ground plots, or "phase 2" plots, are designed to cover a 1-acre sample area; however, not all trees on the acre are measured. Recent inventories use a national standard, fixed-radius plot layout for sample tree selection. Various arrangements of fixed-radius and variable-radius (prism) subplots were used to select sample trees in older inventories. Ground plots may be new plots that have never been measured, or remeasurement plots that were measured during a previous inventory. For all plots, several observations are recorded for each sample tree, including its diameter, species, and other measurements that enable the prediction of the tree's volume, growth rate, and quality. These tree measurements form the basis of the data on the tree records in the FIADB.

Some of the data items in the FIADB come directly from field measurements; others are computed from tree measurements. Net cubic-foot volume is a computed item. Each FIA unit uses a volume equation to compute this volume based on diameter, taken either at breast height (d.b.h.) or root collar (d.r.c.), and other tree and/or stand attributes. Although equations vary from State to State, they were all designed to estimate the same volume. Users interested in the details of equations for a particular State should contact the appropriate FIA unit.

One important computed item is the tree expansion factor. This item expresses the number of trees per acre that each sampled tree represents in the current inventory. It is the inverse of the size of the plot the tree was sampled on. For example, if the plot design samples trees under 5 inches DBH on a single fixed-radius plot covering 1/100th acre, this item would have the value of 100 trees per acre for a tree less than 5 inches DBH. If trees 5 inches DBH and larger are sampled with ten 37.5 BAF (English) prism points, as was common with FIA plots in the Eastern U.S., the expansion factor would depend on the DBH of the tree. Under such a sample, a 14.0 inch tree would have an expansion factor of 3.51 trees per acre, again the inverse of the plot size<sup>1</sup>.

A national plot design was adopted in the mid-1990's. Now all FIA units have implemented a common sampling design consisting of four 24.0-foot radius subplots (each subplot is approximately 1/24th acre) for trees at least 5 inches in diameter and four 6.8-foot radius microplots (each microplot is approximately 1/300th acre) for smaller trees. Therefore, tree expansion factors are approximately 6 for trees at least 5 inches in diameter and approximately 75 for the smaller trees. Subplot 1 is the center of the cluster with the other three subplots located 120 feet away at azimuths of 360°, 120°, and 240°, respectively. Another characteristic of the new design is the mapping of differing forest conditions. Reserved status, owner group, forest type, stand-size class, regeneration status, and stand density define a forest condition. If two or more conditions occur within a plot, the boundary between them is mapped and the proportion of the plot in each condition is recorded or calculated.

Data items collected for a condition are estimates of average attributes for the portion of the plot in that condition. Previous inventories did not map conditions. Instead, some attributes were assigned the value determined for the plot center, or subplots were shifted so that they fell within the same stand as the plot center.

Computed expansion factors are needed to estimate growth, mortality, and removals. Growth can be estimated by measuring the tree at two times, by measuring growth rings on an increment core, or by using a model. The method used, along with the sampling design, determines the value for the expansion factors needed to compute growth. Mortality can also be estimated from remeasured or new plots. With inventories that have remeasurement plots, mortality is based on trees that die during the remeasurement period. In cases where new plots provide estimates of mortality, mortality is estimated from either a mortality prediction equation that predicts the probability that a tree will die over some time period, or from a field estimate of mortality based on the measurement of dead trees and an estimate of when they died. Depending on the inventory design, removals may be estimated from observations of trees cut on either new or remeasured plots.

We have tried with the FIADB to provide as consistent data as possible from one State to another. Therefore, although differences in field and estimation procedures do exist among States, the data in the FIADB for different States are compatible. Differences that do exist are

j

<sup>&</sup>lt;sup>1</sup> The plot size of a 14.0 inch tree on a single 37.5 BAF (English) prism plot would be:

 $((14.0 \text{ inches})^2 \times \pi)/(37.5 \text{ ft}^2/\text{acre} \times 2^2 \times ((12 \text{ inches})^2)/1 \text{ ft}^2) = .0285 \text{ acres}.$ 

The plot size of this tree on a ten point cluster would be ten times this or .285 acres, producing an expansion factor of 3.51.

minor and should have little or no impact on most uses of these data. Consistency will increase as inventories incorporating the new common sampling design are completed.

# **Accuracy Standards**

Forest inventory plans are designed to meet sampling error standards for area, volume, growth, and removals provided in the Forest Service Handbook (FSH 4809.11). These standards, along with other guidelines, are aimed at obtaining comprehensive and comparable information on timber resources for all parts of the country. FIA inventories are commonly designed to meet the specified sampling errors at the State level at the 67 percent confidence limit (one standard error). The Forest Service Handbook mandates that the sampling error for area cannot exceed 3 percent error per 1 million acres of timberland. Five percent (Eastern U.S.) or 10 percent (Western U.S.) error per 1 billion cubic feet of growing stock on timberland is applied to volume, removals, and net annual growth. Unlike the mandated sampling error for area, sampling errors for volume, removals, and growth are only targets.

FIA inventories are extensive inventories that provide reliable estimates for large sampling areas. As data are subdivided into smaller and smaller areas, such as a geographic unit or a county, the sampling errors increase and the reliability of the estimates goes down. For example, a State with 5 million acres of timberland would have a maximum allowable sampling error of 1.3 percent  $(3\% \times (1,000,000)^5 / (5,000,000)^5)$ , a geographic unit within that State with 1 million acres of timberland would have a 3.0 percent maximum allowable sampling error  $(3\% \times (1,000,000)^5/$  $(1,000,000)^5$ ), and a county within that State with 100 thousand acres would have a 9.5 percent maximum allowable sampling error  $(3\% \times (1,000,000)^5 / (100,000)^5)$  at the 67 percent confidence level.

### **Chapter 3 -- Database Structure**

The FIA Database is a relational database structured for the Oracle Database Management System. By the nature of the way FIA data are collected and compiled, these Oracle tables are hierarchical. This structure makes it easy to produce flat files for customers who do not have access to, or the capability of, database management on their computer system.

### **Table Descriptions**

There are twelve tables in the FIA Database (SURVEY, COUNTY, PLOT, SUBPLOT, COND, TREE, SEEDLING, SITETREE, BOUNDARY, ESTN\_UNIT\_STRATUM, PLOT\_POP\_STRATUM\_ASSGN and SUBP\_COND). The SURVEY table provides information on where and when surveys were conducted. The SURVEY table is for reference use only. The COUNTY table is merely a lookup table for the county and unit names. The ESTN\_UNIT\_STRATUM and PLOT\_POP\_STRATUM\_ASSGN tables provide summarized stratified phase 1 information that can be used with the field data to generate stratified random sampling estimates and associated sampling errors. The SUBP\_COND table contains information about the proportion of a subplot in a condition.The other seven tables closely reflect the manner in which data are collected on a field plot. A row in the PLOT table provides information relevant to the entire 1-acre plot. A row in the SUBPLOT table describes the features of a single subplot. A row in the COND table provides information on the discrete combination of landscape attributes that define the condition (a condition will have the same land class, reserved status, owner group, forest type, stand-size class, regeneration status, and stand density). A row in the TREE table is used to describe each tree 1 inch in diameter and larger found on a microplot or subplot. A row in the SEEDLING table provides a count of the number of trees of a species found on a microplot that are less than 1 inch in diameter but at least 6 inches in length for conifer species or at least 12 inches in length for hardwood species. A row in the SITETREE table provides information on one of the site trees collected to provide site index information for a condition. A row in the BOUNDARY table provides a description of the demarcation line between two conditions that occur on a single subplot.

For each column or variable in a table, there is a section that describes the unabbreviated name and detailed description of the variable. Coded items also include a list of the codes and their meanings.

# **Core Optional Variables**

Several variables throughout this guide are indicated as CORE OPTIONAL. Items or codes specified as CORE OPTIONAL are not required by individual units; however, if the item is collected or coded, it is done as specified in the "Forest inventory and analysis national core field guide, volume 1: field data collection procedures for phase 2 plots, version 1.7," which is cited in the Literature Cited Section.

Throughout this document are references to the macroplot. This is a CORE OPTIONAL plot design where data are collected on four 58.9 foot radius macroplots, rather than on the CORE plot design of four 24.0 foot radius subplots. This plot design is used primarily by the Pacific Northwest Research Station, but may be used by other stations; for information about a particular state, contact the appropriate FIA unit for more information.

# **Data Storage and Format**

FIA uses the Oracle Database Management System to store the FIADB data. In this system, a variable may be of type VARCHAR2 (a character variable) or type NUMBER (a number variable, which may be integer or real). An example of a VARCHAR2(28) variable is SURVEY.STATENM, which contains the state names, up to 28 characters; 'Pennsylvania' would be a valid value. An example of a NUMBER variable is TREE.AZIMUTH, which stores the values of tree azimuth, and is defined as a NUMBER(3) variable. The range of values that could be stored in a NUMBER(3) variable is -999 to 999; however, in this document, only **valid** values are described. Valid values for TREE.AZIMUTH, as described in the field guide and in this document, are 001 to 360, but the database will store these values as 1 to 360. When the data are retrieved as output from the database, they should be displayed as 001 to 360 to accurately represent the data as collected by the field crews. With a simple selection of the data and with a lack of formatting of the data by the user, the data will not appear as described; the output must be formatted to correctly display the data. This may be accomplished with any number of software packages; In Excel, for example, this can be done by customizing the cell formats accordingly.

# **Fuzzing and Swapping**

In its amendment of the Food Securities Act, Congress directed FIA to ensure that FIA plot data cannot be linked to its owner. This ensures the privacy of the owner. Because plot coordinates can be used to identify the owner, FIA stopped providing public access to these coordinates. However, a revised policy has been released and new methods for making approximate coordinates available for all plots have been developed.

FIA customers want to know where the plots are in order to perform analyses by user-defined polygons and for relating FIA plot data to other map-based information, such as soils maps and satellite imagery. In order to accommodate this need, FIA will provide approximate coordinates for all plots – both public and private. The general methods that FIA uses to provide these coordinates are described below.

In the past, FIA provided approximate coordinates for its periodic data in the FIADB. These coordinates were within 1.0 miles of the exact plot location (this is called fuzzing). However, due to the large size of many ownerships, the data could be linked to these owners. The original coordinates are restored to the FIADB but up to 20% of the private plot coordinates are swapped with another similar private plot within the same county. This ensures that county summaries and any breakdowns by categories, such as ownership class, will be the same as before. This is because only the coordinates of the plot are swapped – all the other plot characteristics remain the same. The only difference will be when users want to subdivide the county using a polygon. Even then, results will be similar because swapped plots are chosen to be similar based on attributes such as forest type, stand-size class, latitude and longitude (each FIA unit has chosen its own attributes for defining similarity).

For the plot data collected under the new annual system, plot numbers are reassigned to sever the link from the unswapped coordinates stored in the FIADB prior to the change in the law. Private

plots are also swapped using the method described above – remeasured annual plots are swapped independently of the periodic data. All annual plot coordinates are fuzzed, but less than before – within 0.5 miles for most plots and up to 1.0 miles on a small subset of them. This was done to make it difficult to locate the plot on the ground, while maintaining a good correlation between the plot data and map-based characteristics.

All variables on the data that are assigned by laying a Geographic Information System layer over the plot locations, such as COND.CONGCD, would be assigned using the fuzzed and swapped coordinate.

# **Summary of Condition Proportions**

There are several variables that deal with condition proportions in this database. Because of the way in which this database was built (newer variables were appended to the previously established structure), these variables are spread throughout the database structure. Below is listing of all the condition proportion variables, with the location of each variable in the COND table. In all listings below, the CONDPROP variables are based on the subplot if COND.PROP\_BASIS equals "SUBP"; they are based on the macroplot if COND.PROP\_BASIS equals "MACR."

The condition proportions below are unadjusted (i.e. any outside-of-the-population, deniedaccess, or hazardous conditions are not excluded but are given a proportion of the area of the plot); used for classification such as forest type and stand-size class.

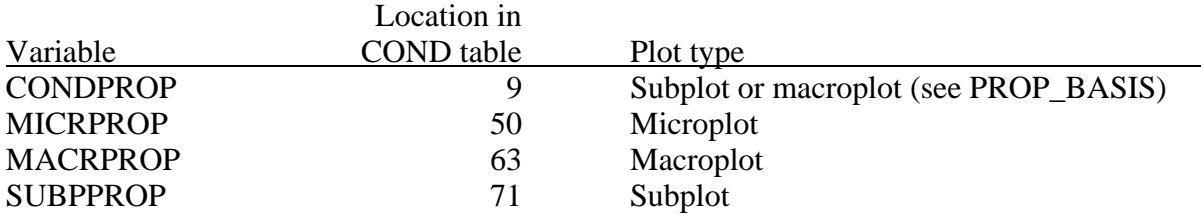

The condition proportions below are adjusted over the stratum to exclude outside-of-thepopulation plots and conditions; used for the estimate of total area, including denied-access and hazardous area.

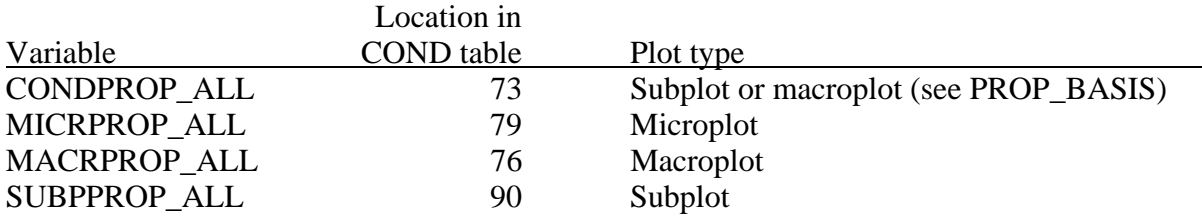

The condition proportions below are adjusted over the stratum to exclude outside-of-thepopulation, denied-access, and hazardous plots and conditions; used for estimates of forest land and timberland that exclude denied-access and hazardous area.

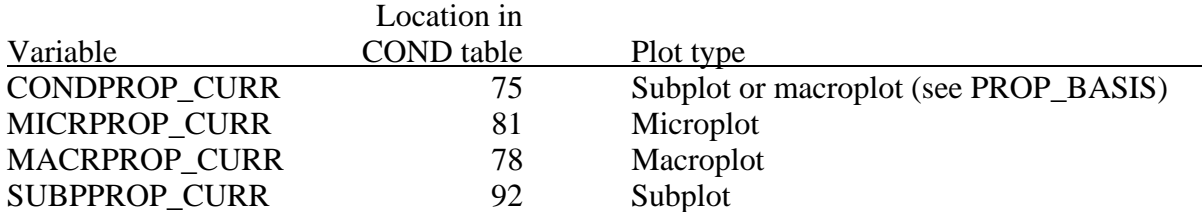

The condition proportions below are adjusted over the stratum to exclude outside-of-thepopulation, denied-access, and hazardous plots and conditions; also excludes plots that are not remeasured; used for estimates of change on forest land and timberland where denied-access and hazardous areas are not reported on.

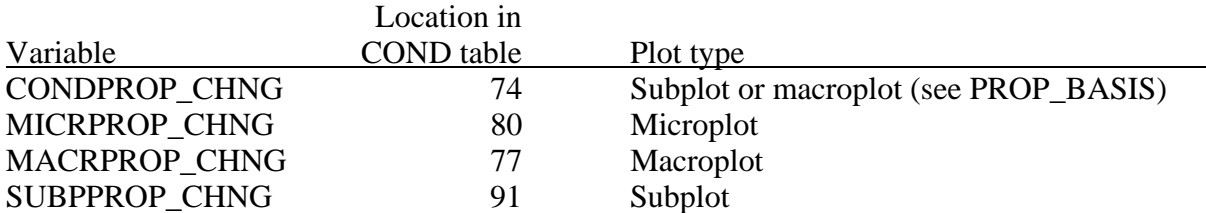

The condition proportions below are adjusted at the plot level to exclude outside-of-thepopulation, denied-access, and hazardous conditions on the plot; used to evaluate the data at the plot level rather than at the population level (e.g. for making "per acre" maps).

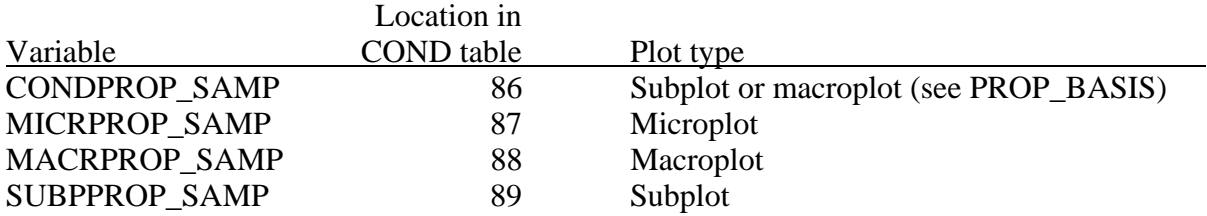

# **Regional Variables**

Variables that have been added to the data structure in this "second generation" of FIADB are those needed to process data in NIMS. Some of these variables are regionally specific, and are identified, by region, both in the table structure description (e.g. the variable is labeled with "**(NERS)**") and in the variable description (e.g. the variable description text contains the phrase "**Specific to Northeastern Research Station.**").

For regionally specific questions about the data, please contact the following persons:

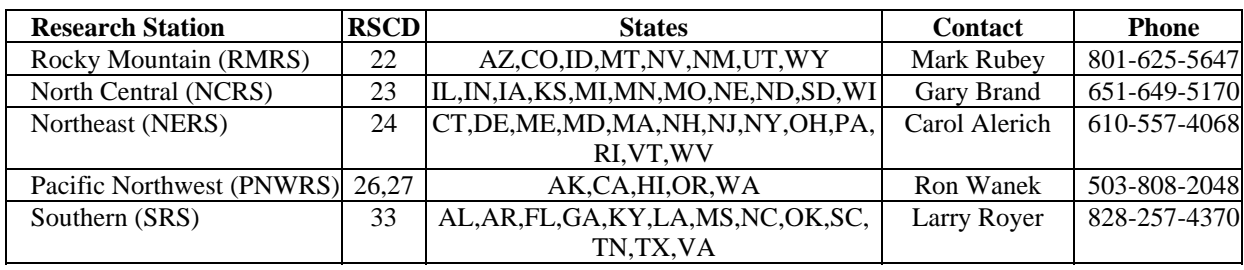

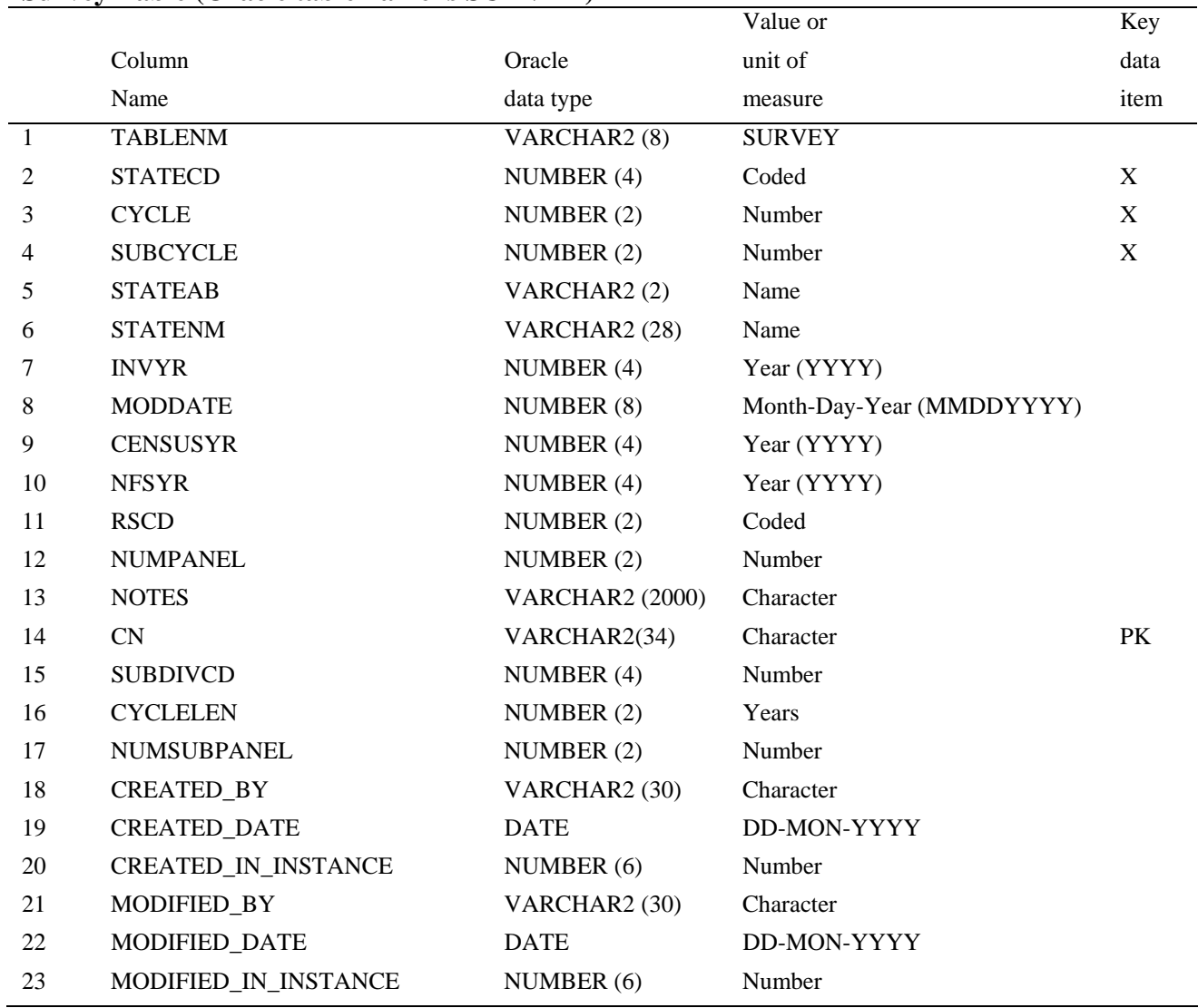

#### **Survey Table (Oracle table name is SURVEY)**

- 1. TABLENM Table name. Identifies the table to which the record belongs. Always equals 'SURVEY.'
- 2. STATECD State code. Bureau of the Census Federal Information Processing Standards (FIPS) two-digit code for each State. Refer to table 1 at the end of the description of the SURVEY table.
- 3. CYCLE Inventory cycle number. For example, a 4 shows the data came from the fourth inventory of that State. A cycle number greater than 1 does not necessarily mean that information for previous cycles resides in the database.
- 4. SUBCYCLE Inventory subcycle number. For an annual inventory that takes n years to measure all plots, subcycle shows in which of the n years of the cycle the data were measured. Subcycle is 0 for a periodic inventory.
- 5. STATEAB State abbreviation. The two-character State abbreviation. Refer to table 1 at the end of the description of the SURVEY table.
- 6. STATENM State name. Refer to table 1 at the end of the description of the SURVEY table.
- 7. INVYR Inventory year. The calendar year that best represents when the inventory data were collected (e.g., 1994). FIA data are often collected over more than 1 year; however, a specific year is selected that best represents the inventory cycle's subcycle. FIA publications based on an inventory are said to be an analysis of the forest resource as of this date.
- 8. MODDATE Modification date. Date the data were last modified for this State, cycle, and subcycle. Initially this is the date when the data are first loaded into the database. If any modifications are made to any of the records (Survey, County, Plot, Subplot, Condition, Tree, Seedling, Site Tree, Boundary, Estimation Unit Stratum, Plot Population Stratum Assignment, or Subplot Condition), MODDATE will be changed to the date the modification was made.
- 9. CENSUSYR Census year. The year (e.g., 1990 or 2000) of the Bureau of the Census area figures to which total State area is reconciled.
- 10. NFSYR National Forest System Area Control Year. The Forest Service produces an annual report entitled "Land Areas of the National Forest System." Forest Inventory area estimates of lands administered by the Forest Service are reconciled to match, at a minimum, the State total reported numbers. Area for individual National Forests may not match if part of a Forest is administered by another Forest. FIA reports area by administered Forest and the Land Area report is based on proclaimed Forest. NFSYR is the year of the report that is associated with the collection dates of the inventory data (null if not applicable).
- 11. RSCD Region or Station Code. Identification number of the Forest Service Region or Station that provided the inventory data. Refer to table 1 at the end of the description of the SURVEY table.
	- Code Region or Station and phone number.
		- 1 Region 1, Northern Region
		- 2 Region 2, Rocky Mountain Region
		- 3 Region 3, Southwestern Region
		- 4 Region 4, Intermountain Region
		- 5 Region 5, Pacific Southwest Region
		- 6 Region 6, Pacific Northwest Region
- 8 Region 8, Southern Region
- 9 Region 9, Eastern Region
- 10 Region 10, Alaska Region
- 22 Rocky Mountain Research Station
- 23 North Central Research Station
- 24 Northeastern Research Station
- 26 Pacific Northwest Research Station
- 27 Alaska Pacific Northwest Research Station
- 33 Southern Research Station
- 12. NUMPANEL Number of panels. All states were divided into 5 panels for the annual inventory system, in which 20 percent of the plots in a cycle are measured in a panel. Equal to 5 for annual inventories; null for periodic inventories.
- 13. NOTES Notes. An optional item where notes about the inventory may be stored.
- 14. CN Sequence number. A unique sequence number used to identify a survey record.
- 15. SUBDIVCD Subdivision code. This variable is used to indicate that part of a State survey has been temporally intensified. For example, in California the National Forest System plots in Region 5 were collected over a five year period while the rest of the plots in the state were collected over a ten year period. Two different Subdivision codes would be used for California. Set to one if subdivisioning is not done.
- 16. CYCLELEN Cycle length. Indicates the number of years taken to complete the cycle. The 1998 Farm Bill contained an unfunded mandate that annual inventories be conducted over a 5 year period. Therefore, CYCLELEN frequently equals 5. However, if funding is insufficient, the cycle length may exceed five years (especially likely in the western U.S. and Alaska); if extra funding is available, the cycle length may be shortened to less than five years.

# 17. NUMSUBPANEL

 Number of subpanels. A subpanel is used for spatial de-intensification of the sampling grid. Western states decompose each panel into two subpanels to accommodate a ten year cycle. This means that 10 percent of the plots are measured in each subpanel. Null if subpaneling is not used.

18. CREATED BY The user who created the record.

#### 19. CREATED\_DATE

 The date the record was created. Date will be in the form DD-MON-YYYY.

#### 20. CREATED\_IN\_INSTANCE

 The database instance in which the record was created. This uniquely identifies which computer system was used to create the record.

#### 21. MODIFIED\_BY

 The user who modified the record. This field will be null if the data have not been modified since initial creation.

### 22. MODIFIED\_DATE

 The date the record was last modified. This field will be null if the data have not been modified since initial creation. Date will be in the form DD-MON-YYYY.

# 23. MODIFIED\_IN\_INSTANCE

 The database instance in which the record was modified. This field will be null if the data have not been modified since initial creation.

Table 1. Codes used for STATENM, STATEAB, and STATECD. Also listed is the Region or Station code (RSCD) of the FIA unit responsible for collecting data in that state or area under U.S. sovereignty.

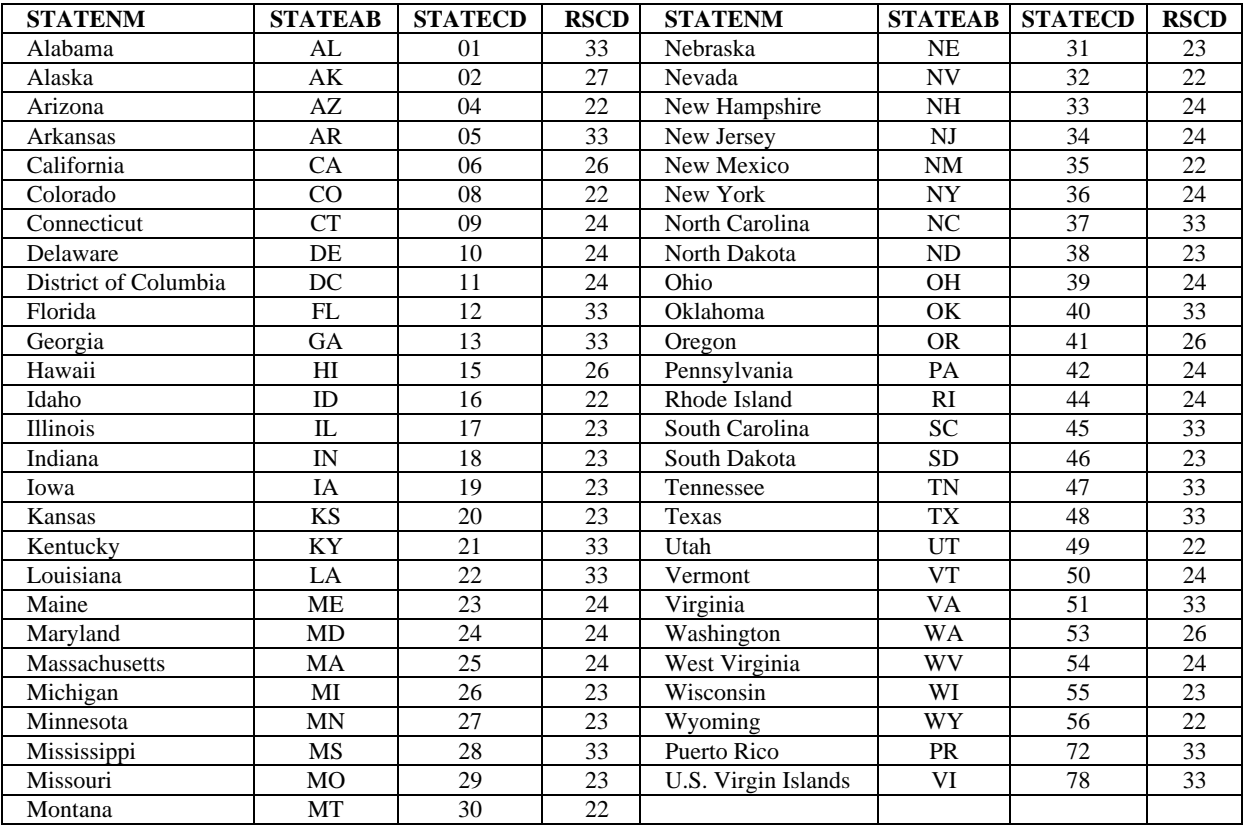

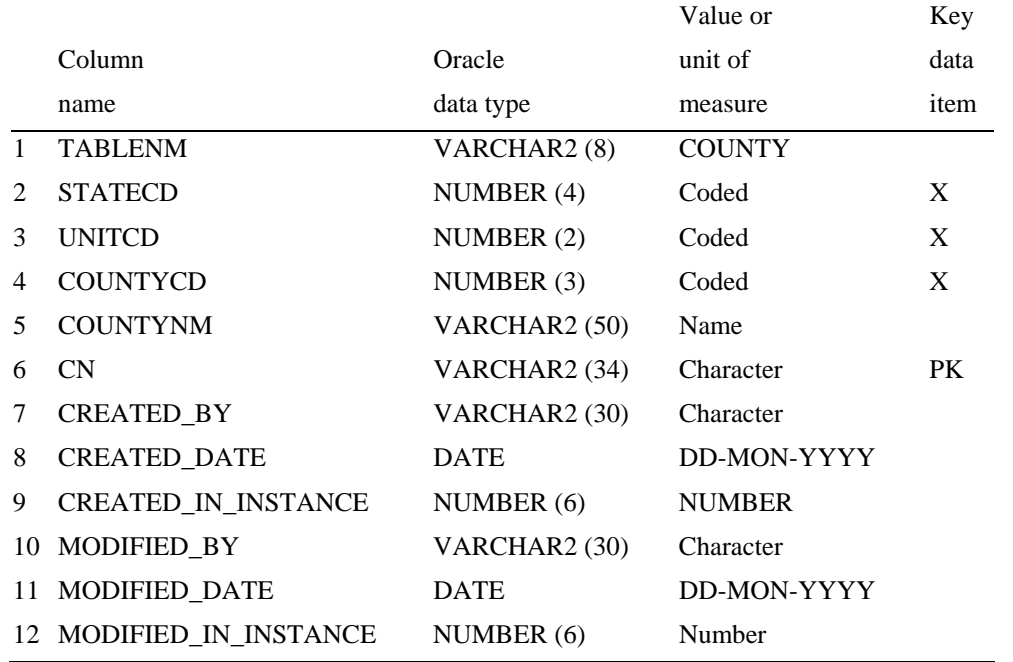

# **County Table (Oracle table name is COUNTY)**

- 1. TABLENM Table name. Identifies the table to which the record belongs. Always equals 'COUNTY.'
- 2. STATECD State code. Bureau of the Census Federal Information Processing Standards (FIPS) two-digit code for each State. Refer to table 1 at the end of the description of the SURVEY table.
- 3. UNITCD Survey unit code. Forest Inventory and Analysis survey unit identification number. Survey units are usually groups of counties within each State. For periodic inventories, Survey units may be made up of lands of particular owners. Refer to Appendix C for codes.
- 4. COUNTYCD County code. The identification number for a county, parish, watershed, borough, or similar governmental unit in a State. FIPS codes from the Bureau of the Census, 1990, are used. Refer to Appendix C for codes.
- 5. COUNTYNM County name. County name as recorded by the Bureau of the Census, 1990, for individual counties, or the name given to a similar governmental unit by the FIA program. Only the first 28 characters of the name are used. Refer to Appendix C for names.
- 6. CN Sequence number. A unique sequence number used to identify a county record.
- 7. CREATED\_BY The user who created the record.
- 8. CREATED\_DATE

 The date the record was created. Date will be in the form DD-MON-YYYY.

### 9. CREATED\_IN\_INSTANCE

 The database instance in which the record was created. This uniquely identifies which computer system was used to create the record.

### 10. MODIFIED\_BY

 The user who modified the record. This field will be null if the data have not been modified since initial creation.

### 11. MODIFIED\_DATE

 The date the record was last modified. This field will be null if the data have not been modified since initial creation. Date will be in the form DD-MON-YYYY.

# 12. MODIFIED\_IN\_INSTANCE

 The database instance in which the record was modified. This field will be null if the data have not been modified since initial creation.

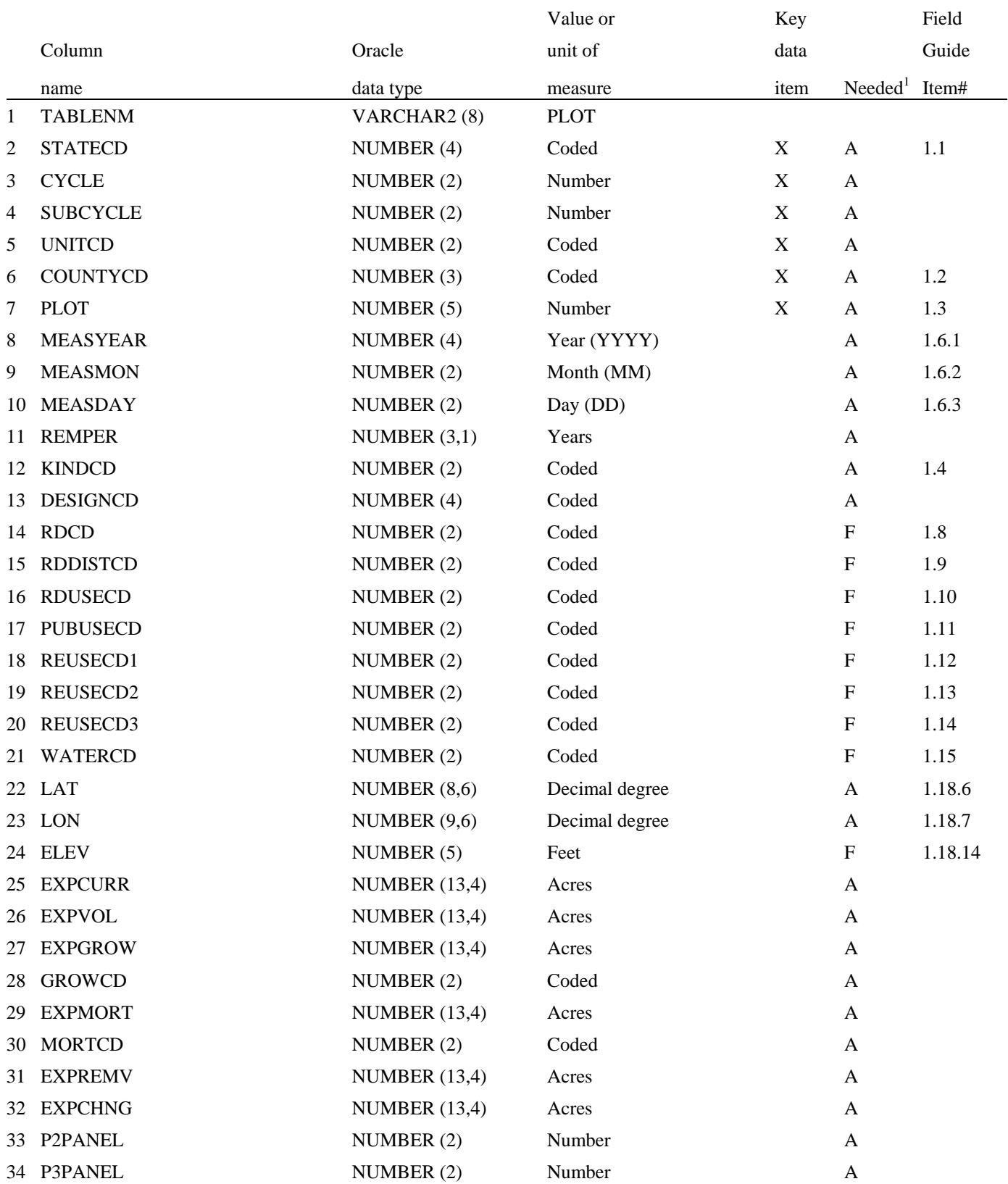

# **Plot Table (Oracle table name is PLOT)**

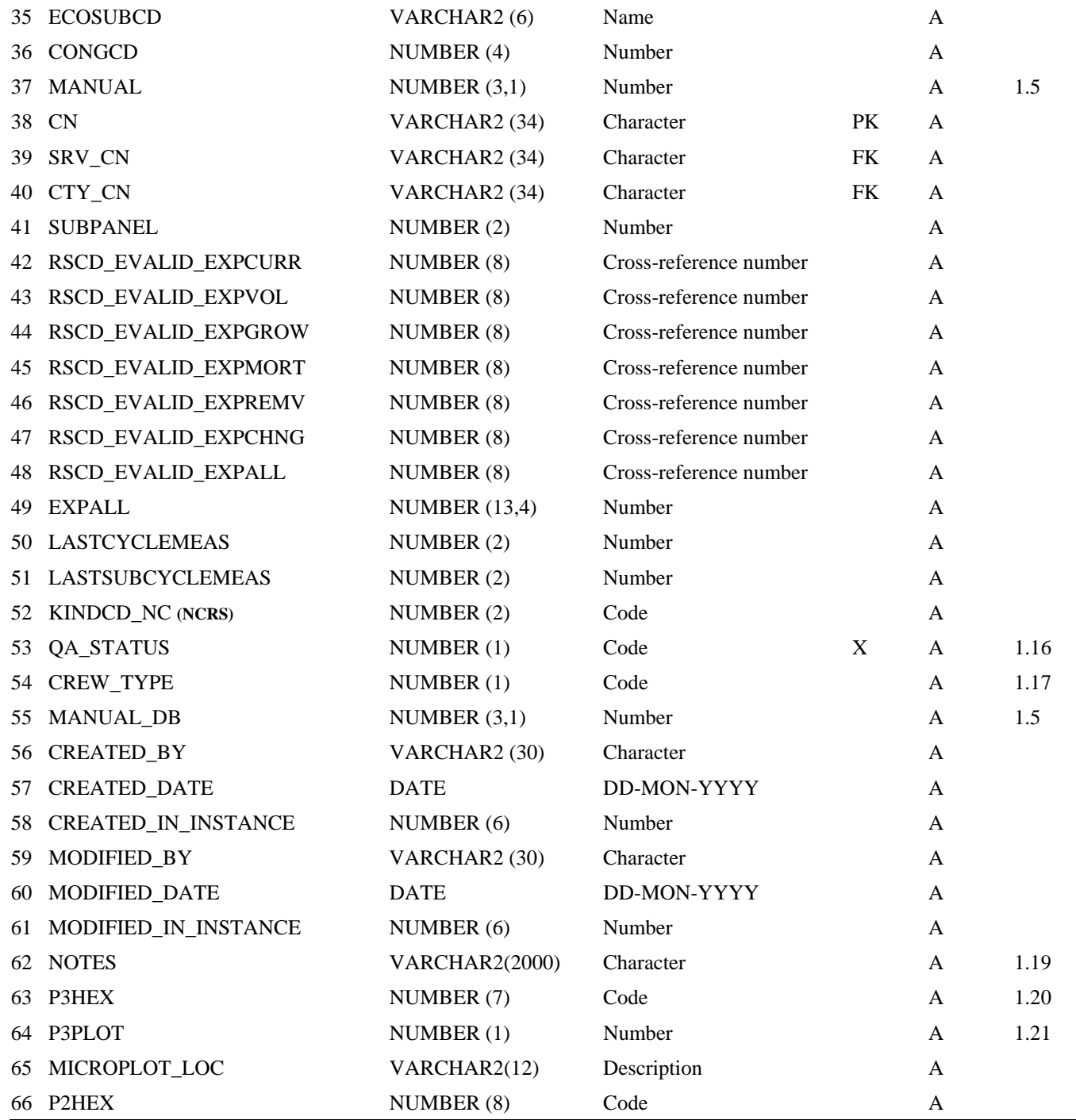

# <sup>1</sup> A = all plots

 $F = all$  forested plots (where at least one condition is COND.LANDCLCD = 1)

# 1. TABLENM Table name. Identifies the table to which the record belongs. Always equals 'PLOT.'

- 2. STATECD State code. Bureau of the Census Federal Information Processing Standards (FIPS) two-digit code for each State. Refer to table 1 at the end of the description of the SURVEY table. 3. CYCLE Inventory cycle number. Identifies the cycle number for the inventory data. For example, a 4 shows the data came from the fourth inventory of that State. A cycle number greater than 1 does not necessarily mean that information for previous cycles resides in the database.
- 4. SUBCYCLE Inventory subcycle number. For an annual inventory that takes n years to measure all plots, subcycle shows in which of the n years of the cycle the data were measured. Subcycle is 0 for a periodic inventory.
- 5. UNITCD Survey unit code. Forest Inventory and Analysis survey unit identification number. Survey units are usually groups of counties within each State. For periodic inventories, Survey units may be made up of lands of particular owners. Refer to Appendix C for codes.
- 6. COUNTYCD County code. The identification number for a county, parish, watershed, borough, or similar governmental unit in a State. FIPS codes from the Bureau of the Census, 1990, are used. Refer to Appendix C for codes.
- 7. PLOT Phase 2 plot number. An identifier for a plot location. Along with STATECD, CYCLE, SUBCYCLE, COUNTYCD and/or some other combinations of variables, PLOT may be used to uniquely identify a plot. On the base grid of plots, a single phase 2 plot is associated with a phase 2 hex.
- 8. MEASYEAR Measurement year. The year in which the plot was completed. This year may differ from INVYR in the SURVEY table.
- 9. MEASMON Measurement month. The month in which the plot was completed.
	- Code Description
		- 01 January
		- 02 February
		- 03 March
		- 04 April
		- 05 May
		- 06 June
		- 07 July
		- 08 August
		- 09 September
		- 10 October
		- 11 November
		- 12 December
- 10. MEASDAY Measurement day. The day of the month in which the plot was completed.
- 11. REMPER Remeasurement period. The number of years between measurements of remeasured plots. For data processed with NIMS, REMPER is the number of years between measurements (to the nearest 0.1 year); it is null for new or other plots that are not used for growth, removals, or mortality estimates. For data processed with systems other than NIMS, remeasurement period is based on the number of growing seasons between measurements; it is either null or zero for new or other plots that are not used for growth, removals, or mortality estimates. Allocation of parts of the growing season by month is different for each FIA program. Contact the appropriate FIA program for information on how this is done for a particular State. NOTE: it is **not** valid to use REMPER to estimate periodic change.
- 12. KINDCD Sample kind code. Indicates whether the plot is being measured for the first time, had been measured in a previous cycle and is being remeasured, or had been remeasured previously but could not be relocated and this is the replacement.

Code Description

- 0 Periodic inventory plot
- 1 Initial plot establishment of the National design plot
- 2 Remeasurement of a previously established National design plot field visited or remotely classified
- 3 Replacement of a previously established National design plot
- 4 Modeled
- 9 Not sampled
- 13. DESIGNCD Plot design code. Indicates the type of plot design used to collect the data. Contact appropriate FIA program for specific code descriptions.
	- Code Description
	- 001 National FIA mapped plot design consisting of 4 fixed-radius subplots
	- 100-199 Northeastern Station (NERS)
	- 200-299 Southern Station (SRS)
	- 300-399 North Central Station (NCRS)
		- Code Description
		- 333 a plot created for area control and gaps in FIA sampling
	- 400-499 Rocky Mountain Station (RMRS)
	- 500-599 Pacific Northwest Station (PNWRS)
	- 600-699 Alaska

### 14. RDCD Trails or roads code. The type of trail or road that is closest to the plot and within 1 mile of plot center. If two or more roads are the same distance away, the higher quality one is recorded. New in 1999.

Code Description

- 0 None within 1 mile
- 1 Paved road or highway
- 2 Improved gravel road
- 3 Improved dirt road
- 4 Unimproved dirt or four-wheel drive road
- 5 Human access trail primarily for recreational use
- 15. RDDISTCD Horizontal distance to improved road code. The straight-line distance from plot center to the nearest improved road, which is a road of any width that is maintained as evidenced by pavement, gravel, grading, ditching, and/or other improvements. New in 1999.

Code Description

- 1 100 ft. or less
- 2 101 ft. to 300 ft.
- 3 301 ft. to 500 ft.
- 4 501 ft. to 1000 ft.
- 5 1001 ft. to 1/2 mile
- 6 1/2 to 1 mile
- 7 1 to 3 miles
- 8 3 to 5 miles
- 9 Greater than 5 miles
- 16. RDUSECD Road access (road use restrictions) code. The kind of access restrictions placed on roads used to travel to the plot starting point. New in 1999.

Code Description

- 0 None
- 1 Road blocked by locked gate or cable across road
- 2 Road blocked by a human-made obstruction across road (ditch, mound, etc.)
- 3 Road blocked by natural occurrences (trees blown over onto road, road or bridge washed out)
- 4 Posted no motorized vehicle signs; road present, but restricted area such as Wilderness or National Park where vehicles are not allowed.
- 9 Other specified in plot-level notes.

# 17. PUBUSECD Public use restrictions code. Restrictions posted near or on the plot that limits use of the area containing the plot. New in 1999.

- Code Description
	- 0 None no public use restrictions
	- 1 Keep out / no trespassing
	- 2 No hunting or fishing
	- 3 No dumping
	- 9 Other specified in plot-level notes.
- 18. REUSECD1 Recreation use code 1. Primary recreation use within the accessible forest land portion of any of the four subplots, based on evidence such as campfire rings, compacted areas (from tents), hiking trails, bullet or shotgun casings, and tree stands. Recreational use that has had the most significant impact on the plot area is recorded. For example, in general, numerous four-wheel drive or ATV trails would be coded before camping, camping before hiking, and hiking before fishing. The coding system provided is in order of significance. Physical recreation evidence must be present to code 1-9. Dumping of trash is ignored when no evidence of recreation is present. New in 1999.
	- Code Description
		- 0 No evidence of recreation use
		- 1 Motor vehicle (four wheel drive, ATV, motorcycle, snowmobile)
		- 2 Horse riding, dog team trails, ski trails
		- 3 Camping
		- 4 Hiking
		- 5 Hunting/shooting
		- 6 Fishing
		- 7 Boating physical evidence such as launch sites or docks
		- 9 Other recreation use where evidence is present, such as human litter, but purpose is not clear or does not fit into above categories.
- 19. REUSECD2 Recreation use code 2. The second most significant recreational use. Same codes as REUSECD1 are used.
- 20. REUSECD3 Recreation use code 3. The third most significant recreational use. Same codes as REUSECD1 are used.
- 21. WATERCD Water on plot code. Water body less than 1 acre in size or a stream less than 30 feet wide that has the greatest impact on the area within the forest land portion of the four subplots. The coding hierarchy is listed in order from large permanent water to temporary water. New in 1999.
	- Code Description
		- 0 None no water sources within the accessible forest land CONDITION CLASS
		- 1 Permanent streams or ponds too small to qualify as noncensus water
		- 2 Permanent water in the form of deep swamps, bogs, marshes without standing trees present and less than 1.0 ac in size, or with standing trees
		- 3 Ditch/canal human made channels used as a means of moving water, e.g., for irrigation or drainage, which are too small to qualify as noncensus water
		- 4 Temporary streams

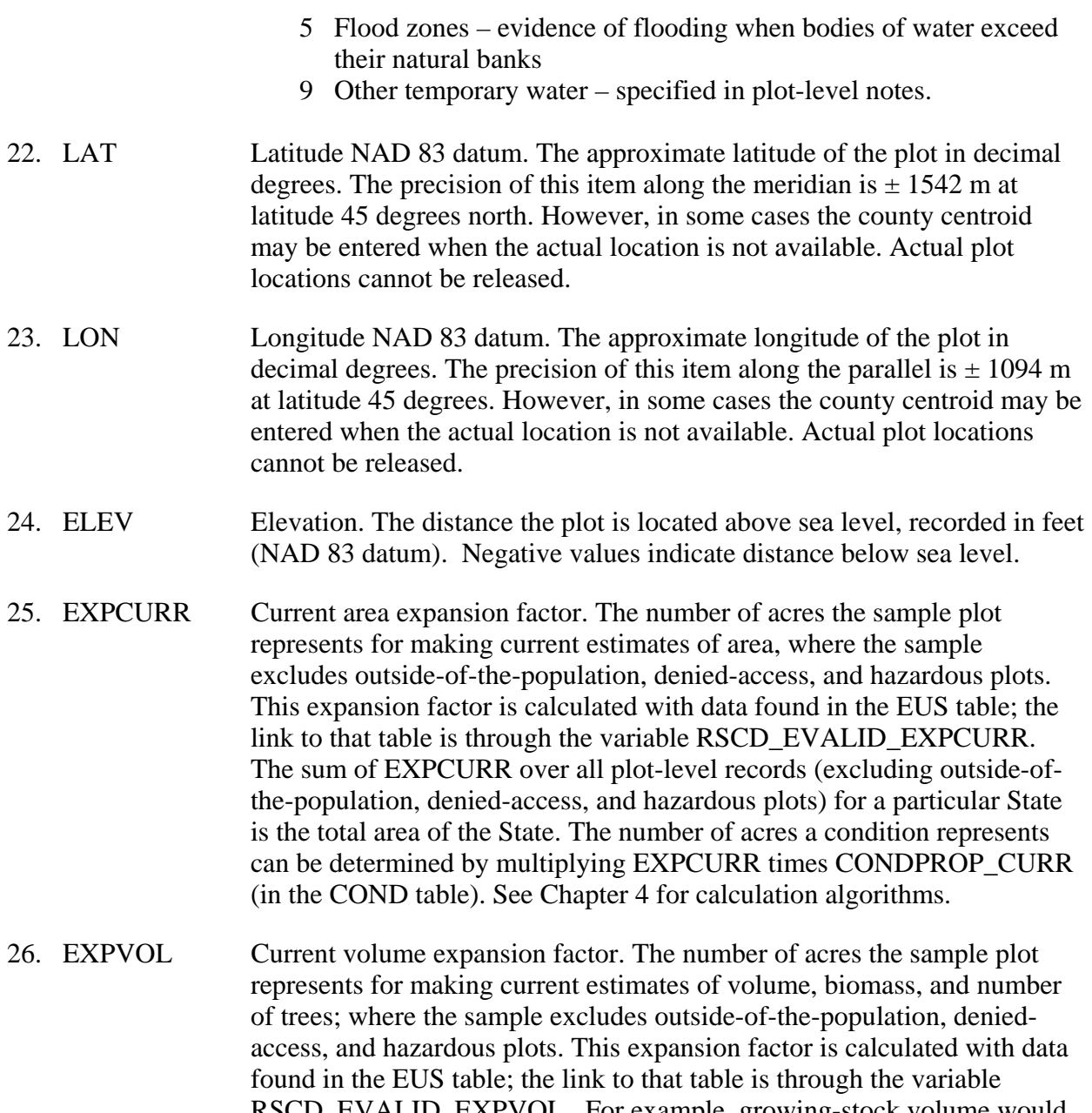

- RSCD\_EVALID\_EXPVOL. For example, growing-stock volume would be "expanded" over the appropriate acreage by multiplying EXPVOL times the product of VOLCFNET (in the TREE table) and the trees per acre item (TPACURR in the TREE table). See Chapter 4 for calculation algorithms.
- 27. EXPGROW Growth expansion factor. The number of acres the sample plot represents for estimating growth. This expansion factor is calculated with data found in the EUS table; the link to that table is through the variable RSCD\_EVALID\_EXPGROW. Growth will be "expanded" over the appropriate acreage by multiplying EXPGROW times the product of the growth item (GROWCFGS, GROWBFSL, or GROWCFAL in the TREE table) and the growth trees per acre item (TPAGROW in the TREE table).

Total growth in a State is calculated by summing these expanded estimates from all trees on all plots in a particular State in the FIADB. Some plots may have a value of zero in this field. For example, in a State where both remeasured and new plots exist for a cycle, growth estimates might only be based on remeasurement plots. Therefore, new or other plots that are not used for growth estimates would have a value of zero in EXPGROW. See Chapter 4 for calculation algorithms.

 28. GROWCD Type of annual volume growth code. Indicates how volume growth is estimated. Current annual growth is an estimate of the change in volume that occurred in a 1-year period ending when the plot was measured. Periodic annual growth is an estimate of the average annual change in volume occurring between two measurements, usually the current cycle and previous cycle.

Code Description

- 1 Current annual
- 2 Periodic annual
- 29. EXPMORT Mortality expansion factor. The number of acres the sample plot represents for estimating mortality. This expansion factor is calculated with data found in the EUS table; the link to that table is through the variable RSCD\_EVALID\_EXPMORT. Mortality will be "expanded" over the appropriate acreage by multiplying EXPMORT times the product of the mortality item (MORTCFGS, MORTBFSL, or MORTCFAL in the TREE table) and the mortality trees per acre item (TPAMORT in the TREE table). Total mortality in a State is calculated by summing these expanded estimates from all trees on all plots in a particular State in the FIADB. Some plots may have a value of zero in this field. For example, in a State where both remeasured and new plots exist for a cycle, mortality estimates might only be based on remeasurement plots. Therefore, new or other plots that are not used for mortality estimates would have a value of zero in EXPMORT. See Chapter 4 for calculation algorithms.
- 30. MORTCD Type of annual mortality volume code. Indicates how mortality volume is estimated. Current annual mortality is an estimate of the volume of trees dying during a 1-year period ending when the plot was measured. Periodic annual mortality is an estimate of the average annual volume of trees dying between two measurements, usually the current cycle and previous cycle.

#### Code Description

- 1 Current annual
- 2 Periodic annual
- 31. EXPREMV Removals expansion factor. The number of acres the sample plot represents for estimating removals. This expansion factor is calculated with data found in the EUS table; the link to that table is through the

variable RSCD\_EVALID\_EXPREMV. Removals will be "expanded" over the appropriate acreage by multiplying EXPREMV times the product of the removal item (REMVCFGS, REMVBFSL, or REMVCFAL in the TREE table) and the removal trees per acre item (TPAREMV in the TREE table). In inventories where removals are only estimated on remeasurement plots, EXPREMV=0 for new, temporary, or other plots that are not used for removals estimates. See Chapter 4 for calculation algorithms.

- 32. EXPCHNG Periodic change expansion factor. The number of acres that the sample plot represents for estimating periodic area change.
- 33. P2PANEL Phase 2 panel number. Forest Inventory and Analysis panel number. This is recorded for inventories begun after 1998. A panel is a sample in which the same elements are measured on two or more occasions. FIA divides the plots in a cycle into five panels that can be used to independently sample the population. The value for P2PANEL ranges from 1 to 5 for annual inventories and is null for periodic inventories.
- 34. P3PANEL Phase 3 panel number. Forest Health Monitoring panel number. A panel is a sample in which the same elements are measured on two or more occasions. FIA divides the plots in a cycle into five panels that can be used to independently sample the population. Forest Health Monitoring was designed to monitor, assess, and report on long-term status, changes, and trends in forest ecosystem health on a regional and national basis. Before 2000, FHM and FIA were distinct programs and the plots were not necessarily co-located. FIA and FHM field plots are co-located for inventories begun after 1999. The FHM suite of data are now collected on a subset of FIA plots and are referred to as phase 3 data. The value for P3PANEL ranges from 1 to 5 for those plots where phase 3 data were collected.
- 35. ECOSUBCD Ecological subsection code. An area of similar surficial geology, lithology, geomorphic process, soil groups, subregional climate, and potential natural communities. Subsection boundaries usually correspond with discrete changes in geomorphology. Subsection information is used for broad planning and assessment. Subsection codes may consist of up to six characters and were developed by the Forest Service as part of the National Hierarchical Framework of Ecological Units.
- 36. CONGCD Congressional district code. A territorial division of a State from which a member of the U.S. House of Representatives is elected. Based on the current Census, congressional districts in the United States are apportioned to the States based on population; each State receives at least one congressional district. The congressional district code assigned to a plot (regardless of when it was measured) is for the most recent Congress; the assignment is made based on the plot's approximate coordinates. CONGCD is a four-digit number. The first two digits are the State FIPS

code and the last two digits are the congressional district number. If a State has only one congressional district the congressional district number is 00. If a plot's congressional district assignment falls in a state other than the plot's actual state due to using the approximate coordinates, the congressional district code ends in 99.

- 37. MANUAL Field guide (manual) version number. Version of the National Field Guide used to describe procedures for collecting data on the plot. New in 1999. This is the version of the guide with which the data were collected. Value is 0.0 if data were collected with a regional field guide.
- 38. CN Sequence number. A unique sequence number used to identify a plot record.
- 39. SRV\_CN Survey sequence number. Foreign key linking the plot record to the survey record.
- 40. CTY\_CN County sequence number. Foreign key linking the plot record to the county record.
- 41. SUBPANEL Subpanel assignment for plot for those regions using subpaneling. Null if subpaneling is not used.
- 42. RSCD\_EVALID\_EXPCURR

 Link to the appropriate evaluation method that is used for calculating EXPCURR. The value of EXPCURR can be computed in many different ways, but only one may be stored in the database. This variable provides the connection to the information about the evaluation found in the ESTN\_UNIT\_STRATUM table that is used to compute the stored EXPCURR. The first two digits of RSCD\_EVAL\_EXPCURR are equivalent to RSCD (the Region or Station code) and the last six digits are equivalent to the EVALID (evaluation identifier) found in the ESTN\_UNIT\_STRATUM table. Further information describing the evaluation used to compute the stored EXPCURR may be found in the ESTN\_UNIT\_STRATUM table.

# 43. RSCD\_EVALID\_EXPVOL

 Link to the appropriate evaluation method that is used for calculating EXPVOL. The value of EXPVOL can be computed in many different ways, but only one may be stored in the database. This variable provides the connection to the information about the evaluation found in the ESTN\_UNIT\_STRATUM table that is used to compute the stored EXPVOL. The first two digits of RSCD\_EVAL\_EXPVOL are equivalent to RSCD (the Region or Station code) and the last six digits are equivalent to the EVALID (evaluation identifier) found in the ESTN\_UNIT\_STRATUM table. Further information describing the

evaluation used to compute the stored EXPVOL may be found in the ESTN\_UNIT\_STRATUM table.

#### 44. RSCD\_EVALID\_EXPGROW

 Link to the appropriate evaluation method that is used for calculating EXPGROW. The value of EXPGROW can be computed in many different ways, but only one may be stored in the database. This variable provides the connection to the information about the evaluation found in the ESTN\_UNIT\_STRATUM table that is used to compute the stored EXPGROW. The first two digits of RSCD\_EVAL\_EXPGROW are equivalent to RSCD (the Region or Station code) and the last six digits are equivalent to the EVALID (evaluation identifier) found in the ESTN\_UNIT\_STRATUM table. Further information describing the evaluation used to compute the stored EXPGROW may be found in the ESTN\_UNIT\_STRATUM table.

### 45. RSCD\_EVALID\_EXPMORT

 Link to the appropriate evaluation method that is used for calculating EXPMORT. The value of EXPMORT can be computed in many different ways, but only one may be stored in the database. This variable provides the connection to the information about the evaluation found in the ESTN\_UNIT\_STRATUM table that is used to compute the stored EXPMORT. The first two digits of RSCD\_EVAL\_EXPMORT are equivalent to RSCD (the Region or Station code) and the last six digits are equivalent to the EVALID (evaluation identifier) found in the ESTN\_UNIT\_STRATUM table. Further information describing the evaluation used to compute the stored EXPMORT may be found in the ESTN\_UNIT\_STRATUM table.

# 46. RSCD\_EVALID\_EXPREMV

 Link to the appropriate evaluation method that is used for calculating EXPREMV. The value of EXPREMV can be computed in many different ways, but only one may be stored in the database. This variable provides the connection to the information about the evaluation found in the ESTN\_UNIT\_STRATUM table that is used to compute the stored EXPREMV. The first two digits of RSCD\_EVAL\_EXPREMV are equivalent to RSCD (the Region or Station code) and the last six digits are equivalent to the EVALID (evaluation identifier) found in the ESTN\_UNIT\_STRATUM table. Further information describing the evaluation used to compute the stored EXPREMV may be found in the ESTN\_UNIT\_STRATUM table.

# 47. RSCD\_EVALID\_EXPCHNG

 Link to the appropriate evaluation method that is used for calculating EXPCHNG. The value of EXPCHNG can be computed in many different ways, but only one may be stored in the database. This variable provides the connection to the information about the evaluation found in the ESTN\_UNIT\_STRATUM table that is used to compute the stored EXPCHNG. The first two digits of RSCD\_EVAL\_EXPCHNG are equivalent to RSCD (the Region or Station code) and the last six digits are equivalent to the EVALID (evaluation identifier) found in the ESTN\_UNIT\_STRATUM table. Further information describing the evaluation used to compute the stored EXPCHNG may be found in the ESTN\_UNIT\_STRATUM table.

### 48. RSCD\_EVALID\_EXPALL

 Link to the appropriate evaluation method that is used for calculating EXPALL. The value of EXPALL can be computed in many different ways, but only one may be stored in the database. This variable provides the connection to the information about the evaluation found in the ESTN\_UNIT\_STRATUM table that is used to compute the stored EXPALL. The first two digits of RSCD\_EVAL\_EXPALL are equivalent to RSCD (the Region or Station code) and the last six digits are equivalent to the EVALID (evaluation identifier) found in the ESTN\_UNIT\_STRATUM table. Further information describing the evaluation used to compute the stored EXPALL may be found in the ESTN\_UNIT\_STRATUM table.

 49. EXPALL Current area expansion factor. The number of acres the sample plot represents for making current estimates of area, where the sample excludes outside-of-the-population plots, but includes denied-access and hazardous plots. The sum of EXPALL over all plot-level records (including denied-access and hazardous plots) for a particular State is the total area of the State. The number of acres a condition represents when the sample includes denied-access and hazardous plots can be determined by multiplying EXPALL times CONDPROP ALL (in the COND table). See Chapter 4 for calculation algorithms.

#### 50. LASTCYCLEMEAS

 Previous inventory cycle number. Identifies the most recent prior cycle number.

#### 51. LASTSUBCYCLEMEAS

 Previous inventory subcycle number. Identifies the most recent prior subcycle number.

- 52. KINDCD\_NC Sample kind code. **Specific to North Central Research Station.** All other Stations record null for this variable. Contact North Central Research Station for codes and more information.
- 53. QA\_STATUS The code indicates the type of plot data collected.
	- Code Description
	- 1 Standard production plot
	- 2 Cold check
	- 3 Reference plot (off grid)
	- 4 Training/practice plot (off grid)
	- 5 Botched plot file (disregard during data processing)
	- 6 Blind check
	- 7 Production plot (hot check)
- 54. CREW\_TYPE A code identifying the type of crew measuring the plot.
	- Code Description
	- 1 Standard field crew
	- 2 QA crew (any QA crew member present collecting data)
- 55. MANUAL\_DB Version of the National Field Guide used to describe procedures for collecting data on the plot. New in 1999. The data in the database have been standardized to this version. The current version of the Field Guide is Version 1.7. See the Literature Cited Section for more details about this document.
- 56. CREATED\_BY The user who created the record.

### 57. CREATED\_DATE

 The date the record was created. Date will be in the form DD-MON-YYYY.

### 58. CREATED\_IN\_INSTANCE

 The database instance in which the record was created. This uniquely identifies which computer system was used to create the record.

#### 59. MODIFIED\_BY

 The user who modified the record. This field will be null if the data have not been modified since initial creation.

#### 60. MODIFIED\_DATE

 The date the record was last modified. This field will be null if the data have not been modified since initial creation. Date will be in the form DD-MON-YYYY.

### 61. MODIFIED IN INSTANCE

 The database instance in which the record was modified. This field will be null if the data have not been modified since initial creation.

- 62. NOTES Plot-level notes. An optional item where notes about the plot may be stored.
- 63. P3HEX P3 hexagon number. Unique number indicating the phase 3 hexagon to which this plot is assigned, if it is a phase 3 plot. A hexagonal grid was formed for the purpose of tessellating the FIA Phase 3 inventory sample. Each hexagon in the phase 3 base grid has an area of approximately 96,000 acres and contains one phase 3 inventory plot. **THIS VARIABLE IS NOT POPULATED AT THIS TIME.**
- 64. P3PLOT Phase 3 plot number. The sequence number assigned to the phase 3 plot that is associated with the P3HEX. The sequence number is 1 for the initial phase 3 plot, but if that plot is replaced, the sequence number for the newly assigned phase 3 plot is incremented by 1.

### 65. MICROPLOT\_LOC

 Microplot location. Values are 'OFFSET' or 'CENTER' The offset microplot center is located 12 feet due East (90 degrees) of subplot center. The current standard described in Version 1.7 of the Field Guide is that the microplot is located in the 'OFFSET' location, but some earlier inventories, including some early panels of the annual inventory, may contain data where the microplot was located at the 'CENTER' location.

 66. P2HEX Phase 2 hexagon number. Unique number indicating the phase 2 hexagon to which this plot is assigned. A hexagonal grid was formed for the purpose of tessellating the FIA phase 2 inventory sample. Each hexagon in the phase 2 base grid has an area of approximately 5900 acres and contains one phase 2 inventory plot. **THIS VARIABLE IS NOT POPULATED AT THIS TIME.**

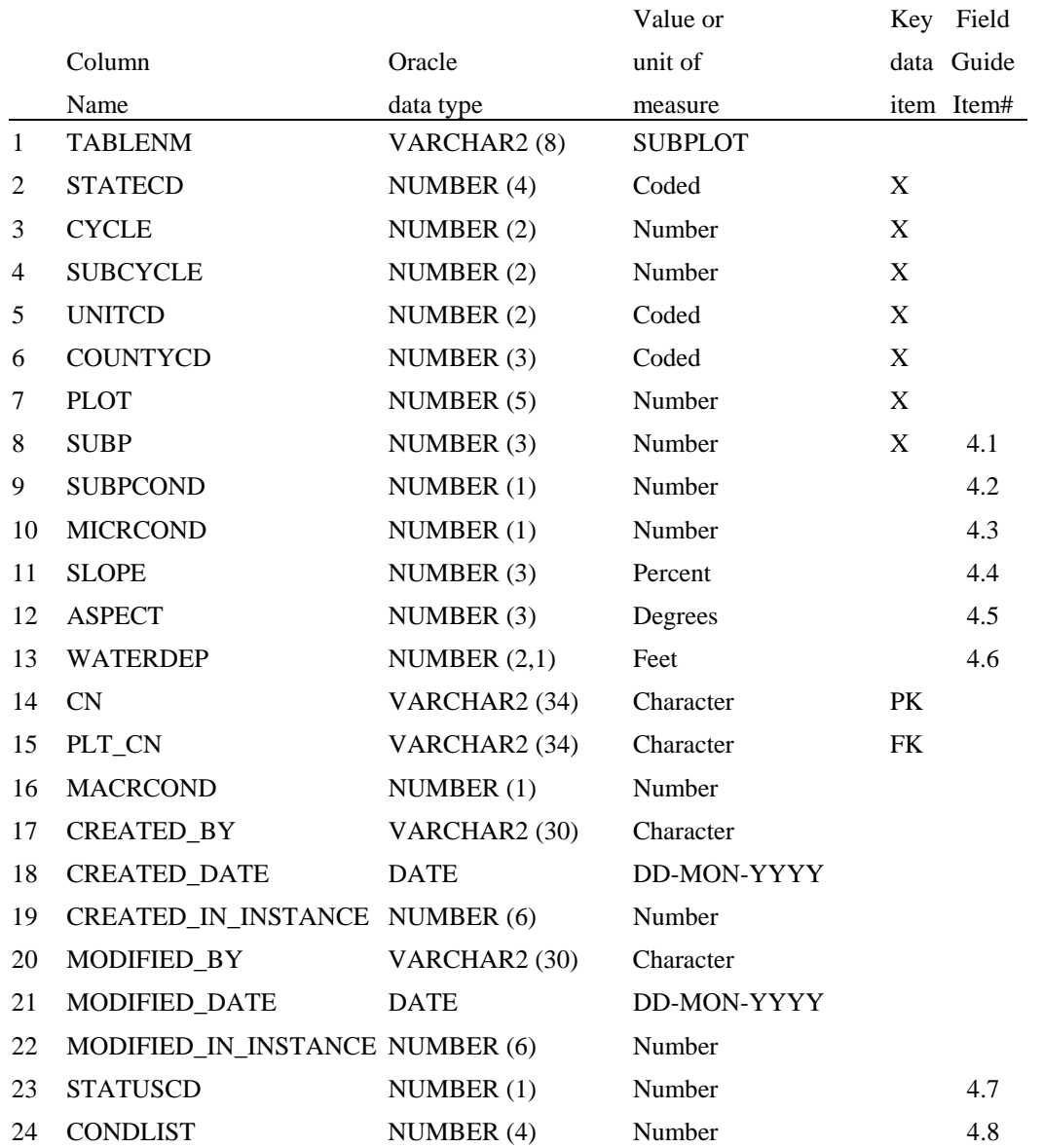

### **Subplot Table (Oracle table name is SUBPLOT)**

- 1. TABLENM Table name. Identifies the table to which the record belongs. Always equals 'SUBPLOT.'
- 2. STATECD State code. Bureau of the Census Federal Information Processing Standards (FIPS) two-digit code for each State. Refer to table 1 at the end of the description of the SURVEY table.
- 3. CYCLE Inventory cycle number. Identifies the cycle number for the inventory data. For example, a 4 shows the data came from the fourth inventory of that State. A cycle number greater than 1 does not necessarily mean that information for previous cycles resides in the database.
- 4. SUBCYCLE Inventory subcycle number. For an annual inventory that takes n years to measure all plots, subcycle shows in which of the n years of the cycle the data were measured. Subcycle is 0 for a periodic inventory. 5. UNITCD Survey unit code. Forest Inventory and Analysis survey unit identification number. Survey units are usually groups of counties within each State. For periodic inventories, Survey units may be made up of lands of particular owners. Refer to Appendix C for codes. 6. COUNTYCD County code. The identification number for a county, parish, watershed, borough, or similar governmental unit in a State. FIPS codes from the Bureau of the Census, 1990, are used. Refer to Appendix C for codes. 7. PLOT Phase 2 plot number. An identifier for a plot location. Along with STATECD, CYCLE, SUBCYCLE, COUNTYCD and/or some other combinations of variables, PLOT may be used to uniquely identify a plot. On the base grid of plots, a single phase 2 plot is associated with a phase 2 hex. 8. SUBP Subplot number. Number of the subplot. Annual inventories have subplot number values of 1 through 4. Periodic inventories subplot numbers will vary. For more information, contact the appropriate FIA unit. 9. SUBPCOND Subplot center condition. Condition number for the condition at the center of the subplot. 10. MICRCOND Microplot center condition. Condition number for the condition at the center of the microplot. 11. SLOPE Subplot slope. The angle of slope, in percent, of the subplot, determined by sighting along the average incline or decline of the subplot. If the slope changes gradually, an average slope is recorded. If the slope changes across the subplot but is predominately of one direction, the predominant slope is recorded. Valid values are 000 through 155. 12. ASPECT Subplot aspect. The direction of slope, to the nearest degree, of the subplot, determined along the direction of slope. If the aspect changes gradually, an average aspect is recorded. If the aspect changes across the subplot but is predominately of one direction, the predominant aspect is recorded . North is recorded as 360. When slope is less than 5 percent, there is no aspect; is recorded as 000.
- 13. WATERDEP Snow/water depth. The approximate depth in feet of water or snow covering the subplot when data were collected. New in 1999.
- 14. CN Sequence number. A unique sequence number used to identify a subplot record.
- 15. PLT\_CN Plot sequence number. Foreign key linking the subplot record to the plot record.
- 16. MACRCOND Macroplot center condition. Condition number for the condition at the center of the macroplot. Null if macroplot is not measured.
- 17. CREATED BY The user who created the record.

### 18. CREATED\_DATE

 The date the record was created. Date will be in the form DD-MON-YYYY.

# 19. CREATED\_IN\_INSTANCE

 The database instance in which the record was created. This uniquely identifies which computer system was used to create the record.

### 20. MODIFIED\_BY

 The user who modified the record. This field will be null if the data have not been modified since initial creation.

#### 21. MODIFIED\_DATE

 The date the record was last modified. This field will be null if the data have not been modified since initial creation. Date will be in the form DD-MON-YYYY.

#### 22. MODIFIED IN INSTANCE

 The database instance in which the record was modified. This field will be null if the data have not been modified since initial creation.

 23. STATUSCD Subplot/macroplot status code. A code to indicate whether forest land was sampled on the subplot/macroplot or not.

#### Code Description

- 0 No accessible forest land condition class sampled
- 1 At least one accessible forest land condition class sampled
- 24. CONDLIST Subplot/macroplot condition list. This is a listing of all condition classes located within the 24.0/58.9 ft. radius around the subplot/macroplot center. A maximum of four conditions is permitted at any individual subplot/macroplot. CORE OPTIONAL.
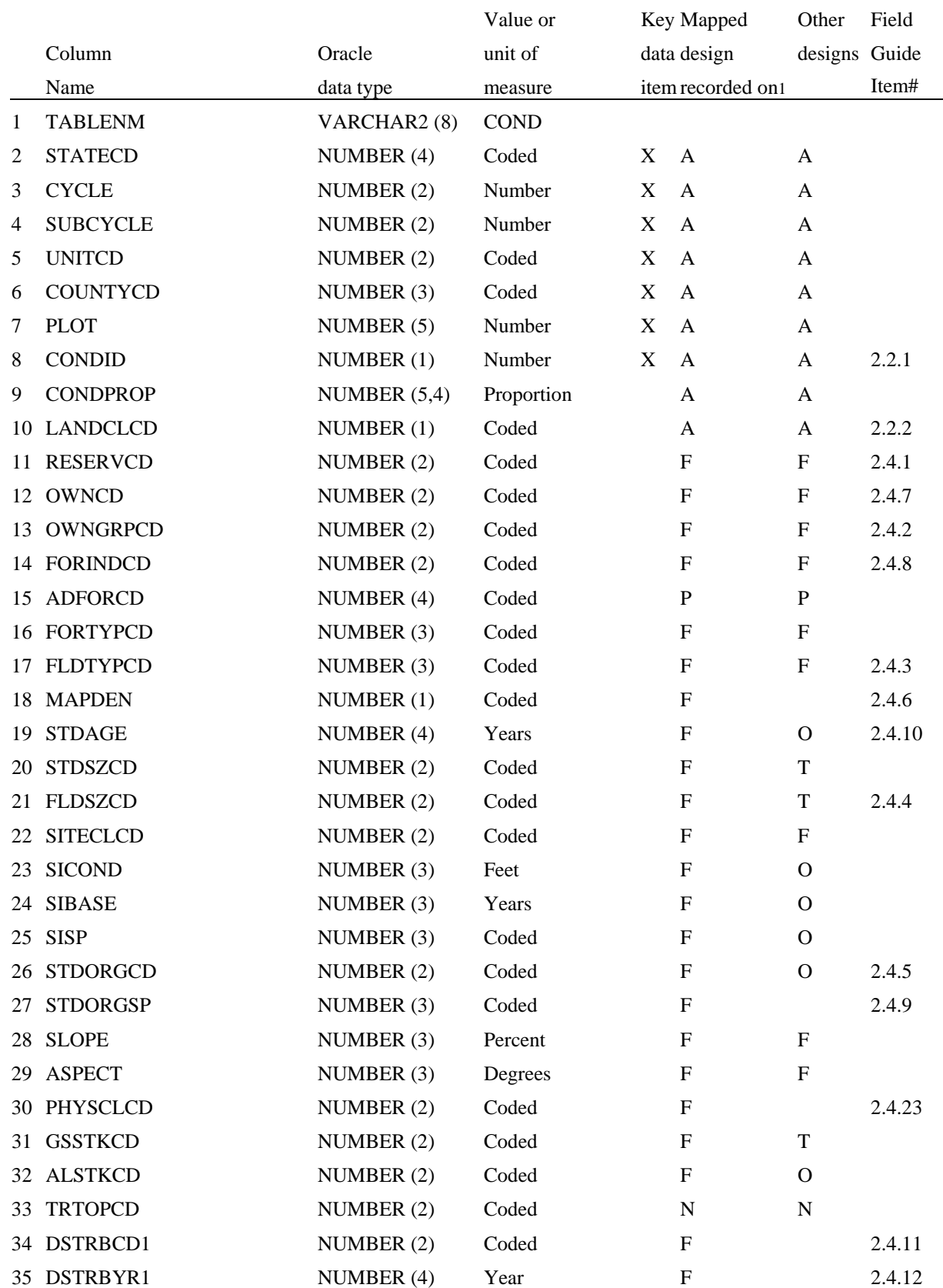

# **Condition Table (Oracle table name is COND)**

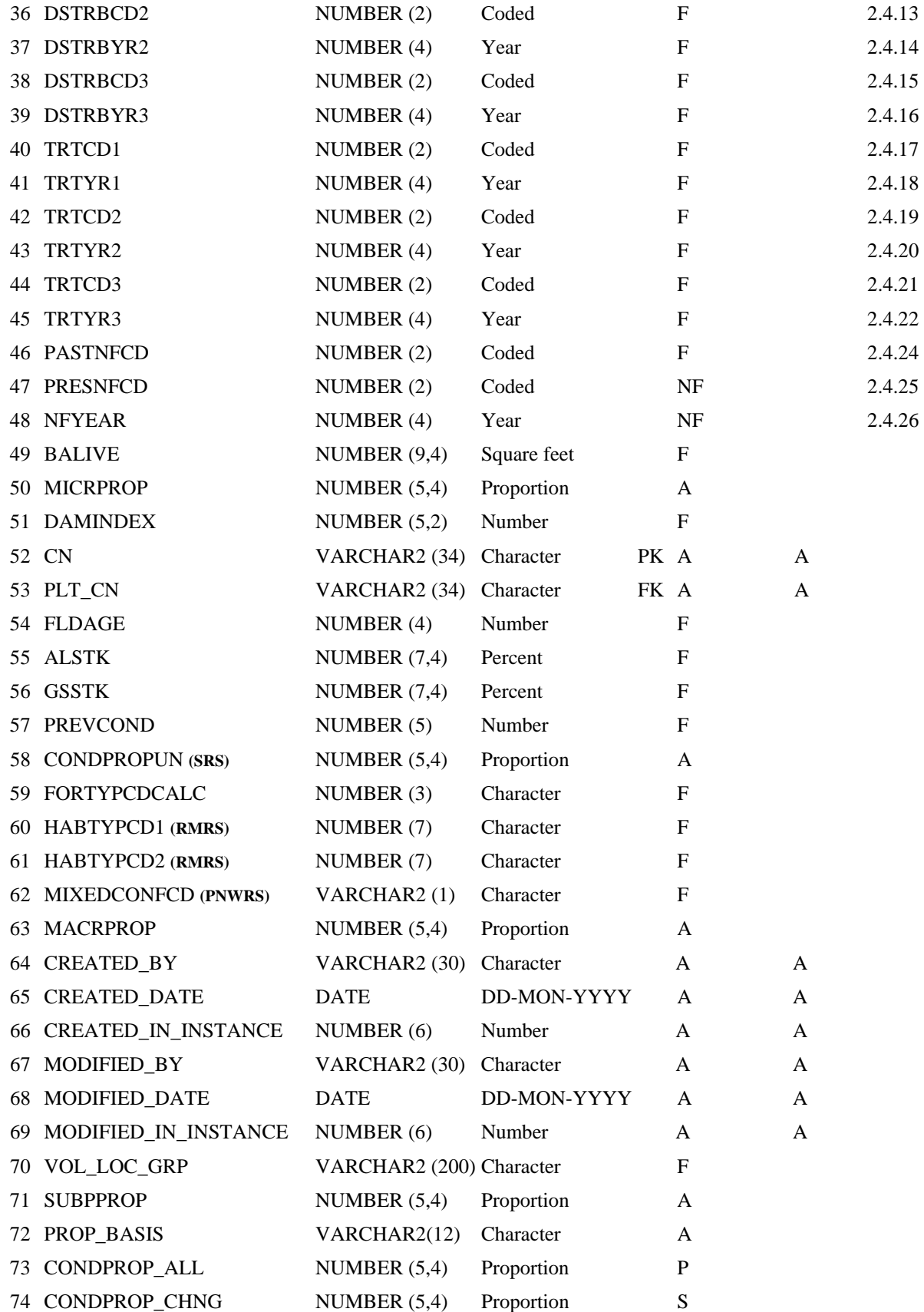

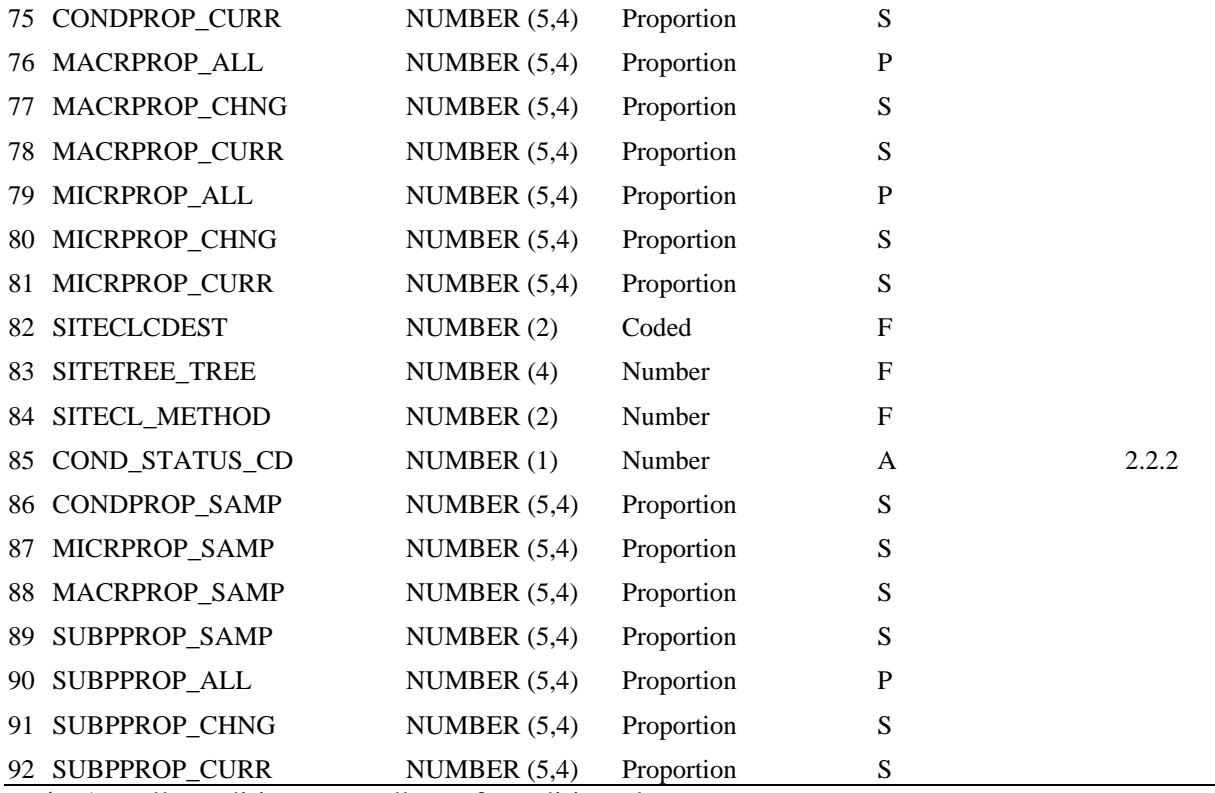

 $1 \text{ A} = \text{all conditions regardless of condition class status}$ 

 $P =$  all conditions excluding outside-of-the-population conditions

- $S =$  all conditions in the sample (excluding outside-of-the-population, denied-access, and hazardous conditions)
- $F = all$  forested conditions (LANDCLCD = 1)
- $T = all$  timberland conditions (LANDCLCD = 1, SITECLCD < 7)
- $N =$  nonindustrial private timberland RPA requirement, optional on all other timberland conditions
- $Q =$  optional on forested conditions, not collected on nonforest conditions
- $NF =$  nonforest conditions
- 1. TABLENM Table name. Identifies the table to which the record belongs. Always equals 'COND.'
- 2. STATECD State code. Bureau of the Census Federal Information Processing Standards (FIPS) two-digit code for each State. Refer to table 1 at the end of the description of the SURVEY table.
- 3. CYCLE Inventory cycle number. Identifies the cycle number for the inventory data. For example, a 4 shows the data came from the fourth inventory of that State. A cycle number greater than 1 does not necessarily mean that information for previous cycles resides in the database.
- 4. SUBCYCLE Inventory subcycle number. For an annual inventory that takes n years to measure all plots, subcycle shows in which of the n years of the cycle the data were measured. Subcycle is 0 for a periodic inventory.
- 5. UNITCD Survey unit code. Forest Inventory and Analysis survey unit identification number. Survey units are usually groups of counties within each State. For periodic inventories, Survey units may be made up of lands of particular owners. Refer to Appendix C for codes.
- 6. COUNTYCD County code. The identification number for a county, parish, watershed, borough, or similar governmental unit in a State. FIPS codes from the Bureau of the Census, 1990, are used. Refer to Appendix C for codes.
- 7. PLOT Phase 2 plot number. An identifier for a plot location. Along with STATECD, CYCLE, SUBCYCLE, COUNTYCD and/or some other combinations of variables, PLOT may be used to uniquely identify a plot. On the base grid of plots, a single phase 2 plot is associated with a phase 2 hex.
- 8. CONDID Condition class number. Unique identifying number assigned to each condition on a plot. A condition is initially defined by condition class status. Differences in reserved status, owner group, forest type, stand-size class, regeneration status, and stand density further define condition for forest land. Mapped nonforest conditions are also assigned numbers. At the time of the plot establishment, the condition class at plot center (the center of subplot 1) is usually designated as condition class 1. Other condition classes are assigned numbers sequentially at the time each condition class is delineated. On a plot, each sampled condition class must have a unique number that can change at remeasurement to reflect new conditions on the plot.
- 9. CONDPROP Condition proportion, based on the sampling design. Unadjusted proportion of the plot that is in the condition. The sum of all condition proportions for a plot equals 1.0000. The value in column PROP\_BASIS determines if CONDPROP is based on the subplot or the macroplot. Used to classify condition attributes, such as forest type and stand size class.
- 10. LANDCLCD Condition class status code, formerly known as "land class code". Indicates the basic land cover. See also COND\_STATUS\_CD. Starting with annual inventory protocols, land class code was renamed condition class status code. To maintain a link to periodic data, both variables, LANDCLCD and COND\_STATUS\_CD, are maintained. Both have the same value.

Code Description

 1 Land that is within the population of interest, is accessible, is on a subplot that can be occupied at subplot center, can safely be visited, and meets at least one of the two following criteria: (a) the condition is at least 10-percent stocked by trees of any size or has been at least 10-percent stocked in the past. Additionally, the condition is not subject to nonforest use(s) that prevent normal tree regeneration and succession such as regular mowing, intensive

grazing, or recreation activities; or (b) in several western woodland types where stocking cannot be determined, and the condition has at least 5 percent crown cover by trees of any size, or has had at least 5 percent cover in the past. Additionally, the condition is not subject to nonforest use that prevents normal regeneration and succession such as regular mowing, chaining, or recreation activities. To qualify as forest land, the prospective condition must be at least 1.0 ac in size and 120.0 ft wide measured stem-to-stem. Forested strips must be 120.0 ft wide for a continuous length of at least 363.0 ft in order to meet the acre threshold. Forested strips that do not meet these requirements are classified as part of the adjacent nonforest land.

- 2 Nonforest land is any land within the sample that does not meet the definition of accessible forest land or any of the other types of basic land covers. To qualify, the area must be at least 1.0 ac in size and 120.0 ft wide, with some exceptions that are described in the document "Forest inventory and analysis national core field guide, volume 1: field data collection procedures for phase 2 plots, version 1.7". Evidence of "possible" or future development or conversion is not considered. A nonforest land condition will remain in the sample and will be examined at the next occasion to see if it has become forest land.
- 3 Noncensus water: Lakes, reservoirs, ponds, and similar bodies of water 1.0 ac to 4.5 ac in size. Rivers, streams, canals, etc., 30.0 ft to 200 ft wide (1990 U.S. Census definition). This definition was used in the 1990 census and applied when the data became available. Earlier inventories defined noncensus water differently.
- 4 Census water: Lakes, reservoirs, ponds, and similar bodies of water 4.5 ac in size and larger; and rivers, streams, canals, etc., more than 200 ft wide (1990 U.S. Census definition).
- 5 Denied access: Any area within the sampled area on a plot on which access is denied by the legal owner of the land the plot falls on, or by an owner of the only reasonable route to the plot. There are no minimum area or width requirements for a condition class delineated by denied access. Because a denied-access condition can become accessible in the future, it remains in the sample and is re-examined at the next occasion to determine if access is available.
- 6 Hazardous: Any area within the sampled area on plot that cannot be accessed because of a hazard or danger, for example cliffs, quarries, strip mines, illegal plantations, temporary high water, etc. Although the hazard is not likely to change over time, a hazardous condition remains in the sample and is re-examined at the next occasion to determine if the hazard is still present. There are no minimum size or width requirements for a condition class delineated by a hazardous condition.
- 7 Not in the sample: Any area within the sampled area on a plot that is not within the boundaries of the sample population of interest.

Examples of areas out of the sample would be plots or portions of plots falling in Mexico or Canada. A condition outside the sample area remains in the potential population of interest and is reexamined at the next occasion to determine if it becomes part of the population of interest. There are no minimum size or width requirements for a condition class delineated as out of the sample.

 11. RESERVCD Reserved status code. Reserved land is land that is withdrawn by law(s) prohibiting the management of the land for the production of wood products.

Code Description

- 0 Not reserved
- 1 Reserved
- 12. OWNCD Owner class code. Indicates the class in which the landowner (at the time of the inventory) belongs.

Code Description

- 11 National Forest : Lands administered by USDA Forest Service, National Forest System
- 12 National Grassland
- 13 Other Forest Service
- 21 National Park Service: Lands administered by USDI National Park **Service**
- 22 Bureau of Land Management: Lands administered by USDI Bureau of Land Management
- 23 Fish and Wildlife Service
- 24 Department of Defense/Energy
- 25 Other federal
- 31 State
- 32 Local (County, Municipal, etc)
- 33 Other non-federal public
- 41 Corporate
- 42 Non-governmental conservation/natural resources organization
- 43 Unincorporated local partnership/association/club
- 44 Native American (Indian)
- 45 Individual
- 46 Undifferentiated private (assigned when there are too few privately-owned plots in a population where an estimate of land area by owner class code may violate the landowners' privacy)
- 13. OWNGRPCD Owner group code. A broader group of landowner classes.

- 10 Forest Service (OWNCD 11, 12, 13)
- 20 Other federal (OWNCD 21, 22, 23, 24, 25)
- 30 State and local government (OWNCD 31, 32, 33)
- 40 Private (OWNCD 41, 42, 43, 44, 45,46)
- 14. FORINDCD Private owner industrial status code. Indicates whether the landowner owns and operates a primary wood processing plant. A primary wood processing plant is any commercial operation that originates the primary processing of wood on a regular and continuing basis. Examples include: pulp or paper mill, sawmill, panel board mill, post or pole mill.

#### Code Description

- 0 Land is not owned by industrial owner with wood processing plant
- 1 Land is owned by industrial owner with wood processing plant
- 15. ADFORCD Administered forest code. Identifies the administrative unit (Forest Service Region and National Forest) in which the condition is located. The first two digits of the four digit code are for the Region number and the last two digits are for the Administered National Forest number. Refer to Appendix E for codes. Recorded in coordination with plot measurement date.
- 16. FORTYPCD Forest type code, derived by algorithm. The forest typing algorithm is a hierarchical procedure. The algorithm begins by comparing the live tree stocking of softwoods and hardwoods and continues in a stepwise fashion comparing successively smaller subgroups of the preceding aggregation of initial types. The aggregated initial type groups used at each step of the process are called combined type groups. Each initial type group can occur in more than one of these combined groups. The stepwise progression proceeds in most cases until a plurality of an initial type group is identified. In certain situations, the algorithm may revert to the field call. These situations are what would cause this variable to differ from FORTYPCDCALC. Refer to Appendix D for a detailed list of forest type codes. Information on how data are assigned to these types for a particular State can be obtained by contacting the appropriate FIA unit. Nonstocked forest land has a live tree stocking < 10.
- 17. FLDTYPCD Forest type code (assigned by the field crew). Forest type is based on the tree species or species groups forming a plurality of all live stocking. Refer to Appendix D for a detailed list of forest type codes. Information on how data are assigned to these types for a particular State can be obtained by contacting the appropriate FIA unit. Nonstocked forest land has a live tree stocking < 10.
- 18. MAPDEN Tree density class code. Code that indicates the relative density classification of the condition. Delineation by density class is done only when the less-dense condition is 50 percent or less as dense as the denser condition. Codes other than 1 are used to indicate that tree density is the only factor differentiating two conditions. New in 1999.

- 1 Initial tree density class
- 2 Density class 2 density different than density of the condition assigned a tree density class of 1
- 3 Density class 3 density different than densities of the conditions assigned tree density classes of 1 and 2
- 19. STDAGE Stand age. For inventories begun in 1999, STDAGE is equal to the FLDAGE, which is based on the age of two or three dominant or codominant trees from the overstory. Each tree is weighted to give trees that best represent the stand more weight in the calculation of stand age. Refer to "Forest inventory and analysis national core field guide, volume 1: field data collection procedures for phase 2 plots, version 1.7", which is cited in the Literature Cited Section. In periodic inventories, stand age is the average total age, to the nearest year, of the trees (plurality of all live trees not overtopped) in the predominant stand-size class of the condition, determined using local procedures. Any inventory dated 1999 or later will contain stand ages recorded to the nearest year. For some older inventories, stand age was recorded in 10-year classes for stands < 100 years old, 20-year age classes for stands between 100 and 200 years, and 100-year age classes if older than 200 years. The value recorded is the midpoint of the age class. Age is difficult to measure and therefore stand age may have large measurement errors. Stand age for nonstocked stands is recorded as 000.

20. STDSZCD Stand-size class code (derived by algorithm). A classification of the predominant (based on stocking) diameter class of live trees within the condition. Large diameter trees are at least 11.0 inches diameter for hardwoods and at least 9.0 inches diameter for softwoods. Medium diameter trees are at least 5.0 inches diameter but not as large as large diameter trees. Small diameter trees are less than 5.0 inches diameter.

- 1 Large diameter: Stands with an all live stocking of at least 10 (base 100); with more than 50 percent of the stocking in medium and large diameter trees; and with the stocking of large diameter trees equal to or greater than the stocking of medium diameter trees
- 2 Medium diameter: Stands with an all live stocking of at least 10 (base 100); with more than 50 percent of the stocking in medium and large diameter trees; and with the stocking of large diameter trees less than the stocking of medium diameter trees
- 3 Small diameter: Stands with an all live stocking value of at least 10 (base 100) on which at least 50 percent of the stocking is in small diameter trees
- 4 Chaparral: Forest land with all live stocking less than 10 and at least 5 percent cover by species that make up chaparral communities
- 5 Nonstocked: Forest land with all live stocking less than 10

 21. FLDSZCD Stand-size class code (assigned by the field crew). A classification of the predominant (based on stocking) diameter class of live trees within the condition.

- 0 Nonstocked: Meeting the definition of accessible land and one of the following applies: 1) less than 10 percent stocked by trees of any size, and not classified as chaparral, or 2) for forest types where stocking standards are not available, less than 5 percent crown cover of trees of any size
- $1 > 0.0 4.9$  inches. At least 10 percent stocking (or 5 percent crown cover if stocking tables are not available) in trees of any size; and at least one-third of the crown cover is in trees less than 5.0 inches DBH/DRC
- 2  $5.0 8.9$  inches (softwoods)/ $5.0 10.9$  inches (hardwoods). At least 10 percent stocking (or 5 percent crown cover if stocking tables are not available) in trees of any size; and at least one-third of the crown cover is in trees greater than 5.0 inches DBH/DRC and the plurality of the crown cover is in softwoods  $5.0 - 8.9$ inches in diameter and/or hardwoods 5.0 –10.9 in DBH, and for western woodland trees 5.0 – 8.9 inches in DRC
- 3 9.0 19.9 inches (softwoods)/ 11.0 19.9 inches (hardwoods). At least 10 percent stocking (or 5 percent crown cover if stocking tables are not available) in trees of any size; and at least one-third of the crown cover is in trees greater than 5.0 inches DBH/DRC and the plurality of the crown cover is in softwoods 9.0 – 19.9 inches in diameter and/or hardwoods 11.0 –19.9 in DBH, and for western woodland trees 9.0 – 19.9 inches in DRC
- 4 20.0 39.9 inches. At least 10 percent stocking (or 5 percent crown cover if stocking tables are not available) in trees of any size; and at least one-third of the crown cover is in trees greater than 5.0 inches DBH/DRC and the plurality of the crown cover is in trees 20.0 – 39.9 inches DBH
- 5 40.0+ inches. At least 10 percent stocking (or 5 percent crown cover if stocking tables are not available) in trees of any size; and at least one-third of the crown cover is in trees greater than 5.0 inches DBH/DRC and the plurality of the crown cover is in trees over 40.0+ inches DBH
- 6 Cover trees (non-talled): Less than 10 percent stocking by trees of any size, and greater than 5 percent crown cover of species that comprise cover trees.
- 22. SITECLCD Site productivity class code. A classification of forest land in terms of inherent capacity to grow crops of industrial wood. Identifies the potential growth in cubic feet/acre/year and is based on the culmination of mean annual increment of fully stocked natural stands. For data stored in the database that were processed outside of NIMS, this variable may be assigned based on the site productivity determined with the site trees, or

from some other source, but the actual source of the site productivity class code is not known. For data processed with NIMS, this variable may either be assigned based on the site trees available for the plot, or, if no valid site trees are available, this variable is set equal to SITECLCDEST, a default value that is either an estimated or predicted site productivity class. If SITECLCDEST is used to populate SITECLCD, the variable SITECL\_METHOD is set to 6.

- 1 225+ cubic feet/acre/year
- 2 165-224 cubic feet/acre/year
- 3 120-164 cubic feet/acre/year
- 4 85-119 cubic feet/acre/year
- 5 50-84 cubic feet/acre/year
- 6 20-49 cubic feet/acre/year
- 7 0-19 cubic feet/acre/year
- 23. SICOND The site index (in feet) within the condition. This represents the average total length that dominant and co-dominant trees in fully-stocked, evenaged stands will obtain at key ages.
- 24. SIBASE Site index base age. The base age (in years) of the site index curves used to derive site index.
- 25. SISP Site index species code. The species upon which the site index is based.
- 26. STDORGCD Regeneration status (stand origin) code. Method of stand regeneration for the trees in the condition. An artificially regenerated stand is established by planting or artificial seeding.
	- Code Description
		- 0 Natural stands
		- 1 Clear evidence of artificial regeneration
- 27. STDORGSP Artificial regeneration (stand origin) species code. The species code for the predominant artificially regenerated species (only when STDORGCD  $= 1$ ).
- 28. SLOPE Slope. The angle of slope, in percent, of the condition. Valid values are 000 through 155 for data collected in 1999 and after, and 000 through 200 on data collected before 1999. Before 1999, the field crew measured condition slope by sighting along the average incline or decline of the condition. Beginning in 1999, slope is collected on subplots but no longer collected for conditions. For plots taken in 1999 and after, the slope from the subplot representing the greatest percentage of the condition will be assigned as a surrogate. In the event that two or more subplots represent the same amount of area in the condition, the slope from the lower numbered subplot is used.

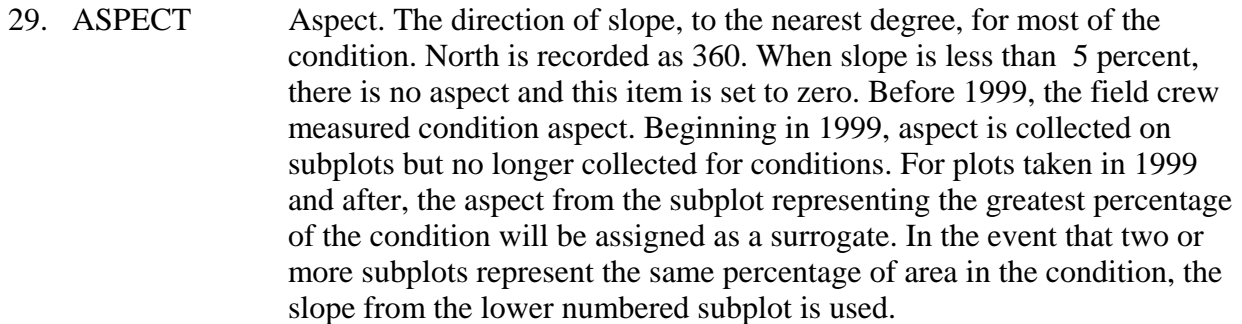

 30. PHYSCLCD Physiographic class code. The general effect of land form, topographical position, and soil on moisture available to trees. These codes are new in 1999; older inventories have been updated to these codes when possible.

## Code Description

**Xeric** sites (normally low or deficient in available moisture)

- 11 Dry Tops Ridge tops with thin rock outcrops and considerable exposure to sun and wind.
- 12 Dry Slopes Slopes with thin rock outcrops and considerable exposure to sun and wind. Includes most mountain/steep slopes with a southern or western exposure.
- 13 Deep Sands Sites with a deep, sandy surface subject to rapid loss of moisture following precipitation. Typical examples include sand hills, ridges, and flats in the South, sites along the beach and shores of lakes and streams.
- 19 Other Xeric All dry physiographic sites not described above.

**Mesic** sites (normally moderate but adequate available moisture)

- 21 Flatwoods Flat or fairly level sites outside of flood plains. Excludes deep sands and wet, swampy sites.
- 22 Rolling Uplands Hills and gently rolling, undulating terrain and associated small streams. Excludes deep sands, all hydric sites, and streams with associated flood plains.
- 23 Moist Slopes and Coves Moist slopes and coves with relatively deep, fertile soils. Often these sites have a northern or eastern exposure and are partially shielded from wind and sun. Includes moist mountain tops and saddles.
- 24 Narrow Flood plains/Bottomlands Flood plains and bottomlands less than 1/4-mile in width along rivers and streams. These sites are normally well drained but are subjected to occasional flooding during periods of heavy or extended precipitation. Includes associated levees, benches, and terraces within a 1 mile limit. Excludes swamps, sloughs, and bogs.
- 25 Broad Floodplains/Bottomlands Floodplains and bottomlands less than ¼ mile or wider along rivers and streams. These sites are normally well drained but are subjected to occasional flooding during periods of heavy or extended precipitation. Includes associated levees, benches, and terraces within a ¼ mile limit.

Excludes swamps, sloughs, and bogs with year-round water problems within the ¼ mile limit.

 29 Other Mesic - All moderately moist physiographic sites not described above.

 **Hydric** sites (normally abundant or overabundant moisture all year)

- 31 Swamps/Bogs Low, wet, flat, forested areas usually quite extensive that are flooded for long periods except during periods of extreme drought. Excludes cypress ponds and small drains.
- 32 Small Drains Narrow, stream-like, wet strands of forest land often without a well-defined stream channel. These areas are poorly drained or flooded throughout most of the year and drain the adjacent higher ground.
- 33 Bays and wet pocosins Low, wet, boggy sites characterized by peaty or organic soils. May be somewhat dry during periods of extended drought. Examples include sites in the Lake States with lowland swamp conifers.
- 34 Beaver ponds.
- 35 Cypress ponds.
- 39 Other hydric All other hydric physiographic sites.
- 31. GSSTKCD Growing-stock stocking code. Indicates the stocking of the condition by growing-stock trees, including seedlings. Growing-stock trees are those where tree class (TREE.TREECLCD) equals 2 and species group (TREE.SPGRPCD) is equal to other than 23 (western woodland softwoods), 43 (eastern noncommercial hardwoods), and 48 (western woodland hardwoods).

#### Code Description

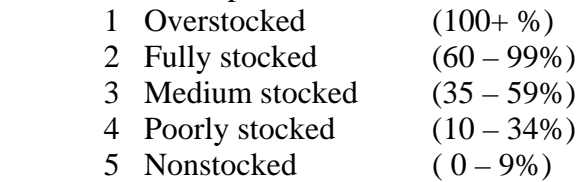

- 32. ALSTKCD All live stocking code. Indicates the stocking of the condition by live trees, including seedlings. Data are in classes as listed for GSSTKCD above. This variable may not be present for some older inventories.
- 33. TRTOPCD Treatment opportunity class code. Identifies the physical opportunity to improve stand conditions by applying management practices. Determined only for timberland (LANDCLCD=1, SITECLCD 1-6, and RESERVCD=0). This variable is mandatory for nonindustrial private lands AND optional for other ownerships.

- 1 Regeneration without site preparation: The area is characterized by the absence of a manageable stand because of inadequate stocking of growing stock. Growth will be much below the potential for the site if the area is left alone. Prospects are not good for natural regeneration. Artificial regeneration will require little or no site preparation.
- 2 Regeneration with site preparation: The area is characterized by the absence of a manageable stand because of inadequate stocking of growing stock. Growth will be much below the potential for the site if the area is left alone. Either natural or artificial regeneration will require site preparation.
- 3 Stand conversion: The area is characterized by stands of undesirable, chronically diseased, or off-site (found where not normally expected) species. Growth and quality will be much below the potential for the site if the area is left alone. The best prospect is for conversion to a different forest type or species.
- 4 Thinning seedlings and saplings: The stand is characterized by a dense stocking of growing stock. Stagnation appears likely if left alone. Stocking must be reduced to help crop trees attain dominance.
- 5 Thinning poletimber: The stand is characterized by a dense stocking of growing stock. Stocking must be reduced to prevent stagnation or to confine growth to selected, high-quality crop trees.
- 6 Other stocking control: The stand is characterized by an adequate stocking of seedlings, saplings, and poletimber growing stock, mixed with competing vegetation either overtopping or otherwise inhibiting the development of crop trees. The undesirable material must be removed to release overtopped trees, to prevent stagnation, or to improve composition, form, or growth of the residual stand.
- 7 Other intermediate treatments: The stand would benefit from other special treatments, such as fertilization to improve the growth potential of the site, and pruning to improve the quality of individual crop trees.
- 8 Clearcut harvest: The area is characterized by a mature or overmature sawtimber stand of sufficient volume to justify a commercial harvest. The best prospect is to harvest the stand and regenerate.
- 9 Partial cut harvest: The stand is characterized by poletimber- or sawtimber-size trees with sufficient merchantable volume for a commercial harvest, which will meet intermediate stand treatment needs or prepare the stand for natural regeneration. The stand is of a favored species composition and may be even or uneven aged. Included are such treatments as commercial thinning, seed tree, or shelterwood regeneration, and use of the selection system to maintain an uneven-age stand.
- 10 Salvage harvest: The stand is characterized by excessive damage to merchantable timber because of fire, insects, disease, wind, ice, or other destructive agents. The best prospect is to remove damaged or threatened material.
- 11 No treatment: No silvicultural treatment is needed.
- 34. DSTRBCD1 Disturbance 1 code. Indicates the kind of disturbance occurring since the last measurement or within the last 5 years for new plots. The area affected by the disturbance must be at least 1 acre in size. A significant level of disturbance (mortality or damage to 25 percent of the trees in the condition) is required. This new code set was introduced in version 1.5 of the Field Guide and continued through the current version. Data collected prior to V1.5 have been converted to the new codes. New in 1999.
	- Code Description
		- 00 No visible disturbance
		- 10 Insect damage
		- 20 Disease damage
		- 30 Fire damage (from crown and ground fire, either prescribed or natural)
		- 31 Ground fire damage
		- 32 Crown fire damage
		- 40 Animal damage
		- 41 Beaver (includes flooding caused by beaver)
		- 42 Porcupine
		- 43 Deer/ungulate
		- 44 Bear (CORE OPTIONAL)
		- 45 Rabbit (CORE OPTIONAL)
		- 46 Domestic animal/livestock (includes grazing)
		- 50 Weather damage
		- 51 Ice
		- 52 Wind (includes hurricane, tornado)
		- 53 Flooding (weather induced)
		- 54 Drought
		- 60 Vegetation (suppression, competition,vines)
		- 70 Unknown / not sure / other (include in NOTES)
		- 80 Human-caused damage any significant threshold of humancaused damage not described in the DISTURBANCE codes or in the TREATMENT codes.
- 35. DSTRBYR1 Year in which Disturbance 1 is estimated to have occurred. New in 1999. If the disturbance occurs continuously over a period of time, the value 9999 is used.
- 36. DSTRBCD2 Disturbance 2 code. The second disturbance code, if the stand has experienced more than one disturbance. See DSTRBCD1 for more information.

## 37. DSTRBYR2 The year in which Disturbance 2 occurred. See DSTRBYR1 for more information.

 38. DSTRBCD3 Disturbance 3 code. The third disturbance code, if the stand has experienced more than two disturbances. See DSTRBCD1 for more information.

## 39. DSTRBYR3 The year in which Disturbance 3 occurred. See DSTRBYR1 for more information.

 40. TRTCD1 Stand Treatment 1 code. Indicates the type of stand treatment that has occurred since the last measurement or within the last 5 years for new plots. The area affected by the treatment must be at least 1 acre in size. Inventories conducted before 1999 may record treatments occurring within the last 20 years for new plots. New in 1999.

- 00 No observable treatment.
- 10 Cutting The removal of one or more trees from a stand.
- 20 Site preparation Clearing, slash burning, chopping, disking, bedding, or other practices clearly intended to prepare a site for either natural or artificial regeneration.
- 30 Artificial regeneration Planting or direct seeding has resulted in a stand at least 50 percent stocked with live trees of any size.
- 40 Natural regeneration Growth of existing trees and/or natural seeding has resulted in a stand at least 50 percent stocked with live trees of any size.
- 50 Other silvicultural treatment The use of fertilizers, herbicides, girdling, pruning, or other activities (not already listed above) designed to improve the commercial value of the residual stand.
- 41. TRTYR1 Treatment year 1. Year in which Stand Treatment 1 is estimated to have occurred. New in 1999.
- 42. TRTCD2 Stand treatment 2. Indicates the type of stand treatment that has occurred since the last measurement or within the last 5 years for new plots. Inventories conducted before 1999 may record treatments occurring within the last 20 years for new plots. Use same codes as TRTCD1. New in 1999.
- 43. TRTYR2 Treatment year 2. Year in which Stand Treatment 2 is estimated to have occurred. New in 1999.
- 44. TRTCD3 Stand Treatment 3 code. Indicates the type of stand treatment that has occurred since the last measurement or within the last 5 years for new plots. Inventories conducted before 1999 may record treatments occurring within the last 20 years for new plots. Use same codes as TRTCD1. New in 1999.
- 45. TRTYR3 Treatment year 3. Year in which Stand Treatment 3 is estimated to have occurred. New in 1999.

 46. PASTNFCD Past nonforest/inaccessible land use code. Used when conditions were classified as nonforest or inaccessible during the previous inventory but are classified as accessible forest land during current inventory. Indicates the kind of land use occurring at the previous inventory. New in 1999.

- 10 Agricultural land
- 11 Cropland
- 12 Pasture (improved through cultural practices)
- 13 Idle farmland
- 14 Orchard
- 15 Christmas tree plantation
- 20 Rangeland
- 30 Developed
- 31 Cultural (business, residential, other intense human activity)
- 32 Rights-of-way (improved road, railway, power line)
- 33 Recreation (park, golf course, ski run)
- 40 Other (undeveloped beach, marsh, bog, non-census water)
- 90 Not sampled
- 91 Census water
- 92 Denied access
- 93 Hazardous
- 94 Not in the sample
- 47. PRESNFCD Present nonforest land use code. Indicates the kind of land use occurring now for conditions that were previously classified as forest but are now classified as nonforest. Uses the same codes as PASTNFCD. New in 1999.
- 48. NFYEAR Nonforest year. An estimate of the year that a previously accessible forest land condition was converted to a nonforest condition. New in 1999.
- 49. BALIVE Basal area of all live trees, summed for the condition. Basal area in square-feet of all live trees over 1 inch DBH/DRC.
- 50. MICRPROP Microplot condition proportion, based on the sampling design. Unadjusted proportion of the microplots that are in the condition. The sum of all microplot condition proportions for a plot equals 1.0000.
- 51. DAMINDEX Damage index. A number from 0 to 100 indicating the relative tree damage for the condition.
- 52. CN Sequence number. A unique sequence number used to identify a condition record.
- 53. PLT CN Plot sequence number. Foreign key linking the condition record to the plot record.
- 54. FLDAGE Stand age. The stand age as assigned by the field crew. Based on the age of two or three dominant or codominant trees from the overstory. Each tree is weighted to give trees that best represent the stand more weight in the calculation of stand age. Stand age for nonstocked stands is recorded as 000. Refer to "Forest inventory and analysis national core field guide, volume 1: field data collection procedures for phase 2 plots, version 1.7", which is cited in the Literature Cited Section.
- 55. ALSTK All-live-tree stocking percent. The all-live-tree stocking percent on the condition, which is assigned a class code, found in ALSTKCD.
- 56. GSSTK Growing-stock stocking percent. The growing-stock stocking percent on the condition, which is assigned a class code, found in GSSTKCD.
- 57. PREVCOND Previous condition. Identifies the condition within the plot on which this condition occurred at the previous inventory. **THIS VARIABLE IS NOT POPULATED AT THIS TIME.**

## 58. CONDPROPUN

 Unadjusted subplot condition proportion. **Specific to Southern Research Station.** All other Stations record null for this variable. Contact Southern Research Station for more information.

## 59. FORTYPCDCALC

 Forest type code (derived by algorithm). This variable is similar to FORTYPCD except that it always retains the calculated variable. Refer to Appendix D for a detailed list of forest type codes.

- 60. HABTYPCD1 Primary condition habitat type. **Specific to Rocky Mountain Research Station.** All other Stations record null for this variable. Contact Rocky Mountain Research Station for codes and more information. A 6 digit code that describes the predominant plant association of the site. The first 2 digits describe the climax overstory species, the species that is generally found in the reproduction, the third and fourth digits are the series, and the last two digits describe the understory vegetation.
- 61. HABTYPCD2 Secondary condition habitat type. See HABTYPCD1.

## 62. MIXEDCONFCD

 Mixed conifer code. **Specific to Pacific Northwest Research Station.** All other Stations record null for this variable. Contact Pacific Northwest Research Station for more information. An indicator to show if there is a calculated forest type for mixed conifer site. Yes/No field (Y/N).

 To classify as a mixed conifer site the condition class must be capable of being stocked with greater than 70% conifers and one of the following must be true:

 1.) Douglas-fir predominates and the county is not Del Norte, Humbolt, Marin, Mendocino, Napa, San Mateo, Santa Clara, Santa Cruz, or Sonoma

2.) Sugar pine or incense-cedar predominate

 3.) Ponderosa pine and/or Jeffrey pine, either singly or in combination, predominate, but make up less than 80% of the conifer stocking

 4.) White fir and/or red fir and/or Shasta red fir, either singly or in combination, predominate, but make up less than 80% of the conifer stocking

 On a mixed conifer site, a complex association of ponderosa pine, sugar pine, Douglas-fir, white fir, and red fir may exist. Incense-cedar may also be a component. Generally these five or six conifer species are intermixed, either as single trees or in small groups. Vertical mixing is also common with one to three species in the overstory and one or two species in the understory. Mixed conifer sites are often on east facing slopes of the coast range, and on the west-facing and higher elevation east-facing slopes of the Cascades and Sierra Nevadas.

- 63. MACRPROP Macroplot condition proportion, based on the sampling design. Unadjusted proportion of the macroplots that are in the condition. The sum of all macroplot condition proportions for a plot equals 1.0000. If PROP\_BASIS equals "MACR", this will equal CONDPROP.
- 64. CREATED\_BY The user who created the record.

#### 65. CREATED\_DATE

 The date the record was created. Date will be in the form DD-MON-YYYY.

#### 66. CREATED\_IN\_INSTANCE

 The database instance in which the record was created. This uniquely identifies which computer system was used to create the record.

#### 67. MODIFIED\_BY

 The user who modified the record. This field will be null if the data have not been modified since initial creation.

#### 68. MODIFIED\_DATE

 The date the record was last modified. This field will be null if the data have not been modified since initial creation. Date will be in the form DD-MON-YYYY.

## 69. MODIFIED IN INSTANCE

 The database instance in which the record was modified. This field will be null if the data have not been modified since initial creation.

## 70. VOL\_LOC\_GRP

 Volume location group. A regional identifier to indicate what equations are used for volume, biomass, site index, etc. For the specific codes used in a particular Region or State, contact the FIA program responsible for that Region or State.

- 71. SUBPPROP Subplot condition proportion, based on the sampling design. Unadjusted proportion of the subplots that are in the condition. The sum of all subplot condition proportions for a plot equals 1.0000. If PROP\_BASIS equals "SUBP", this will equal CONDPROP.
- 72. PROP\_BASIS Proportion basis. Valid values are either "SUBP" or "MACR". This indicates whether the proportions stored in CONDPROP, CONDPROP\_ALL, CONDPROP\_CHNG, CONDPROP\_CURR, and CONDPROP\_SAMP are based on the subplot (SUBP) or on the macroplot (MACR).

## 73. CONDPROP\_ALL

 Condition proportion for total area estimation. The proportion, based on the plot design (either the subplot or the macroplot), is calculated by excluding any outside-of-the-population conditions from the sample and adjusting over all plots in the stratum in which the plot is classified. Strata are described in the Estimation Unit Stratum table. A null indicates an outside-of-the-population condition. The value in column PROP\_BASIS determines if CONDPROP\_ALL is based on the subplot or the macroplot. Used along with EXPALL in the total area estimate, which will include denied-access and hazardous area.

## 74. CONDPROP\_CHNG

 Condition proportion for change estimation. Only plots measured at two points in time will have a value in this variable; new plots will contain a null. The value in column PROP\_BASIS determines if CONDPROP\_CHNG is based on the subplot or the macroplot. **THIS VARIABLE IS NOT CORRECTLY POPULATED AT THIS TIME.**

## 75. CONDPROP\_CURR

 Condition proportion for current estimation. The proportion, based on the plot design (either the subplot or the macroplot), is calculated by excluding any outside-of-the-population, denied-access, or hazardous conditions from the sample and adjusting over all plots in the stratum in which the plot is classified. Strata are described in the Estimation Unit Stratum table. A null indicates an outside-of-the-population, deniedaccess, or hazardous condition. The value in column PROP\_BASIS determines if CONDPROP\_CURR is based on the subplot or the macroplot. Used along with EXPCURR in current forest/timberland estimates.

#### 76. MACRPROP\_ALL

 Macroplot condition proportion (total area basis). The proportion, based on the macroplot design, is calculated by excluding any outside-of-thepopulation conditions from the sample and adjusting over all plots in the stratum in which the plot is classified. Strata are described in the Estimation Unit Stratum table. A null indicates an outside-of-thepopulation condition. If PROP\_BASIS equals "MACR", this will equal CONDPROP\_ALL.

#### 77. MACRPROP\_CHNG

 Macroplot condition proportion (change estimation basis). Only plots measured at two points in time will have a value in this variable; new plots will contain a null. If PROP\_BASIS equals "MACR", this will equal CONDPROP\_CHNG. **THIS VARIABLE IS NOT CORRECTLY POPULATED AT THIS TIME.**

#### 78. MACRPROP\_CURR

 Macroplot condition proportion (current estimation basis). The proportion, based on the macroplot design, is calculated by excluding any outside-ofthe-population, denied-access, or hazardous conditions from the sample and adjusting over all plots in the stratum in which the plot is classified. Strata are described in the Estimation Unit Stratum table. A null indicates an outside-of-the-population, denied-access, or hazardous condition. If PROP\_BASIS equals "MACR", this will equal CONDPROP\_CURR.

#### 79. MICRPROP\_ALL

 Microplot condition proportion (total area basis). The proportion, based on the microplot design, is calculated by excluding any outside-of-thepopulation conditions from the sample and adjusting over all plots in the stratum in which the plot is classified. Strata are described in the Estimation Unit Stratum table. A null indicates an outside-of-thepopulation condition.

#### 80. MICRPROP\_CHNG

 Microplot condition proportion (change estimation basis). Only plots measured at two points in time will have a value in this variable; new plots will contain a null. **THIS VARIABLE IS NOT CORRECTLY POPULATED AT THIS TIME.** 

### 81. MICRPROP\_CURR

 Microplot condition proportion (current estimation basis). The proportion, based on the microplot design, is calculated by excluding any outside-ofthe-population, denied-access, or hazardous conditions from the sample and adjusting over all plots in the stratum in which the plot is classified. Strata are described in the Estimation Unit Stratum table. A null indicates an outside-of-the-population, denied-access, or hazardous condition.

#### 82. SITECLCDEST

 Estimated site productivity class code. In NIMS processing, this default code is an estimated or predicted indicator of site productivity and is used as the variable SITECLCD if no valid site tree is available. When SITECLCDEST is used as SITECLCD, SITECL\_METHOD is set to 6. For data stored in the database that were processed prior to the use of NIMS, this variable is null.

#### Code Description

- 1 225+ cubic feet/acre/year
- 2 165-224 cubic feet/acre/year
- 3 120-164 cubic feet/acre/year
- 4 85-119 cubic feet/acre/year
- 5 50-84 cubic feet/acre/year
- 6 20-49 cubic feet/acre/year
- 7 0-19 cubic feet/acre/year

#### 83. SITETREE\_TREE

Site tree tree number. Selected SITETREE tree number.

#### 84. SITECL\_METHOD

 Site class method code. A code identifying the method for determining the site class code.

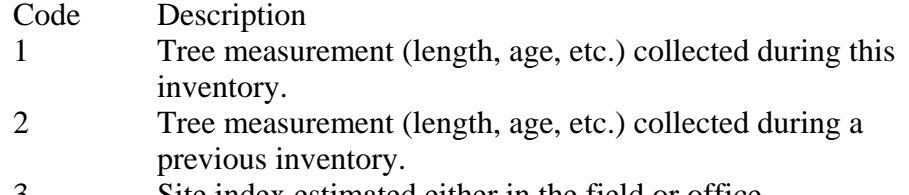

3 Site index estimated either in the field or office.

- 4 Site index estimated by the height intercept method during this inventory.
- 5 Site index estimated using multiple site trees.
- 6 Site index estimated using default values.

#### 85. COND\_STATUS\_CD

 Condition status code. Indicates the basic land cover. Synonymous with LANDCLCD. See LANDCLCD for codes and descriptions.

#### 86. CONDPROP\_SAMP

 Condition proportion for the measured portion of the plot. The proportion is calculated at the plot level by excluding any outside-of-the-population, denied-access, or hazardous conditions from the plot and adjusting the proportions to sum to 1.0 over all measured conditions on the plot. This variable accommodates customers who want to use the plot as a stand-alone entity, independent of the stratum in which the plot falls. A null indicates an outside-of-the-population, denied-access, or hazardous condition. The value in column PROP\_BASIS determines if CONDPROP\_SAMP is based on the subplot or the macroplot. **THIS VARIABLE IS NOT POPULATED AT THIS TIME.**

#### 87. MICRPROP\_SAMP

 Condition proportion for the measured portion of the microplots. The proportion is calculated at the plot level by excluding any outside-of-thepopulation, denied-access, or hazardous conditions from the plot and adjusting the proportions to sum to 1.0 over all measured conditions on the microplots. This variable accommodates customers who want to use the plot as a stand-alone entity, independent of the stratum in which the plot falls. A null indicates an outside-of-the-population, denied-access, or hazardous condition. **THIS VARIABLE IS NOT CORRECTLY POPULATED AT THIS TIME.**

#### 88. MACRPROP\_SAMP

 Condition proportion for the measured portion of the macroplots. The proportion is calculated at the plot level by excluding any outside-of-thepopulation, denied-access, or hazardous conditions from the plot and adjusting the proportions to sum to 1.0 over all measured conditions on the macroplots. This variable accommodates customers who want to use the plot as a stand-alone entity, independent of the stratum in which the plot falls. A null indicates an outside-of-the-population, denied-access, or hazardous condition. If PROP\_BASIS equals "MACR", this will equal CONDPROP\_SAMP. **THIS VARIABLE IS NOT POPULATED AT THIS TIME.** 

#### 89. SUBPPROP\_SAMP

 Condition proportion for the measured portion of the subplots. The proportion is calculated at the plot level by excluding any outside-of-thepopulation, denied-access, or hazardous conditions from the plot and adjusting the proportions to sum to 1.0 over all measured conditions on the subplots. This variable accommodates customers who want to use the plot as a stand-alone entity, independent of the stratum in which the plot falls. A null indicates a denied-access, hazardous, or outside-of-the-population condition. If PROP\_BASIS equals "SUBP", this will equal CONDPROP\_SAMP. **THIS VARIABLE IS NOT POPULATED AT THIS TIME.**

### 90. SUBPPROP\_ALL

 Subplot condition proportion (total area basis). The proportion, based on the subplot design, is calculated by excluding any outside-of-the-population conditions from the sample and adjusting over all plots in the stratum in which the plot is classified. Strata are described in the Estimation Unit Stratum table. A null value indicates an outside-of-the-population condition. If PROP\_BASIS equals "SUBP", this will equal CONDPROP\_ALL. **THIS VARIABLE IS NOT POPULATED AT THIS TIME.** 

## 91. SUBPPROP\_CHNG

 Subplot condition proportion (change estimation basis). Only plots measured at two points in time will have a value in this variable; new plots will contain a null. If PROP\_BASIS equals "SUBP", this will equal CONDPROP\_CHNG. **THIS VARIABLE IS NOT POPULATED AT THIS TIME.** 

#### 92. SUBPPROP\_CURR

 Subplot condition proportion (current estimation basis). The proportion, based on the subplot design, is calculated by excluding any outside-of-thepopulation, denied-access, or hazardous conditions from the sample and adjusting over all plots in the stratum in which the plot is classified. Strata are described in the Estimation Unit Stratum table. A null indicates an outside-of-the-population, denied-access, or hazardous condition. If PROP\_BASIS equals "SUBP", this will equal CONDPROP\_CURR. **THIS VARIABLE IS NOT POPULATED AT THIS TIME.** 

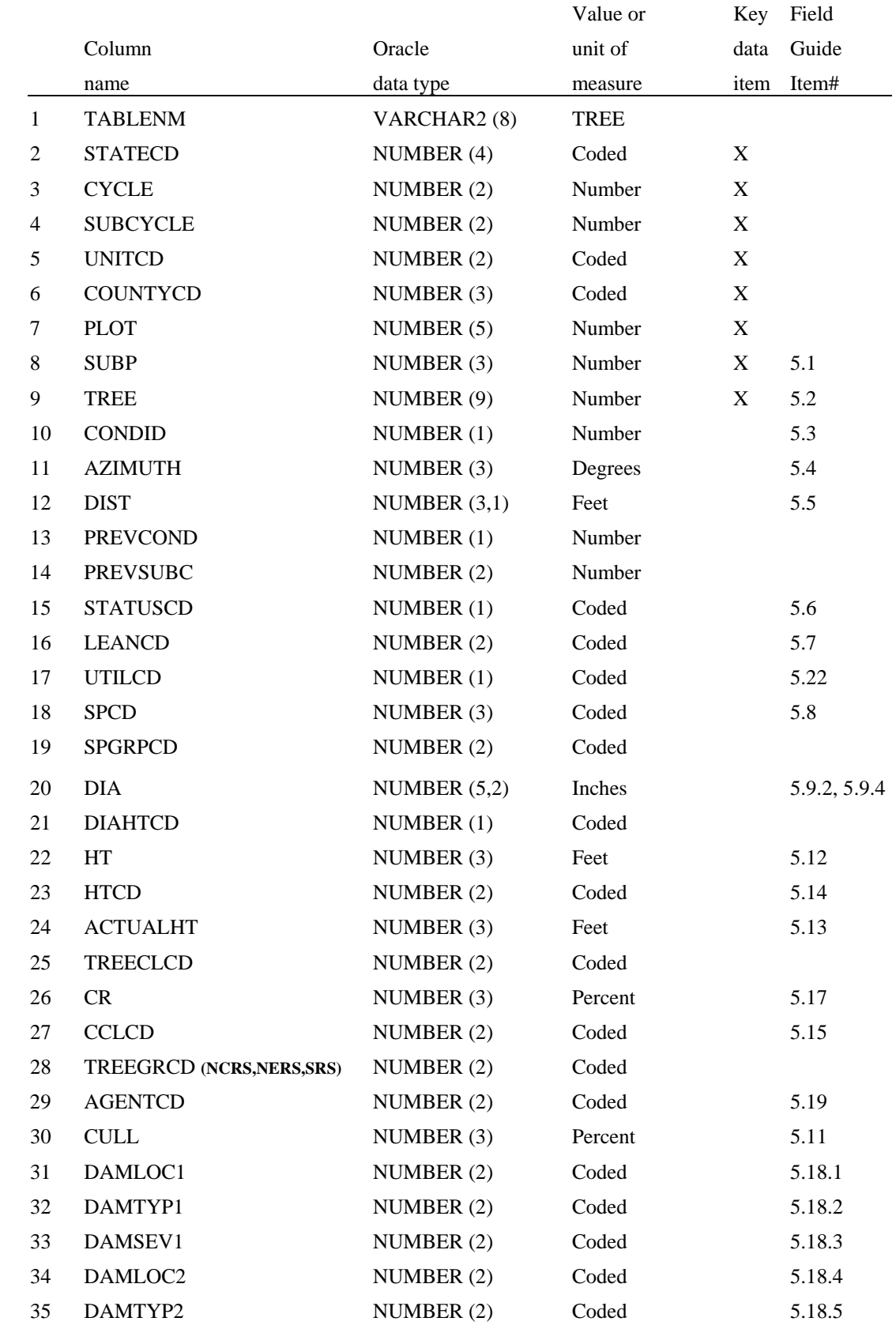

# **Tree Table (Oracle table name is TREE)**

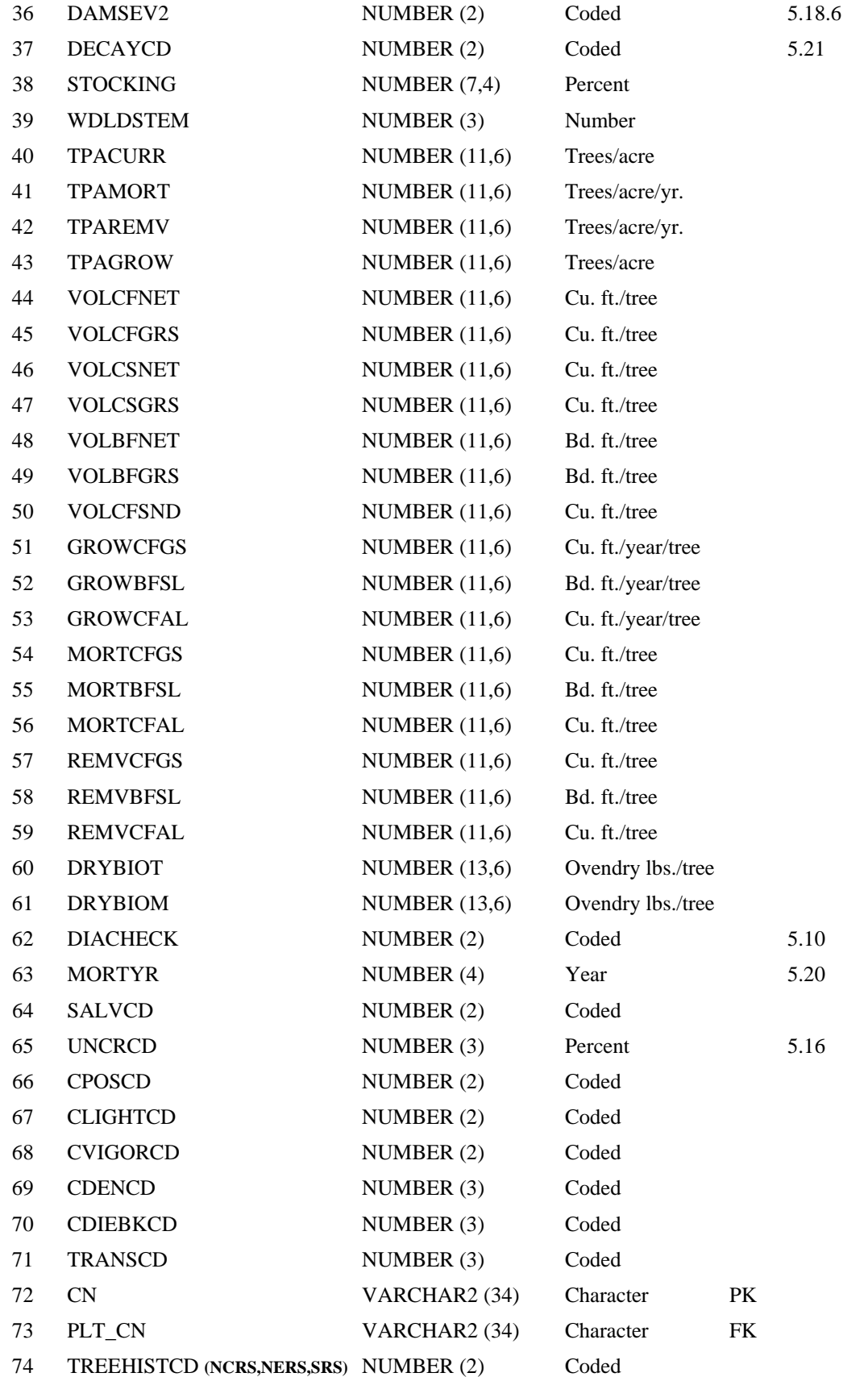

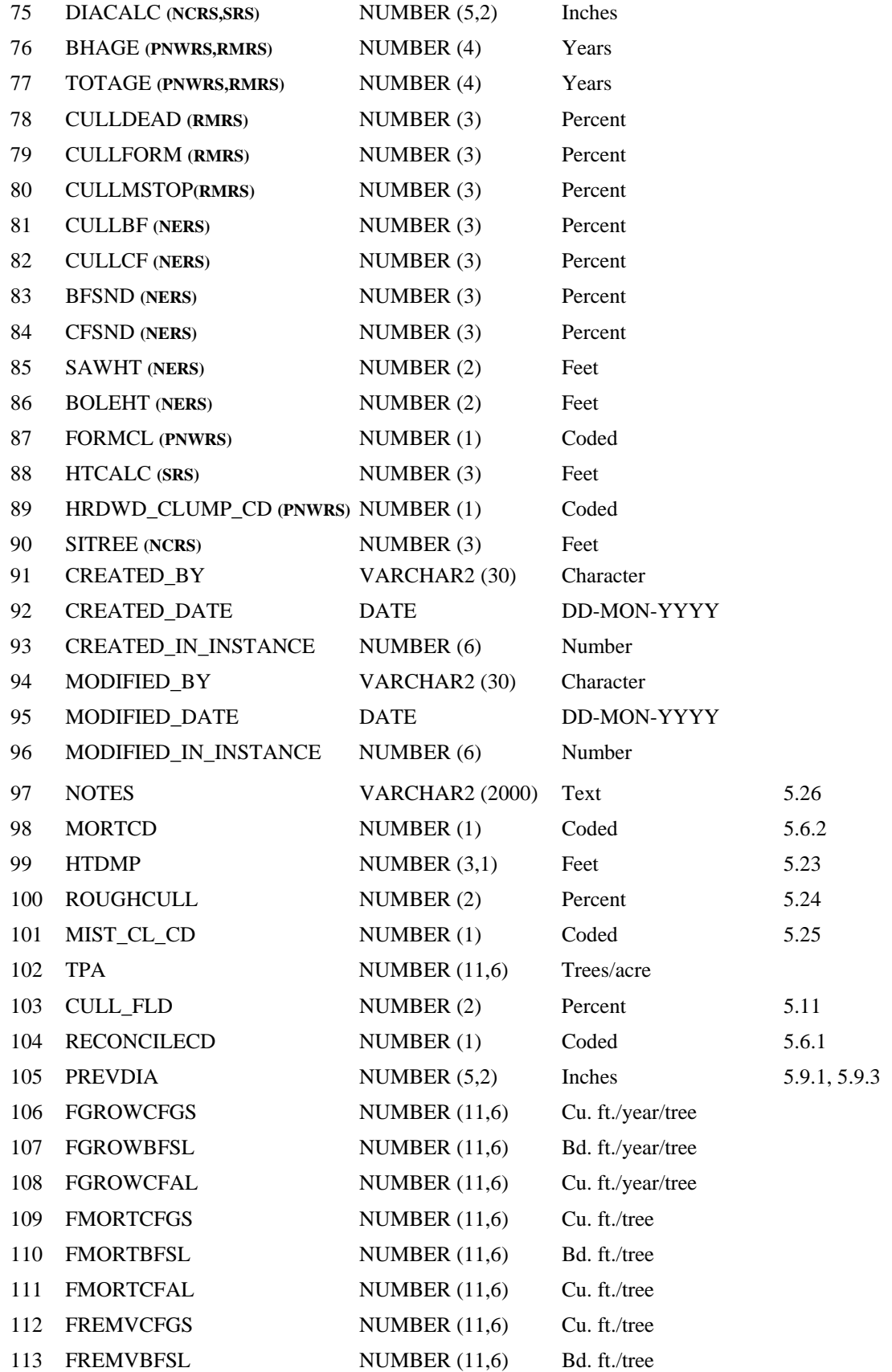

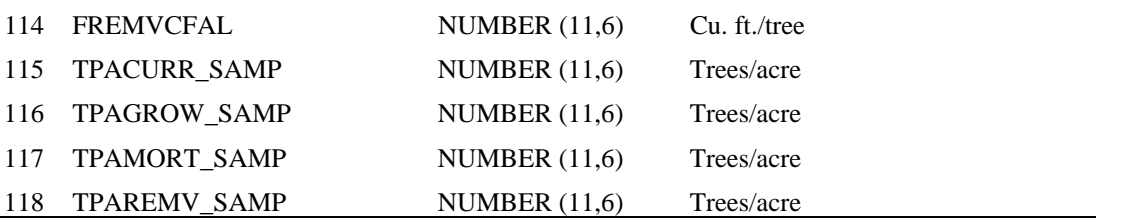

- 1. TABLENM Table name. Identifies the table to which the record belongs. Always equals 'TREE.'
- 2. STATECD State code. Bureau of the Census Federal Information Processing Standards (FIPS) two-digit code for each State. Refer to table 1 at the end of the description of the SURVEY table.
- 3. CYCLE Inventory cycle number. Identifies the cycle number for the inventory data. For example, a 4 shows the data came from the fourth inventory of that State. A cycle number greater than 1 does not necessarily mean that information for previous cycles resides in the database.
- 4. SUBCYCLE Inventory subcycle number. For an annual inventory that takes n years to measure all plots, subcycle shows in which of the n years of the cycle the data were measured. Subcycle is 0 for a periodic inventory.
- 5. UNITCD Survey unit code. Forest Inventory and Analysis survey unit identification number. Survey units are usually groups of counties within each state. For periodic inventories, Survey units may be made up of lands of particular owners. Refer to Appendix C for codes.
- 6. COUNTYCD County code. The identification number for a county, parish, watershed, borough, or similar governmental unit in a State. FIPS codes from the Bureau of the Census, 1990, are used. Refer to Appendix C for codes.
- 7. PLOT Phase 2 plot number. An identifier for a plot location. Along with STATECD, CYCLE, SUBCYCLE, COUNTYCD and/or some other combinations of variables, PLOT may be used to uniquely identify a plot. On the base grid of plots, a single phase 2 plot is associated with a phase 2 hex.
- 8. SUBP Subplot number. Number of the subplot on which the tree was measured. Annual inventories have subplot number values of 1 through 4. Periodic inventories subplot numbers will vary. For more information, contact the appropriate FIA unit.
- 9. TREE Tree record number. A number used to uniquely identify a tree on a subplot.
- 10. CONDID Condition class number. Unique identifying number assigned to each condition on a plot. A condition is initially defined by condition class

status. Differences in reserved status, owner group, forest type, stand-size class, regeneration status, and stand density further define condition for forest land. Mapped nonforest conditions are also assigned numbers. At the time of the plot establishment, the condition class at plot center (the center of subplot 1) is usually designated as condition class 1. Other condition classes are assigned numbers sequentially at the time each condition class is delineated. On a plot, each sampled condition class must have a unique number that can change at remeasurement to reflect new conditions on the plot.

- 11. AZIMUTH Azimuth. The direction, to the nearest degree, from subplot center (microplot center for saplings) to the center of the base of the tree (geographic center for multi-stemmed woodland species). Due north is represented by 360 degrees.
- 12. DIST Horizontal distance. The horizontal distance in feet from subplot center (microplot center for saplings) to the pith at the base of the tree (geographic center for multi-stemmed woodland species).
- 13. PREVCOND Previous condition number. Identifies the condition within the plot on which the tree occurred at the previous inventory.
- 14. PREVSUBC Previous subcycle number. Identifies the subcycle in which the tree was recorded at the previous inventory. (In some instances a plot may have been measured more than once during an inventory cycle. Subcycle is then needed to uniquely identify the previous condition.).
- 15. STATUSCD Tree status code. Identifies whether the sample tree is live, cut, or dead. Includes dead and cut trees, which are required to estimate aboveground biomass and net annual volume for growth, mortality, and removals. Note: New and replacement plots use only codes 1 and 2. This code is not used when querying data for change estimates.
	- Code Description
		- 0 No status
		- 1 Live tree
		- 2 Dead tree
		- 3 Removal Cut or killed as a result of harvesting or land clearing
		- 4 Missing Tallied in previous inventory but now is missing due to natural causes
- 16. LEANCD Lean code. Describes whether a tree is standing or down. New in 1999.

- 0 Standing  $(< 45$  degrees of lean)
- 1 Down (at least 45 degrees of lean)

 17. UTILCD Utilization class code. Identifies trees that have been cut and removed from the site.

> Code Description 0 Not utilized

- 1 Utilized
- 18. SPCD Species code. An FIA tree species code. Refer to Appendix F for codes.
- 19. SPGRPCD Species group code. An FIA species group number, which is used to produce many of the standard presentation tables. The assignment of individual species (SPCD) to these groups is shown in Appendix F. Individual FIA programs may further break these species groups down for published tables, but this is a common list that all published standard presentation tables must match.
- 20. DIA Current diameter. The current diameter (in inches) of the sample tree at the point of diameter measurement. Check the DIAHTCD variable to determine the measurement point. DIA for live trees contains the measured value. DIA for cut and dead trees presents problems associated with uncertainty of when the tree was cut or died as well as structural deterioration of dead trees. Consult individual units for explanations of how DIA is collected for dead and cut trees.
- 21. DIAHTCD Height of diameter measurement code. The height above ground at which the diameter was obtained on the sample tree.
	- Code Description
		- 1 Breast height (DBH)
		- 2 Root collar (DRC)
		- 3 Stump
- 22. HT Total length. The total length of a sample tree (in feet) from the ground to the tip of the apical meristem. The total length of a tree is not always its actual length. If the main stem is broken, the actual length is measured or estimated and the missing piece is added to the actual length to estimate total length. The amount added is determined by measuring the broken piece if it can be located on the ground; otherwise it is estimated
- 23. HTCD Length method code. Indicates how length was determined.

- 1 Field measured (total and actual length)
- 2 Total length visually estimated in the field, actual length measured.
- 3 Total and actual lengths are visually estimated
- 24. ACTUALHT Actual length of tree. The length of the tree to the nearest foot from ground level to the highest remaining portion of the tree still present and attached to the bole. Recorded on trees with broken or missing tops.
- 25. TREECLCD Tree class code. The general quality of the tree. For cut, dead, and sound dead trees measured in a periodic inventory, tree class of the tree at the time it died or was cut is estimated. For dead and sound dead trees measured in an annual inventory, tree class is that of the tree at the time of current measurement and is used where current estimates are calculated.

## Code Description

- 2 Growing stock: All trees of commercial species that meet certain merchantability standards. Excludes rough or rotten cull trees.
- 3 Rough cull: Trees that do not now, or prospectively, have at least one solid 8-foot section, reasonably free of form defect, on the merchantable bole or have 67 percent or more of the merchantable volume cull; and more than half of this cull is due to sound dead wood cubic-foot loss or severe form defect volume loss. In California, Oregon, and Washington inventories 75 percent or more cull, rather than 67 percent or more cull, applies. This class also contains all trees of noncommercial species, or those species where SPGRPCD equals 23 (western woodland softwoods), 43 (eastern noncommercial hardwoods), or 48 (western woodland hardwoods). Refer to Appendix F for species that have these SPGRPCD codes.
- 4 Rotten cull: Trees with 67 percent or more of the merchantable volume cull, and more than half of this cull is due to rotten or missing cubic-foot volume loss. PNW uses a 75-percent cutoff.
- 26. CR Compacted crown ratio. The percent of the tree bole supporting live, healthy foliage (the crown is ocularly compacted to fill in gaps) when compared to total length. Expressed as a percent of total tree length.

## 27. CCLCD Crown class code. Primarily indicates the amount of sunlight received as opposed to the conventional "crown position" found in forestry textbooks.

- 1 Open grown: Trees with crowns that have received full light from above and from all sides throughout all or most of their life, particularly during early development.
- 2 Dominant: Trees with crowns extending above the general level of the canopy and receiving full light from above and partly from the sides; larger than the average trees in the stand, and with crowns well developed, but possibly somewhat crowded on the sides.
- 3 Codominant: Trees with crowns forming part of the general level of the crown cover and receiving full light from above, but

comparatively little from the side. Usually with medium crowns more or less crowded on the sides.

- 4 Intermediate: Trees shorter than those in the preceding two classes, with crowns either below or extending into the canopy formed by the dominant and codominant trees, receiving little direct light from above, and none from the sides; usually with small crowns very crowded on the sides.
- 5 Overtopped: Trees with crowns entirely below the general canopy level and receiving no direct light either from above or the sides.

## 28. TREEGRCD Tree grade code. **Specific to North Central, Northeastern, and Southern Research Stations.** All other Stations record null for this variable. Contact North Central, Northeastern, or Southern Research Station for more information, as procedures to grade trees are different for each program. This item is nonzero for all sawtimber-size trees regardless of status; however, it is not measured on all sawtimber-size trees on every plot. Sawtimber-size trees that are graded but do not contain a gradeable log are given a tree grade 5. Sawtimber-size trees that are not graded because of sampling design have no grade. Trees smaller than sawtimber receive a tree grade of zero.

Code Description

- 0 Tree too small to grade
- 1 Tree grade 1
- 2 Tree grade 2
- 3 Tree grade 3
- 4 Graded and contains a gradeable log but does not meet grade 3 standards
- 5 Graded but does not contain a gradeable log (local use trees).

## 29. AGENTCD Cause of death (agent) code. Beginning in the year 1999 this variable will be collected on only dead and cut trees. Before 1999, this variable was collected on all trees (live, dead, and cut). Cause of damage was recorded for live trees if the presence of damage or pathogen activity was serious enough to reduce the quality or vigor of the tree. When a tree was damaged by more than one agent, the most severe damage was coded. When no damage was observed on a live tree, 00 was recorded. Damage recorded for dead trees was the cause of death. When the cause of death could not be determined for a tree, 99 was recorded. Each FIA program records specific codes that may differ from one State to the next. These codes fall within the ranges listed below. For the specific codes used in a particular State, contact the FIA program responsible for that State.

- 00 No agent recorded (only allowed on live trees in data prior to 1999)
- 10 Insect
- 20 Disease
- 30 Fire
- 40 Animal
- 50 Weather
- 60 Vegetation (e.g., competition or vines)
- 70 Unknown, not sure, other
- 80 Human-caused (cultural, logging, accidental, etc.)
- 90 Physical (e.g., hit by falling tree)
- 30. CULL Rotten and missing cull. The percent of the cubic-foot volume in a live or dead tally tree that is rotten or missing.
- 31. DAMLOC1 Damage location 1 code. Indicates where on the tree damage (meeting or exceeding a severity threshold, as defined in the field guide) is present. New in 1999. (CORE prior to V1.7, CORE OPTIONAL in V1.7)
	- Code Description
		- 0 No damage
		- 1 Roots (exposed) and stump (up to 12 inches from ground level)
		- 2 Roots, stump, and lower bole
		- 3 Lower bole (lower half of bole between stump and base of live crown)
		- 4 Lower and upper bole
		- 5 Upper bole (upper half of bole between stump and base of live crown)
		- 6 Crownstem (main stem within the live crown)
		- 7 Branches (> 1 inch diameter at junction with main stem and within the live crown)
		- 8 Buds and shoots of current year
		- 9 Foliage
- 32. DAMTYP1 Damage type 1 code. Indicates the kind of damage (meeting or exceeding a severity threshold, as defined in the field guide) present. New in 1999.
	- Code Description
		- 01 Canker, gall
		- 02 Conk, fruiting body, or sign of advanced decay
		- 03 Open wound
		- 04 Resinosis or gumosis
		- 05 Crack or seam
		- 11 Broken bole or broken root within 3 feet of bole
		- 12 Broom on root or bole
		- 13 Broken or dead root further than 3 feet from bole
		- 20 Vines in the crown
		- 21 Loss of apical dominance, dead terminal
		- 22 Broken or dead branches
		- 23 Excessive branching or brooms within the live crown
		- 24 Damaged shoots, buds, or foliage
- 25 Discoloration of foliage
- 31 Other
- 33. DAMSEV1 Damage severity 1 code. Indicates how much of the tree is affected. Legal severity codes vary by damage type and damage location and must exceed a threshold value, as defined in the field guide. New in 1999.
	- Code Description
		- 0 01 to 09 % of location affected
		- 1 10 to 19 % of location affected
		- 2 20 to 29 % of location affected
		- 3 30 to 39 % of location affected
		- 4 40 to 49 % of location affected
		- 5 50 to 59 % of location affected
		- 6 60 to 69 % of location affected
		- 7 70 to 79 % of location affected
		- 8 80 to 89 % of location affected
		- 9 90 to 99 % of location affected
- 34. DAMLOC2 Damage location 2 code. Indicates where on the tree secondary damage (meeting or exceeding a severity threshold, as defined in the field guide) is present. Use same codes as DAMLOC1. New in 1999.
- 35. DAMTYP2 Damage type 2 code. Indicates the kind of secondary damage (meeting or exceeding a severity threshold, as defined in the field guide) present. Use same codes as DAMTYP1. New in 1999.
- 36. DAMSEV2 Damage severity 2 code. Indicates how much of the tree is affected by the secondary damage. Legal severity codes vary by damage type and damage location and must exceed a threshold value, as defined in the field guide. Use same codes as DAMSEV1. New in 1999.
- 37. DECAYCD Decay class code. Indicates the stage of decay in a standing dead tree. New in 1999.

- 1 All limbs and branches are present; the top of the crown is still present; all bark remains; sapwood is intact, with minimal decay; heartwood is sound and hard.
- 2 There are few limbs and no fine branches; the top may be broken; a variable amount of bark remains; sapwood is sloughing with advanced decay; heartwood is sound at base but beginning to decay in the outer part of the upper bole.
- 3 Only limb stubs exist; the top is broken; a variable amount of bark remains; sapwood is sloughing; heartwood has advanced decay in upper bole and is beginning at the base.
- 4 Few or no limb stubs remain; the top is broken; a variable amount of bark remains; sapwood is sloughing; heartwood has advanced decay at the base and is sloughing in the upper bole.
- 5 No evidence of branches remains; the top is broken; less than 20% of the bark remains; sapwood is gone; heartwood is sloughing throughout.
- 38. STOCKING Tree stocking. The stocking value assigned to each live tree. Stocking is a relative term used to describe (in percent) the adequacy of a given stand density in meeting a specific management objective. Species or forest type stocking functions were used to assess the stocking contribution of individual trees. These functions, which were developed using stocking guides, relate the area occupied by an individual tree to the area occupied by a tree of the same size growing in a fully stocked stand of like trees. The stocking of individual trees is used in the calculation of GSSTKCD and ALSTKCD on the COND table.
- 39. WDLDSTEM Woodland tree species stem count. Used for tree species where diameter is measured at the root collar. For a stem to be counted, it must have a minimum stem size of 1 inch in diameter and 1 foot in length. Null if not a woodland species.
- 40. TPACURR Current trees per acre. Number of trees per acre that the tree represents for calculating current estimates of numbers of trees, volume, and biomass on forest land. For data processed using NIMS, this variable is adjusted by excluding outside-of-the-population, denied-access, and hazardous conditions from all plots in the stratum in which the plot is classified. For data processed using systems other than NIMS, this variable is adjusted by excluding outside-of-the-population, denied-access, and hazardous conditions from the plot itself. Population estimates of total volume or biomass are calculated by summing the product of TPACURR, per tree values (i.e., VOLCFNET, VOLCFGRS, VOLCSNET, VOLCSGRS, VOLBFNET, VOLBFGRS, VOLCFSND, DRYBIOT, or DRYBIOM), and the appropriate area expander from the PLOT table.
- 41. TPAMORT Mortality trees per acre per year. Number of trees per acre per year that the tree represents for calculating mortality on forest land. For data processed using NIMS, this variable is adjusted by excluding outside-ofthe-population, denied-access, and hazardous conditions from all plots in the stratum in which the plot is classified. For data processed using systems other than NIMS, this variable is adjusted by excluding outsideof-the-population, denied-access, and hazardous conditions from the plot itself. Mortality volume on timberland per acre per year is calculated by multiplying TPAMORT by MORTCFGS, MORTBFSL, or MORTCFAL for each tree. Mortality volume on forest land per acre per year is calculated by multiplying TPAMORT by FMORTCFGS, FMORTBFSL, or FMORTCFAL for each tree. Population estimates of total annual mortality volume are calculated by summing the product of mortality

volume per acre per year and the appropriate area expander from the PLOT table.

- 42. TPAREMV Removals trees per acre per year. Number of trees per acre per year that the tree represents for calculating removals from forest land. For data processed using NIMS, this variable is adjusted by excluding outside-ofthe-population, denied-access, and hazardous conditions from all plots in the stratum in which the plot is classified. For data processed using systems other than NIMS, this variable is adjusted by excluding outsideof-the-population, denied-access, and hazardous conditions from the plot itself. Removals volume on timberland per acre per year is calculated by multiplying TPAREMV by REMVCFGS, REMVBFSL, or REMVCFAL for each tree. Removals volume on forest land per acre per year is calculated by multiplying TPAREMV by FREMVCFGS, FREMVBFSL, or FREMVCFAL for each tree. Population estimates of total annual removals volume are calculated by summing the product of the removals volume per acre per year and the appropriate area expander from the PLOT table.
- 43. TPAGROW Growth trees per acre. Number of trees per acre that the tree represents for calculating growth on forest land. For data processed using NIMS, this variable is adjusted by excluding outside-of-the-population, denied-access, and hazardous conditions from all plots in the stratum in which the plot is classified. For data processed using systems other than NIMS, this variable is adjusted by excluding outside-of-the-population, denied-access, and hazardous conditions from the plot itself. Growth volume on timberland per acre per year is calculated by multiplying TPAGROW by GROWCFGS, GROWBFSL, or GROWCFAL for each tree. Growth volume on forest land per acre per year is calculated by multiplying TPAGROW by FGROWCFGS, FGROWBFSL, or FGROWCFAL for each tree. Population estimates of total annual growth volume are calculated by summing the product of the growth volume per acre per year and the appropriate area expander from the PLOT table.
- 44. VOLCFNET Net cubic-foot volume. The net volume of wood in the central stem of a sample tree 5.0 inches diameter or larger, from a 1-foot stump to a minimum 4-inch top DOB, or to where the central stem breaks into limbs all of which are less than 4.0 inches DOB. This is a per tree value and must be multiplied by TPACURR to obtain per acre estimates for the current inventory. Trees with DIA less than 5.0 inches have null in this field. All trees measured after 1998 with DIA 5.0 inches or larger (including standing dead trees) will have entries in this field. Does not include rotten, missing, and form cull (volume loss due to rotten, missing, and form cull defect has been deducted).
- 45. VOLCFGRS Gross cubic-foot volume. The total volume of wood in the central stem of sample tree 5.0 inches diameter or larger, from a 1-foot stump to a minimum 4-inch top DOB, or to where the central stem breaks into limbs

all of which are less than 4.0 inches DOB. This is a per tree value and must be multiplied by TPACURR to obtain per acre estimates for the current inventory. Trees with DIA less than 5.0 inches have null in this field. All trees measured after 1998 with DIA 5.0 inches or larger (including standing dead trees) have entries in this field. Includes rotten, missing and form cull (volume loss due to rotten, missing, and form cull defect has not been deducted).

 46. VOLCSNET Net cubic-foot volume in the saw-log portion. The net volume of wood in the central stem of a sample commercial species tree of sawtimber size (9.0 inches DBH minimum for softwoods, 11.0 inches DBH minimum for hardwoods), from a 1-foot stump to a minimum top DOB, (7.0 inches for softwoods, 9.0 inches for hardwoods) or to where the central stem breaks into limbs, all of which are less than the minimum top DOB. This is a per tree value and must be multiplied by TPACURR to obtain per acre estimates for the current inventory. Trees with DIA less than 9.0 inches (11.0 inches for hardwoods) have null in this field. All larger trees have entries in this field if they are growing-stock trees (TREECLCD  $= 2$  and  $STATUSCD = 1$ ). All rough and rotten trees (TREECLCD = 3 or 4) and dead and cut trees (STATUSCD =  $2$  or  $3$ ) have null in this field.

 47. VOLCSGRS Gross cubic-foot volume in the saw-log portion. This is the total volume of wood in the central stem of a sample commercial species tree of sawtimber size (9.0 inches DBH minimum for softwoods, 11.0 inches DBH minimum for hardwoods), from a 1-foot stump to a minimum top DOB (7.0 inches for softwoods, 9.0 inches for hardwoods), or to where the central stem breaks into limbs, all of which are less than the minimum top DOB. This is a per tree value and must be multiplied by TPACURR to obtain per acre estimates for the current inventory. Trees with DIA less than 9.0 inches (11.0 inches for hardwoods), have null in this field. All larger trees have entries in this field if they are growing-stock trees (TREECLCD =  $2$  and STATUSCD = 1). All rough and rotten trees (TREECLCD = 3 or 4) and dead and cut trees (STATUSCD = 2 or 3) have null in this field.

 48. VOLBFNET Net board-foot volume in the saw-log portion. This is the net volume of wood in the central stem of a sample commercial species tree of sawtimber size (9.0 inches DBH minimum for softwoods, 11.0 inches DBH minimum for hardwoods), from a 1-foot stump to a minimum top DOB (7.0 inches for softwoods, 9.0 inches for hardwoods), or to where the central stem breaks into limbs all of which are less than the minimum top DOB. Volume is based on International 1/4-inch rule. This is a per tree value and must be multiplied by TPACURR to obtain per acre estimates for the current inventory. Trees with DIA less than 9.0 inches (11.0 inches for hardwoods) have zero in this field. All larger trees should have entries in this field if they are growing-stock trees (TREECLCD  $= 2$ ) and STATUSCD = 1). All rough and rotten trees (TREECLCD =  $3$  or 4) and dead and cut trees (STATUSCD =  $2$  or  $3$ ) have null in this field.
- 49. VOLBFGRS Gross board-foot volume in the saw-log portion. This is the total volume of wood in the central stem of a sample commercial species tree of sawtimber size (9.0 inches DBH minimum for softwoods, 11.0 inches DBH minimum for hardwoods), from a 1-foot stump to a minimum top DOB (7.0 inches for softwoods, 9.0 inches for hardwoods), or to where the central stem breaks into limbs all of which are less than the minimum top DOB. Volume is based on International 1/4-inch rule. This is a per tree value and must be multiplied by TPACURR to obtain per acre estimates for the current inventory. Trees with DIA less than 9.0 inches (11.0 inches for hardwoods) have zero in this field. All larger trees should have entries in this field if they are growing-stock trees (TREECLCD  $= 2$ ) and  $STATUSCD = 1$ ). All rough and rotten trees (TREECLCD = 3 or 4) and dead and cut trees (STATUSCD  $= 2$  or 3) have null in this field.
- 50. VOLCFSND Sound cubic-foot volume. The volume of sound wood in the central stem of a sample tree 5.0 inches diameter or larger from a 1-foot stump to a minimum 4-inch top DOB or to where the central stem breaks into limbs all of which are less than 4.0 inches DOB. This is a per tree value and must be multiplied by TPACURR to obtain per acre estimates for the current inventory. Trees with DIA less than 5.0 inches have null in this field. All trees with DIA 5.0 inches or larger (including standing dead trees) have entries in this field. Does not include rotten and missing cull (volume loss due to rotten and missing cull defect has been deducted).
- 51. GROWCFGS Net annual merchantable cubic-foot growth of a growing-stock tree on timberland. This is the net change in cubic-foot volume per year of this tree (for remeasured plots,  $(V_2-V_1)/(t_2-t_1)$ ; where 1 and 2 denote the past and current measurement, respectively, V is volume, and t indicates year of measurement). Because this value is net growth, it may be a negative number. Negative growth values are usually due to mortality ( $V_2=0$ ) but can also occur on live trees that have a net loss in volume because of damage, rot, or other causes. To expand to a per acre value, multiply by TPAGROW.
- 52. GROWBFSL Net annual merchantable board-foot growth of a sawtimber size tree on timberland. This is the net change in board-foot volume per year of this tree (for remeasured plots  $(V_2-V_1)/(t_2-t_1)$ ). Because this value is net growth, it may be a negative number. Negative growth values are usually due to mortality ( $V_2=0$ ) but can also occur on live trees that have a net loss in volume because of damage, rot, or other causes. To expand to a per acre value, multiply by TPAGROW.
- 53. GROWCFAL Net annual sound cubic-foot growth of a live tree on timberland. The net change in cubic-foot volume per year of this tree (for remeasured plots  $(V_2-V_1)/(t_2-t_1)$ . Because this value is net growth, it may be a negative number. Negative growth values are usually due to mortality  $(V_2=0)$  but can also occur on live trees that have a net loss in volume because of

damage, rot, or other causes. To expand to a per acre value, multiply by TPAGROW. GROWCFAL differs from GROWCFGS by including tree volume free of rotten and missing cull, regardless of tree class.

- 54. MORTCFGS Cubic-foot volume of a growing-stock tree on timberland for mortality purposes. Represents the cubic-foot volume of a growing-stock tree at time of mortality. To obtain estimates of annual per acre mortality, multiply by TPAMORT.
- 55. MORTBFSL Board-foot volume of a sawtimber size tree on timberland for mortality purposes. Represents the board-foot (International ¼-rule) volume of a sawtimber tree at time of mortality. To obtain estimates of annual per acre mortality, multiply by TPAMORT.
- 56. MORTCFAL Sound cubic-foot volume of a tree on timberland for mortality purposes. Represents the cubic-foot volume of the tree at time of mortality. To obtain estimates of annual per acre mortality, multiply by TPAMORT. MORTCFAL differs from MORTCFGS by including tree volume free of rotten and missing cull, regardless of tree class.
- 57. REMVCFGS Cubic-foot volume of a growing-stock tree on timberland for removal purposes. Represents the cubic-foot volume of the tree at time of removal. To obtain estimates of annual per acre removals, multiply by TPAREMV.
- 58. REMVBFSL Board-foot volume of a sawtimber size tree on timberland for removal purposes. Represents the board-foot (International ¼-rule) volume of the tree at time of removal. To obtain estimates of annual per acre removals, multiply by TPAREMV.
- 59. REMVCFAL Sound cubic-foot volume of a tree on timberland for removal purposes. Represents the cubic-foot volume of the tree at time of removal. To obtain estimates of annual per acre removals, multiply by TPAREMV. REMVCFAL differs from REMVCFGS by including tree volume free of rotten and missing cull, regardless of tree class.
- 60. DRYBIOT Total gross biomass ovendry weight. The total aboveground biomass of a sample tree 1.0 inch diameter or larger, including all tops and limbs (but excluding foliage). This is a per tree value and must be multiplied by TPACURR to obtain per acre estimates for the current inventory. Calculated in ovendry pounds per tree. This field should have an entry for live trees if DIA is 1.0 inch or larger and for standing dead trees if DIA is 5.0 inches or larger, regardless of TREECLCD; zero otherwise.
- 61. DRYBIOM Merchantable stem biomass ovendry weight. The total gross biomass (including bark) of a tree 5.0 inches DBH or larger from a 1-foot stump to a minimum 4-inch top DOB of the central stem. This is a per tree value and must be multiplied by TPACURR to obtain per acre estimates for the current inventory. Calculated in ovendry pounds per tree. This field should

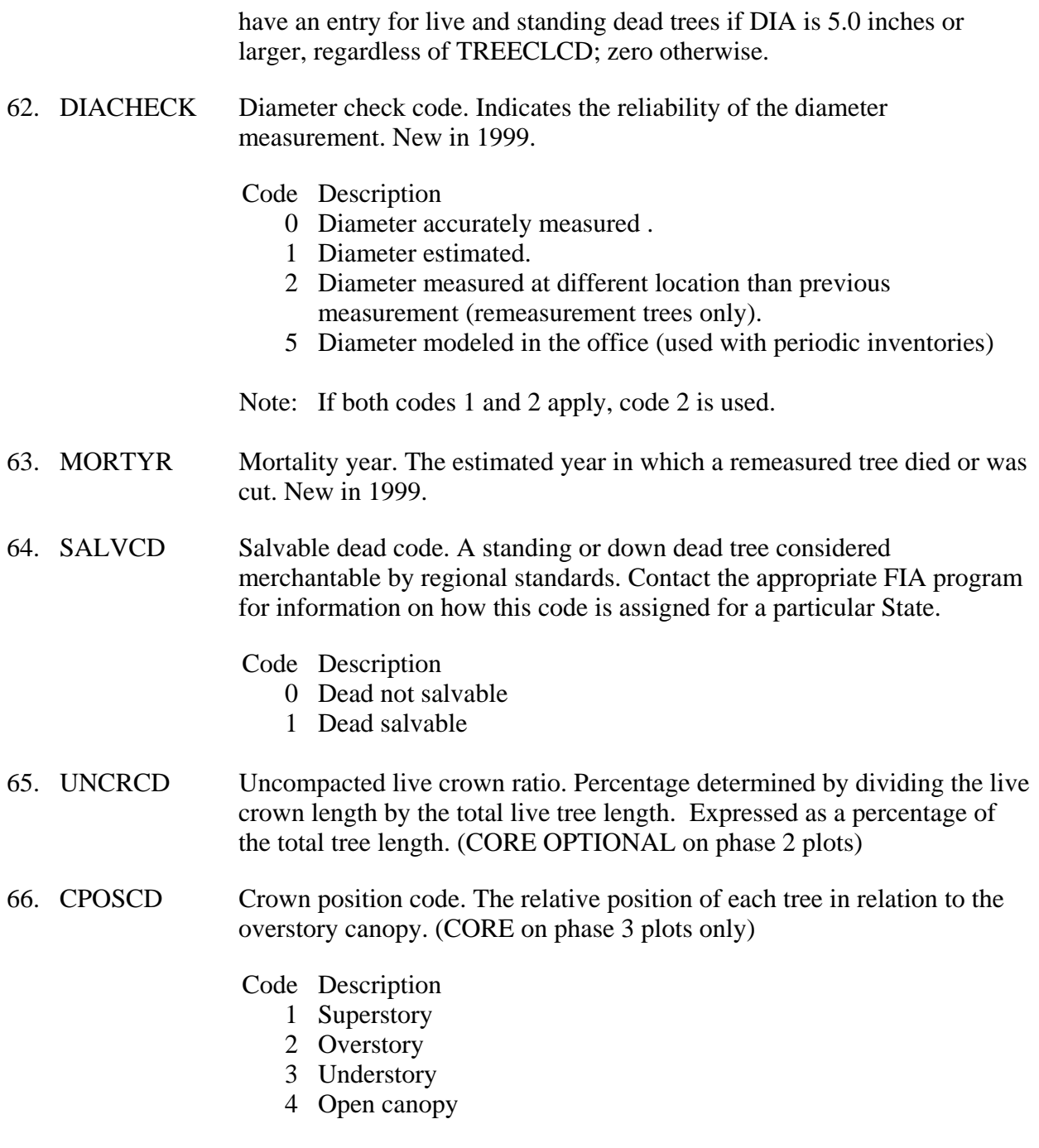

 67. CLIGHTCD Crown light exposure code. The field crew visually divides the crown vertically into four equal sides. In order for a side to qualify for tally, at least 1/3 of the tree length to the live crown top on that side must have live foliage exposed to direct sunlight. The field crew tries to divide the crown in such a way that as many sides as possible receive fulllight. The field crew counts the number of sides receiving direct light if the sun were directly above the tree. The field crew adds one if the tree receives any direct light from the top. (CORE on phase 3 plots only)

- Code Description
	- 0 The tree receives no full light because it is shaded by vegetation
	- 1 Receives full light from the top or 1 side
	- 2 Receives full light from the top and 1 side (or 2 sides without the top)
	- 3 Receives full light from the top and 2 sides (or 3 sides without the top)
	- 4 Receives full light from the top and 3 sides
	- 5 Receives full light from the top and 4 sides
- 68. CVIGORCD Sapling vigor class code. Collected for trees between 1 and 4.9 inches DBH/DRC (CORE on phase 3 plots only)

### Code Description

- 1 Saplings must have an uncompacted live crown ratio of 35 or higher, have less than 5 percent diesback (deer/rabbit browse is not considered as dieback but is considered missing foliage) and 80 percent or more of the foliage present is normal or at least 50 percent of each leaf is not damaged or missing. Twigs and branches that are dead because of normal shading are not included.
- 2 Saplings do not meet class 1 or 3 criteria. They may have any uncompacted live crown ratio, may or may not have dieback and may have between 21 and 100 percent of the foliage classified as normal.
- 3 Saplings may have any uncompacted live crown ratio and have 1 to 20 percent normal foliage or the percen of foliage missing combined with the percent of leaves that are over 50 percent damaged or missing should equal 80 percent or more of the live crown. Twigs and branches that are dead because of normal shading are not included.
- 69. CDENCD Crown density code. Estimates crown condition in relation to a typical tree for the site where it is found. Density also serves as an indiacator of expected growth in the near future. Crown density is the amount of crown branches, foliage and reproductive structures that blocks light visibility through the crown. Each tree species has a normal crown that varies with the site, genetics, tree damage, etc. Class code is the percentage of the upper limits of the class. Collected for all live trees over 5 inches dbh. (CORE on phase 3 plots only)

Code Description

 00 0% 05 1-5% 10 6-10% 15 11-15% . . . . 95 91-95% 99 96-99%

- 70. CDIEBKCD Crown dieback code. Crown dieback estimates reflect the severity of recent stresses on a tree. Crown dieback is recent mortality of branches with fine twigs, which begins at the terminal portion of a branch and proceeds toward the trunk. Dieback should occur from the top of the crown down and from the outside in toward the main stem. Dieback is only considered when it occurs in the upper and outer portions of the tree. When whole branches are dead in the upper crown, without obvious signs of damage such as breaks or animal injury, assume that the branches died from the terminal portion of the branch. Dead branches in the lower portion of the live crown are assumed to have died from competition and shading. Dead branches in the lower live crown are not considered as part of crown dieback, unless there is continuous dieback from the upper and outer crown down to those branches. Class code is the percentage of the upper limits of the class. Collected for all live trees over 5 inches dbh. (CORE on phase 3 plots only)
	- Code Description
		- 00 0%
		- 05 1-5%
		- 10 6-10%
		- 15 11-15%
		- . .
	- . .
		- 95 91-95%
		- 99 96-99%
- 71. TRANSCD Foliage transparency code. Foliage transparency is the amount of skylight visible through the live, normally foliated portion (where you would expect to see foliage if the tree was not or had not been impacted by a stressing agent during the current evaluation year) of the crown. Different tree species have a normal range of foliage transparency, which may be more or less than that of other species. Class code is the percentage of the upper limits of the class. Collected for all live trees over 5 inches dbh. (CORE on phase 3 plots only)

Code Description

 00 0% 05 1-5% 10 6-10% 15 11-15% . . . . 95 91-95% 99 96-99%

- 72. CN Sequence number. A unique sequence number used to identify a tree record.
- 73. PLT\_CN Plot sequence number. Foreign key linking the tree record to the plot record.
- 74. TREEHISTCD Tree history code. **Specific to North Central, Northeastern, and Southern Research Stations.** All other Stations record null for this variable. Contact North Central, Northeastern, or Southern Research Station for more information. Identifies the tree with detailed information as to whether the tree is live, dead, cut, removed due to land use change, etc.
- 75. DIACALC Current diameter (calculated), in inches. **Specific to North Central and Southern Research Stations.** All other Stations record null for this variable. Contact North Central or Southern Research Station for more information. If the diameter is unmeasurable (i.e. the tree is cut or dead), the diameter is calculated and stored in this variable.
- 76. BHAGE Breast height age. **Specific to Pacific Northwest Research and Rocky Mountain Stations.** All other Stations record null for this variable. Contact Pacific Northwest or Rocky Mountain Research Station for more information. The tree's age at breast height.
- 77. TOTAGE Total age. **Specific to Pacific Northwest and Rocky Mountain Research Stations.** All other Stations record null for this variable. Contact Pacific Northwest or Rocky Mountain Research Station for more information. The tree's total age.
- 78. CULLDEAD Dead cull. **Specific to Rocky Mountain Research Station.** All other Stations record null for this variable. Contact Rocky Mountain Research Station for more information. The percent of the gross cubic-foot volume that is in dead cull.
- 79. CULLFORM Form cull. **Specific to Rocky Mountain Research Station.** All other Stations record null for this variable. Contact Rocky Mountain Research Station for more information. The percent of the gross cubic-foot volume that is in form defect cull.
- 80. CULLMSTOP Missing top cull. **Specific to Rocky Mountain Research Station.** All other Stations record null for this variable. Contact Rocky Mountain Research Station for more information. The percent of the gross cubic-foot volume that is in cull due to a missing top.
- 81. CULLBF Board-foot cull. **Specific to Northeastern Research Station.** All other Stations record null for this variable. Contact Northeastern Research Station for more information. The percent of the gross board-foot volume that is in cull due to rot or form.

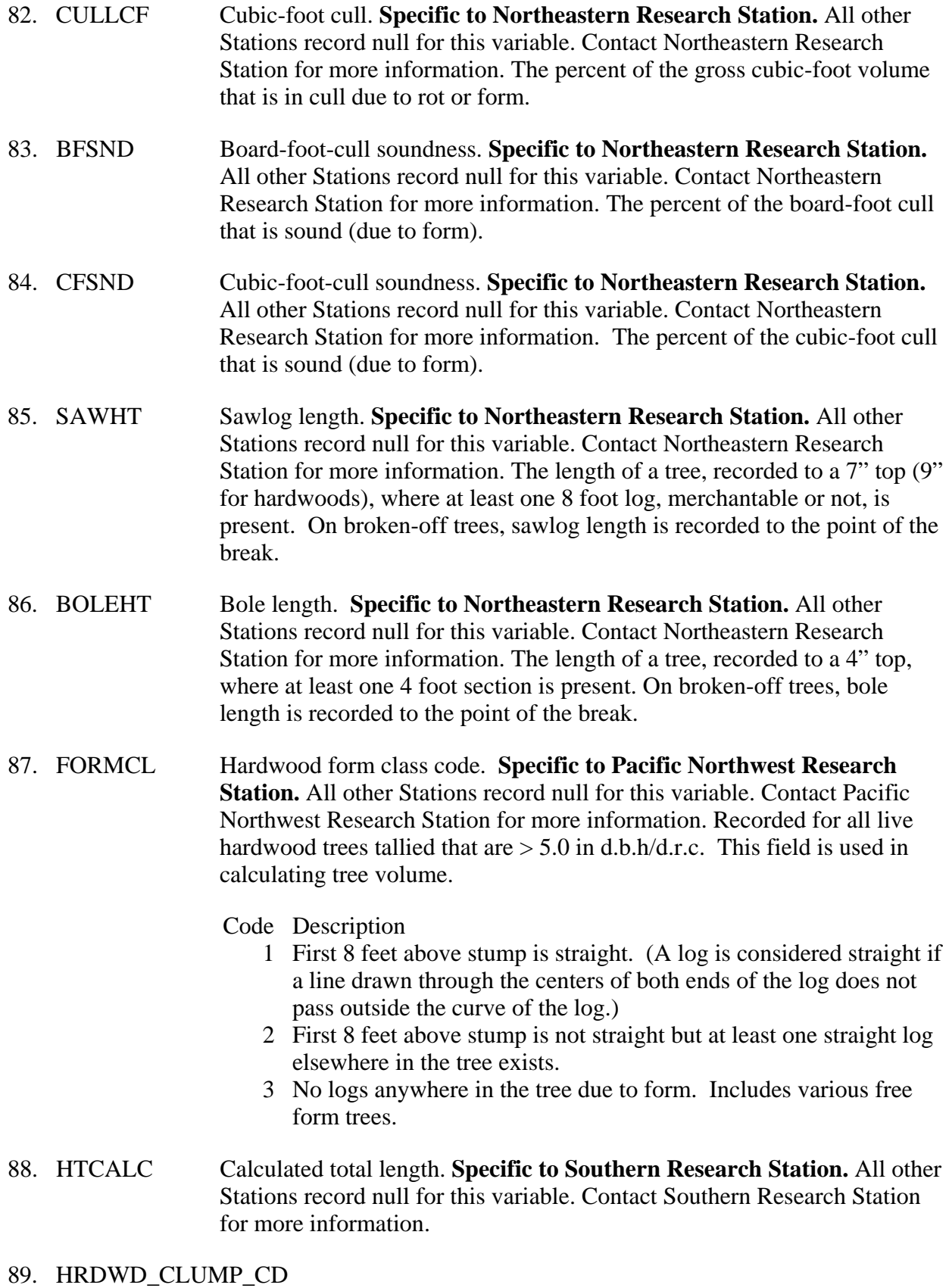

75

 Hardwood clump. **Specific to Pacific Northwest Research Station.** All other Stations record null for this variable. Contact Pacific Northwest Research Station for more information. A discount factor on hardwoods when determining stocking. A 1-digit code indicating if a hardwood is part of a clump. The clump is assigned a clump number, and the number is recorded for each hardwood tallied that is part of the clump. If a hardwood is not part of a clump, 0 is recorded for the tree. Clumps with tallied trees are numbered in consecutive order on a subplot starting with 1. Clump data are used in adjusting stocking estimates; trees growing in clumps contribute less stocking than those growing as individuals. Collected for all live hardwood trees  $>= 1.0$  inches D.B.H./D.R.C., and for live hardwood seedlings. Values are 0 to 9.

- 90. SITREE Calculated site index (in feet). **Specific to North Central Research Station.** All other Stations record null for this variable. Contact North Central Research Station for more information. Computed for every tree. The site index represents the average total length that dominant and codominant trees in fully-stocked, even-aged stands (of the same species as this tree) will obtain at key ages (usually 25 or 50 years).
- 91. CREATED\_BY The user who created the record.

### 92. CREATED\_DATE

 The date the record was created. Date will be in the form DD-MON-YYYY.

### 93. CREATED IN INSTANCE

 The database instance in which the record was created. This uniquely identifies which computer system was used to create the record.

### 94. MODIFIED\_BY

 The user who modified the record. This field will be null if the data have not been modified since initial creation.

### 95. MODIFIED\_DATE

 The date the record was last modified. This field will be null if the data have not been modified since initial creation. Date will be in the form DD-MON-YYYY.

# 96. MODIFIED IN INSTANCE

 The database instance in which the record was modified. This field will be null if the data have not been modified since initial creation.

97. NOTES An optional item where notes about the tree may be stored.

 98. MORTCD Mortality code. Used for a tree that was alive within past five years, but has died. (CORE OPTIONAL)

# Code Description

- 0 Tree does not qualify as mortality
- 1 Tree does qualify as mortality
- 99. HTDMP Height to diameter measurement point. For trees measured directly at 4.5 ft above ground, this item is blank. If the diameter is not measured at 4.5 ft, the actual length from the ground, to the nearest 0.1 foot, at which the diameter was measured for each tally tree, 1.0 in DBH/DRC and larger. (CORE OPTIONAL)
- 100. ROUGHCULL Rough cull. Percentage of sound dead cull, as a percent of the merchantable bole/portion of the tree. (CORE OPTIONAL)
- 101. MIST\_CL\_CD Mistletoe class code. A rating of dwarf mistletoe infection. Recorded on all live conifer species except juniper. Using the Hawksworth six-class rating system, the live crown is divided into thirds, and each third is rated using the following scale. (CORE OPTIONAL)

Code Description

- 0 No visible infection
- 1 Light infection <50 percent of the total branches infected.
- 2 Heavy infection  $-$  > 50 percent of the total branches infected.

 The three individual ratings are summed to obtain and record a total mistletoe class of 0-6 for the tree. Those classes are:

### Code Description

- $0$  Sum = 0
- 1  $Sum = 1$
- 2  $Sum = 2$
- $3$  Sum = 3
- 4  $Sum = 4$
- 5 Sum  $=$  5
- 6  $Sum = 6$
- 102. TPA Trees per acre (computed from plot size). Trees per acre set to a constant derived from the plot radius and the theoretical number of subplots. No adjustment is made for outside-of-the-population, denied-access, and hazardous conditions (these conditions are not excluded). If PLOT.DESIGNCD equals 1, the number of subplots equals 4; trees on the subplot have TPA equal to 6.018046; trees on the microplot have TPA equal to 74.965282; and trees on the macroplot have TPA equal to 0.999188. For other sample designs, TPA will vary. This attribute is used to compute classification variables such as forest type and stand-size class.

103. CULL FLD Rotten/missing cull. The percent rotten or missing cubic-foot cull for all live tally trees > 5.0 in DBH/DRC (CORE) and all standing dead tally trees > 5.0 in DBH/DRC (CORE OPTIONAL). The percentage of rotten and missing cubic-foot volume, to the nearest 1 percent. When estimating volume loss (tree cull), only consider the cull on the merchantable bole/portion of the tree, from a 1-ft stump to a 4-inch top. Do not include any cull estimate above actual length. For western woodland species, the merchantable portion is between the point of DRC measurement to a 1.5 inch DOB top.

# 104. RECONCILECD

 New tree reconciliation code. Recorded for remeasurement locations only. A code to indicate the reason a new tree appeared in the inventory.

Code Description

- 1 Ingrowth new tree not qualifying as through growth (includes reversions
- 2 Through growth new tally tree 5 inches DBH/DRC and larger, within the microplot
- 3 Missed live a live tree missed at previous inventory and that is live, dead, or removed now
- 4 Missed dead a dead tree missed at previous inventory and that is dead or removed now
- 105. PREVDIA Previous diameter. The previous diameter (in inches) of the sample tree at the point of diameter measurement where TREE.CYCLE=PLOT.LASTCYCLEMEAS and TREE.SUBCYCLE=PLOT.LASTSUBCYCLEMEAS.
- 106. FGROWCFGS Net annual merchantable cubic-foot growth of a growing-stock tree on forest land. This is the net change in cubic-foot volume per year of this tree (for remeasured plots,  $(V_2-V_1)/(t_2-t_1)$ ; where 1 and 2 denote the past and current measurement, respectively, V is volume, and t indicates year of measurement). Because this value is net growth, it may be a negative number. Negative growth values are usually due to mortality  $(V_2=0)$  but can also occur on live trees that have a net loss in volume because of damage, rot, or other causes. To expand to a per acre value, multiply by TPAGROW.
- 107. FGROWBFSL Net annual merchantable board-foot growth of a sawtimber tree on forest land. This is the net change in board-foot volume per year of this tree (for remeasured plots  $(V_2-V_1)/(t_2-t_1)$ . Because this value is net growth, it may be a negative number. Negative growth values are usually due to mortality  $(V_2=0)$  but can also occur on live trees that have a net loss in volume because of damage, rot, or other causes. To expand to a per acre value, multiply by TPAGROW.
- 108. FGROWCFAL Net annual sound cubic-foot growth of a live tree on forest land. The net change in cubic-foot volume per year of this tree (for remeasured plots  $(V_2-V_1)/(t_2-t_1)$ . Because this value is net growth, it may be a negative number. Negative growth values are usually due to mortality  $(V_2=0)$  but can also occur on live trees that have a net loss in volume because of damage, rot, or other causes. To expand to a per acre value, multiply by TPAGROW. FGROWCFAL differs from FGROWCFGS by including tree volume free of rotten and missing cull, regardless of tree class.
- 109. FMORTCFGS Cubic-foot volume of a growing-stock tree for mortality purposes on forest land. Represents the cubic-foot volume of a growing-stock tree at time of mortality. To obtain estimates of annual per acre mortality, multiply by TPAMORT.
- 110. FMORTBFSL Board-foot volume of a sawtimber tree for mortality purposes on forest land. Represents the board-foot (International ¼-rule) volume of a sawtimber tree at time of mortality. To obtain estimates of annual per acre mortality, multiply by TPAMORT.
- 111. FMORTCFAL Sound cubic-foot volume of a tree for mortality purposes on forest land. Represents the cubic-foot volume of the tree at time of mortality. To obtain estimates of annual per acre mortality, multiply by TPAMORT. FMORTCFAL differs from FMORTCFGS by including tree volume free of rotten and missing cull, regardless of tree class.
- 112. FREMVCFGS Cubic-foot volume of a growing-stock tree for removal purposes on forest land. Represents the cubic-foot volume of the tree at time of removal. To obtain estimates of annual per acre removals, multiply by TPAREMV.
- 113. FREMVBFSL Board-foot volume of a sawtimber size tree for removal purposes on forest land. Represents the board-foot (International ¼-rule) volume of the tree at time of removal. To obtain estimates of annual per acre removals, multiply by TPAREMV.
- 114. FREMVCFAL Sound cubic-foot volume of the tree for removal purposes on forest land. Represents the cubic-foot volume of the tree at time of removal. To obtain estimates of annual per acre removals, multiply by TPAREMV. FREMVCFAL differs from FREMVCFGS by including tree volume free of rotten and missing cull, regardless of tree class.

# 115. TPACURR\_SAMP

 Trees per acre (for the measured portion of the plot). Current number of trees per acre that the tree represents on a per plot basis. This variable is adjusted by excluding outside-of-the-population, denied access, and hazardous conditions from the plot, but is not adjusted over the stratum. This variable can be used for applications such as creating a spatial display (map) of plot-level per acre information. For example, to produce a map displaying oven-dry biomass per plot, plot-level biomass is calculated by summing the product of TPACURR\_SAMP and DRYBIOT for all trees on the plot and/or condition. **THIS VARIABLE IS NOT POPULATED AT THIS TIME.**

### 116. TPAGROW\_SAMP

 Growth trees per acre (for the measured portion of the plot). Number of growth trees per acre that the tree represents on a per plot basis. This attribute is adjusted by excluding outside-of-the-population, denied access, and hazardous conditions from the plot, but is not adjusted over the stratum. This variable can be used for applications such as creating a spatial display (map) of plot-level per acre growth information. **THIS VARIABLE IS NOT POPULATED AT THIS TIME.**

### 117. TPAMORT\_SAMP

 Mortality trees per acre (for the measured portion of the plot). Number of mortality trees per acre that the tree represents on a per plot basis. This attribute is adjusted by excluding outside-of-the-population, denied access, and hazardous conditions from the plot, but is not adjusted over the stratum. This variable can be used for applications such as creating a spatial display (map) of plot-level per acre mortality information. **THIS VARIABLE IS NOT POPULATED AT THIS TIME.**

### 118. TPAREMV\_SAMP

 Removal trees per acre (for the measured portion of the plot). Number of removal trees per acre that the tree represents on a per plot basis. This attribute is adjusted by excluding outside-of-the-population, denied access, and hazardous conditions from the plot, but is not adjusted over the stratum. This variable can be used for applications such as creating a spatial display (map) of plot-level per acre removal information. **THIS VARIABLE IS NOT POPULATED AT THIS TIME.**

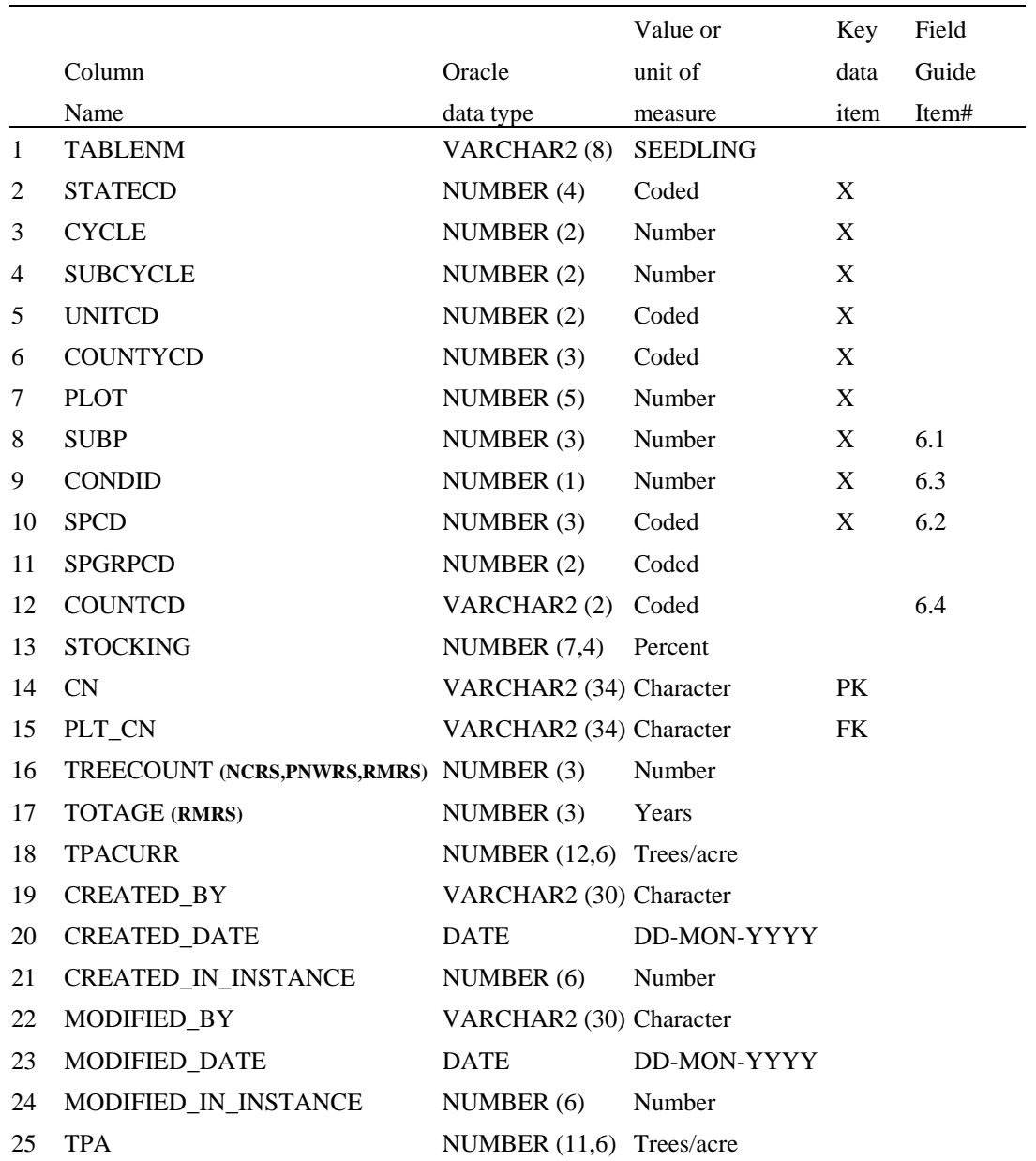

# Seedling Table (Oracle table name is SEEDLING)

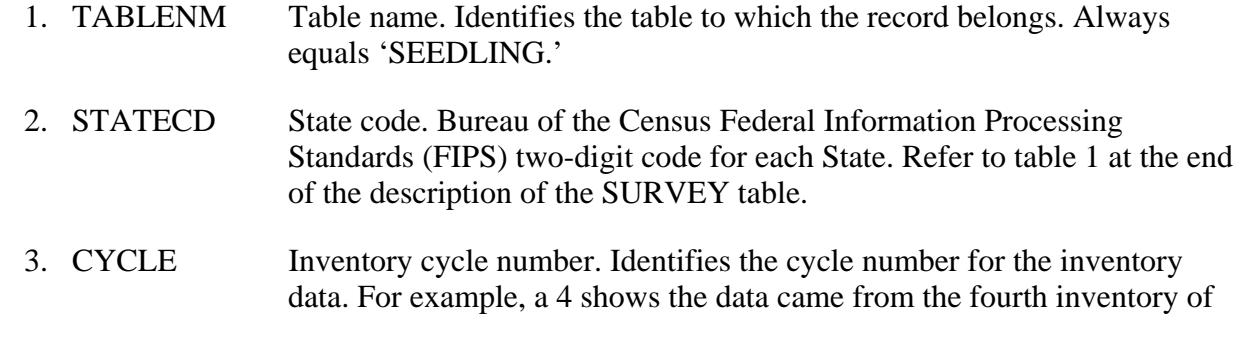

that State. A cycle number greater than 1 does not necessarily mean that information for previous cycles resides in the database.

- 4. SUBCYCLE Inventory subcycle number. For an annual inventory that takes n years to measure all plots, subcycle shows in which of the n years of the cycle the data were measured. Subcycle is 0 for a periodic inventory.
- 5. UNITCD Survey unit number. Forest Inventory and Analysis survey unit identification number. Survey units are usually groups of counties within each State. For periodic inventories, Survey units may be made up of lands of particular owners. Refer to Appendix C for codes.
- 6. COUNTYCD County code. The identification number for a county, parish, watershed, borough, or similar governmental unit in a State. FIPS codes from the Bureau of the Census, 1990, are used. Refer to Appendix C for codes.
- 7. PLOT Phase 2 plot number. An identifier for a plot location. Along with STATECD, CYCLE, SUBCYCLE, COUNTYCD and/or some other combinations of variables, PLOT may be used to uniquely identify a plot. On the base grid of plots, a single phase 2 plot is associated with a phase 2 hex.
- 8. SUBP Subplot number. Number of the subplot on which the seedling count was measured. Annual inventories have subplot number values of 1 through 4. Periodic inventories subplot numbers will vary. For more information, contact the appropriate FIA unit.
- 9. CONDID Condition class number. Unique identifying number assigned to each condition on a plot. A condition is initially defined by condition class status. Differences in reserved status, owner group, forest type, stand-size class, regeneration status, and stand density further define condition for forest land. Mapped nonforest conditions are also assigned numbers. At the time of the plot establishment, the condition class at plot center (the center of subplot 1) is usually designated as condition class 1. Other condition classes are assigned numbers sequentially at the time each condition class is delineated. On a plot, each sampled condition class must have a unique number that can change at remeasurement to reflect new conditions on the plot.
- 10. SPCD Species code. A standard tree species code. Refer to Appendix F for codes.
- 11. SPGRPCD Species group code. An FIA species group number. This number is used to produce many of the standard presentation tables. Individual species and corresponding tree species group codes are shown in Appendix F. Individual FIA programs may further break these species groups down for published tables, but this is a common list that all published standard presentation tables must match.
- 12. COUNTCD Seedling count code. Indicates the number of seedlings (DIA < 1.0 inches) present on the microplot. Conifer seedlings are at least 6 inches tall and hardwood seedlings are at least 12 inches tall. New in 1999.
	- Code Description
		- 1 1 seedling
		- 2 2 seedlings
		- 3 3 seedlings
		- 4 4 seedlings
		- 5 5 seedlings
		- 6+ 6 or more seedlings
- 13. STOCKING Tree stocking. The stocking value assigned to each count of seedlings, by species. Stocking is a relative term used to describe (in percent) the adequacy of a given stand density in meeting a specific management objective. Species or forest type stocking functions were used to assess the stocking contribution of individual trees. These functions, which were developed using stocking guides, relate the area occupied by an individual tree to the area occupied by a tree of the same size growing in a fully stocked stand of like trees. The stocking of individual trees is used in the calculation of GSSTKCD and ALSTKCD on the condition record.
- 14. CN Sequence number. A unique index used to easily identify a seedling
- 15. PLT\_CN Plot sequence number. Foreign key linking the seedling record to the plot record.
- 16. TREECOUNT Tree count. **Specific to North Central, Pacific Northwest, and Rocky Mountain Research Stations.** All other Stations record null for this variable. Contact North Central, Pacific Northwest, or Rocky Mountain Research Station for more information. Actual count of seedlings of a species.
- 17. TOTAGE Total age. **Specific to Rocky Mountain Research Station.** All other Stations record null for this variable. Contact Rocky Mountain Research Station for more information. Total age for a representative seedling, within each count, by species.
- 18. TPACURR Current trees per acre (adjusted at the stratum level). Number of trees per acre that the tree represents for calculating current estimates of numbers of trees on forest land. This variable is adjusted by excluding outside-of-thepopulation, denied-access, and hazardous conditions from all plots in the stratum in which the plot is classified. Populated when TREECOUNT is not null.
- 19. CREATED\_BY The user who created the record.
- 20. CREATED\_DATE

 The date the record was created. Date will be in the form DD-MON-YYYY.

# 21. CREATED IN INSTANCE

 The database instance in which the record was created. This uniquely identifies which computer system was used to create the record.

# 22. MODIFIED\_BY

 The user who modified the record. This field will be null if the data have not been modified since initial creation.

# 23. MODIFIED\_DATE

 The date the record was last modified. This field will be null if the data have not been modified since initial creation. Date will be in the form DD-MON-YYYY.

# 24. MODIFIED\_IN\_INSTANCE

 The database instance in which the record was modified. This field will be null if the data have not been modified since initial creation.

25. TPA Trees per acre (computed from plot size). Trees per acre set to a constant derived from the plot radius and the theoretical number of microplots. No adjustment is made for outside-of-the-population, denied-access, and hazardous conditions (these conditions are not excluded). Seedlings on the microplot have TPA equal to 74.965282 times COUNTCD (converted to a number).

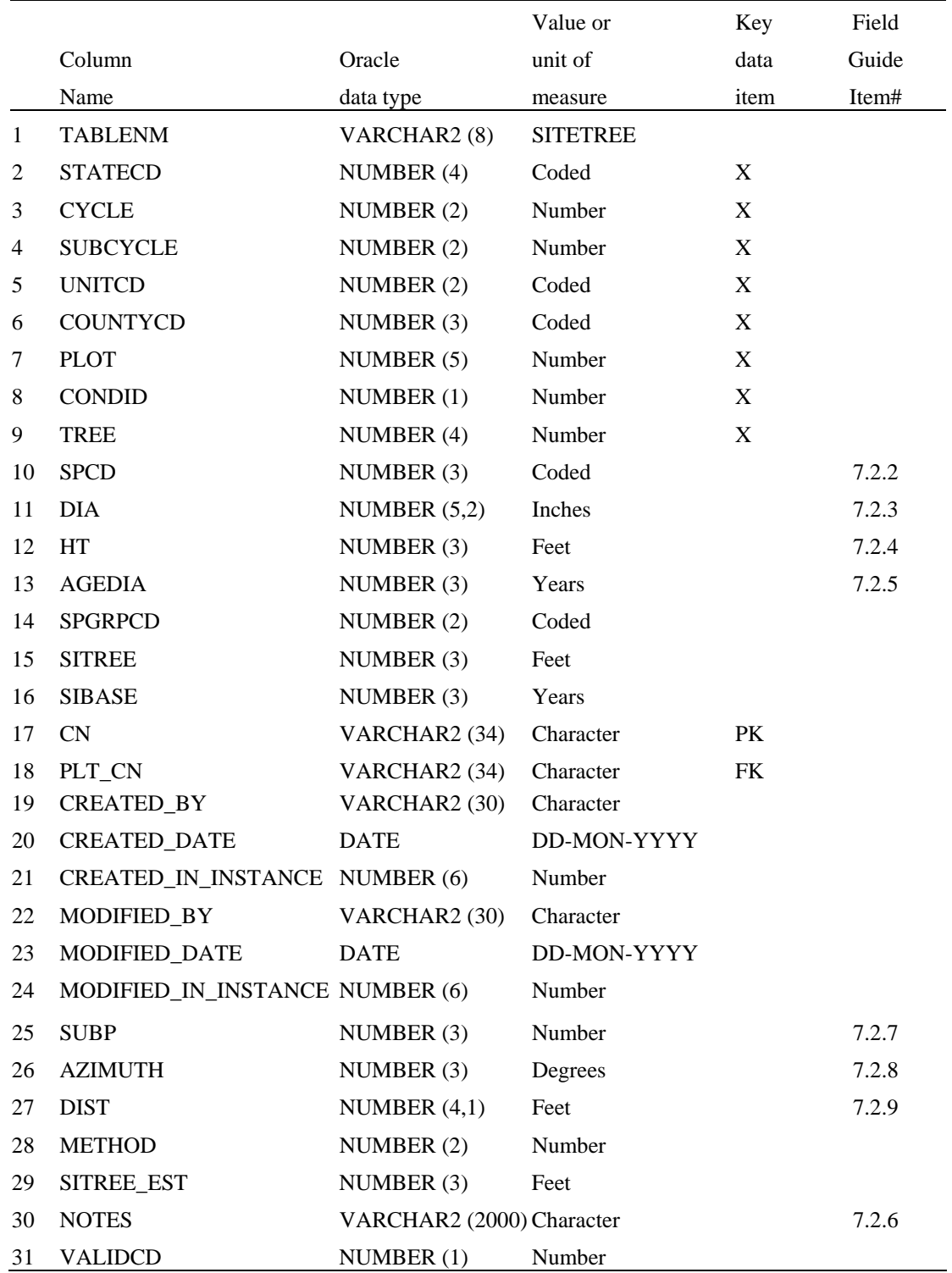

# **Site Tree Table (Oracle table name is SITETREE)**

 1. TABLENM Table name. Identifies the table to which the record belongs. Always equals 'SITETREE.'

- 2. STATECD State code. Bureau of the Census Federal Information Processing Standards (FIPS) two-digit code for each State. Refer to table 1 at the end of the description of the SURVEY table.
- 3. CYCLE Inventory cycle number. Identifies the cycle number for the inventory data. For example, a 4 shows the data came from the fourth inventory of that State. A cycle number greater than 1 does not necessarily mean that information for previous cycles resides in the database.
- 4. SUBCYCLE Inventory subcycle number. For an annual inventory that takes n years to measure all plots, subcycle shows in which of the n years of the cycle the data were measured. Subcycle is 0 for a periodic inventory.
- 5. UNITCD Survey unit code. Forest Inventory and Analysis survey unit identification number. Survey units are usually groups of counties within each State. For periodic inventories, Survey units may be made up of lands of particular owners. Refer to Appendix C for codes.
- 6. COUNTYCD County code. The identification number for a county, parish, watershed, borough, or similar governmental unit in a State. FIPS codes from the Bureau of the Census, 1990, are used. Refer to Appendix C for codes.
- 7. PLOT Phase 2 plot number. An identifier for a plot location. Along with STATECD, CYCLE, SUBCYCLE, COUNTYCD and/or some other combinations of variables, PLOT may be used to uniquely identify a plot. On the base grid of plots, a single phase 2 plot is associated with a phase 2 hex.
- 8. CONDID Condition class number. Unique identifying number assigned to each condition on a plot. A condition is initially defined by condition class status. Differences in reserved status, owner group, forest type, stand-size class, regeneration status, and stand density further define condition for forest land. Mapped nonforest conditions are also assigned numbers. At the time of the plot establishment, the condition class at plot center (the center of subplot 1) is usually designated as condition class 1. Other condition classes are assigned numbers sequentially at the time each condition class is delineated. On a plot, each sampled condition class must have a unique number that can change at remeasurement to reflect new conditions on the plot.
- 9. TREE Tree number. A number used to uniquely identify a site tree on a condition.
- 10. SPCD Species code. A standard tree species code. Refer to Appendix F for codes.
- 11. DIA Diameter. The current diameter (in inches) of the tree at the point of diameter measurement (DBH/DRC).
- 12. HT Sitetree length. The total length of a sample tree (in feet) from the ground to the top of the main stem.
- 13. AGEDIA Tree age at diameter. Age (in years) of tree at the point of diameter measurement (DBH/DRC). Age is determined by an increment sample.
- 14. SPGRPCD Species group code. An FIA species group number, which is used to produce many of the standard presentation tables. The assignment of individual species (SPCD) to these groups is shown in Appendix F. Individual FIA programs may further break these species groups down for published tables, but this is a common list that all published standard presentation tables must match.
- 15. SITREE Site index. Site index (in feet) of the tree.
- 16. SIBASE Site index base age. The base age (in years) of the site index curves used to derive site index.
- 17. CN Sequence number. A unique sequence number used to identify a site tree record.
- 18. PLT\_CN Plot sequence number. Foreign key linking the site tree record to the plot record.
- 19. CREATED\_BY The user who created the record.
- 20. CREATED\_DATE

 The date the record was created. Date will be in the form DD-MON-YYYY.

### 21. CREATED IN INSTANCE

 The database instance in which the record was created. This uniquely identifies which computer system was used to create the record.

### 22. MODIFIED\_BY

 The user who modified the record. This field will be null if the data have not been modified since initial creation.

### 23. MODIFIED\_DATE

 The date the record was last modified. This field will be null if the data have not been modified since initial creation. Date will be in the form DD-MON-YYYY.

### 24. MODIFIED IN INSTANCE

 The database instance in which the record was modified. This field will be null if the data have not been modified since initial creation. 25. SUBP Subplot number. Number of the subplot on which the site tree was measured. Annual inventories have subplot number values of 1 through 4. Periodic inventories subplot numbers will vary. For more information, contact the appropriate FIA unit. (CORE OPTIONAL) 26. AZIMUTH Azimuth. The direction, to the nearest degree, from subplot center to the center of the base of the tree (geographic center for multi-stemmed woodland species). Due north is represented by 360 degrees. (CORE OPTIONAL) 27. DIST Horizontal distance. The horizontal distance in feet from subplot center (microplot center for saplings) to the pith at the base of the tree (geographic center for multi-stemmed woodland species). (CORE OPTIONAL) 28. METHOD Site tree method code. The method for determining the site index. Code Description 1 Tree measurements (length, age, etc.) collected during this inventory. 2 Tree measurements (length, age, etc.) collected during a previous inventory. 3 Site index estimated either in the field or office.

- 4 Site index determined by the height intercept method during this inventory.
- 29. SITREE\_EST The estimated site index or the site index determined by the height intercept method.
- 30. NOTES Notes pertaining to an individual site tree.
- 31. VALIDCD Validity code. Indicator of validity of site index calculation for this tree. If the site calculation for this tree was successful, this variable is set to 1.

### Code Description

- 0 Tree failed in site index calculations
- 1 Tree was successful in site index calculations

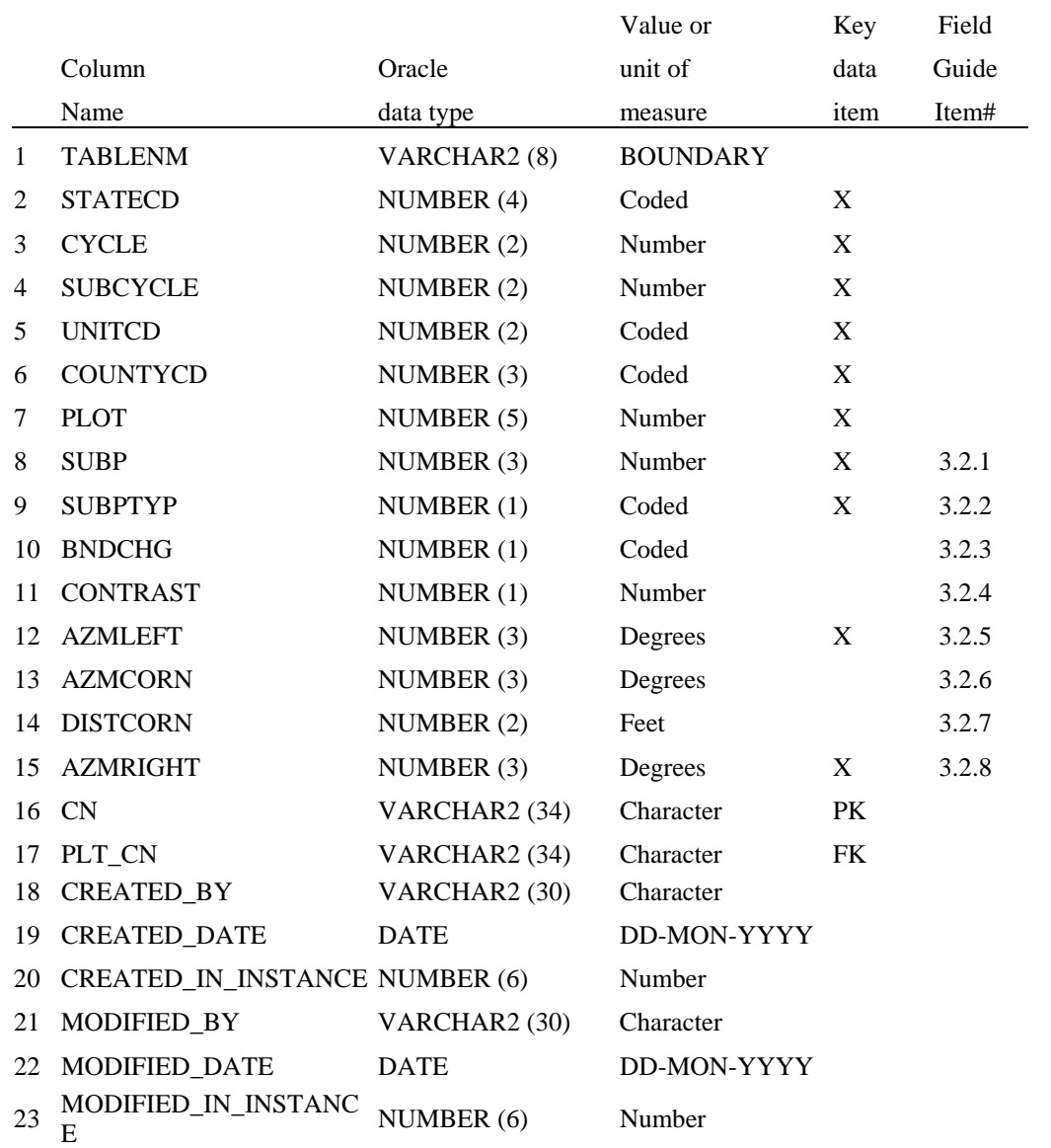

# **Boundary Table (Oracle table name is BOUNDARY)**

 1. TABLENM Table name. Identifies the table to which the record belongs. Always equals 'BOUNDARY.' 2. STATECD State code. Bureau of the Census Federal Information Processing Standards (FIPS) two-digit code for each State. Refer to table 1 at the end of the description of the SURVEY table. 3. CYCLE Inventory cycle number. Identifies the cycle number for the inventory data. For example, a 4 shows the data came from the fourth inventory of that State. A cycle number greater than 1 does not necessarily mean that information for previous cycles resides in the database.

- 4. SUBCYCLE Inventory subcycle number. For an annual inventory that takes n years to measure all plots, subcycle shows in which of the n years of the cycle the data were measured. Subcycle is 0 for a periodic inventory.
- 5. UNITCD Survey unit code. Forest Inventory and Analysis survey unit identification number. Survey units are usually groups of counties within each State. For periodic inventories, Survey units may be made up of lands of particular owners. Refer to Appendix C for codes.
- 6. COUNTYCD County code. The identification number for a county, parish, watershed, borough, or similar governmental unit in a State. FIPS codes from the Bureau of the Census, 1990, are used. Refer to Appendix C for codes.
- 7. PLOT Phase 2 plot number. An identifier for a plot location. Along with STATECD, CYCLE, SUBCYCLE, COUNTYCD and/or some other combinations of variables, PLOT may be used to uniquely identify a plot. On the base grid of plots, a single phase 2 plot is associated with a phase 2 hex.
- 8. SUBP Subplot number. Number of the subplot on which the boundary was measured. Annual inventories have subplot number values of 1 through 4. Periodic inventories subplot numbers will vary. For more information, contact the appropriate FIA unit.
- 9. SUBPTYP Plot type code. Specifies whether the boundary data are for a subplot, microplot, or macroplot.
	- Code Description
		- 1 Subplot boundary
		- 2 Microplot boundary
		- 3 Macroplot boundary
- 10. BNDCHG Boundary change code. Indicates the relationship between previously recorded and current boundary information.

Code Description

- 0 No change boundary is the same as indicated on plot map by previous crew.
- 1 New boundary, or boundary data have been changed to reflect an actual on-the-ground physical change resulting in a difference from the boundaries recorded.
- 2 Boundary has been changed to correct an error from a previous crew.
- 3 Boundary has been changed to reflect a change in variable definition.
- 11. CONTRAST Contrasting condition. The condition class number of the condition class that contrasts with the condition class located at the subplot center (for

boundaries on the subplot or macroplot) or at the microplot center (for boundaries on the microplot), e.g., the condition class present on the other side of the boundary.

- 12. AZMLEFT Left azimuth. The azimuth, to the nearest degree, from the subplot, microplot, or macroplot plot center to the farthest left point (facing the contrasting condition class) where the boundary intersects the subplot, microplot, or macroplot plot circumference.
- 13. AZMCORN Corner azimuth. The azimuth, to the nearest degree, from the subplot, microplot, or macroplot plot center to a corner or curve in a boundary. If a boundary is best described by a straight line between the two circumference points, then 000 is recorded for AZMCORN.
- 14. DISTCORN Corner distance. The horizontal distance, to the nearest 1 foot, from the subplot, microplot, or macroplot plot center to the boundary corner point. Null when AZMCORN equals 000; populated when AZMCORN is greater than 000.
- 15. AZMRIGHT Right azimuth. The azimuth, to the nearest degree, from subplot, microplot, or macroplot plot center to the farthest right point (facing the contrasting condition) where the boundary intersects the subplot, microplot, or macroplot plot circumference.
- 16. CN Sequence number. A unique sequence number used to identify a boundary record.
- 17. PLT\_CN Plot sequence number. Foreign key linking the boundary record to the plot record.
- 18. CREATED\_BY The user who created the record.
- 19. CREATED\_DATE

 The date the record was created. Date will be in the form DD-MON-YYYY.

### 20. CREATED\_IN\_INSTANCE

 The database instance in which the record was created. This uniquely identifies which computer system was used to create the record.

# 21. MODIFIED\_BY

 The user who modified the record. This field will be null if the data have not been modified since initial creation.

### 22. MODIFIED\_DATE

 The date the record was last modified. This field will be null if the data have not been modified since initial creation. Date will be in the form DD-MON-YYYY.

# 23. MODIFIED\_IN\_INSTANCE

 The database instance in which the record was modified. This field will be null if the data have not been modified since initial creation.

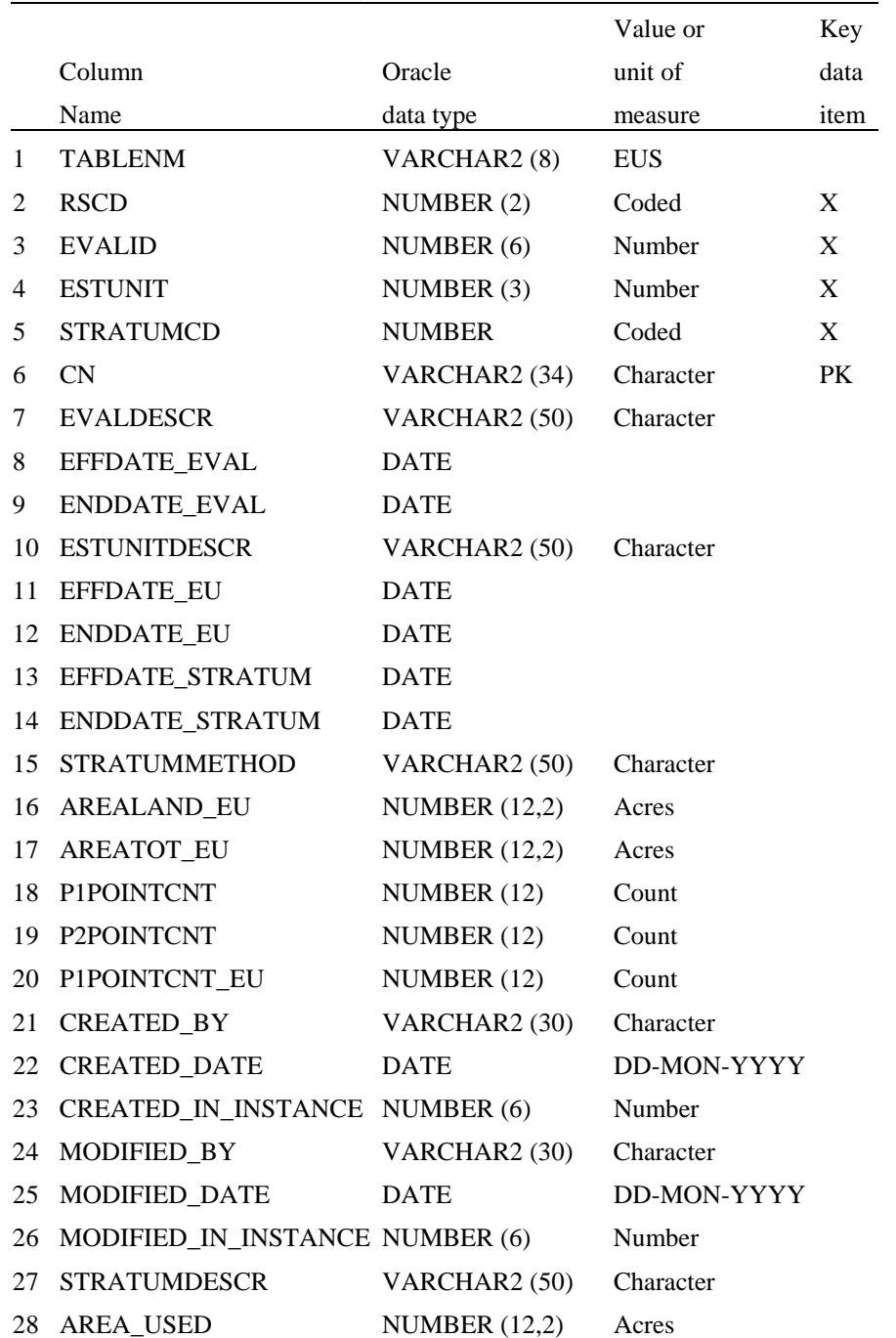

# **Estimation Unit Stratum Table (Oracle table name is ESTN\_UNIT\_STRATUM)**

- 1. TABLENM Table name. Identifies the table to which the record belongs. Always equals 'EUS.'
- 2. RSCD Region or Station Code. Identification number of the Forest Service Region or Station that provided the inventory data (see SURVEY table for codes). Combined with EVALID (below), this provides a link to the

PLOT table via the RSCD\_EVAL\_EXPxxxx variables to identify which stratification method was used to populate the multiple expansion factors on the PLOT table.

- 3. EVALID Evaluation identifier. Distinctly identifies (within a Station) the evaluation for a set of expansion factors. Note that an evaluation may be for more than one type of expansion factor (e.g. applicable to both EXPCURR and EXPVOL).
- 4. ESTUNIT Estimation unit. The particular geographic area for which this computation applies. Estimation units are determined by a combination of sampling intensity and geographical boundaries.
- 5. STRATUMCD Stratum code. The code used for a particular stratum. See STRATUMDESCR below for the meaning of the code. Stratum codes vary widely from region to region, so they are not listed here. For more information, contact the appropriate FIA unit.
- 6. CN Sequence number. A unique sequence number used to identify an estimation unit stratum record.
- 7. EVALDESCR Evaluation description. A description of the area being evaluated (often a state), the time period of the evaluation, the type of expansion factors computed (e.g. EXPMORT), the extent of the estimation units (e.g. county), and the kind of stratification.
- 8. EFFDATE\_EVAL

Effective date for the evaluation.

9. ENDDATE\_EVAL

End date for the evaluation. The last date for which the evaluation is valid.

# 10. ESTUNITDESCR

 Estimation unit description. A description of the estimation unit (e.g. name of the county).

- 11. EFFDATE EU Effective date for the estimation unit.
- 12. ENDDATE EU End date for the estimation unit.
- 13. EFFDATE\_STRATUM

Effective date for the stratum.

### 14. ENDDATE\_STRATUM

End date for the stratum.

# 15. STRATUMMETHOD

 Stratum method. The basis of the stratification, including such things as the source, type, and age of the imagery used.

### 16. AREALAND\_EU

 Land area within the estimation unit. The area of land in acres enclosed by the estimation unit. Census water is excluded.

# 17. AREATOT\_EU

 Total area within the estimation unit. This includes land and census water enclosed by the estimation unit.

- 18. P1POINTCNT Count of P1 points in stratum STRATUMCD within estimation unit ESTUNIT. The P1 (phase 1) points may be photo points or pixels. This is the number of pixels or photo points (phase 1) assigned to stratum STRATUMCD and located within the estimation unit ESTUNIT.
- 19. P2POINTCNT Count of phase 2 points in stratum STRATUMCD within estimation unit ESTUNIT. This is the number phase 2 plots assigned to stratum STRATUMCD and located within the estimation unit ESTUNIT.

# 20. P1POINTCNT\_EU

 Count of P1 points in all strata of the estimation unit. Can be derived by summing P1POINTCNT for all strata in estimation unit EST\_UNIT.

21. CREATED\_BY The user who created the record.

### 22. CREATED\_DATE

 The date the record was created. Date will be in the form DD-MON-YYYY.

### 23. CREATED\_IN\_INSTANCE

 The database instance in which the record was created. This uniquely identifies which computer system was used to create the record.

### 24. MODIFIED\_BY

 The user who modified the record. This field will be null if the data have not been modified since initial creation.

### 25. MODIFIED\_DATE

 The date the record was last modified. This field will be null if the data have not been modified since initial creation. Date will be in the form DD-MON-YYYY.

# 26. MODIFIED\_IN\_INSTANCE

 The database instance in which the record was modified. This field will be null if the data have not been modified since initial creation.

# 27. STRATUMDESCR

Stratum description. A description of the stratum (e.g. Forest).

 28. AREA\_USED Area used to calculate all expansion factors. Is equivalent to AREATOT\_EU if a station estimates all area, including census water; and to AREALAND\_EU if a station estimates land area only.

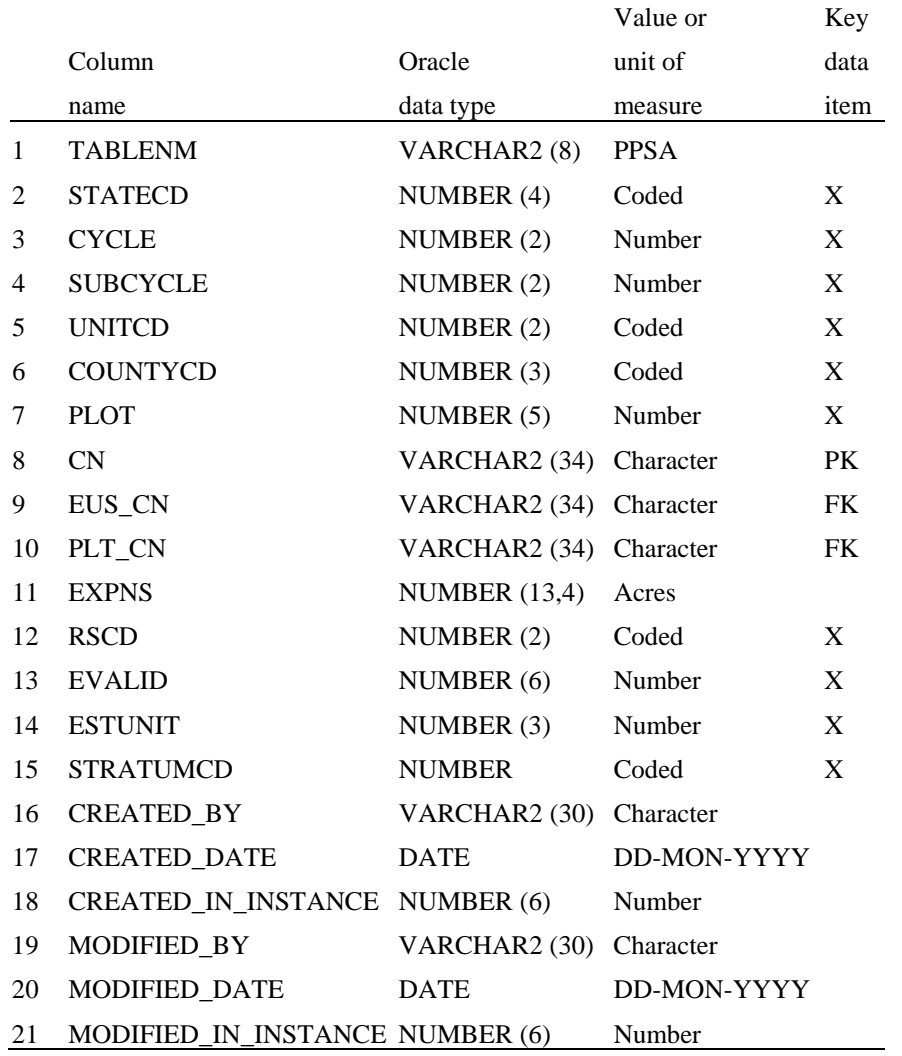

# **Plot Population Stratum Assignment Table (Oracle table name is PLOT\_POP\_STRATUM\_ASSGN)**

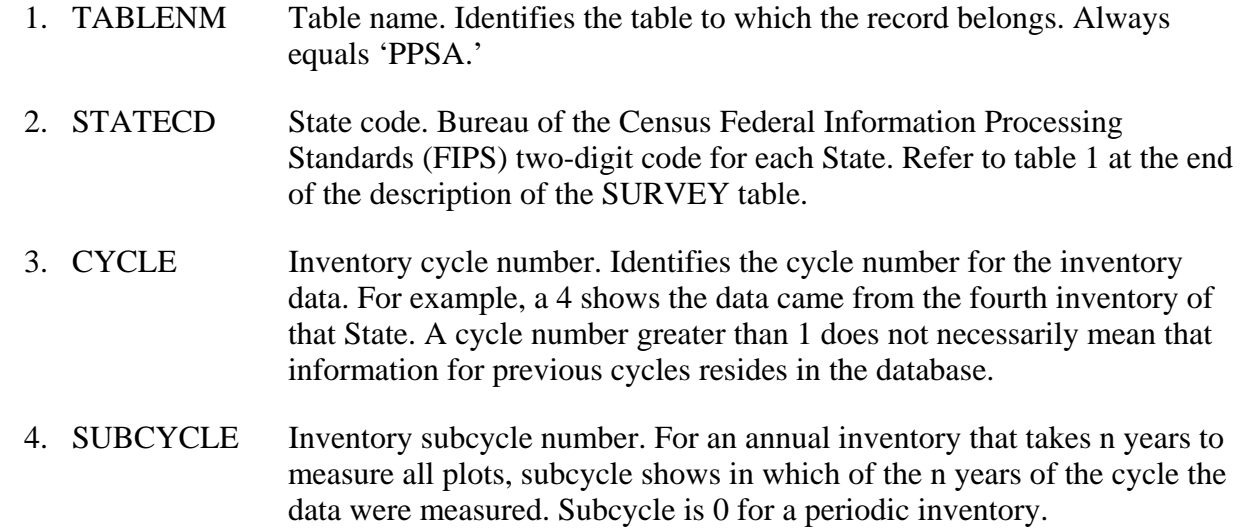

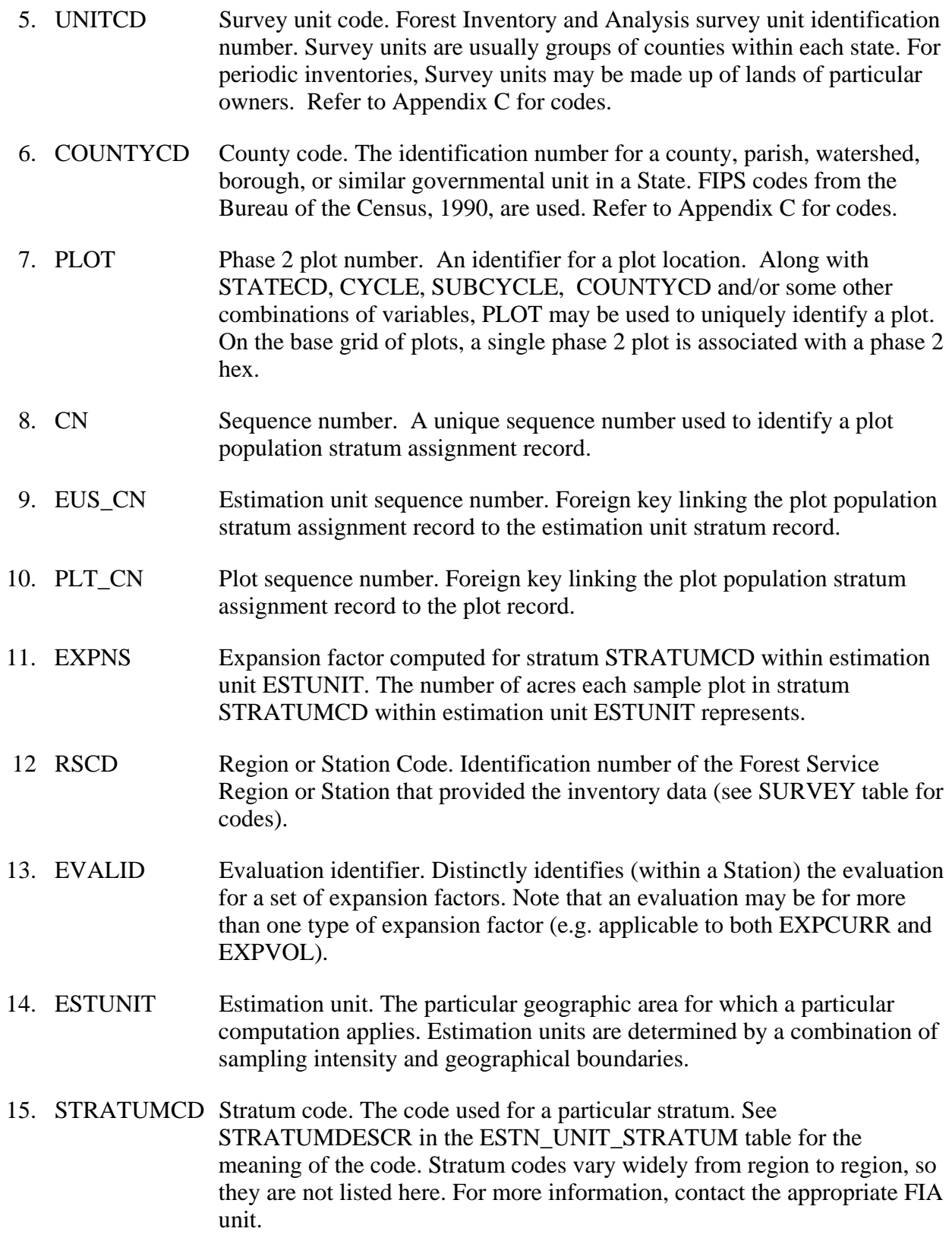

16. CREATED\_BY The user who created the record.

### 17. CREATED\_DATE

 The date the record was created. Date will be in the form DD-MON-YYYY.

# 18. CREATED\_IN\_INSTANCE

 The database instance in which the record was created. This uniquely identifies which computer system was used to create the record.

### 19. MODIFIED\_BY

 The user who modified the record. This field will be null if the data have not been modified since initial creation.

### 20. MODIFIED\_DATE

 The date the record was last modified. This field will be null if the data have not been modified since initial creation. Date will be in the form DD-MON-YYYY.

### 21. MODIFIED\_IN\_INSTANCE

 The database instance in which the record was modified. This field will be null if the data have not been modified since initial creation.

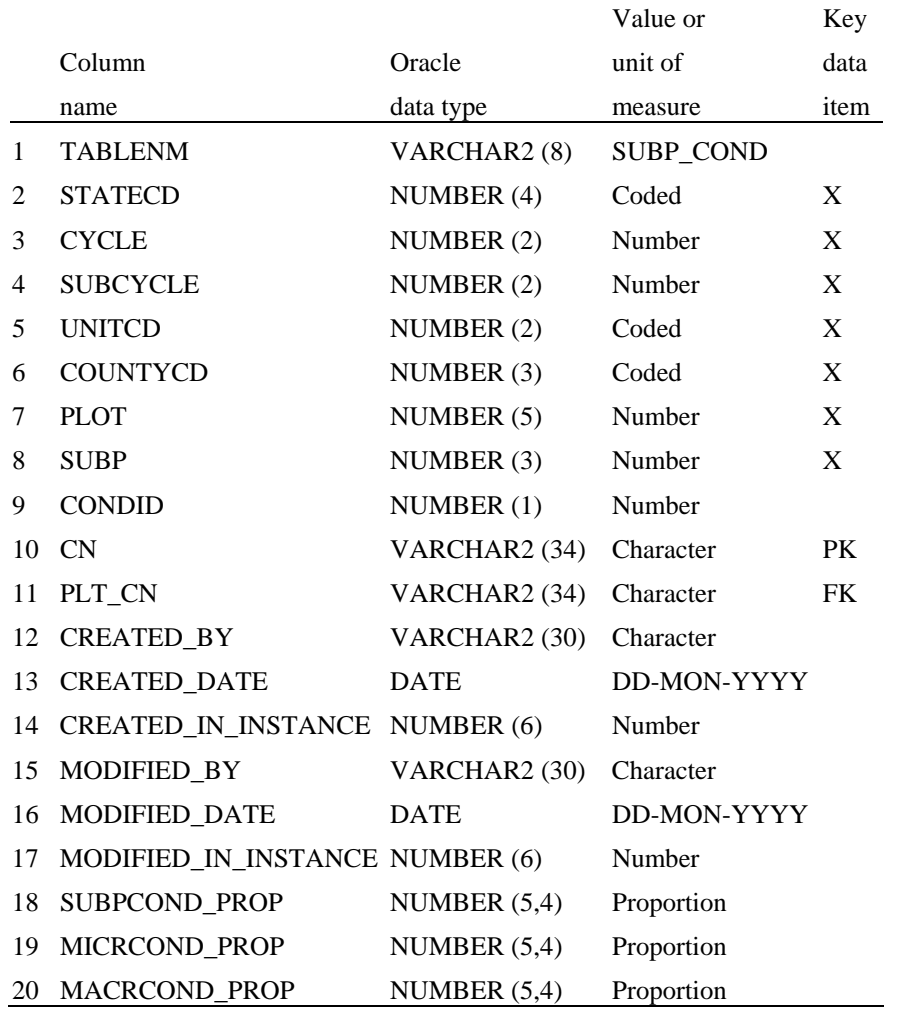

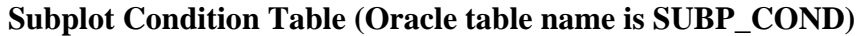

- 1. TABLENM Table name. Identifies the table to which the record belongs. Always equals 'SUBP\_COND.'
- 2. STATECD State code. Bureau of the Census Federal Information Processing Standards (FIPS) two-digit code for each State. Refer to table 1 at the end of the description of the SURVEY table.
- 3. CYCLE Inventory cycle number. Identifies the cycle number for the inventory data. For example, a 4 shows the data came from the fourth inventory of that State. A cycle number greater than 1 does not necessarily mean that information for previous cycles resides in the database.
- 4. SUBCYCLE Inventory subcycle number. For an annual inventory that takes n years to measure all plots, subcycle shows in which of the n years of the cycle the data were measured. Subcycle is 0 for a periodic inventory.
- 5. UNITCD Survey unit code. Forest Inventory and Analysis survey unit identification number. Survey units are usually groups of counties within each State. For

periodic inventories, Survey units may be made up of lands of particular owners. Refer to Appendix C for codes.

- 6. COUNTYCD County code. The identification number for a county, parish, watershed, borough, or similar governmental unit in a State. FIPS codes from the Bureau of the Census, 1990, are used. Refer to Appendix C for codes.
- 7. PLOT Phase 2 plot number. An identifier for a plot location. Along with STATECD, CYCLE, SUBCYCLE, COUNTYCD and/or some other combinations of variables, PLOT may be used to uniquely identify a plot. On the base grid of plots, a single phase 2 plot is associated with a phase 2 hex.
- 8. SUBP Subplot number. Number of the subplot. Annual inventories have subplot number values of 1 through 4. Periodic inventories subplot numbers will vary. For more information, contact the appropriate FIA unit.
- 9. CONDID Condition class number. Unique identifying number assigned to each condition on a plot. A condition is initially defined by condition class status. Differences in reserved status, owner group, forest type, stand-size class, regeneration status, and stand density further define condition for forest land. Mapped nonforest conditions are also assigned numbers. At the time of the plot establishment, the condition class at plot center (the center of subplot 1) is usually designated as condition class 1. Other condition classes are assigned numbers sequentially at the time each condition class is delineated. On a plot, each sampled condition class must have a unique number that can change at remeasurement to reflect new conditions on the plot.
- 10. CN Sequence number. A unique sequence number used to identify a subplot condition record.
- 11. PLT\_CN Plot sequence number. Foreign key linking the subplot condition record to the plot record.
- 12. CREATED BY The user who created the record.

# 13. CREATED\_DATE

 The date the record was created. Date will be in the form DD-MON-YYYY.

### 14. CREATED\_IN\_INSTANCE

 The database instance in which the record was created. This uniquely identifies which computer system was used to create the record.

# 15. MODIFIED\_BY

 The user who modified the record. This field will be null if the data have not been modified since initial creation.

# 16. MODIFIED\_DATE

 The date the record was last modified. This field will be null if the data have not been modified since initial creation. Date will be in the form DD-MON-YYYY.

# 17. MODIFIED\_IN\_INSTANCE

 The database instance in which the record was modified. This field will be null if the data have not been modified since initial creation.

- 18. SUBPCOND\_PROP Subplot-condition proportion. Proportion of this subplot in this condition.
- 19. MICRCOND\_PROP Microplot-condition proportion. Proportion of this microplot in this condition.
- 20. MACRCOND\_PROP Macroplot-condition proportion. Proportion of this macroplot in this condition.

# **Chapter 4 -- Algorithms for Summarizing Data**

Data in the FIA Database were designed for easy use with most database management systems, statistical packages, and other data summary software. Data are typically provided as commadelimited ASCII files. Database management systems that support hierarchical data structures, as well as those based on the relational model, can easily process FIADB files. Chapter 3 should give the user of almost any software package the information needed to input an FIADB file into a processing system. Those familiar with the relational data model and the standard Structured Query Language (SQL) database language available in many database management systems will find it easy to load FIADB files into one of these systems and to retrieve information from a loaded database.

To assist users of FIADB files and to provide them with a benchmark or checkpoint for comparison to their own data processing systems, the FIA units provide a set of tables with each FIADB State file. The tables are a set of the standard presentation tables produced directly from the FIADB file. These standard presentation tables may not match published core tables exactly. Differences will vary by FIA unit and relate to rounding error and the allocation of State-level estimates down to the county level. Users concerned about differences can request an explanation from the FIA unit. Appendix B contains the format of the standard presentation tables produced from an FIADB file.

Users may wish to duplicate the standard presentation tables on their hardware. In doing so, they may find minor differences due to rounding and word length differences between their machines and the machine used to produce the original tables. Users may also want to screen the input data file so that it includes plot and tree records for only a limited geographic area, such as a group of counties. Then they can produce standard presentation tables for only that area.

The procedures or algorithms used to compute various tree-level data and expand them to population-level estimates are provided in tables 2 through 10. Inventories completed before the introduction of the Forest Health Monitoring (FHM) plot design in 1997 were designed to provide estimates of timberland area and growing-stock volume. As a result, a number of forest land statistics will be unavailable until the completion of a State's first inventory using the FHM plot design. In addition, prior to 1995, tree-level data were not collected on reserved and unproductive forest land. Estimates of growth, removals, and mortality from reserved and unproductive forest land may not be available until the completion of a State's second inventory using the FHM plot design.

Because of these limitations, the algorithms have been divided into four groups:

- 1) Algorithms that will work on all inventories (tables 2 through 6)
- 2) Algorithms that will work on inventories completed after 1999 (e.g., volume of all live trees on forest land) (tables 7 through 9)
- 3) Algorithms that can be applied to the second inventory cycle completed after 1999 (e.g., growth, removals, and mortality of all live trees on forest land) (table 10)
- 4) Algorithms that will work for annual inventories using phase 1 and phase 2 data to generate population estimates without the use of stored area expansion factors.

All of these algorithms require the user to specify the inventory of interest. Inventories are conducted at the state-level. Population estimates may be available for several different points in

time for a given State. The variable CYCLE is used to distinguish data collected during different inventories. In Michigan, for example, the value of CYCLE is 4 for data collected during the 1980 periodic inventory; the value of Cycle is 5 for data collected for the 1993 periodic inventory ; and the value for of CYCLE is 6 for the annual inventory to be completed in 2004. When deriving a population estimate for Michigan the user must use the variables STATECD and CYCLE to limit the retrieval to one set of inventory data. This is accomplished in SQL by using a where clause such as "where p.statecd=26 and p.cycle=xx". If the user wanted to obtain population estimates for the 1993 inventory of Michigan the "xx" should be replaced by the number 5 since the  $5<sup>th</sup>$  inventory of Michigan contains the 1993 inventory data. The FIPS state code for Michigan is 26.

The where clause is also used to join plot records to condition and tree records. Example SQL scripts follow each of the tables.
# **Algorithms That Will Work On All Inventories**

All the variables used in these algorithms are defined in Chapter 3. The variable prefixes "p.", "c.", "oc.", and "t." identify the database tables in which the variables reside. The variable prefix for the PLOT table is "p.". The variable prefix for the COND table is "c." for the current cycle and "oc." for the previous cycle. The variable prefix for the TREE table is "t.".

Table 2. Algorithms that expand condition-level items to population estimates. Each item is computed by summing the corresponding quantities over all conditions that meet the requirements.

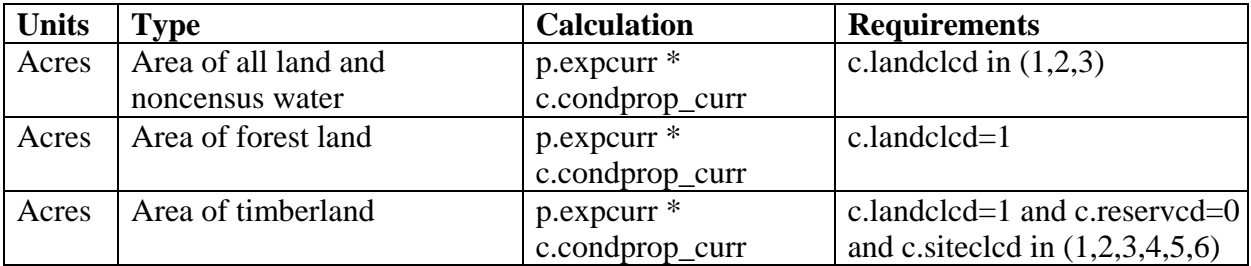

Table 3. Algorithms that expand tree-level items to population estimates of number of trees 1 inch in diameter or larger on timberland from FIADB tables. Each item is computed by summing the corresponding quantities over all trees that meet the requirements.

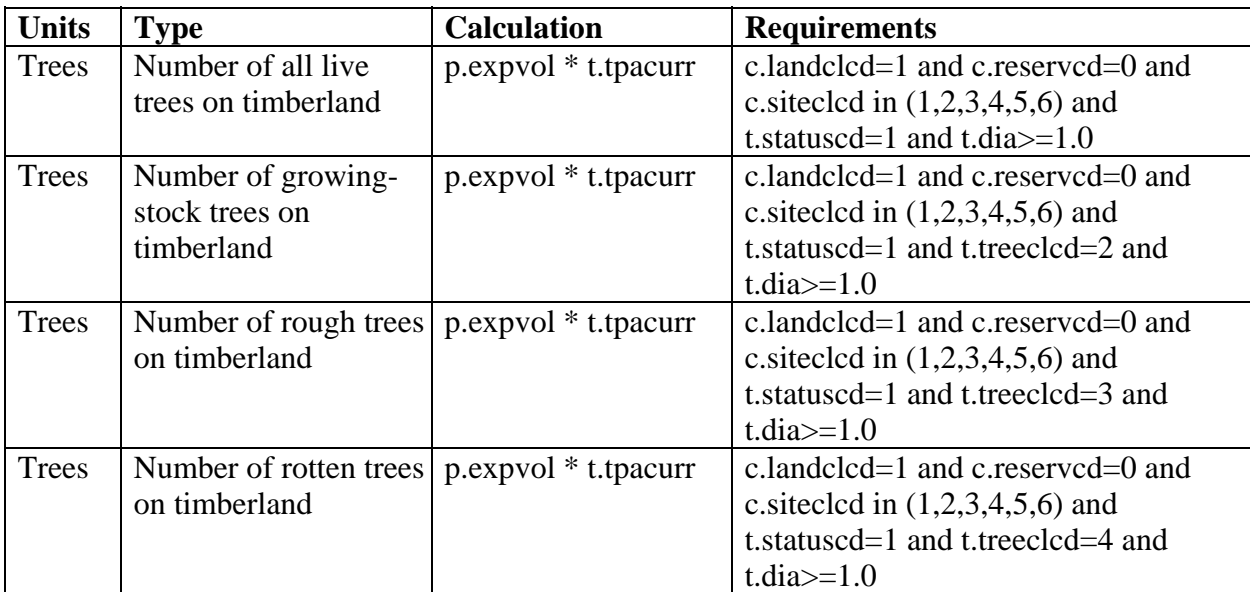

Table 4. Algorithms that expand tree-level items to population estimates of volume of trees on timberland. Each item is computed by summing the corresponding quantities over all trees that meet the requirements.

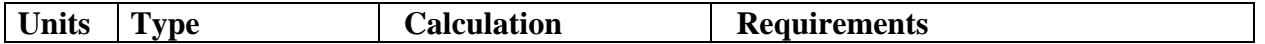

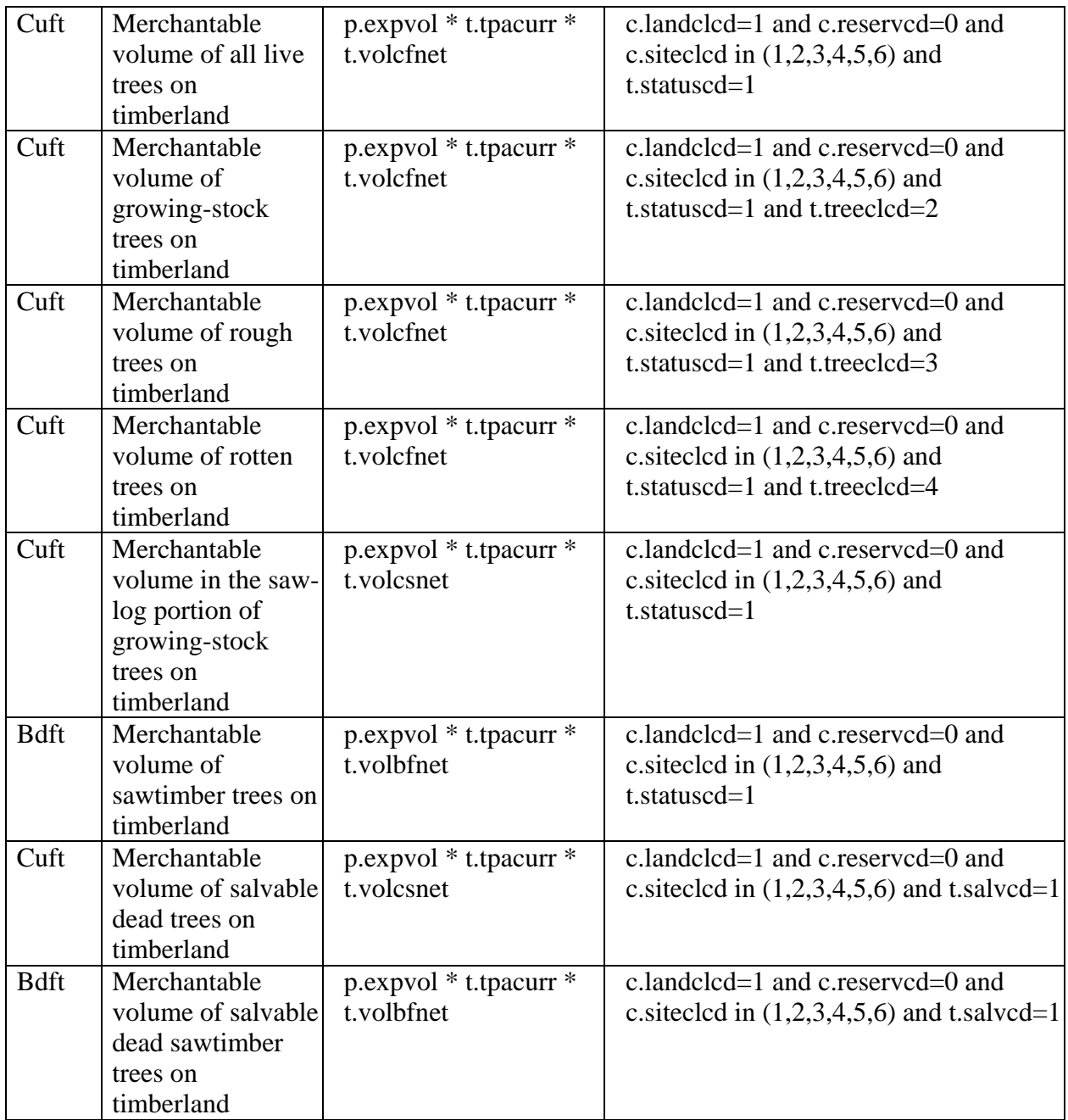

Table 5. Algorithms that expand tree-level items to population estimates of net annual growth, mortality, or removals on timberland. Each item is computed by summing the corresponding quantities over all trees that meet the requirements.

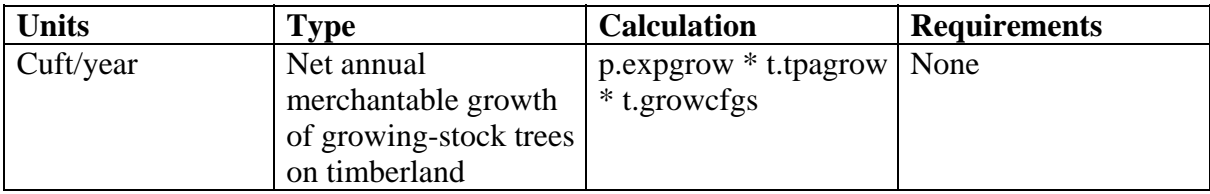

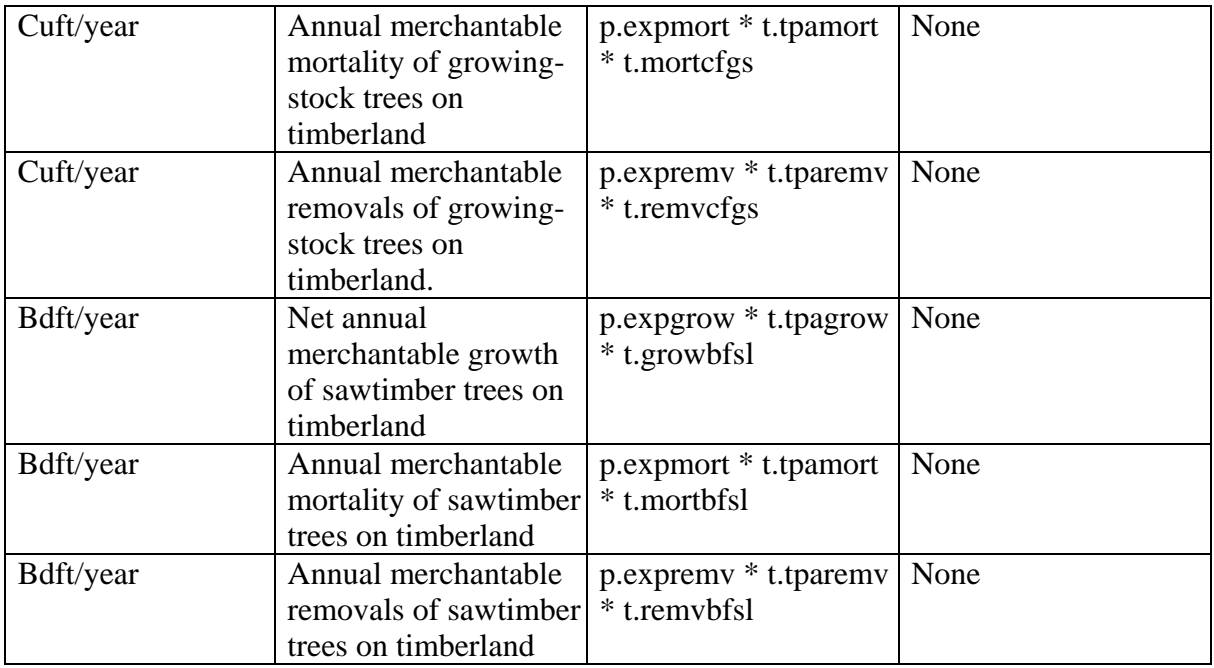

Table 6. Algorithms that expand tree-level items to population estimates of biomass of trees on timberland. Each item is computed by summing the corresponding quantities over all trees that meet the requirements.

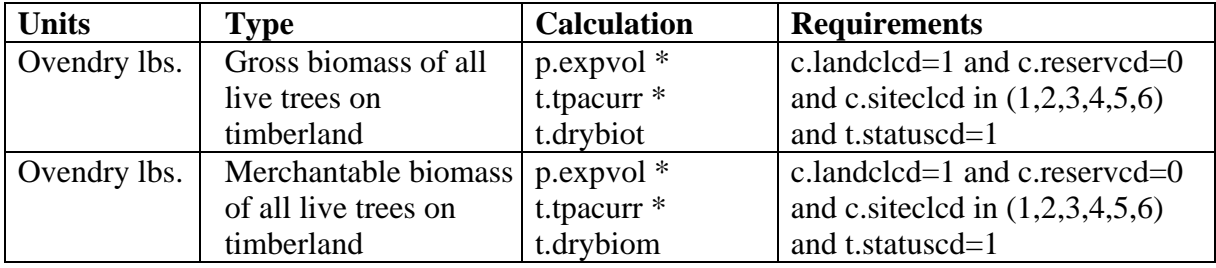

# **Examples of SQL Statements That Will Work On All Inventories**

To calculate the area of all land and noncensus water for the State of Michigan for the fifth inventory cycle (completed in 1993):

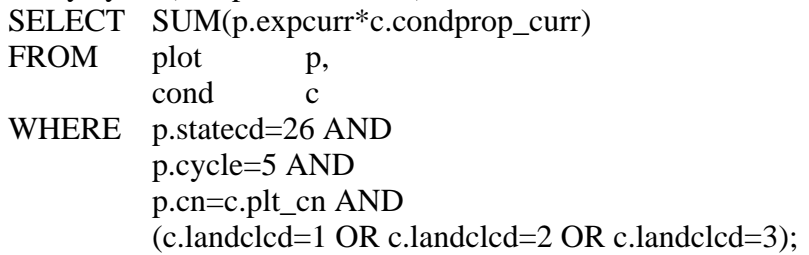

To calculate the area of forest land for the State of Michigan for the fifth inventory cycle (1993):

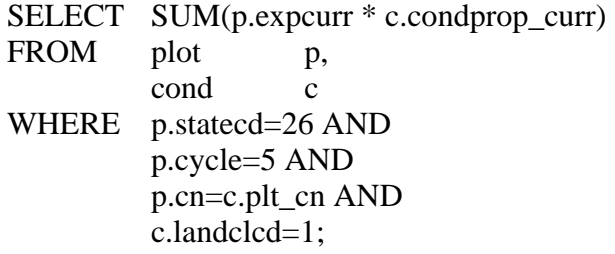

To calculate the area of timberland for the State of Michigan for the fifth inventory cycle (1993): SELECT SUM(p.expcurr \* c.condprop\_curr)

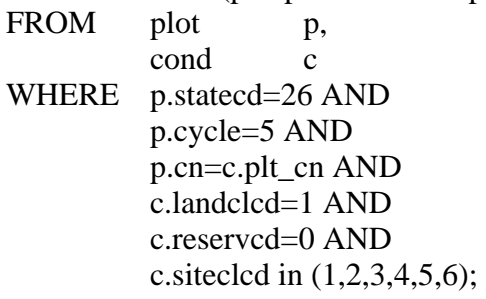

To calculate the number of all live white pine trees on timberland in the State of Michigan for

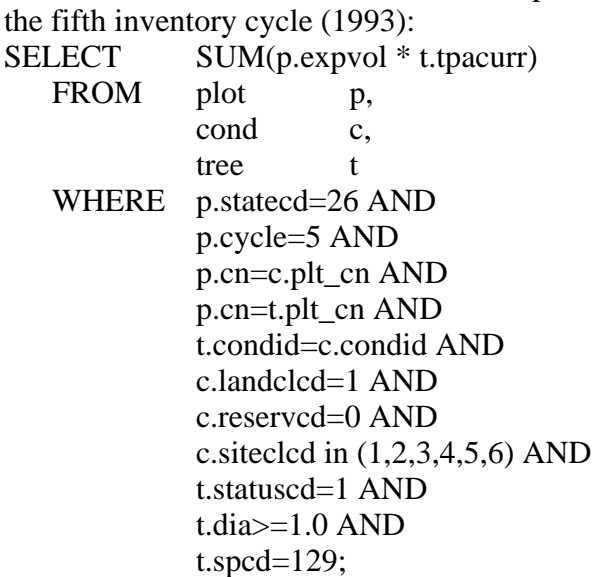

To calculate the merchantable volume of all live white pine trees on timberland in the State of Michigan for the fifth inventory cycle (1993):

SELECT SUM(p.expvol \* t.tpacurr \* t.volcfnet) FROM plot p, cond c, tree t WHERE p.statecd=26 AND p.cycle=5 AND p.cn=c.plt\_cn AND p.cn=t.plt\_cn AND t.condid=c.condid AND c.landclcd=1 AND c.reservcd=0 AND c.siteclcd in (1,2,3,4,5,6) AND t.statuscd=1 AND t.spcd=129;

To calculate the net annual merchantable growth of white pine growing-stock trees on timberland in the State of Michigan for the fifth inventory cycle (1980-1992):

SELECT SUM(p.expgrow \* t.tpagrow \* t.growcfgs) FROM plot p, cond c, tree t WHERE p.statecd=26 AND p.cycle=5 AND p.cn=c.plt\_cn AND p.cn=t.plt\_cn AND c.condid=t.condid AND t.spcd=129;

To calculate the annual merchantable mortality of white pine growing-stock trees on timberland in the State of Michigan for the fifth inventory cycle (1980-1992):

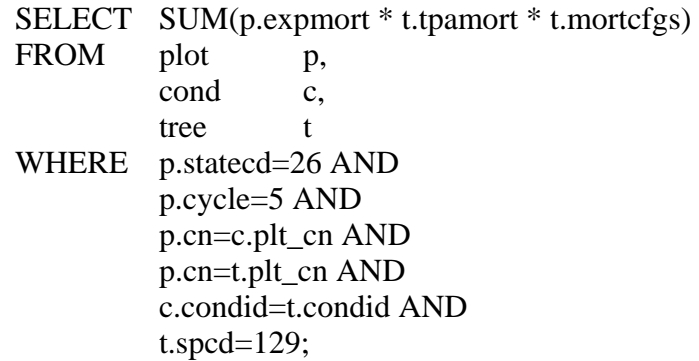

To calculate the annual merchantable removals of white pine growing-stock trees on timberland in the State of Michigan for the fifth inventory cycle (1980-1992):

SELECT SUM(p.expremv \* t.tparemv \* t.remvcfgs) FROM plot p, cond c, tree t WHERE p.statecd=26 AND p.cycle=5 AND p.cn=c.plt\_cn AND p.cn=t.plt\_cn AND c.condid=t.condid AND t.spcd=129;

 To calculate the total all live biomass of white pine trees on timberland in the State of Michigan for the fifth inventory cycle (1993):

SELECT SUM(p.expvol \* t.tpacurr \* t.drybiot) FROM plot p, cond c, tree t WHERE p.statecd=26 AND p.cycle=5 AND p.cn=c.plt\_cn AND p.cn=t.plt\_cn AND c.condid=t.condid AND c.landclcd=1 AND c.reservcd=0 AND c.siteclcd in (1,2,3,4,5,6) AND t.statuscd=1 AND t.spcd=129;

# **Algorithms That Will Work On All Annual Inventories Begun After 1998**

Table 7. Algorithms that expand tree level items to population estimates of number of trees 1 inch in diameter or larger on forest land. Each item is computed by summing the corresponding quantities over all trees that meet the requirements.

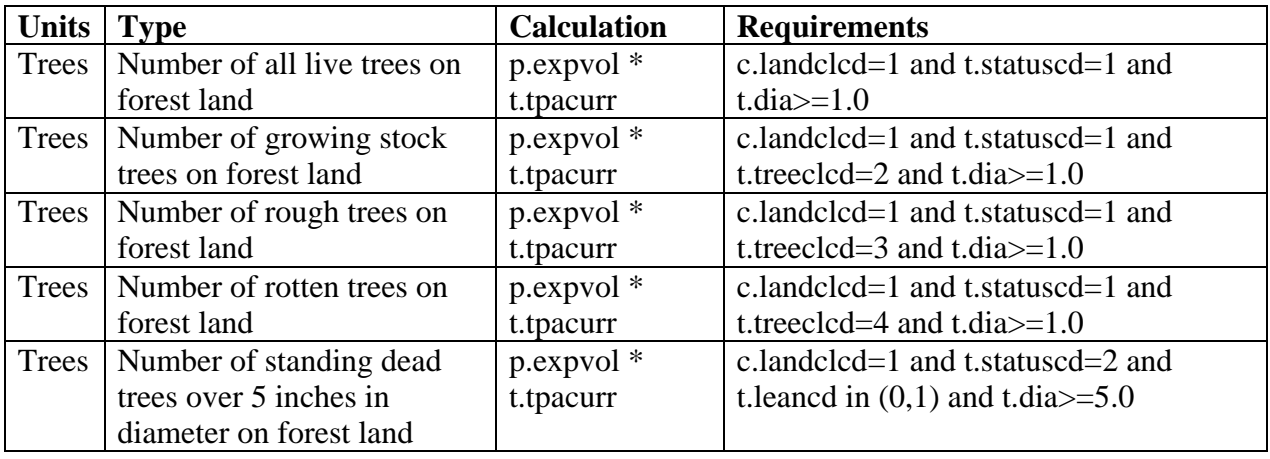

Table 8. Algorithms that expand tree-level items to population estimates of volume of trees on forest land. Each item is computed by summing the corresponding quantities over all trees that meet the requirements.

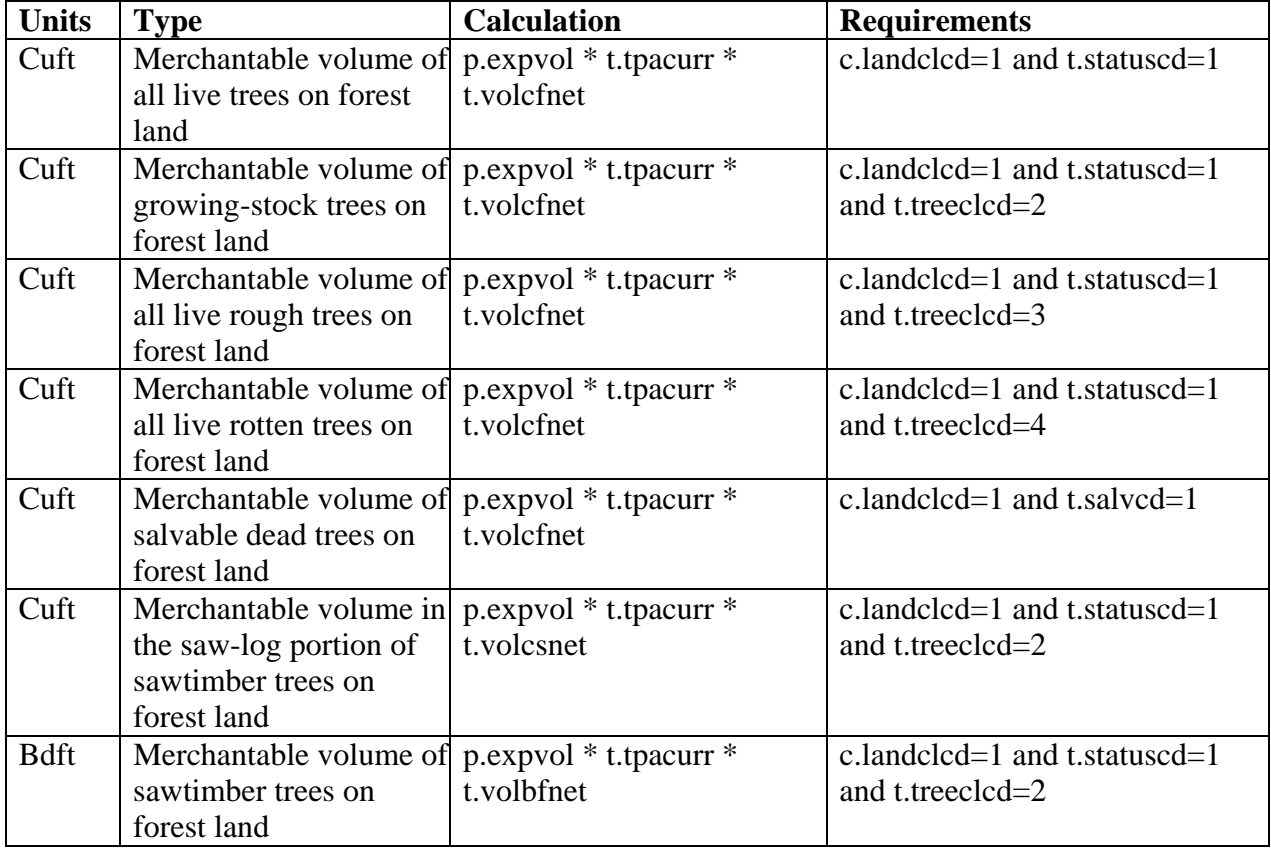

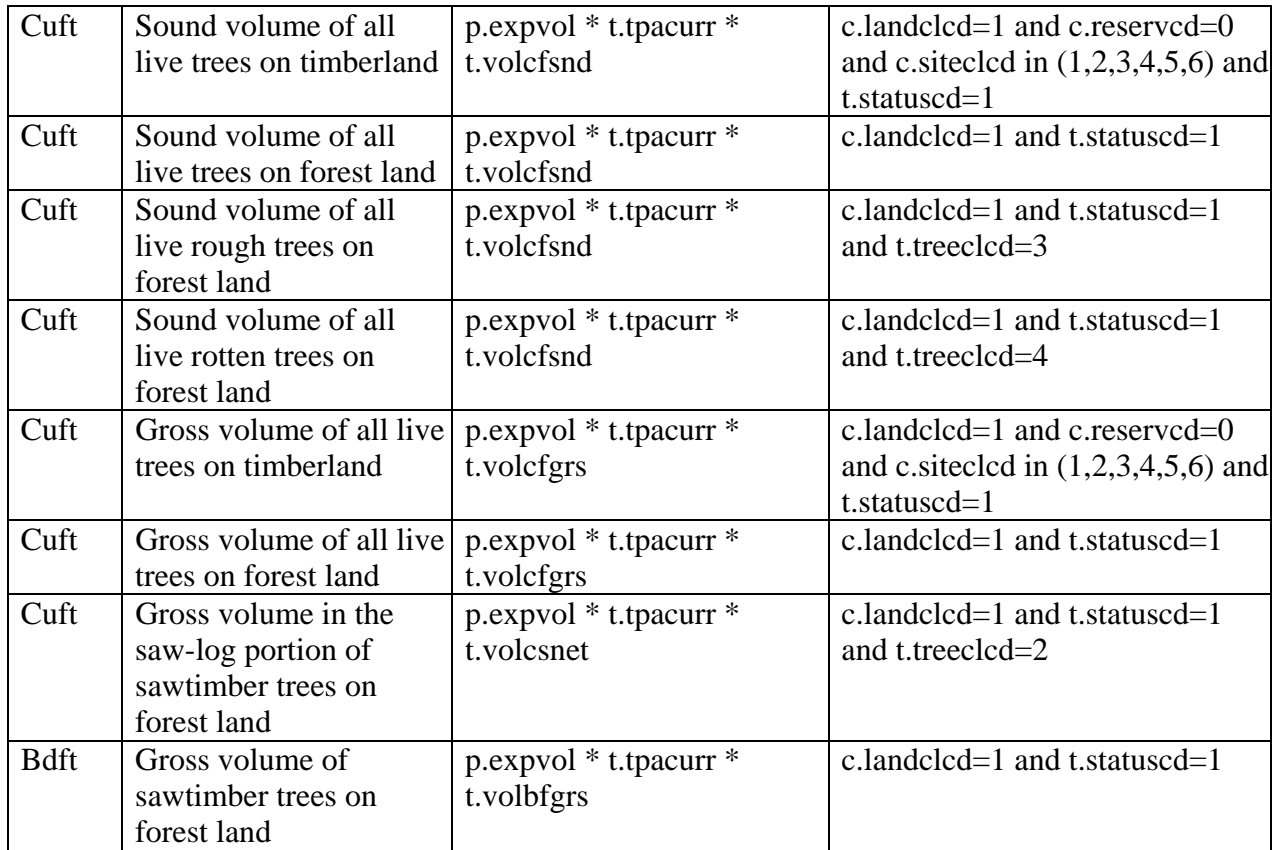

Table 9. Algorithms that expand tree level items to population estimates of biomass of trees on forest land. Each item is computed by summing the corresponding quantities over all trees that meet the requirements.

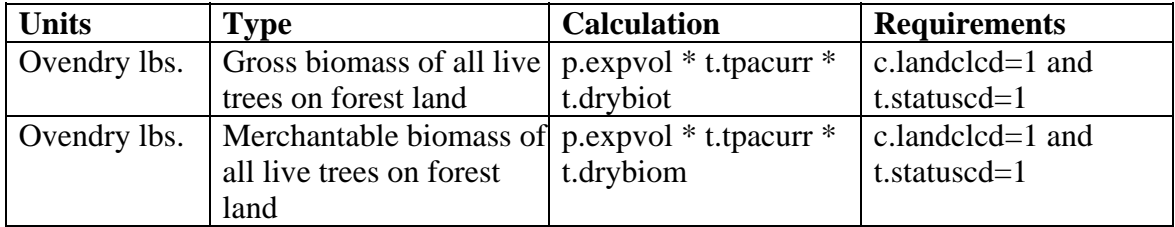

## **Examples of SQL Statements That Will Work On All Annual Inventories Begun After 1998**

To calculate the total number of all live white pine trees on forest land in the State of Michigan for the sixth inventory cycle (estimated year of completion 2004):

SELECT SUM(p.expvol \* t.tpacurr)

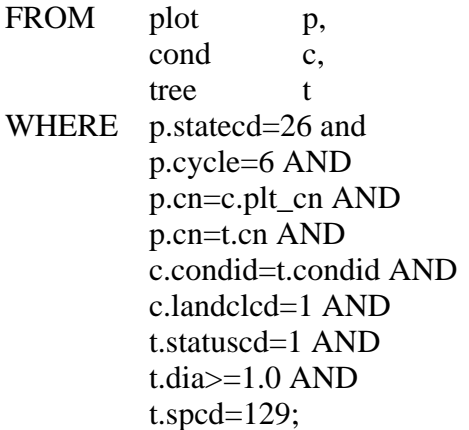

To calculate the merchantable volume of all live white pine trees on forest land in the State of Michigan for the sixth inventory cycle (estimated year of completion 2004):

SELECT SUM(p.expvol \* t.tpacurr \* t.volcfnet) FROM plot p, cond c, tree t WHERE p.statecd=26 AND p.cycle=6 AND p.cn=c.plt\_cn AND p.cn=t.plt\_cn AND c.condid=t.condid AND c.landclcd=1 AND t.statuscd=1 AND  $t.\text{spcd}=129$ ;

To calculate the gross biomass of all live white pine trees on forest land in the State of Michigan for the sixth inventory cycle (estimated year of completion 2004):

SELECT SUM(p.expvol \* t.tpacurr \* t.drybiot)

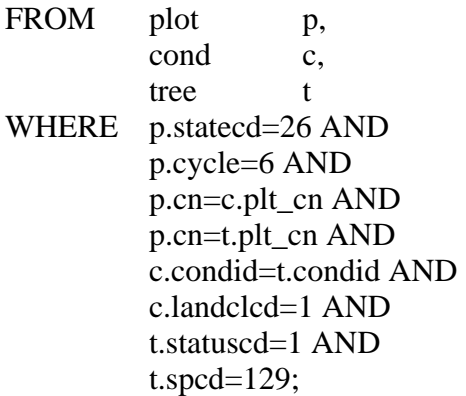

# **Algorithms That Can Be Applied To The Second Annual Inventory Cycle Begun After 1998**

Table 10. Algorithms that expand tree-level items to population estimates of growth, mortality or removals of trees on forest land. Each item is computed by summing the corresponding quantities over all trees that meet the requirements.

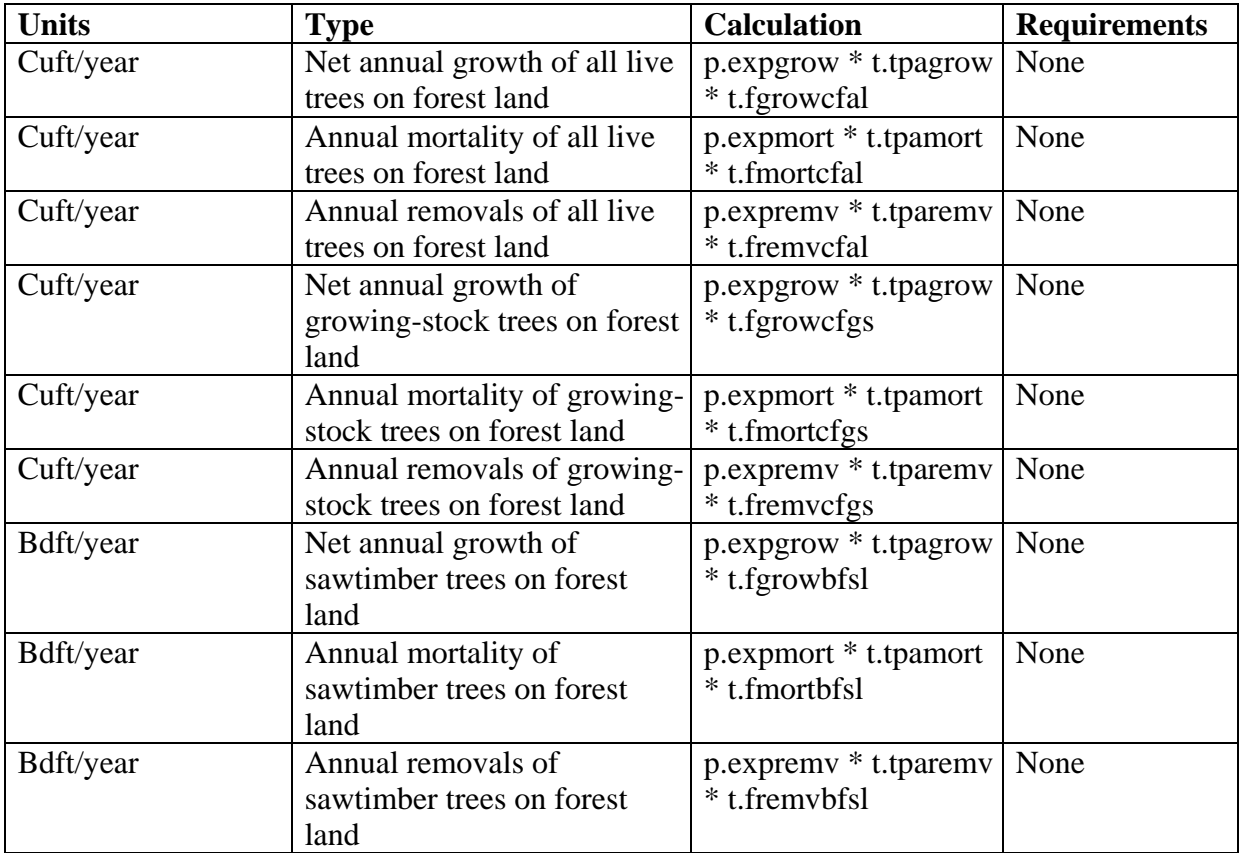

## **Examples of SQL Statements That Can Be Applied To The Second Annual Inventory Cycle Begun After 1998**

To calculate the net annual growth of all live white pine trees on forest land in the State of Michigan for the seventh inventory cycle (estimated year of completion 2009):

SELECT SUM(p.expgrow \* t.tpagrow \* t.fgrowcfal)

FROM plot p, cond c, tree t WHERE p.statecd=26 AND p.cycle=7 AND p.cn=c.plt\_cn AND p.cn=t.plt\_cn AND c.condid=t.condid AND t.spcd=129;

To calculate the annual mortality of all live white pine trees on forest land in the State of Michigan for the seventh inventory cycle (estimated year of completion 2009):

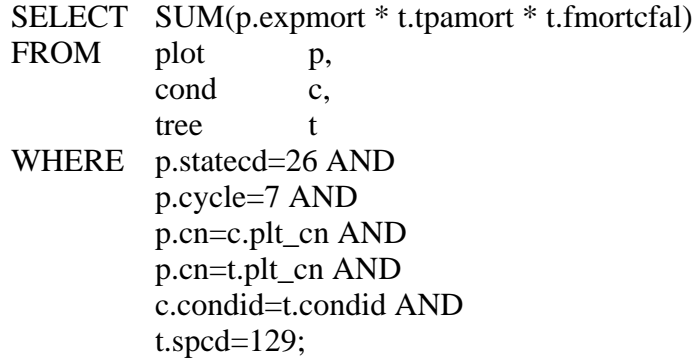

To calculate the annual removals of all live white pine trees on forest land in the State of Michigan for the seventh inventory cycle (estimated year of completion 2009):

SELECT SUM(p.expremv \* t.tparemv \* t.fremvcfal) FROM plot p, cond c, tree t WHERE p.statecd=26 AND p.cycle=7 AND p.cn=c.plt\_cn AND p.cn=t.plt\_cn AND c.condid=t.condid AND t.spcd=129;

# **Calculating Population Estimates Using Phase 1 and Phase 2 Data**

Methods for calculating population estimates and their associated sampling errors from twophase sampling is described in detail in "The Enhanced Forest Inventory and Analysis Program-National Sampling Design and Estimation Procedures" (Bechtold and Patterson, in press). SQL example scripts for calculating area and volume estimates using phase 1 and phase 2 data are provided below.

The following SQL script calculates the area of timberland for Indiana by stand-size class, using summarized phase 1 data contained in the ESTN\_UNIT\_STRATUM table and phase 2 information contained in the PLOT\_POP\_STRATUM\_ASSGN, PLOT, and COND tables.

```
SELECT stand_size, ROUND(SUM(acres_long_calc)) acres
FROM 
( 
SELECT
    eus.rscd, 
    eus.evalid, 
    eus.estunit, 
    eus.stratumcd, 
    DECODE(stdszcd,1,'Saw',2,'Pole',3,'SeedSap','Nonstocked') stand_size, 
    SUM(condprop*(eus.areatot_eu*eus.p1pointcnt/eus.p1pointcnt_eu)/eus.p2pointcnt) 
      acres long calc
FROM plot_pop_stratum_assgn ppsa,
            estn_unit_stratum eus,
plot p,
cond cond c
WHERE eus.rscd=23 AND
             eus.evalid=34 AND 
             ppsa.eus_cn=eus.cn AND 
             ppsa.plt_cn=p.cn AND 
            c.plt_cn=p.cn AND
             landclcd=1 AND 
             siteclcd in (1,2,3,4,5,6) AND 
             reservcd=0 
 GROUP BY eus.rscd, 
             eus.evalid, 
             eus.estunit, 
             eus.stratumcd, 
             DECODE(stdszcd,1,'Saw',2,'Pole',3,'SeedSap','Nonstocked') 
 ) 
 GROUP BY stand_size
```
The following SQL script calculates the growing-stock volume on timberland for Indiana by stand-size class, using summarized phase 1 data contained in the ESTN\_UNIT\_STRATUM table and phase 2 information contained in the PLOT\_POP\_STRATUM\_ASSGN, PLOT, COND, and TREE tables.

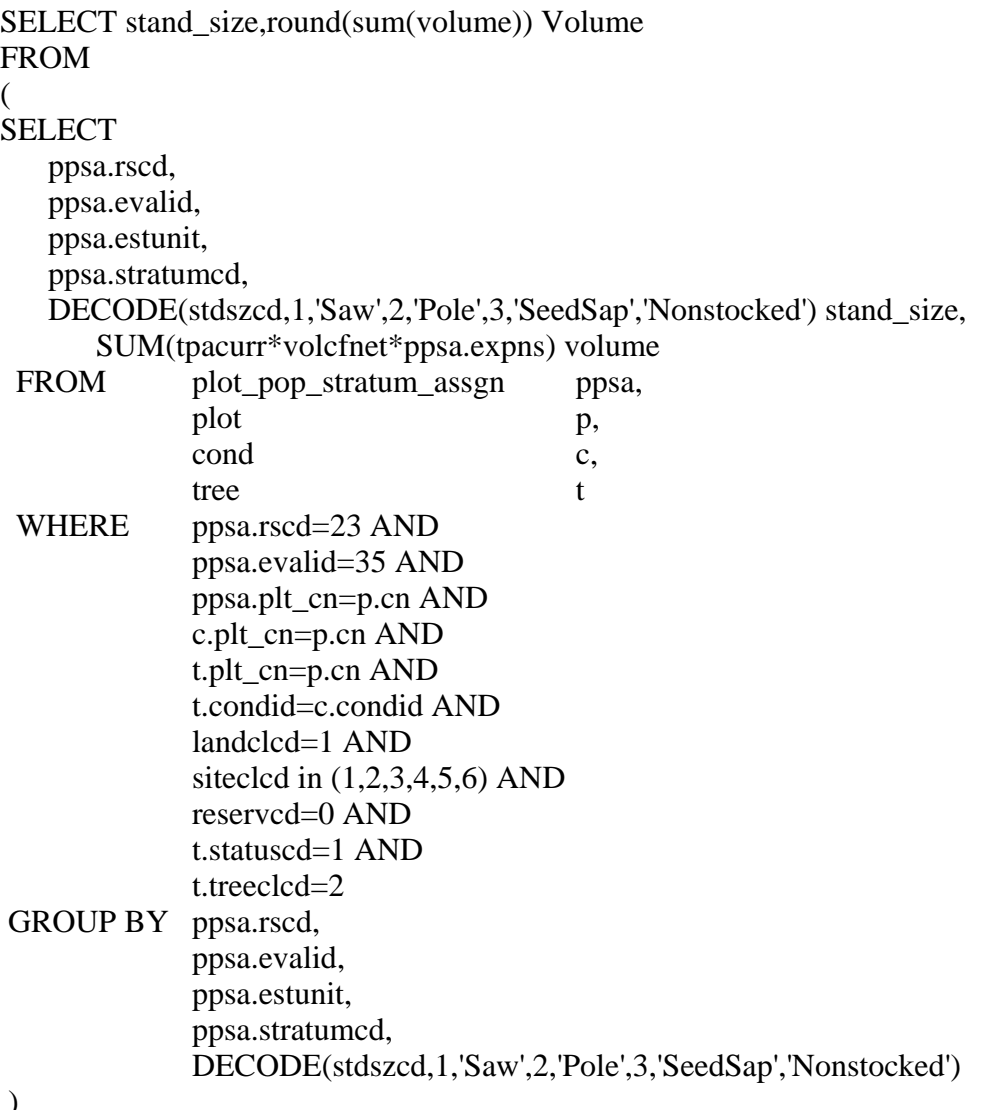

 $\mathcal{L}$ 

GROUP BY stand\_size

## **Literature Cited**

- **Hansen, Mark H.; Frieswyk, Thomas; Glover, Joseph F.; Kelly, John F. 1992. The Eastwide forest inventory data base: users manual. Gen. Tech. Rep. NC-151. St. Paul, MN: U.S. Department of Agriculture, Forest Service, North Central Forest Experiment Station. 48 p.**
- **Miles, Patrick D.; Brand, Gary J.; Alerich, Carol L.; Bednar, Larry F.; Woudenberg, Sharon W.; Glover, Joseph F.; Ezzell, Edward N. 2001. The forest inventory and analysis database: database description and users manual version 1.0. Gen. Tech. Rep. NC-218. St. Paul, MN: U.S. Department of Agriculture, Forest Service, North Central Research Station. 130 p.**
- **Woudenberg, Sharon W.; Farrenkopf, Thomas O. 1995. The Westwide forest inventory data base: user's manual. Gen. Tech. Rep. INT-GTR-317. Ogden, UT: U.S. Department of Agriculture, Forest Service, Intermountain Research Station. 67 p.**
- **U.S. Department of Agriculture, Forest Service. 2003. Forest inventory and analysis national core field guide, volume 1: field data collection procedures for phase 2 plots, version 1.7. U.S. Department of Agriculture, Forest Service, Washington Office. Internal report. On file with: U.S. Department of Agriculture, Forest Service, Forest Inventory and Analysis, 201 14th St., Washington, D.C., 20250.**

# **Appendix A -- Index of Column Names**

The following table lists column names used in the database tables, their location within the table, and a short description of the variable.

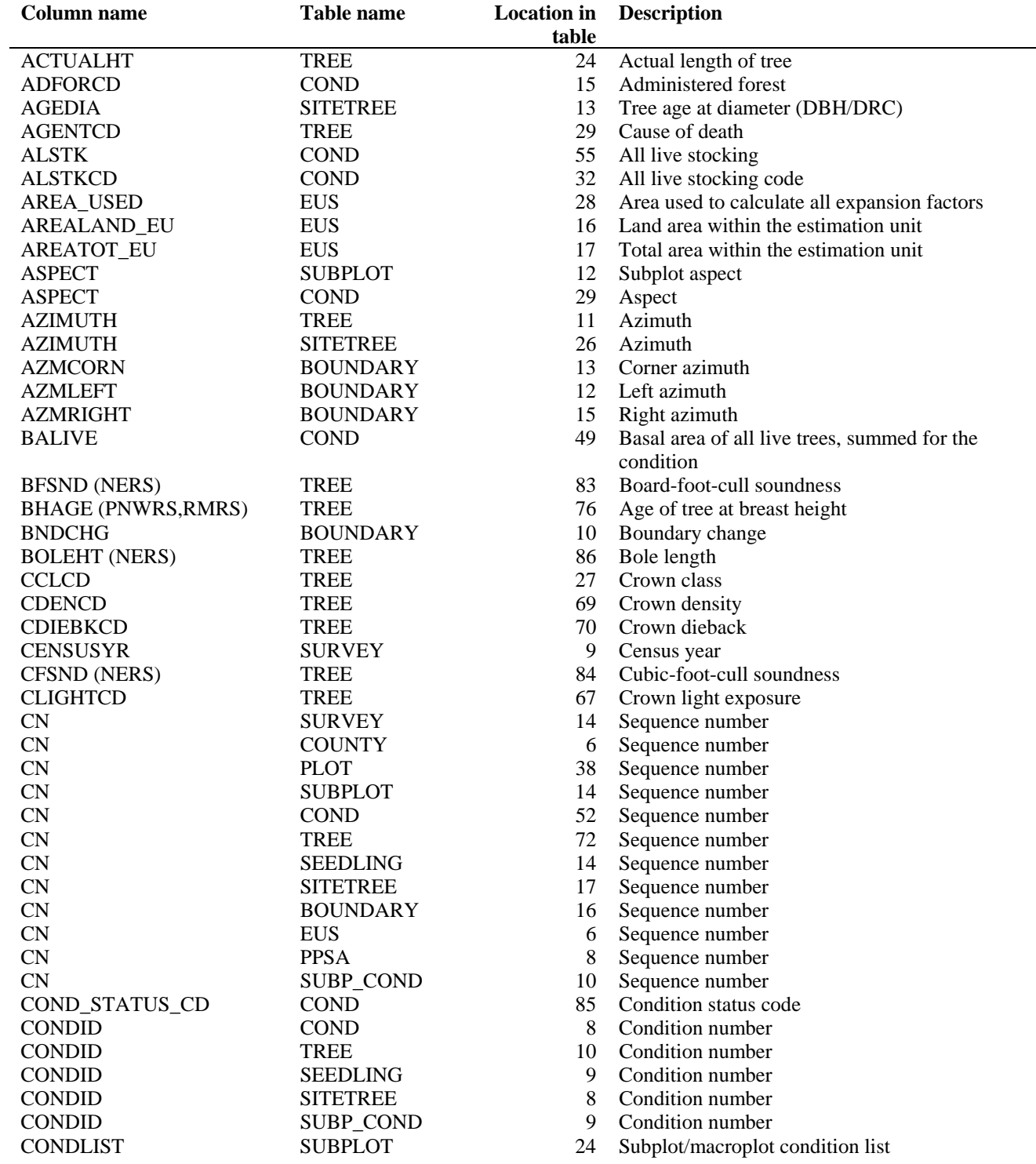

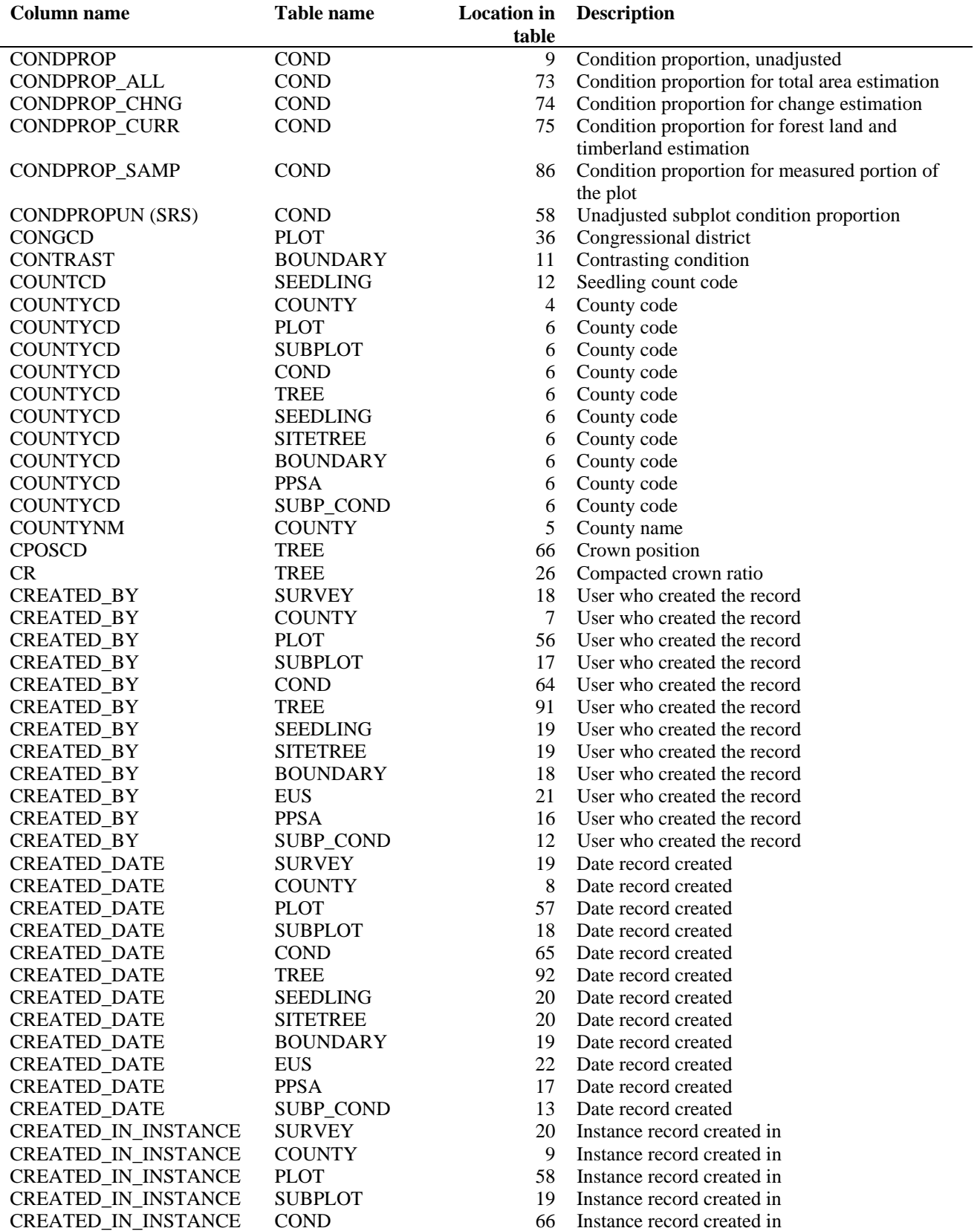

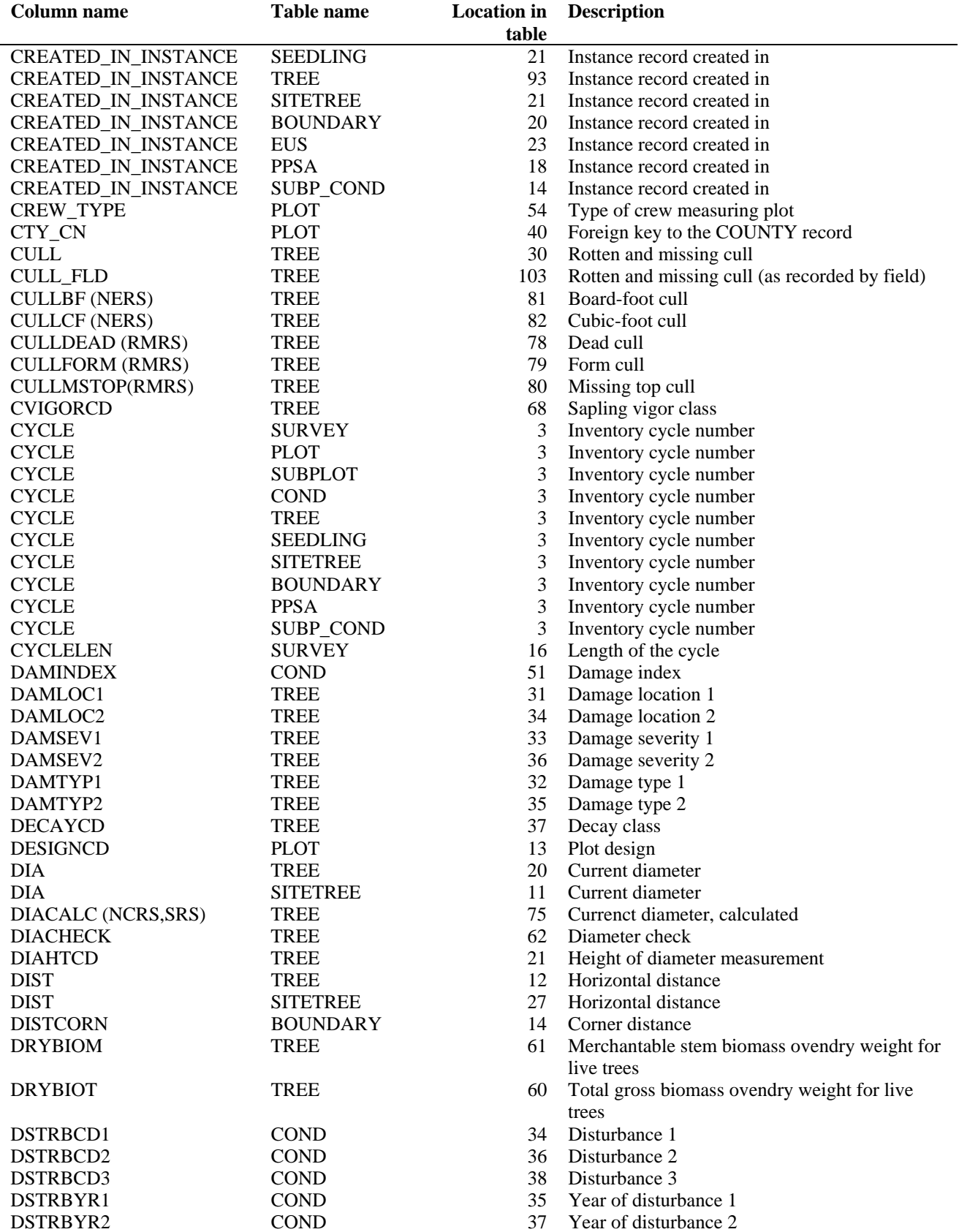

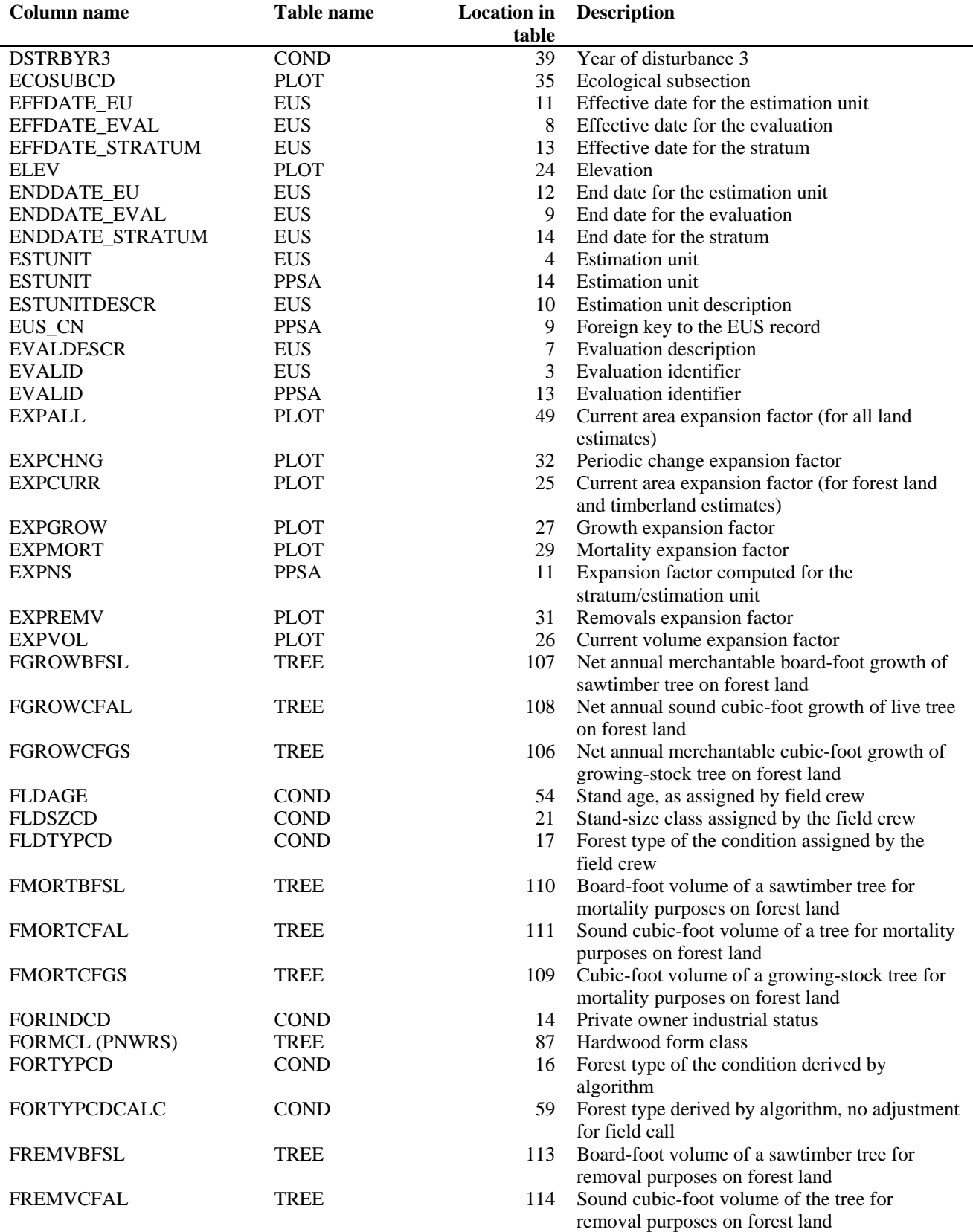

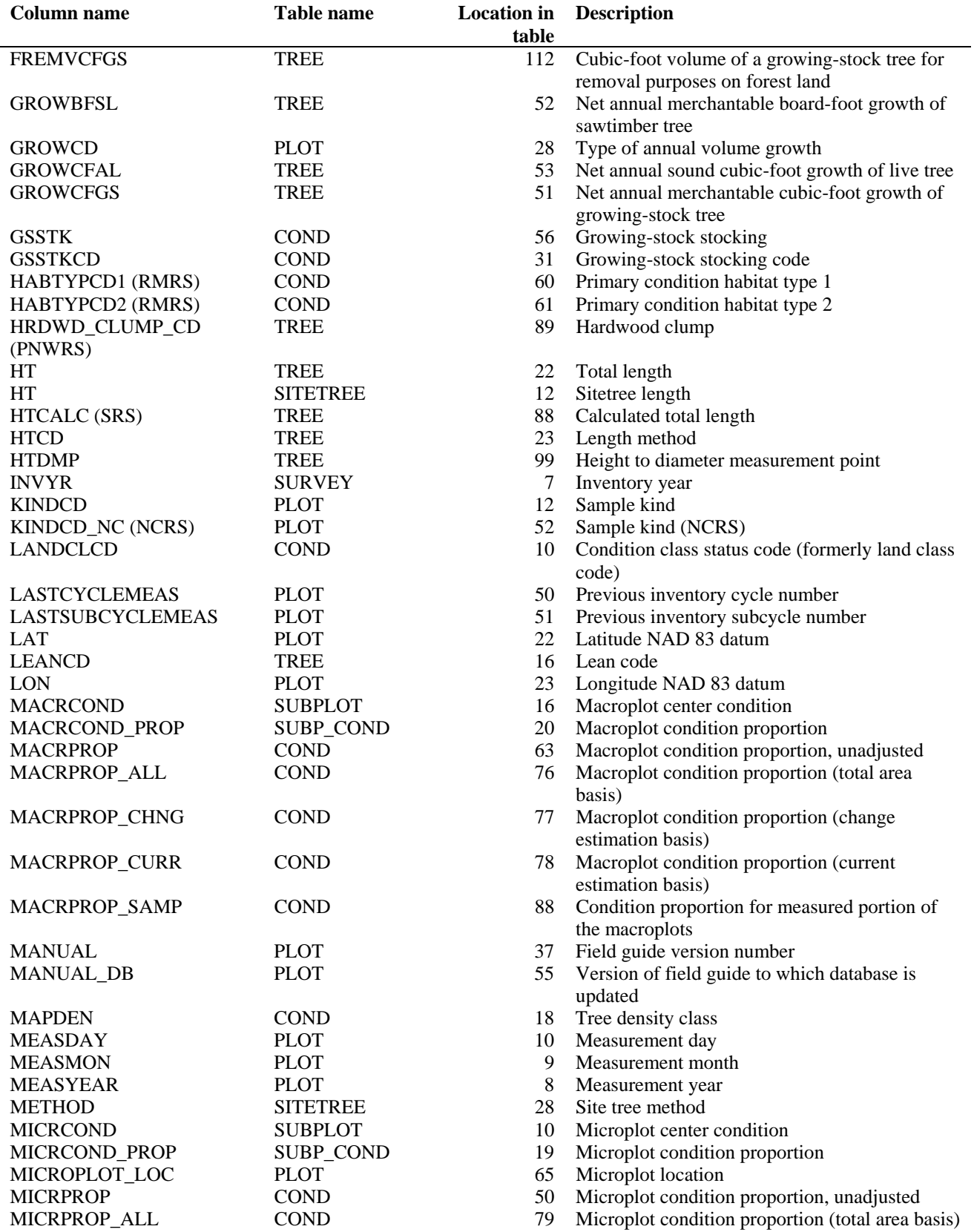

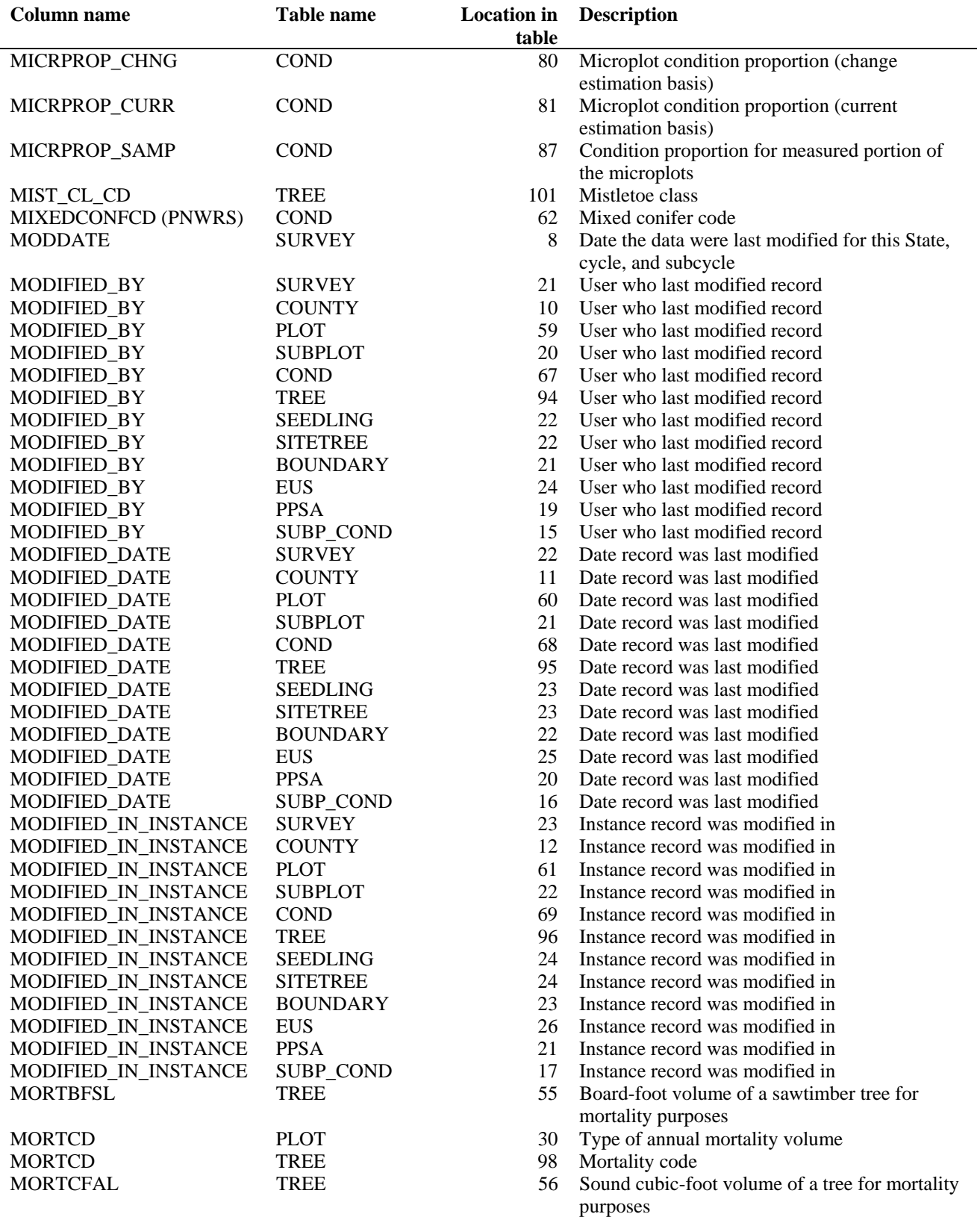

126

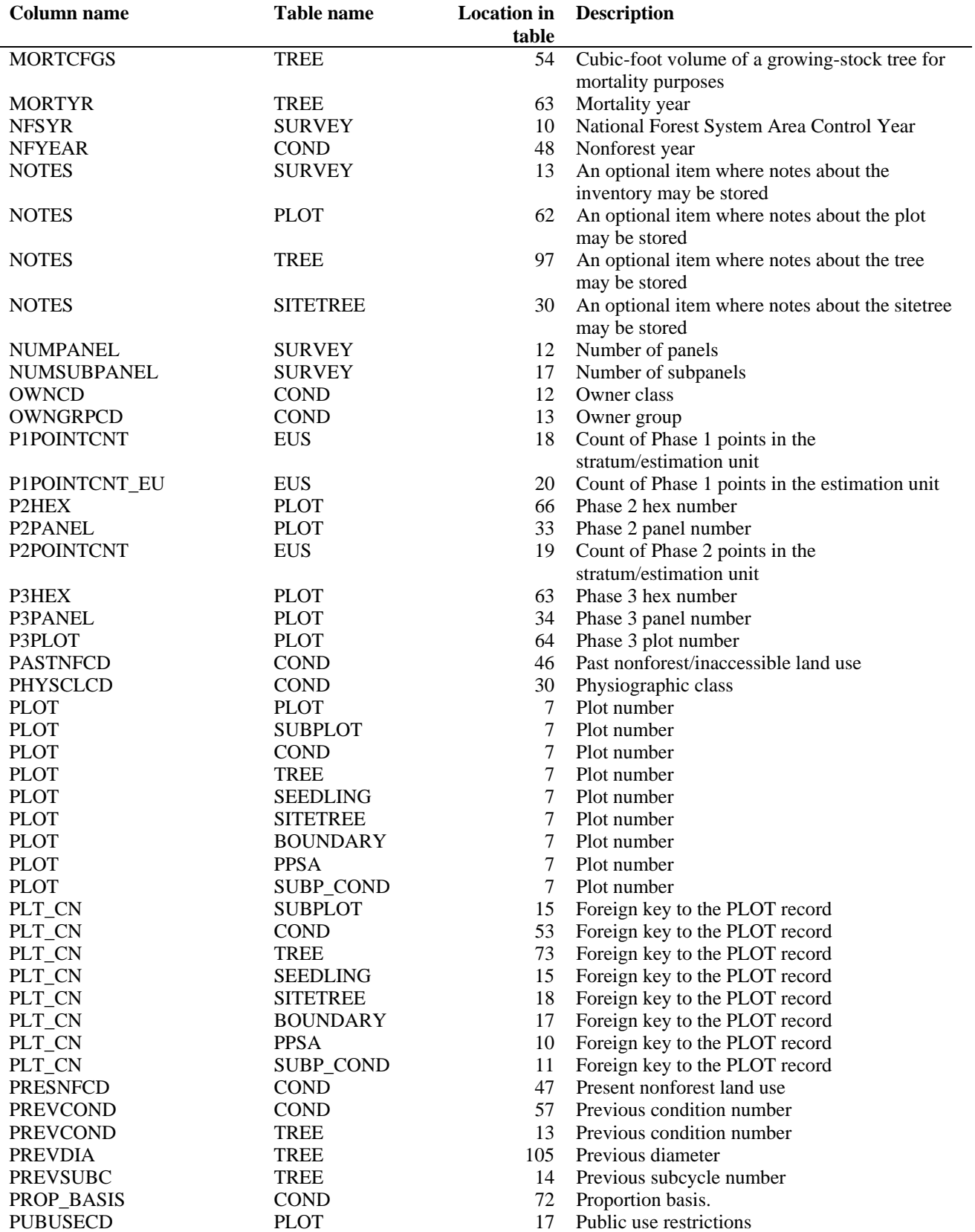

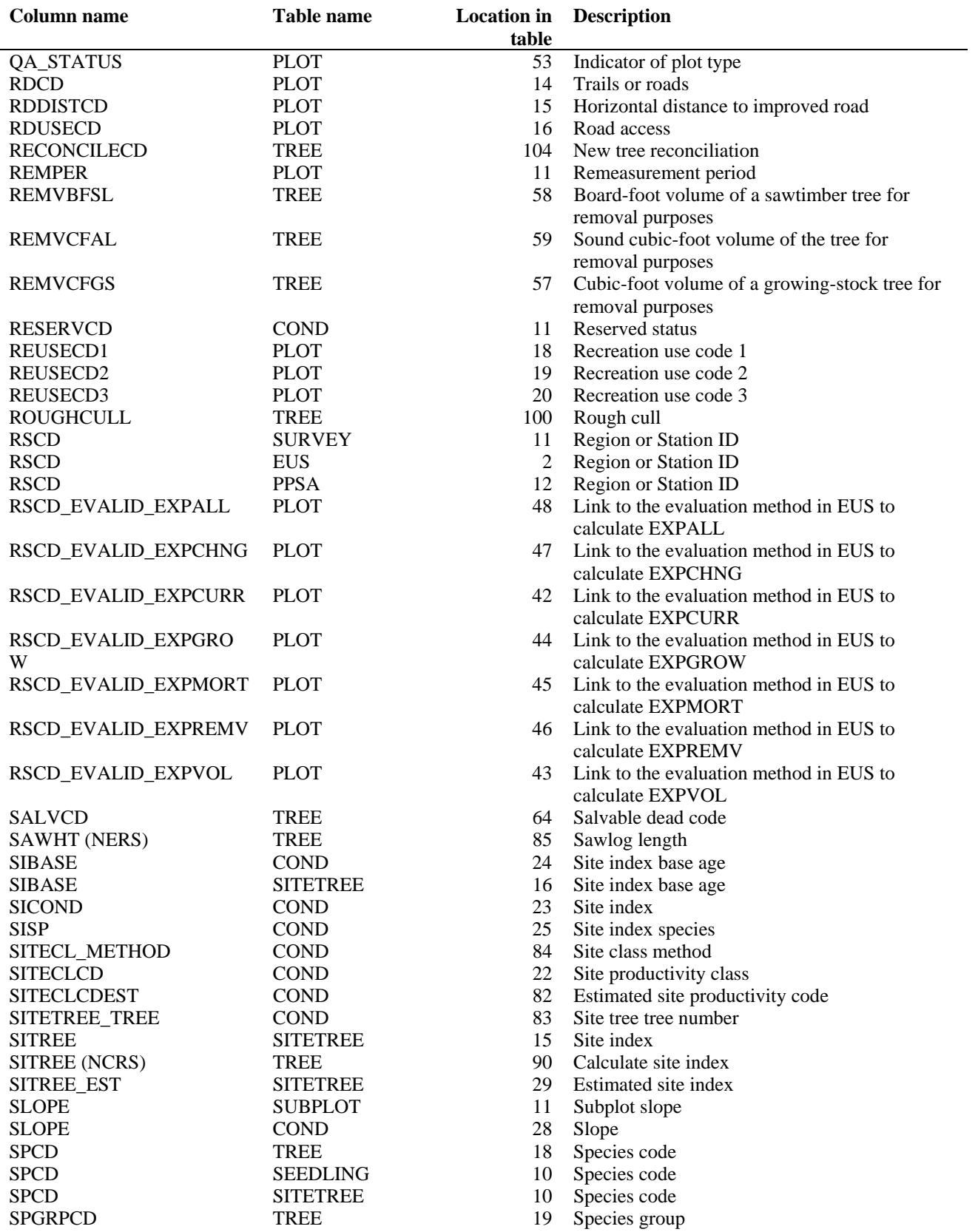

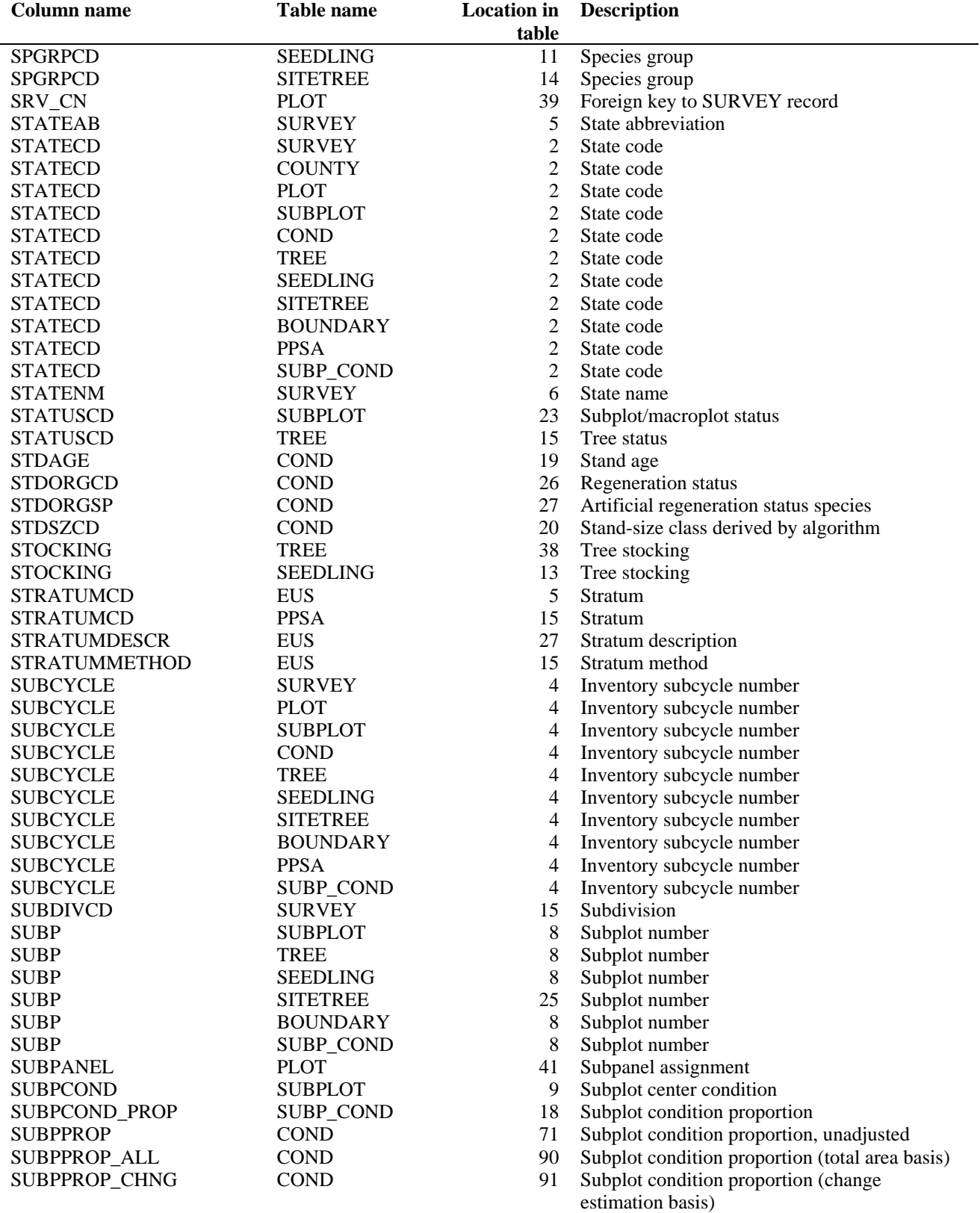

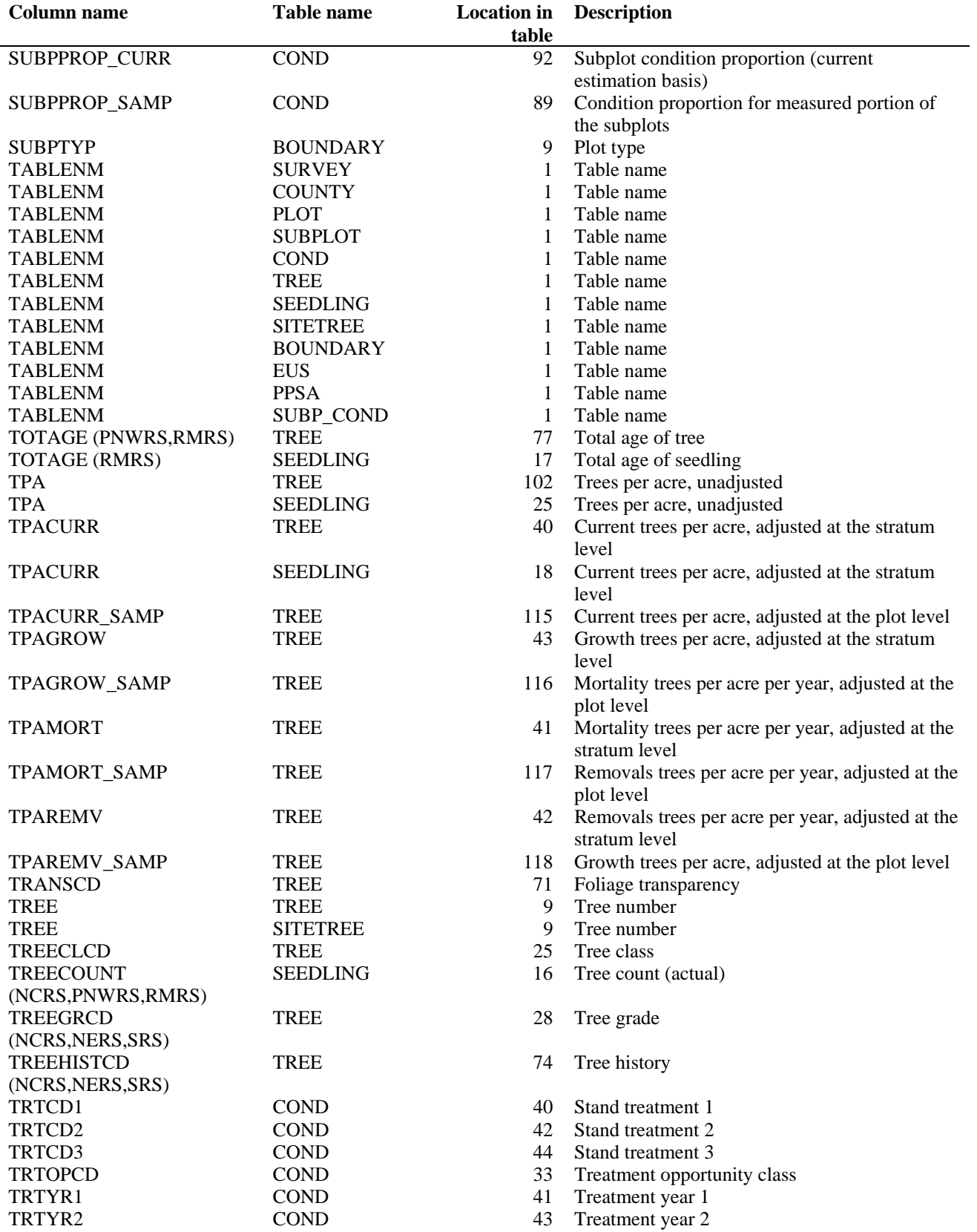

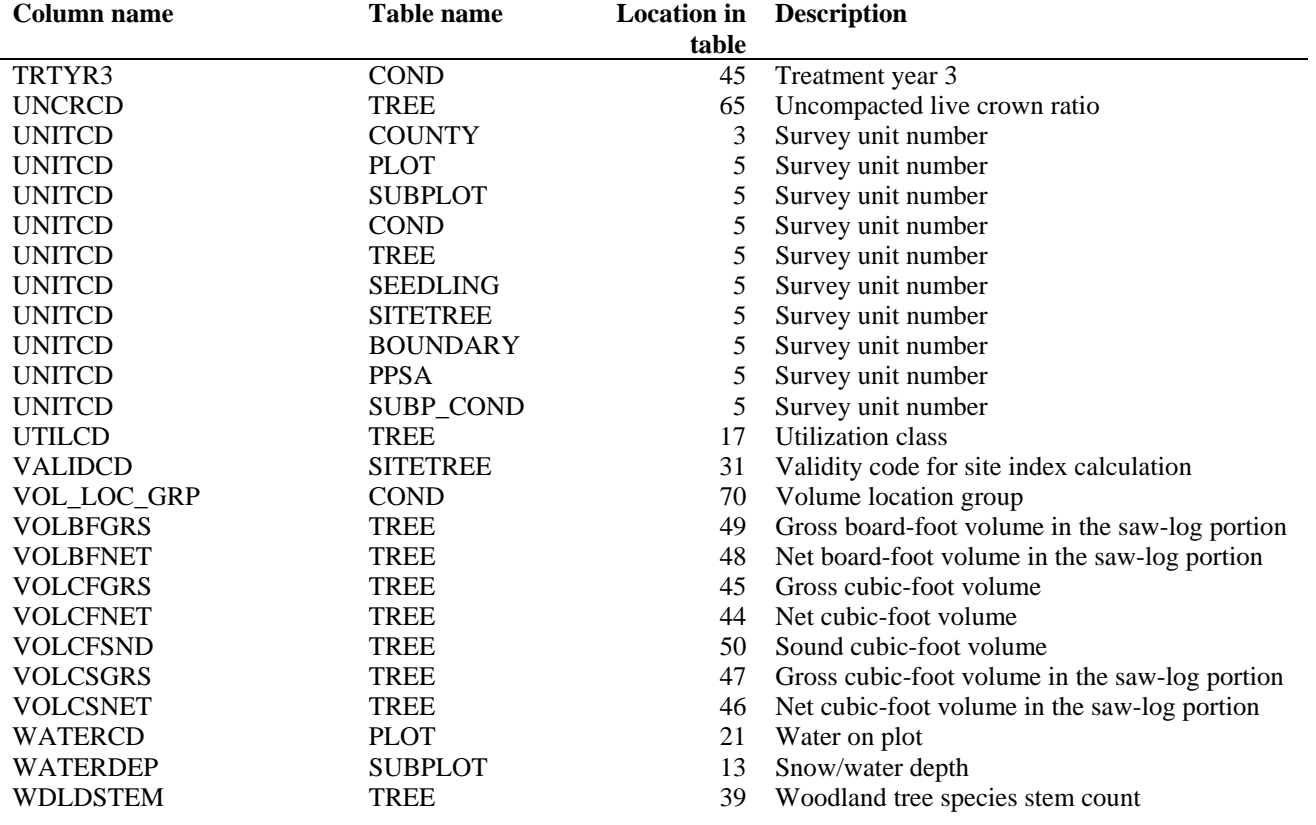

### **Appendix B - FIADB Standard Presentation Tables**

This appendix contains examples of the standard presentation tables that are included in all FIA inventory reports. Tables in reports may sometimes differ slightly from the basic format because of regional differences and local needs and problems. Classes that do not contain any data may not be reported. For example, in Iowa, there is no National Forest land, so a column headed "National Forest" will not appear in any table by ownership class. In some regions, more detailed data may be important, so a heading may be broken down into subheadings. For example, in the South, it is important to distinguish between natural and planted pines. The pine species and forest type headings for standard presentation tables in many Southern States will be broken down further to meet the need for more specific data. In some instances, data may not always be available at the county level, and county data may need to be combined under broader headings. Variations should not be drastic enough to compromise the standardization of the tables.

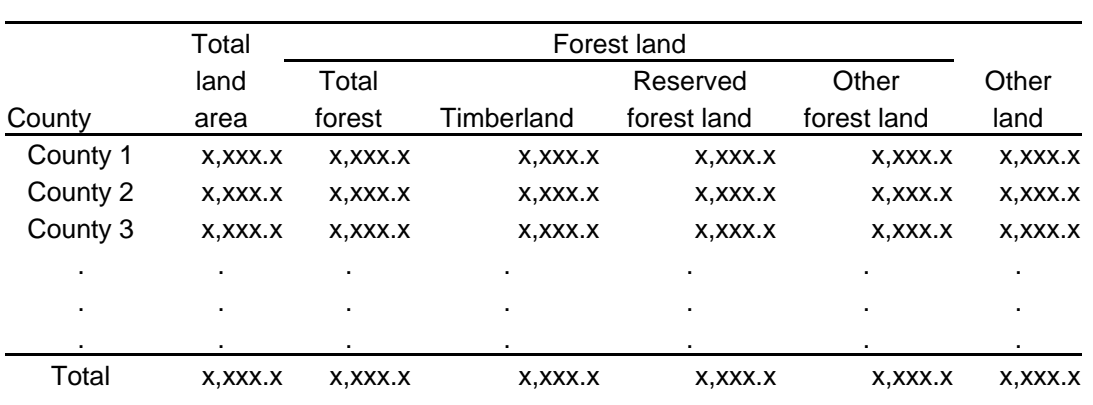

### Table 1. -- Area of land by county and major land-use class, (reporting area), (date) (In thousand acres)

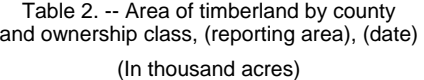

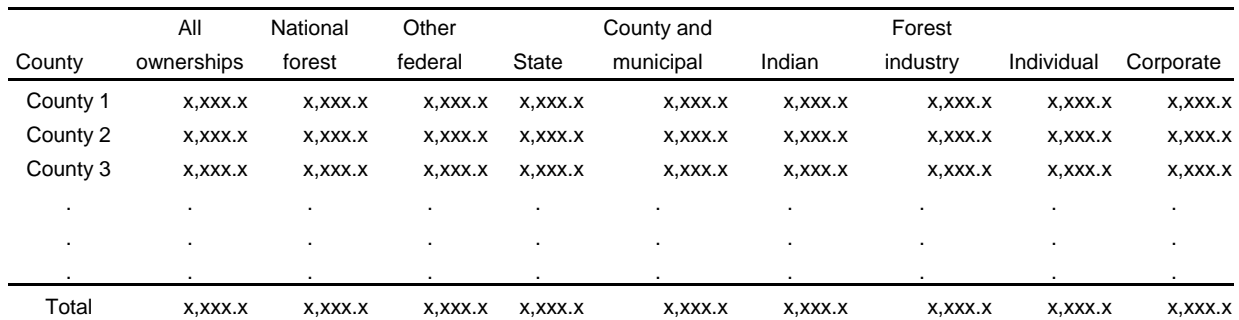

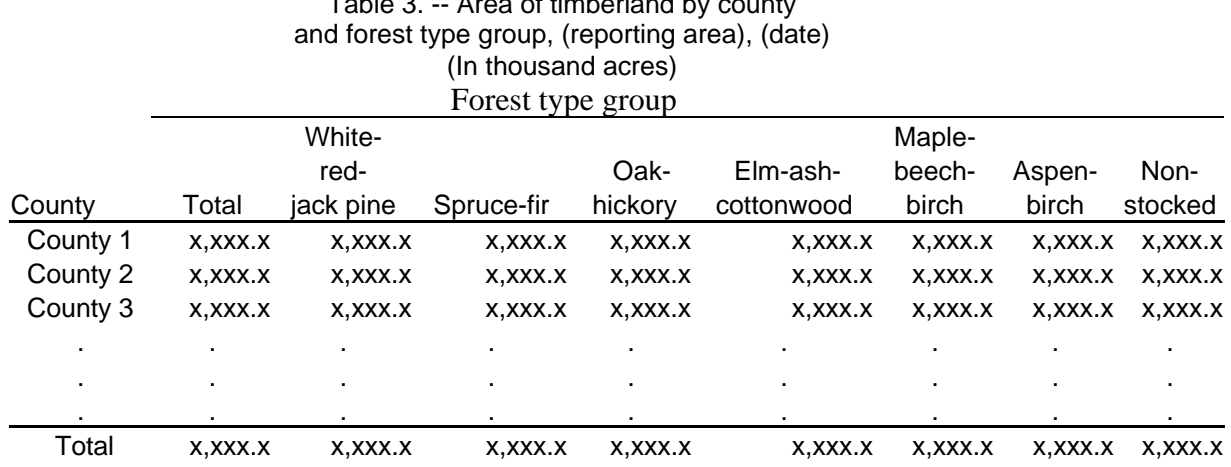

# Table 3. -- Area of timberland by county

Table 4. -- Area of timberland by county and stand-size class, (reporting area), (date) (In thousand acres)

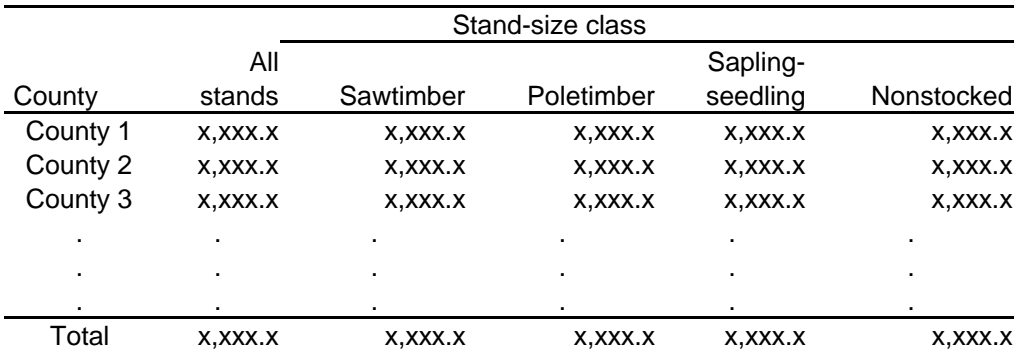

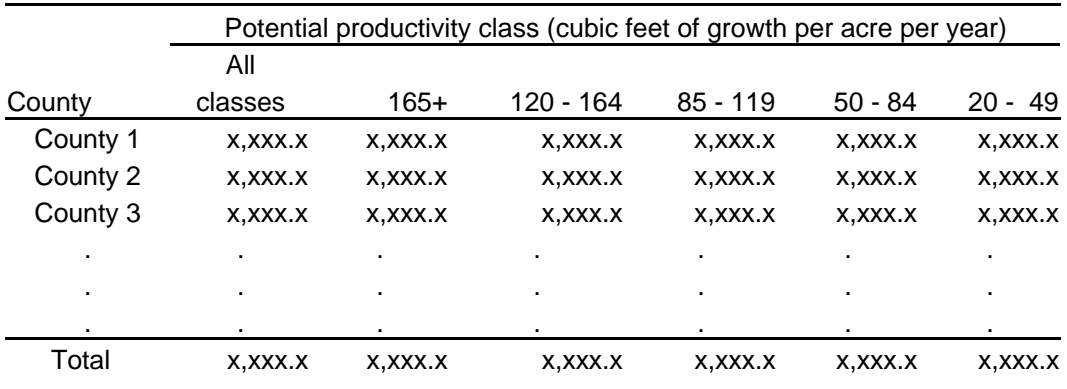

# Table 5. -- Area of timberland by county and potential productivity class, (reporting area), (date) (In thousand acres)

Table 6. -- Area of timberland by county and stocking class of growing-stock trees, (reporting area), (date) (In thousand acres)

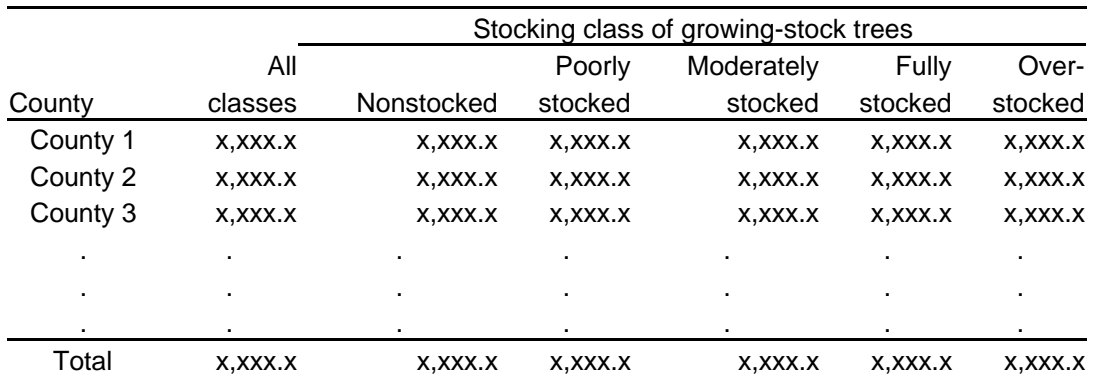

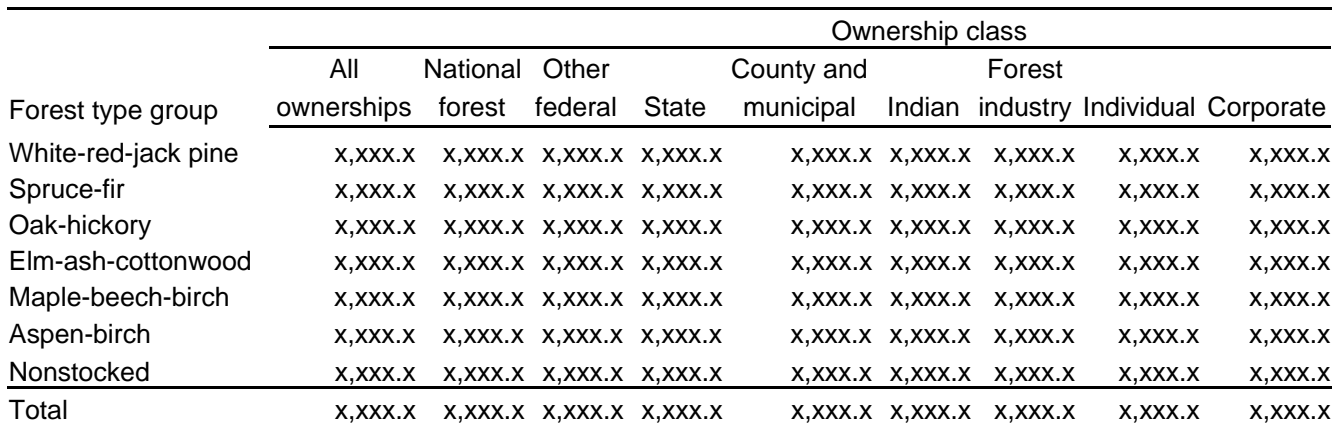

## Table 7. -- Area of timberland by forest type group and ownership class, (reporting area), (date) (In thousand acres)

Table 8. -- Area of timberland by ownership class and stocking class of growing-stock trees,

(reporting area), (date)

(In thousand acres)

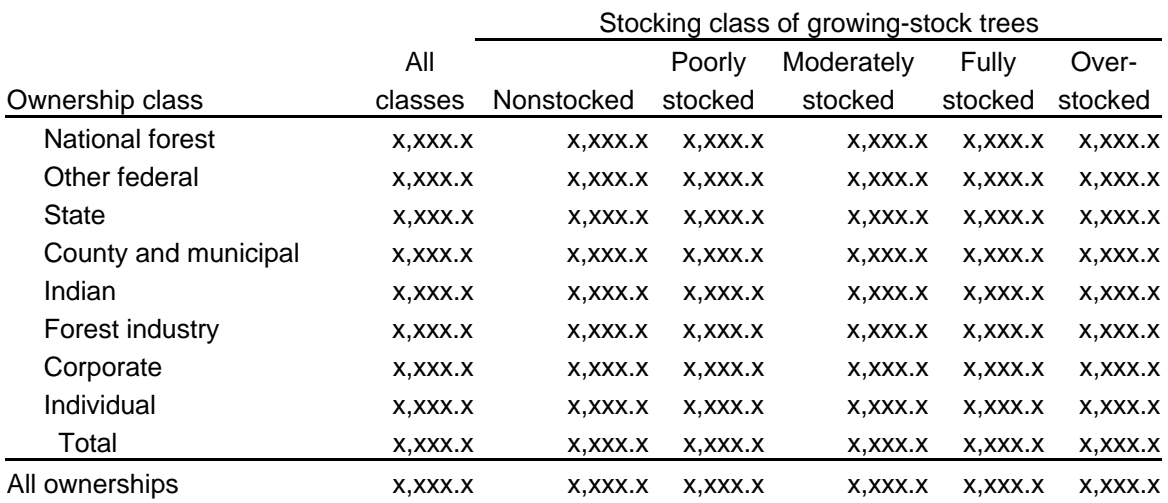

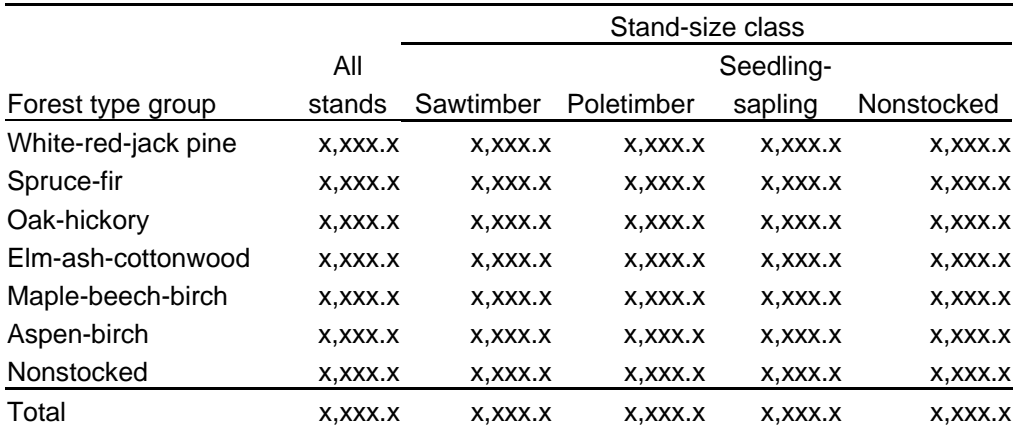

## Table 9. -- Area of timberland by forest type group and stand-size class, (reporting area), (date) (In thousand acres)

#### Table 10. -- Number of all live trees on timberland by species group and diameter class, (reporting area), (date)

(In thousand trees)

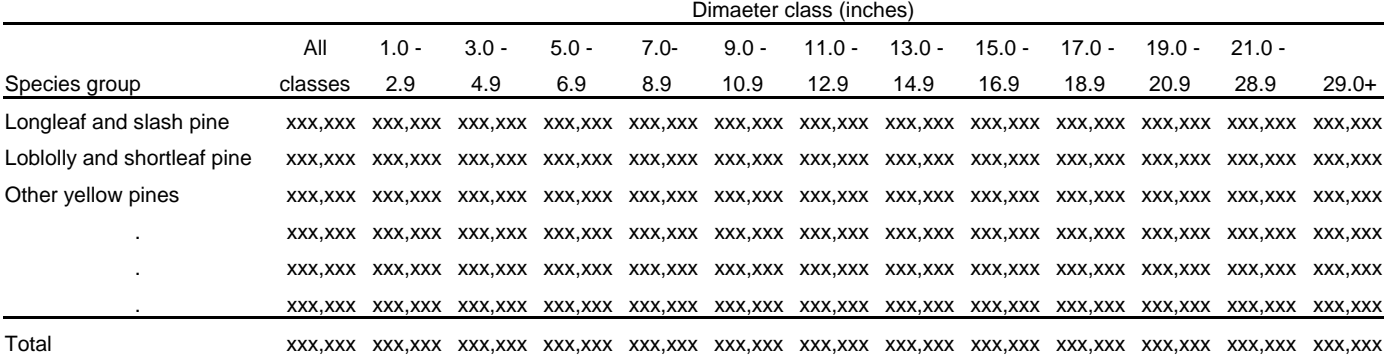

Table 11. -- Number of growing-stock trees on timberland by species group

and diameter class, (reporting area), (date)

(In thousand trees)

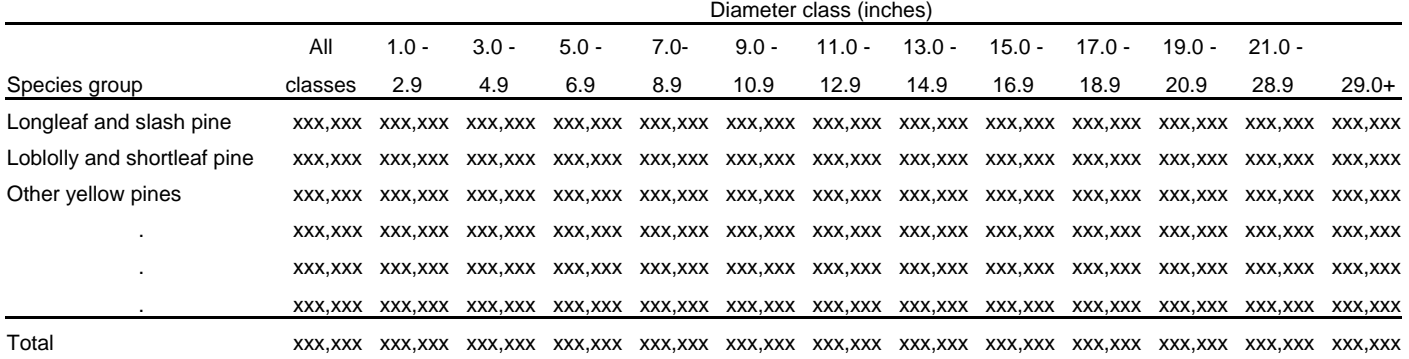

### Table 12. -- Merchantable volume of growing-stock trees on timberland by species group

and diameter class, (reporting area), (date)

(In thousand cubic feet)

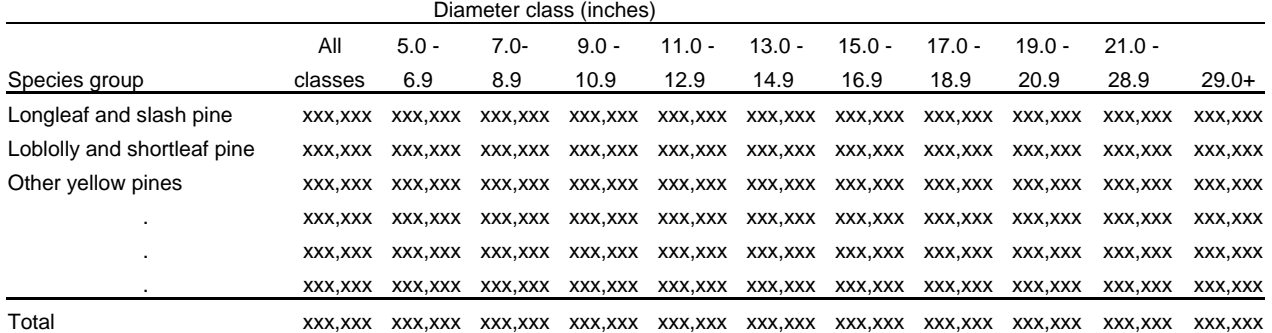

### Table 13. -- Merchantable volume in the saw-log portion of growing-stock trees on timberland by species group and diameter class, (reporting area), (date)

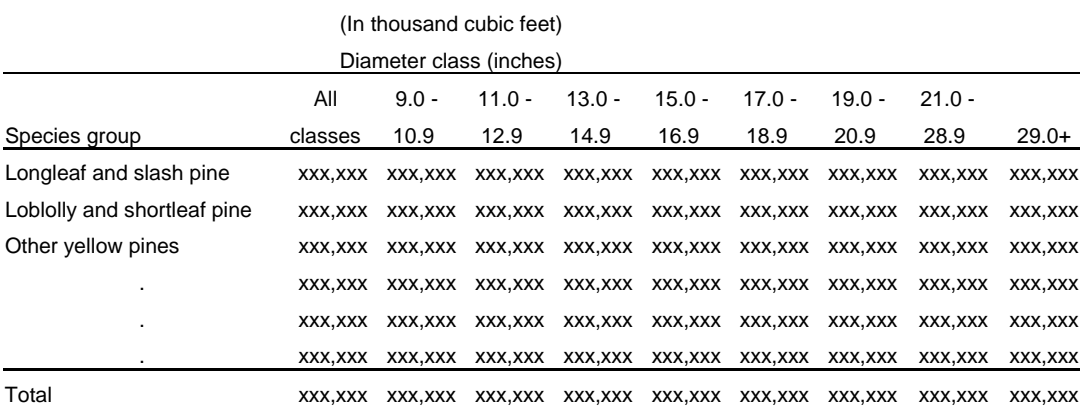

### Table 14. -- Merchantable volume of sawtimber trees on timberland by species group and diameter class, (reporting area), (date)

### (In thousand board feet)

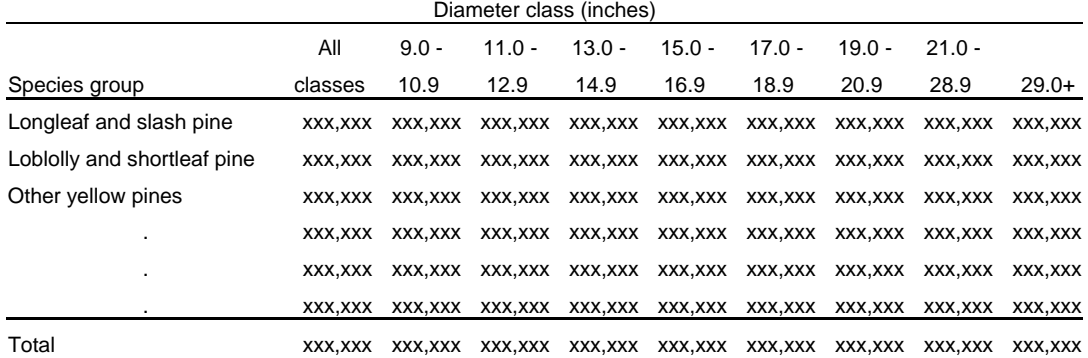

Table 15. -- Merchantable volume of growing-stock trees and sawtimber trees on timberland by county and major species group, (reporting area), (date)

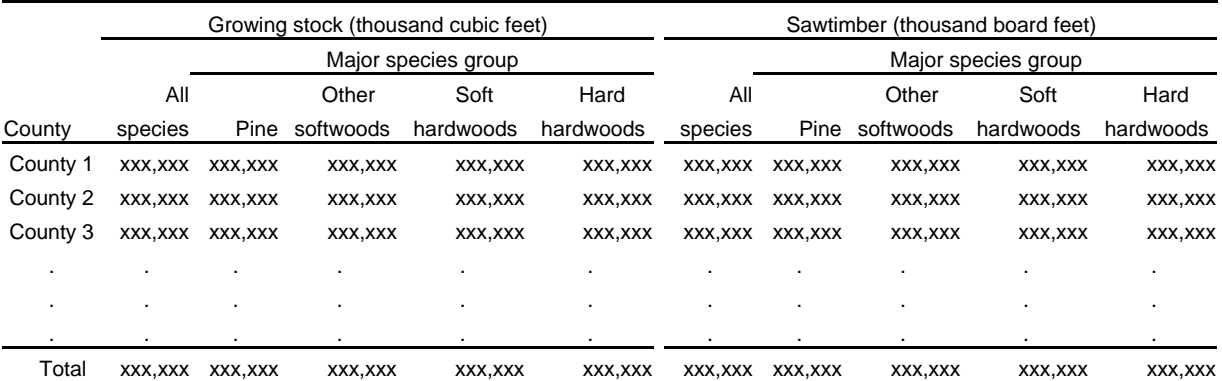

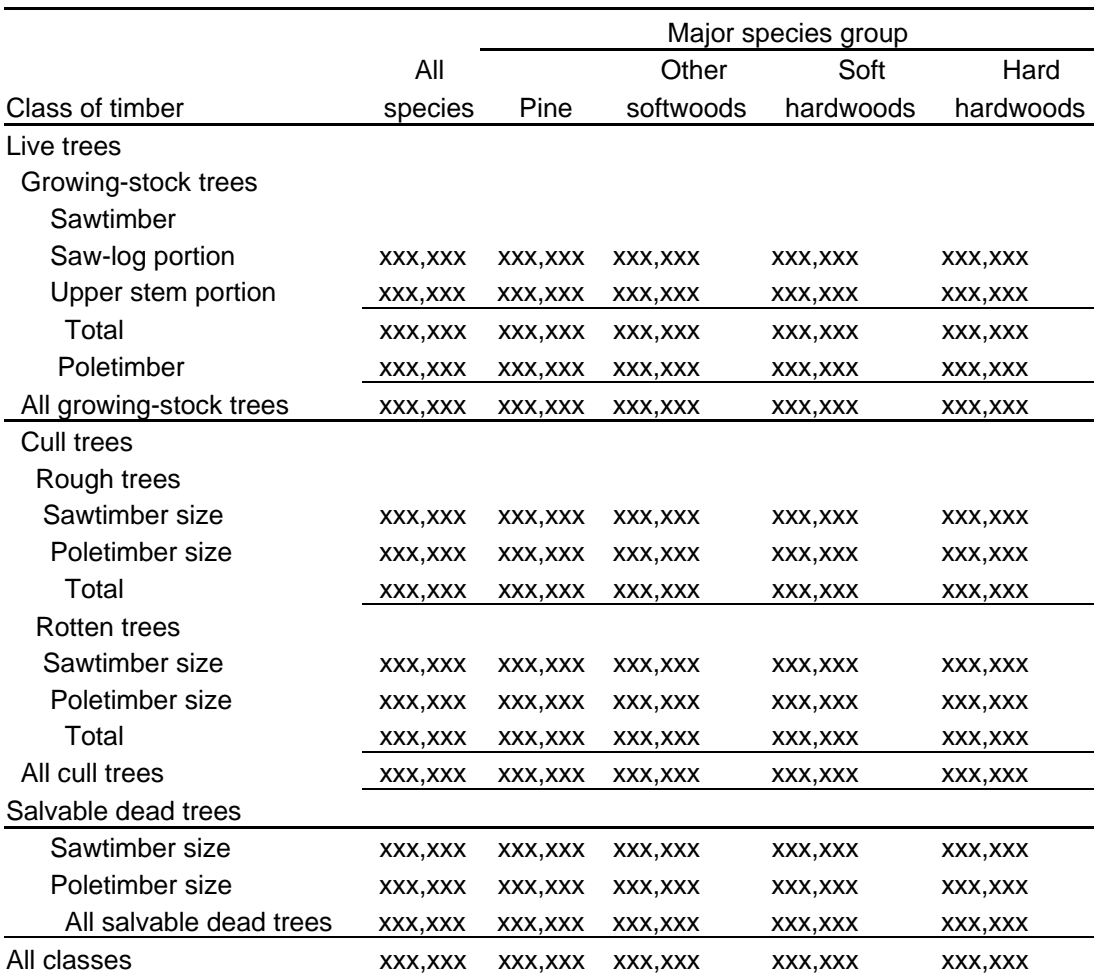

# Table 16. -- Merchantable volume of all live and dead trees on timberland by class of timber and major species group, (reporting area), (date) (In thousand cubic feet)
#### Table 17. – Merchantable volume of all live trees and growing-stock trees on timberland by ownership class and major species group, (reporting area), (date)

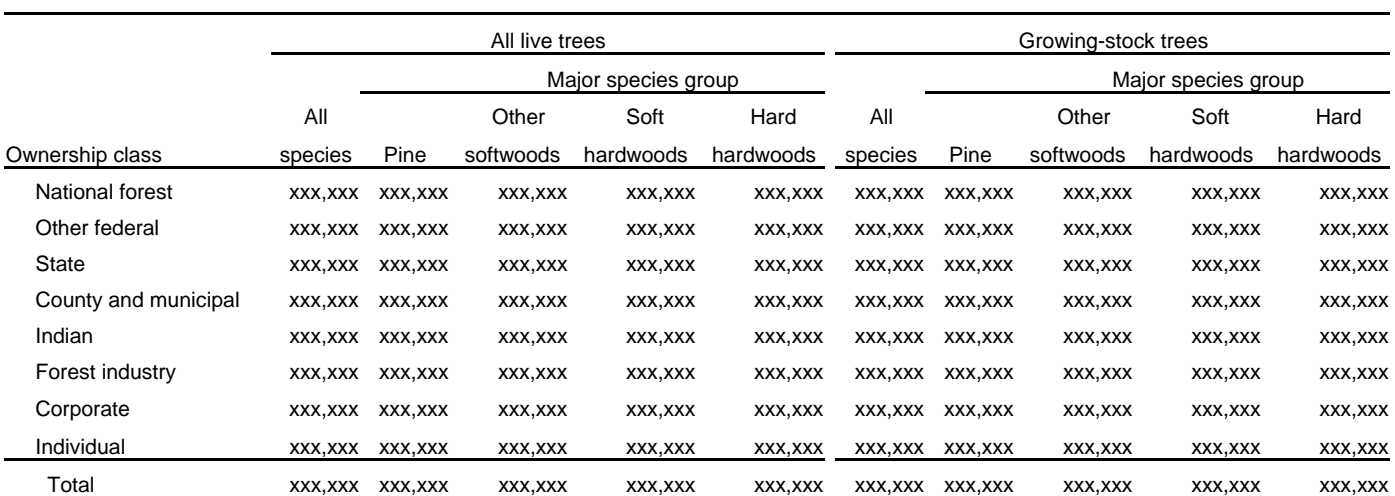

(In thousand cubic feet)

# Table 18. -- Merchantable volume of growing-stock trees on timberland by forest type group and major species group, (reporting area), (date) (In thousand cubic feet)

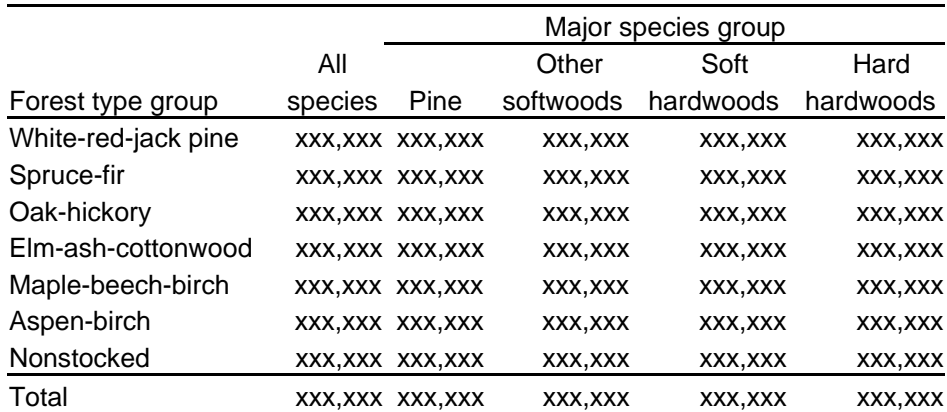

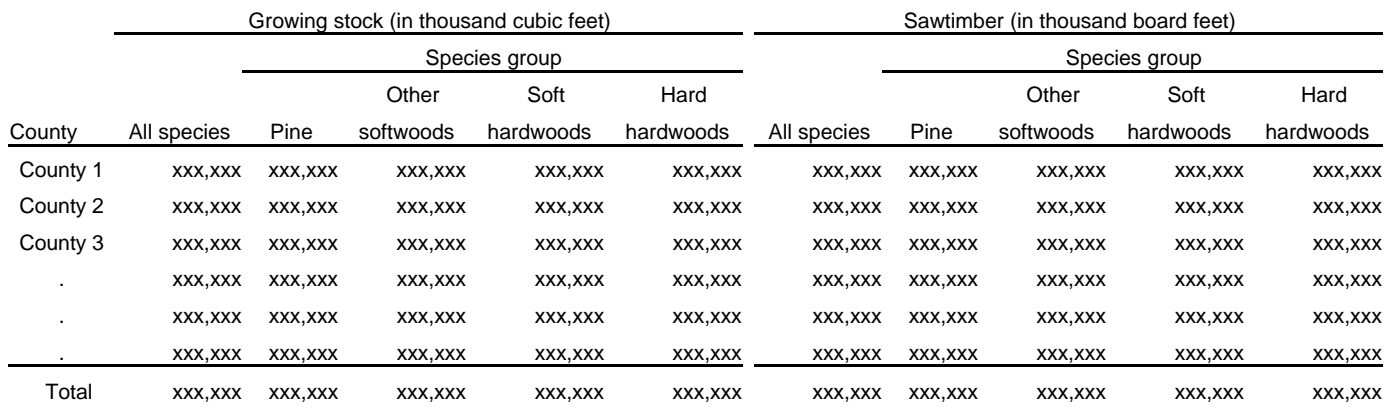

#### Table 19. – Net annual merchantable growth of growing-stock trees and sawtimber trees on timberland by county and major species group, (reporting area), (date)

Table 20. – Annual merchantable removals of growing-stock trees and sawtimber trees on timberland by county and major species group, (reporting area), (date)

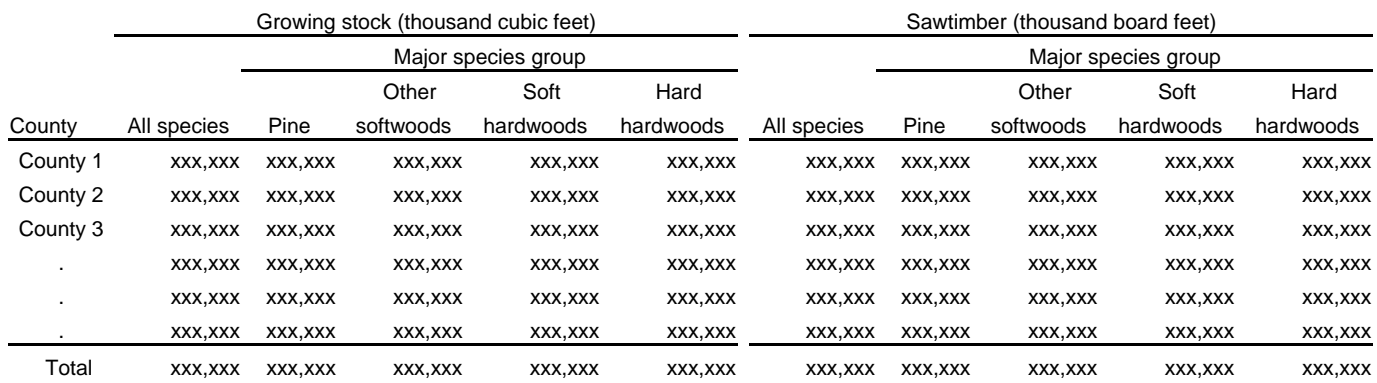

Table 21. – Net annual merchantable growth and annual merchantable removals of growing-stock trees and sawtimber trees on timberland

by species group, (reporting area), (date)

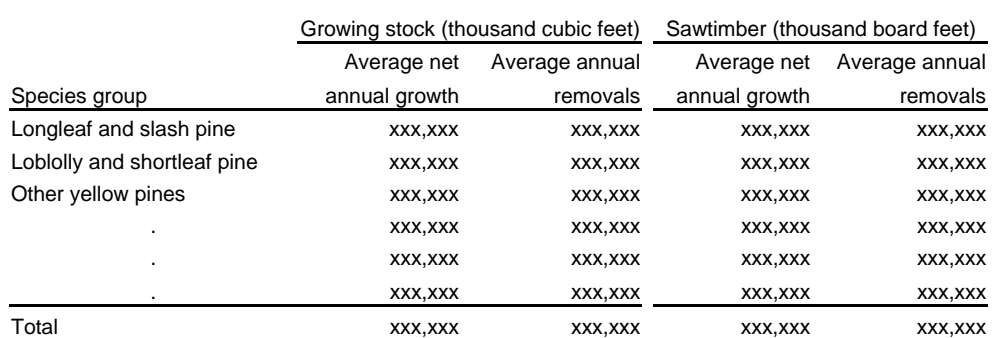

## Table 22. -- Annual merchantable mortality of growing-stock trees and sawtimber trees on timberland by species group, (reporting area), (date)

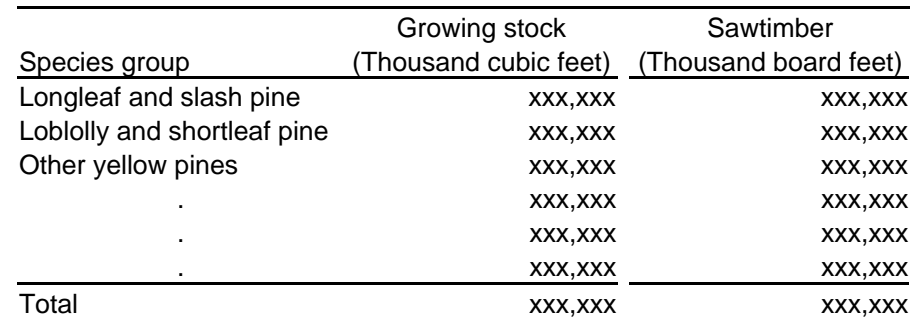

Table 23. -- Net annual merchantable growth and annual merchantable removals

of growing-stock trees on timberland

by ownership class and major species group,

(reporting area), (date)

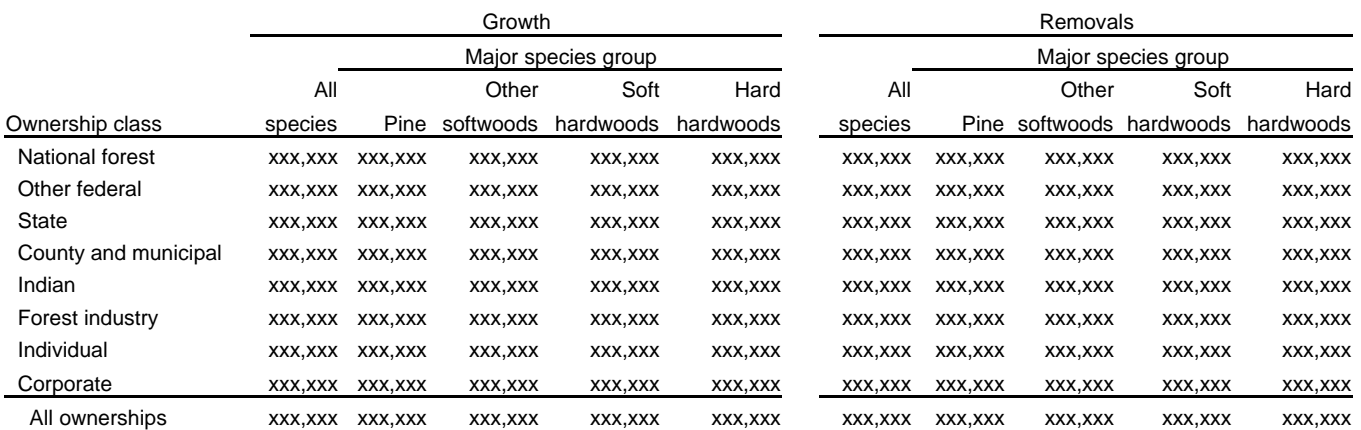

Table 24. -- Net annual merchantable growth and annual merchantable removals of sawtimber trees on timberland

by ownership class and major species group,

(reporting area), (date)

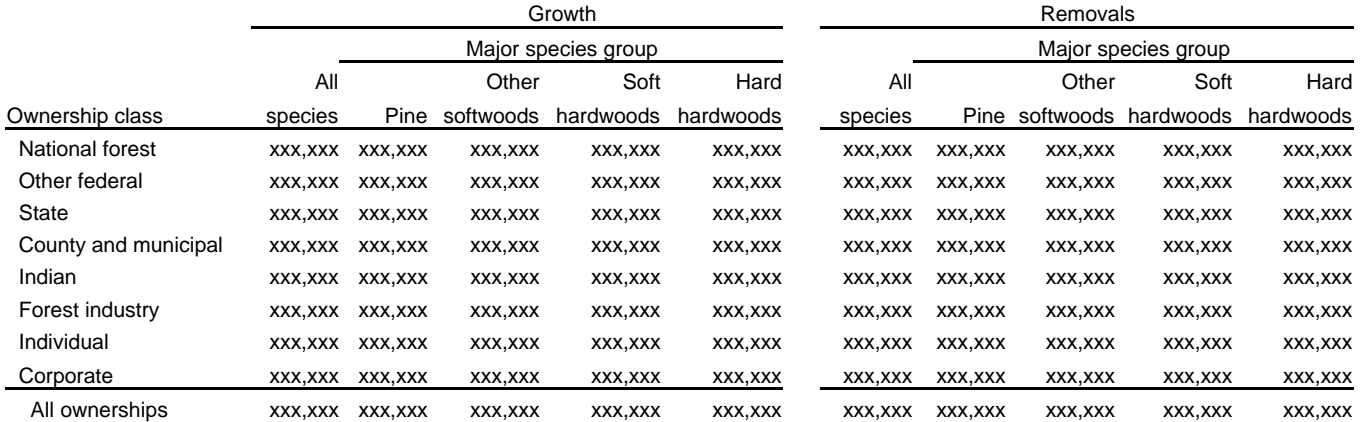

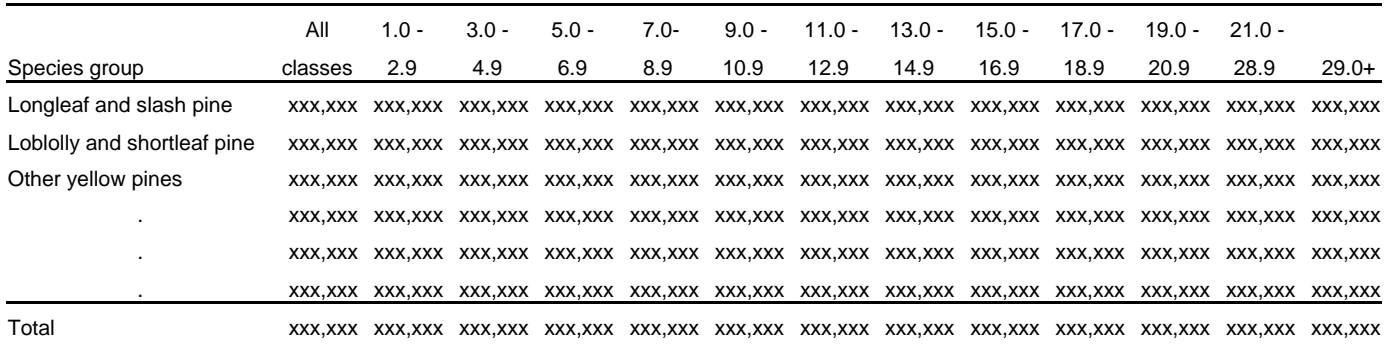

### Table 25. -- Total gross biomass ovendry weight for live trees on timberland by species group and diameter class, (reporting area), (date)

(In thousand pounds)

# **Appendix C – State, Survey Unit, and County Codes**

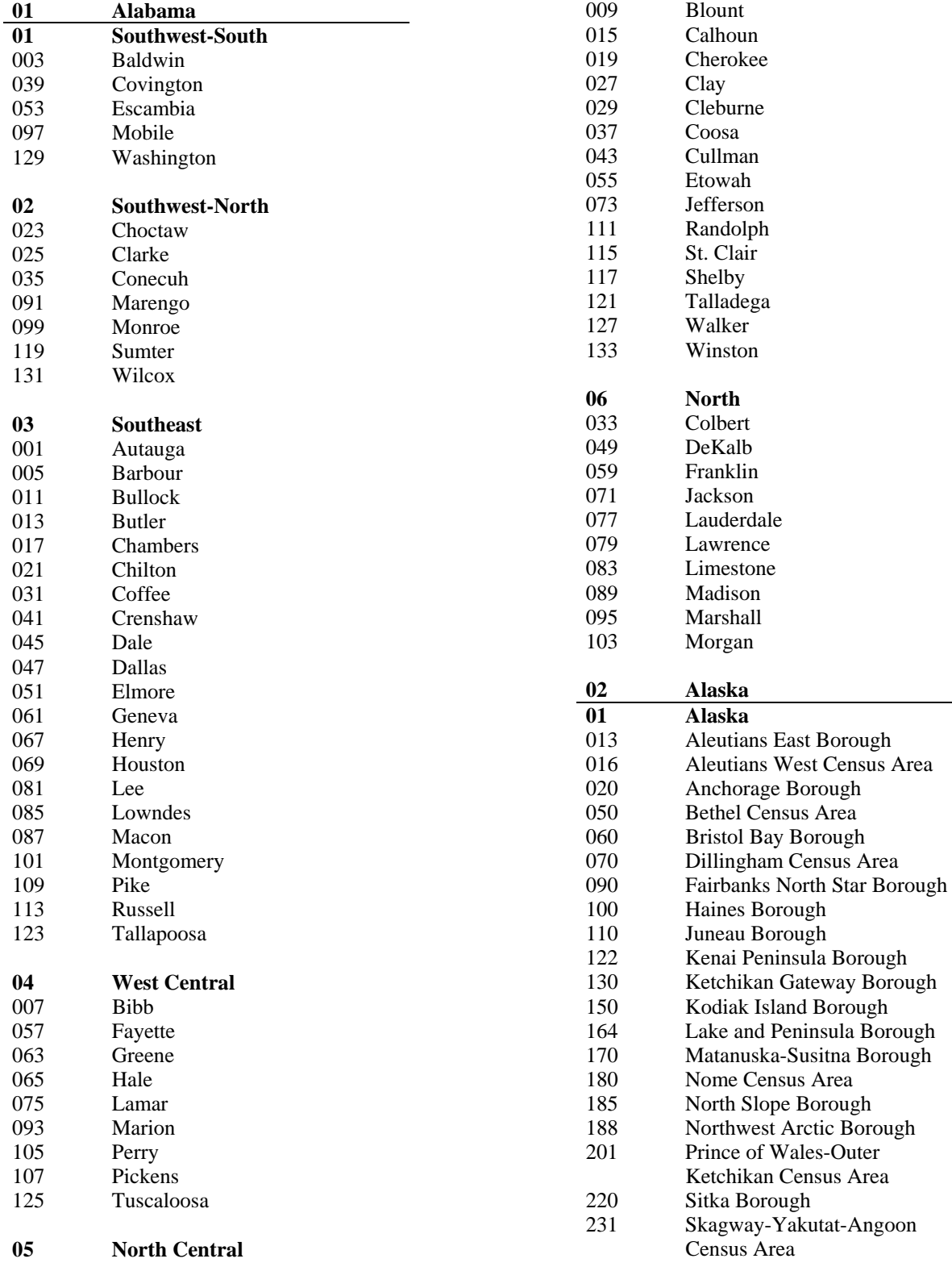

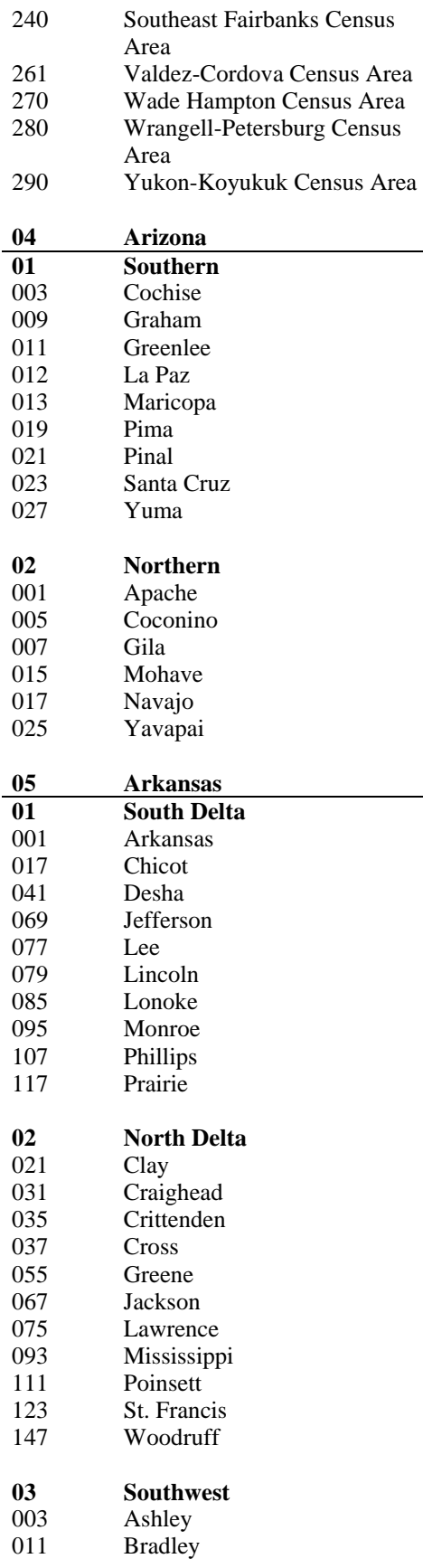

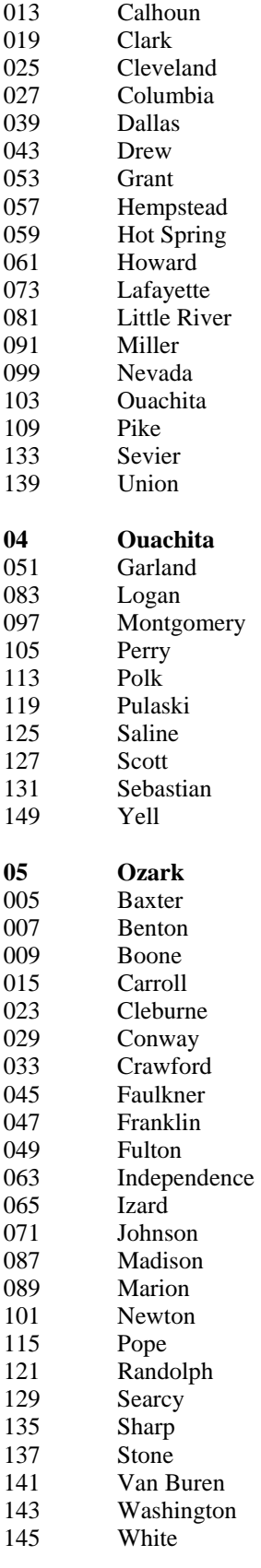

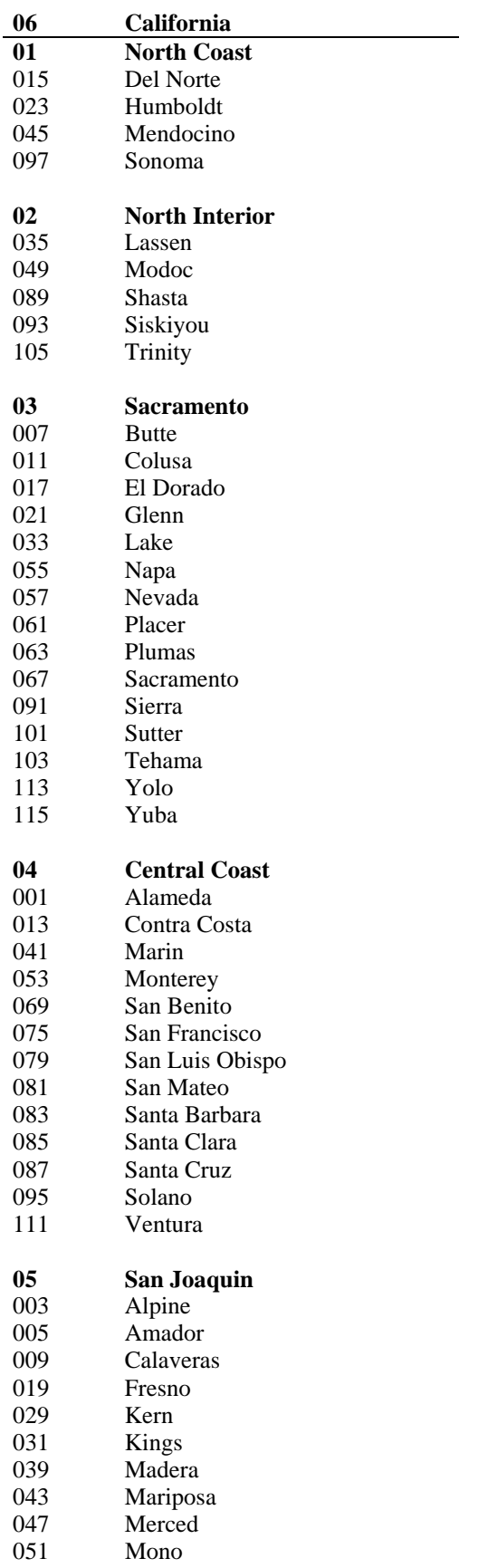

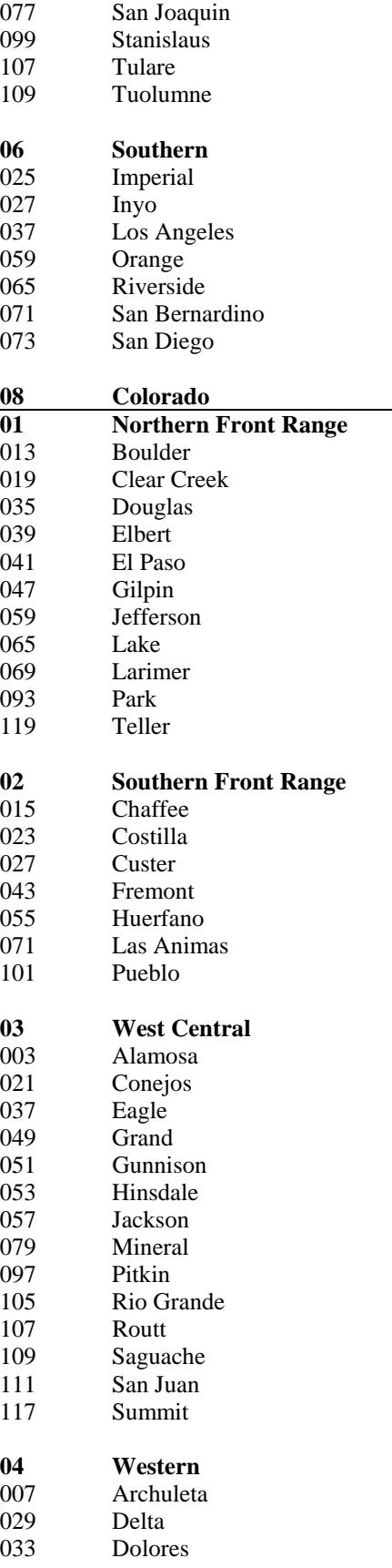

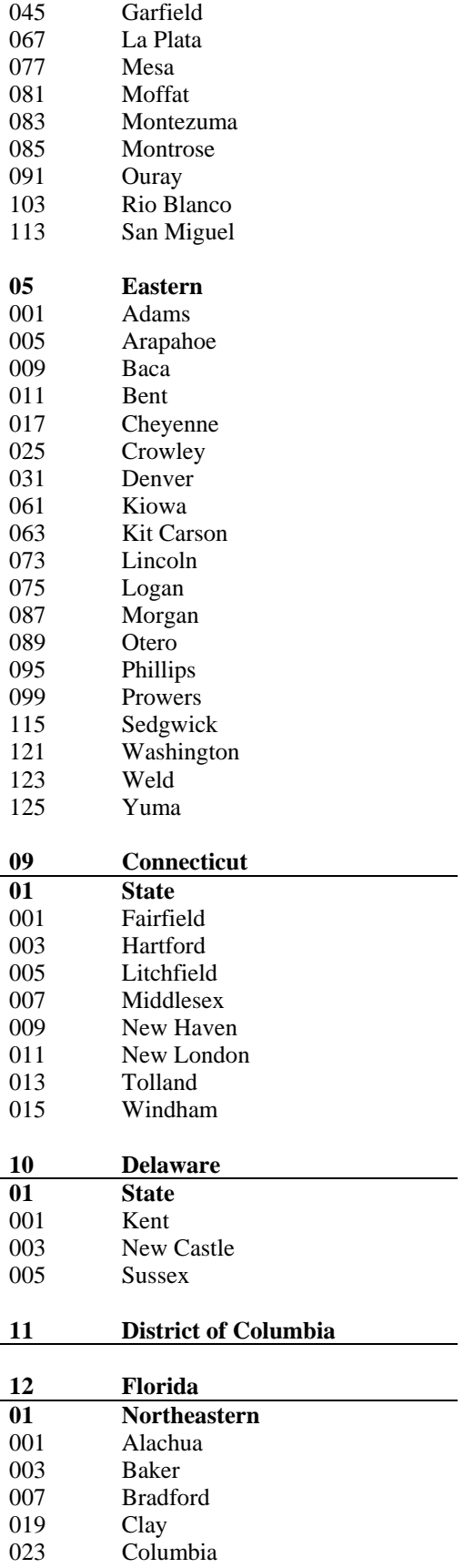

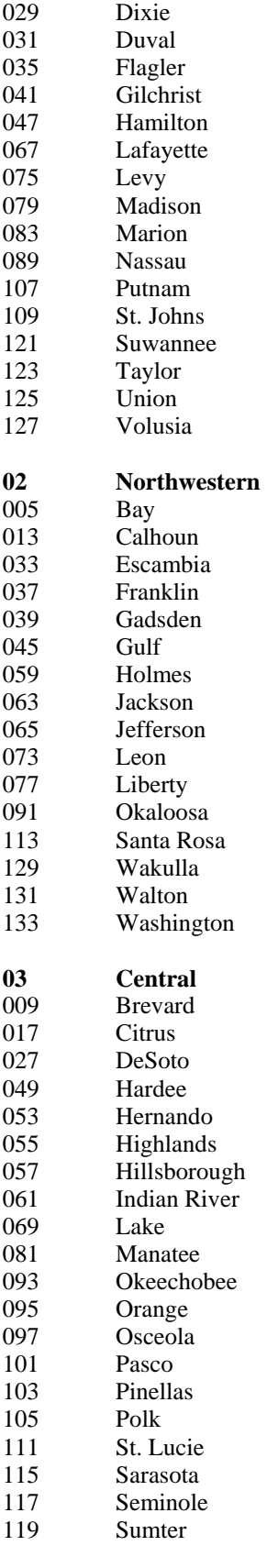

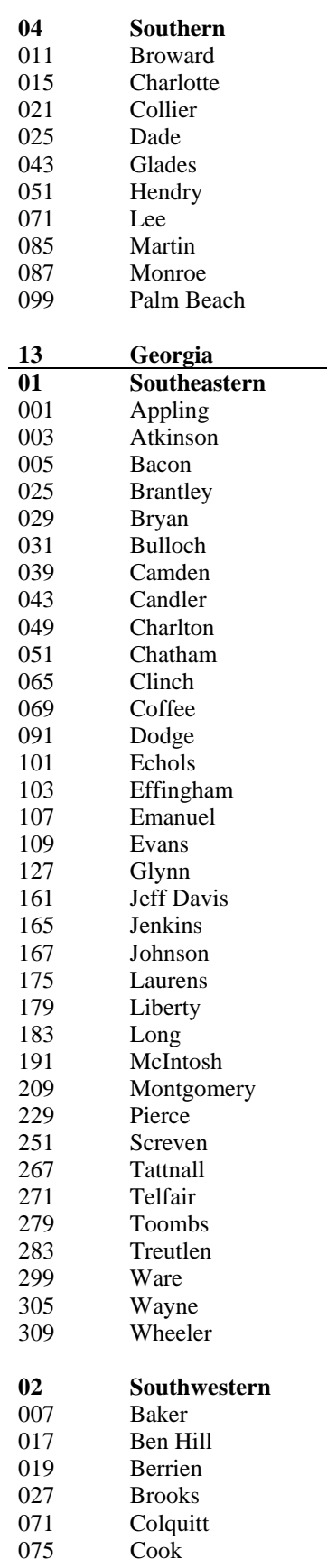

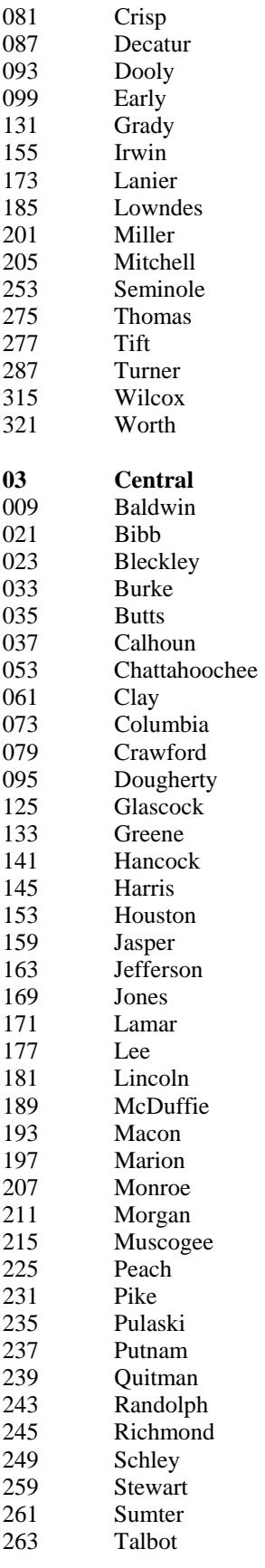

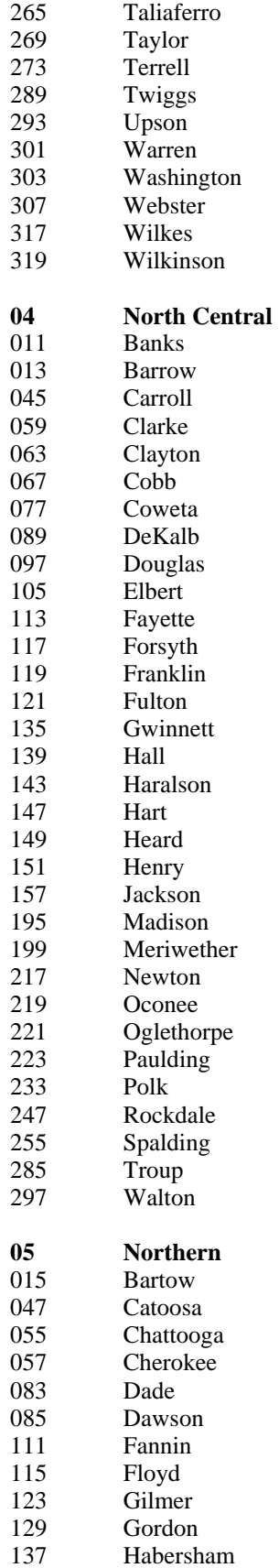

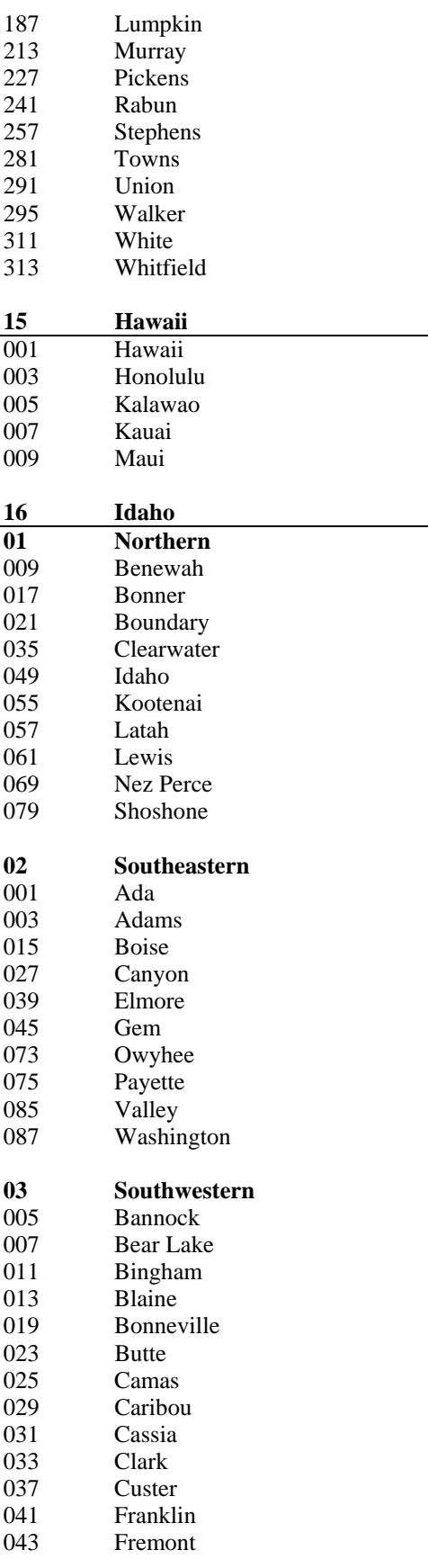

l.

 $\overline{a}$ 

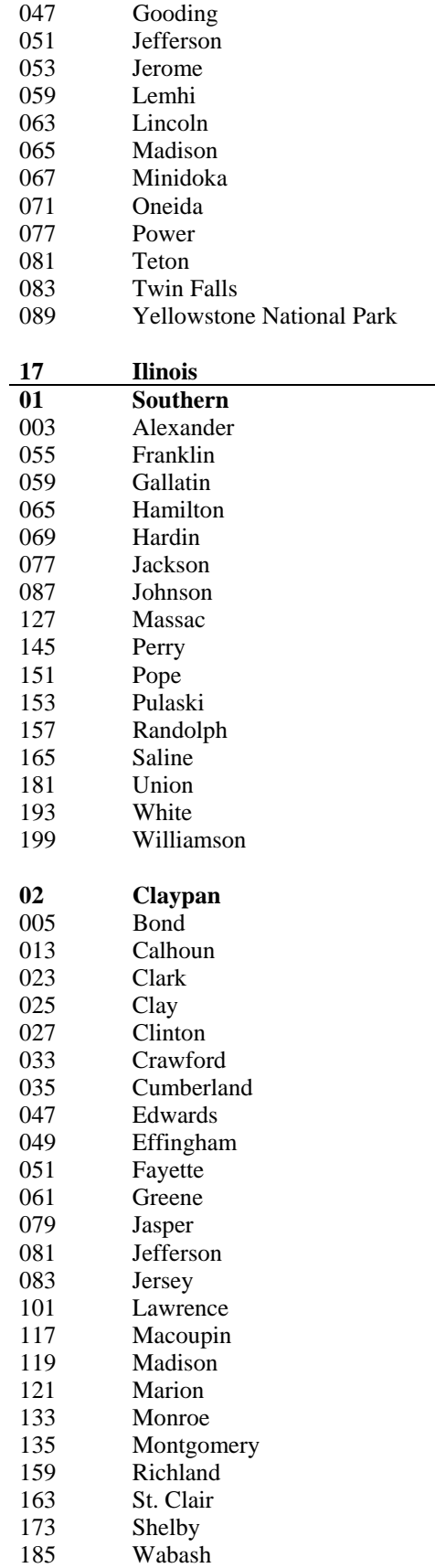

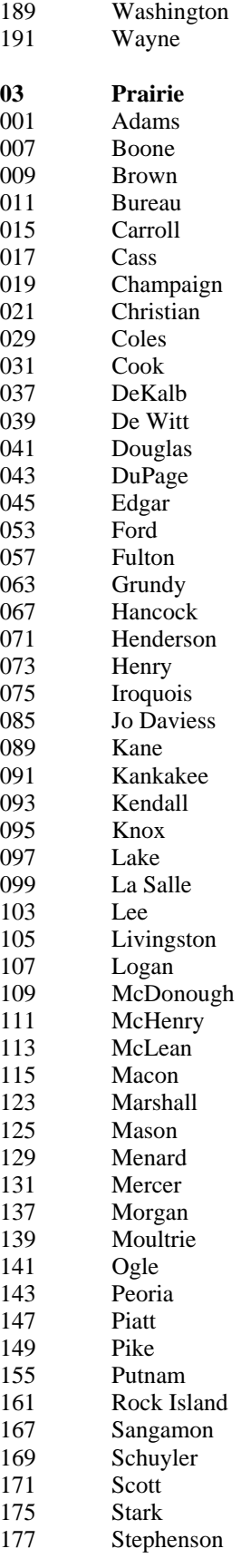

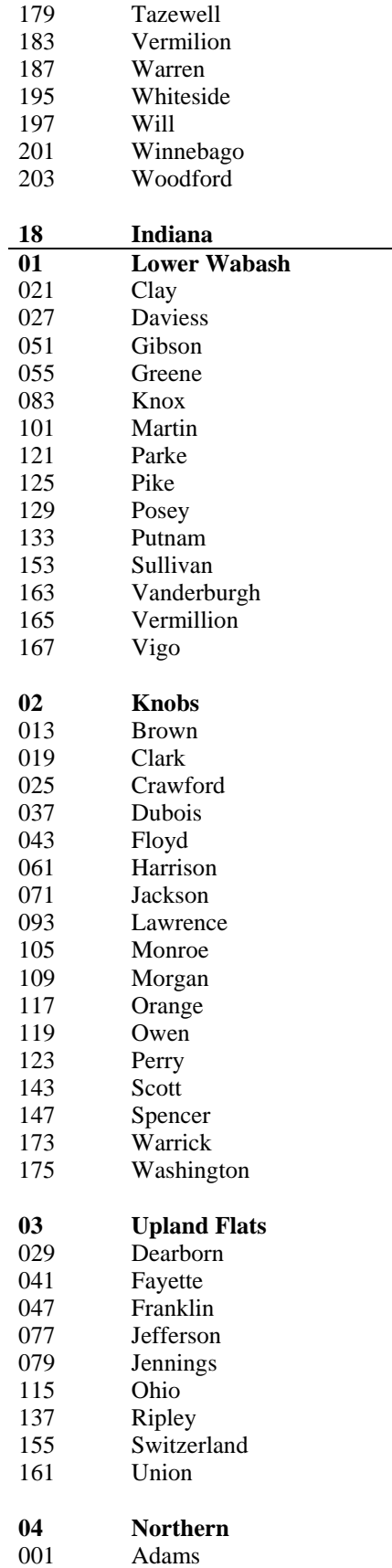

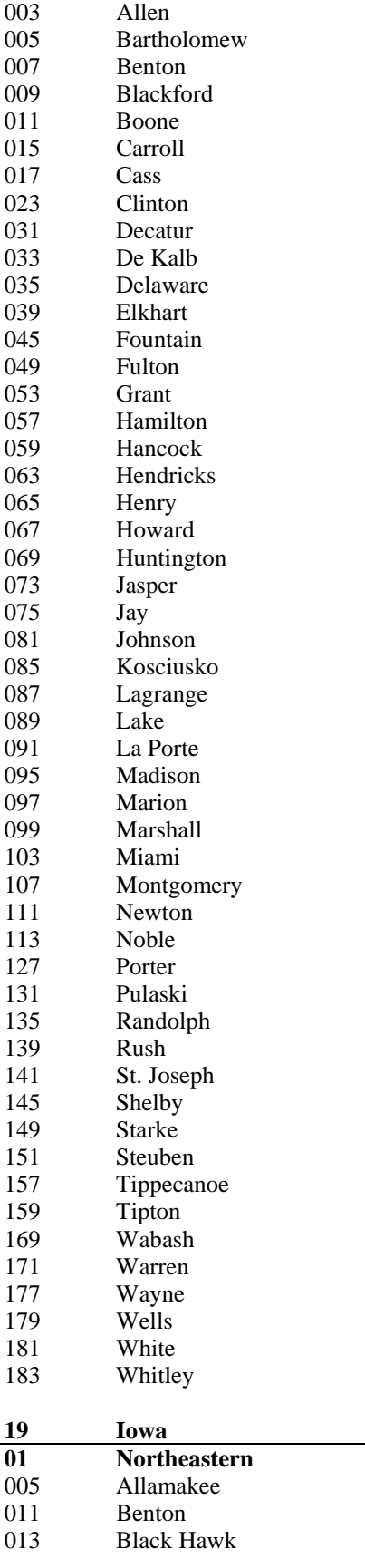

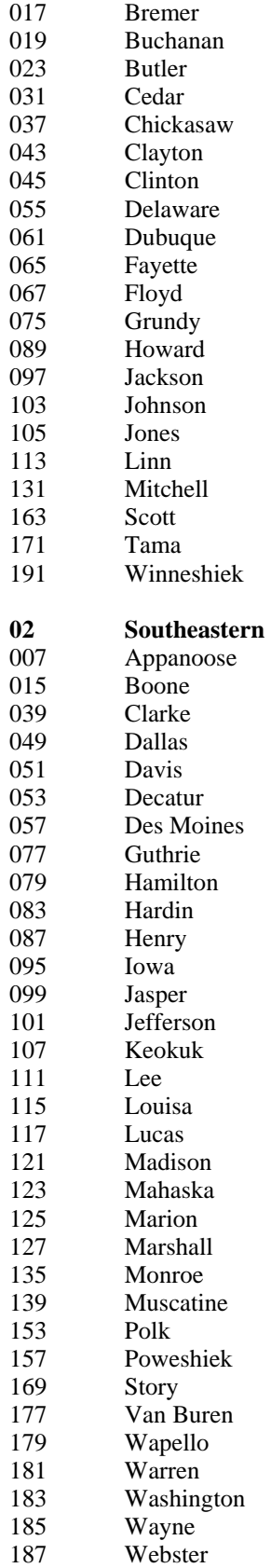

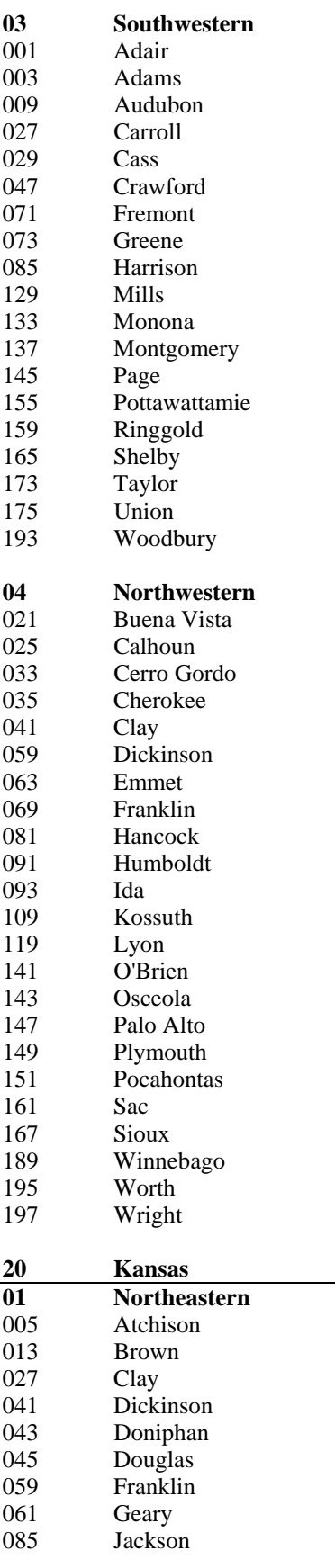

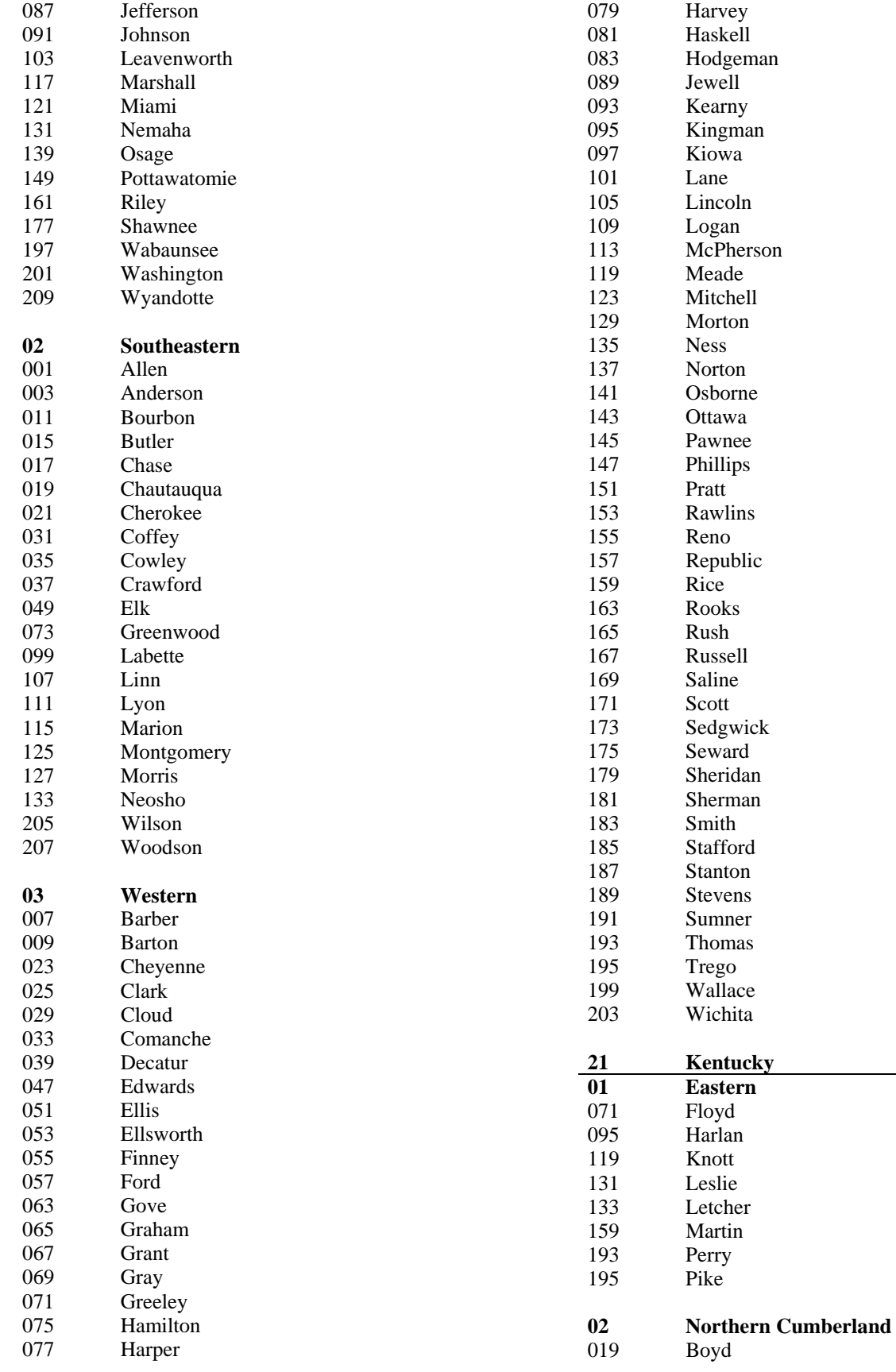

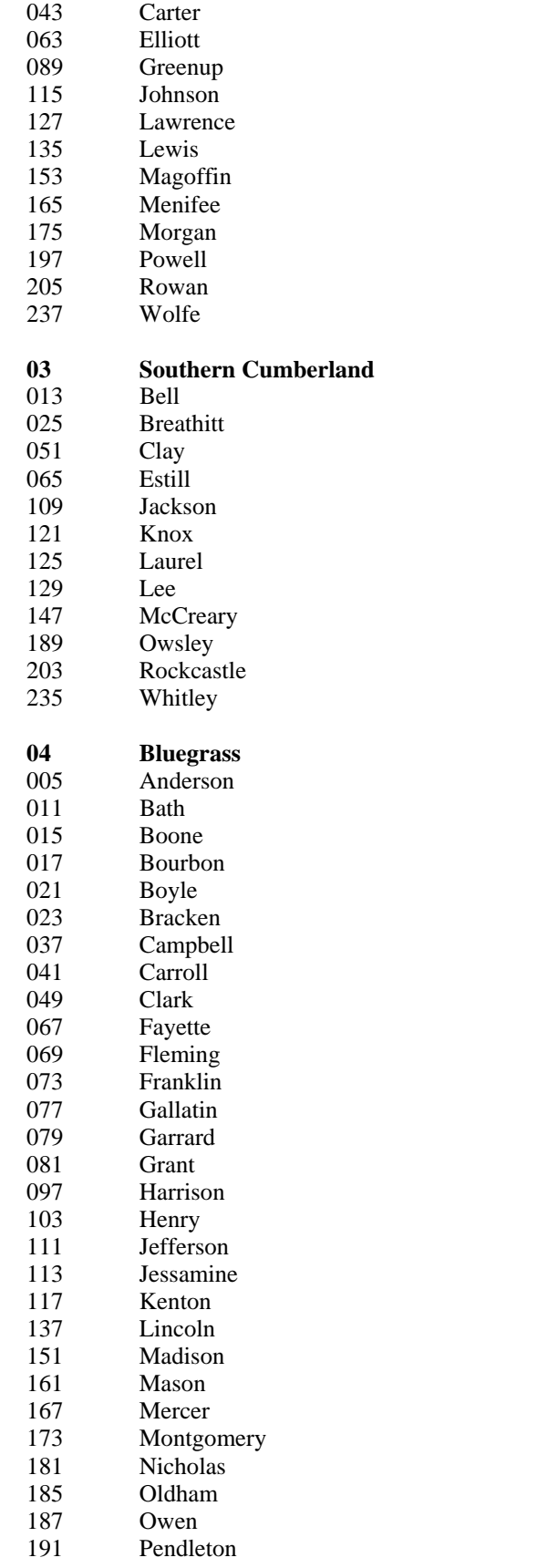

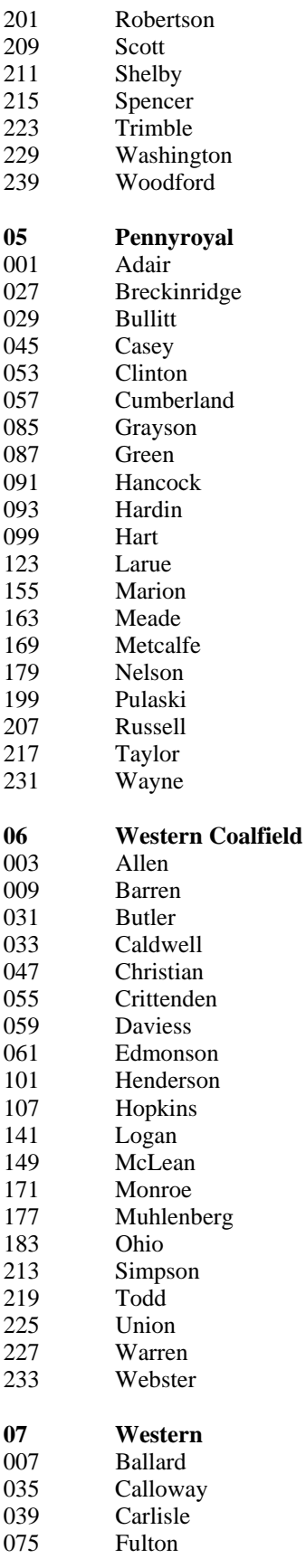

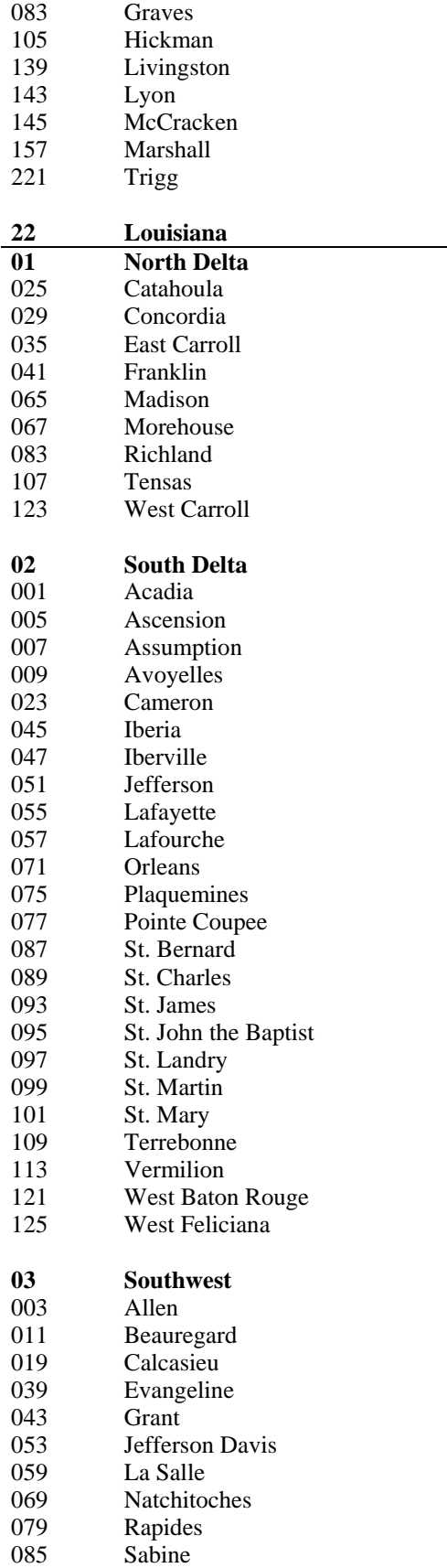

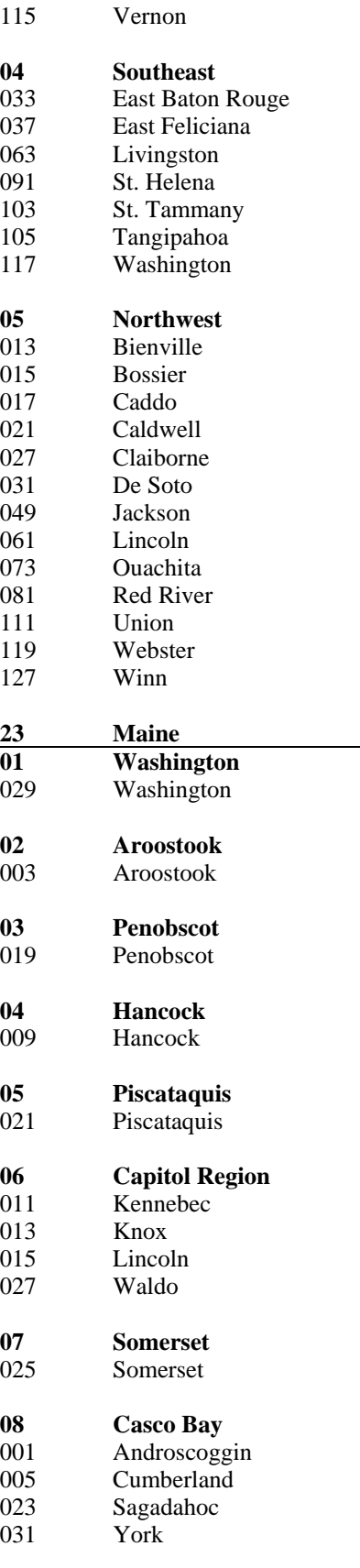

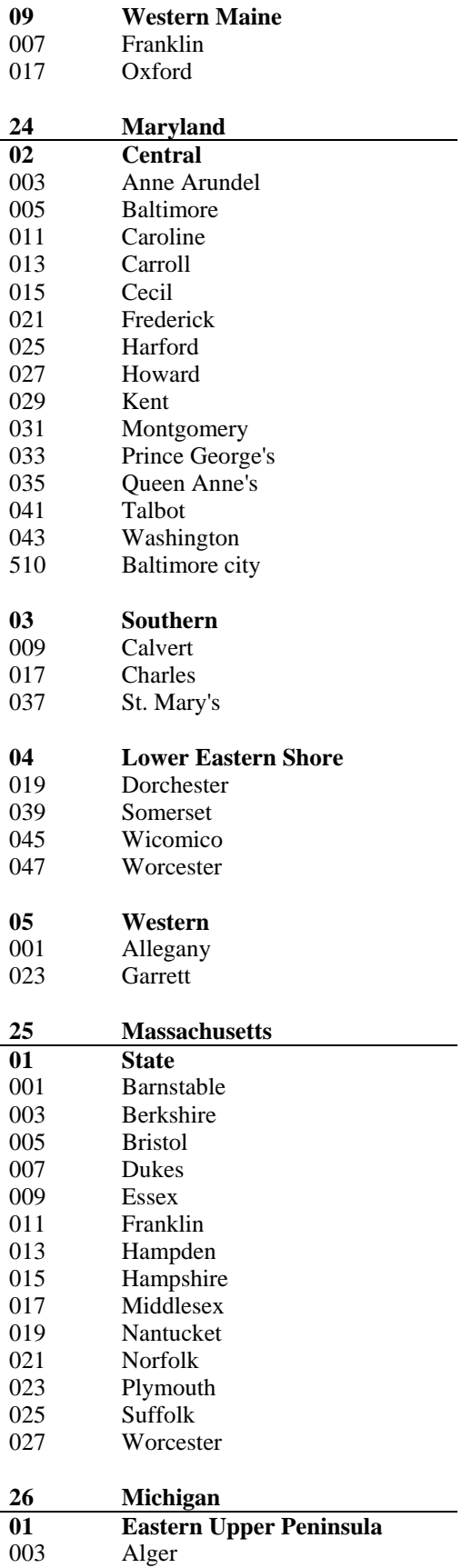

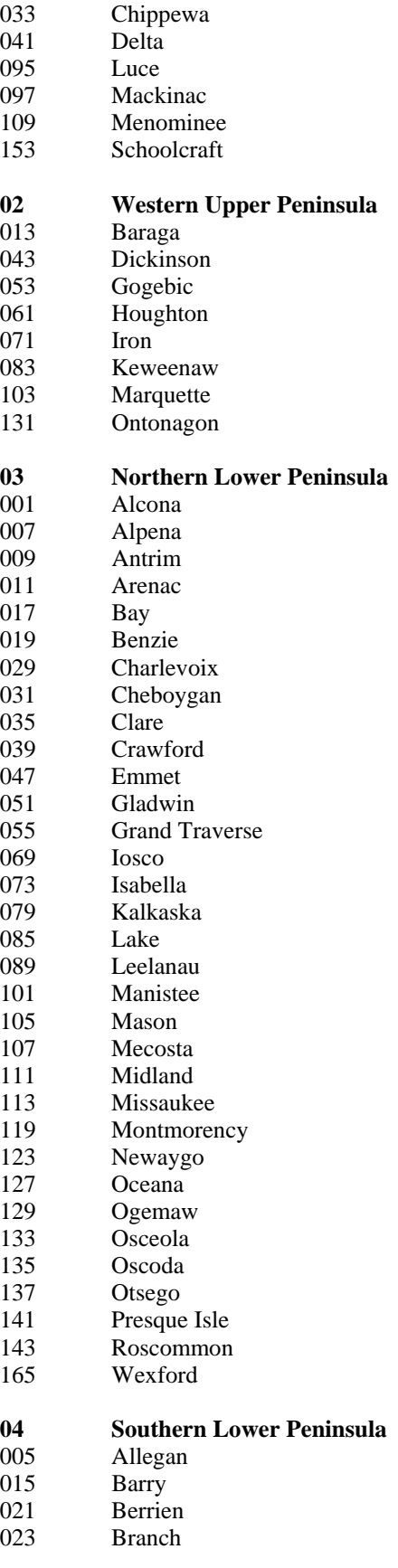

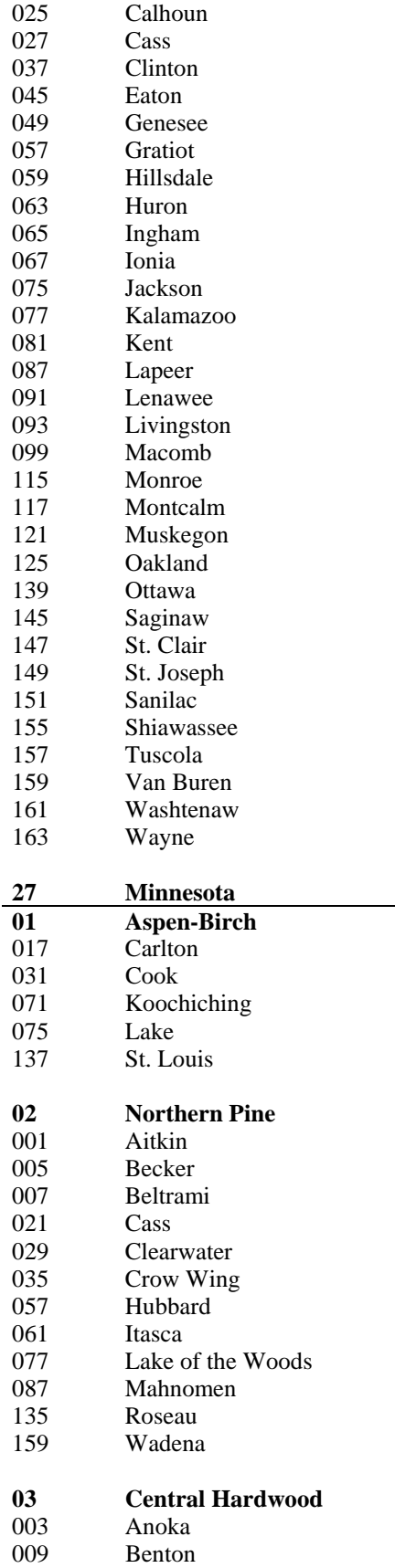

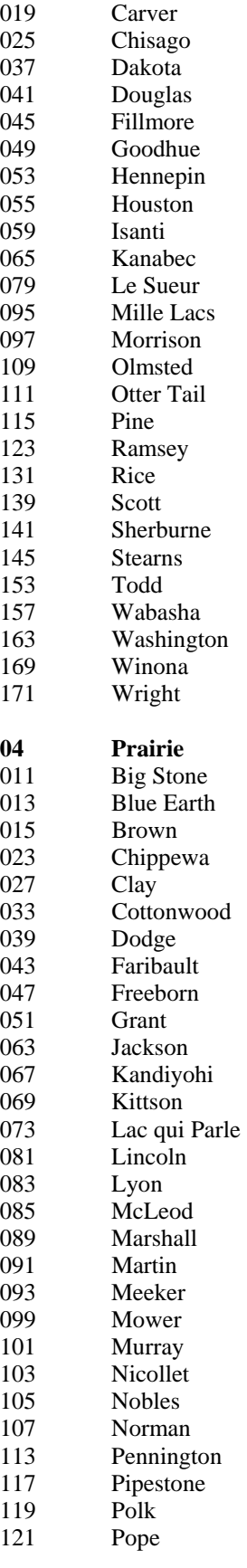

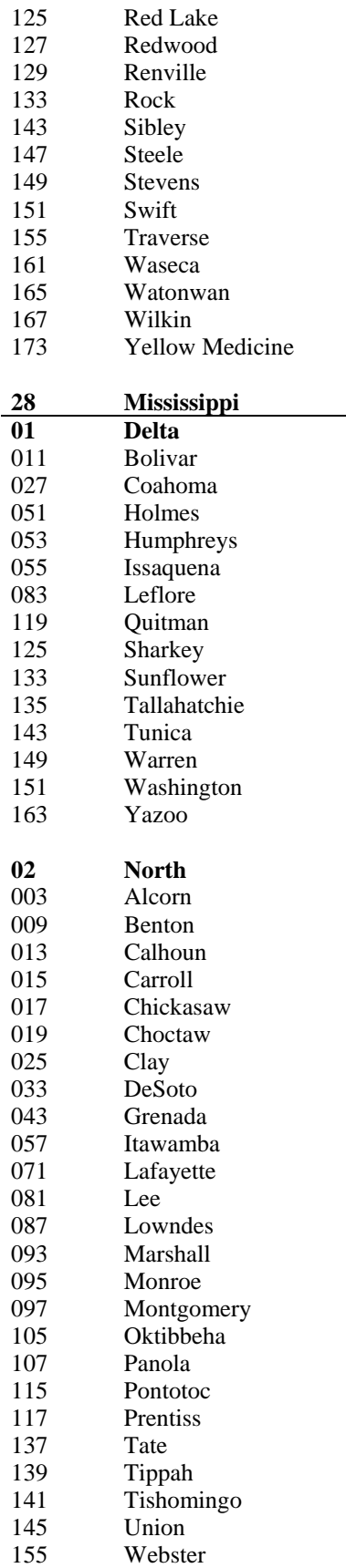

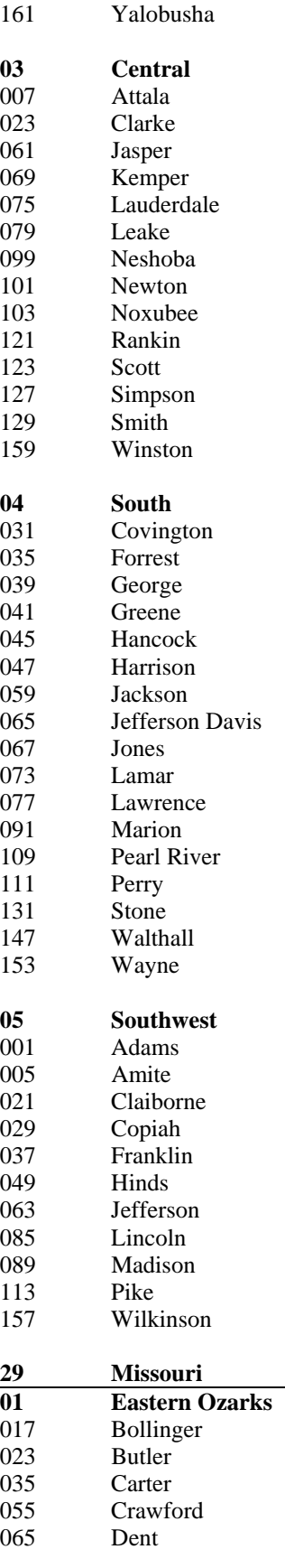

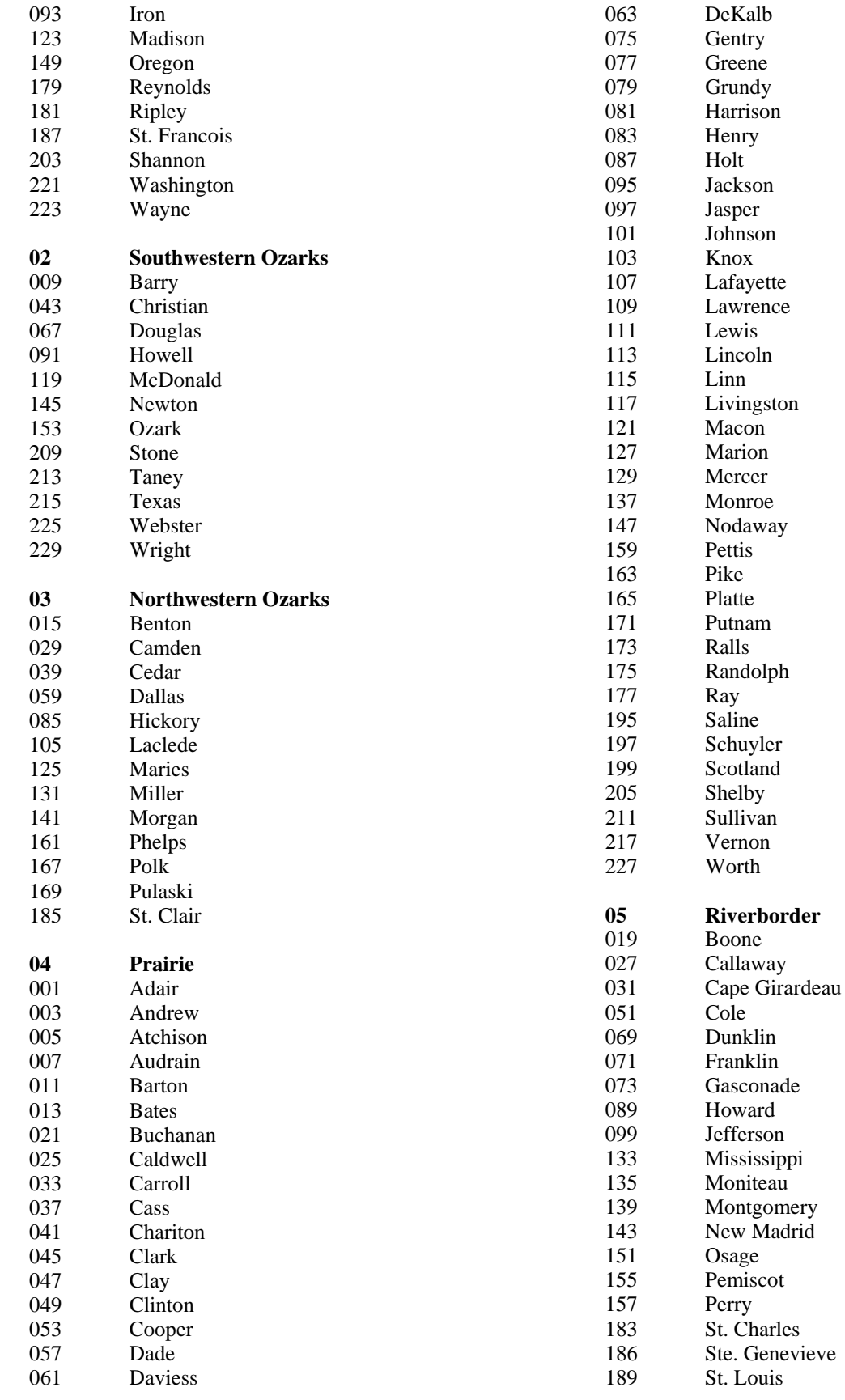

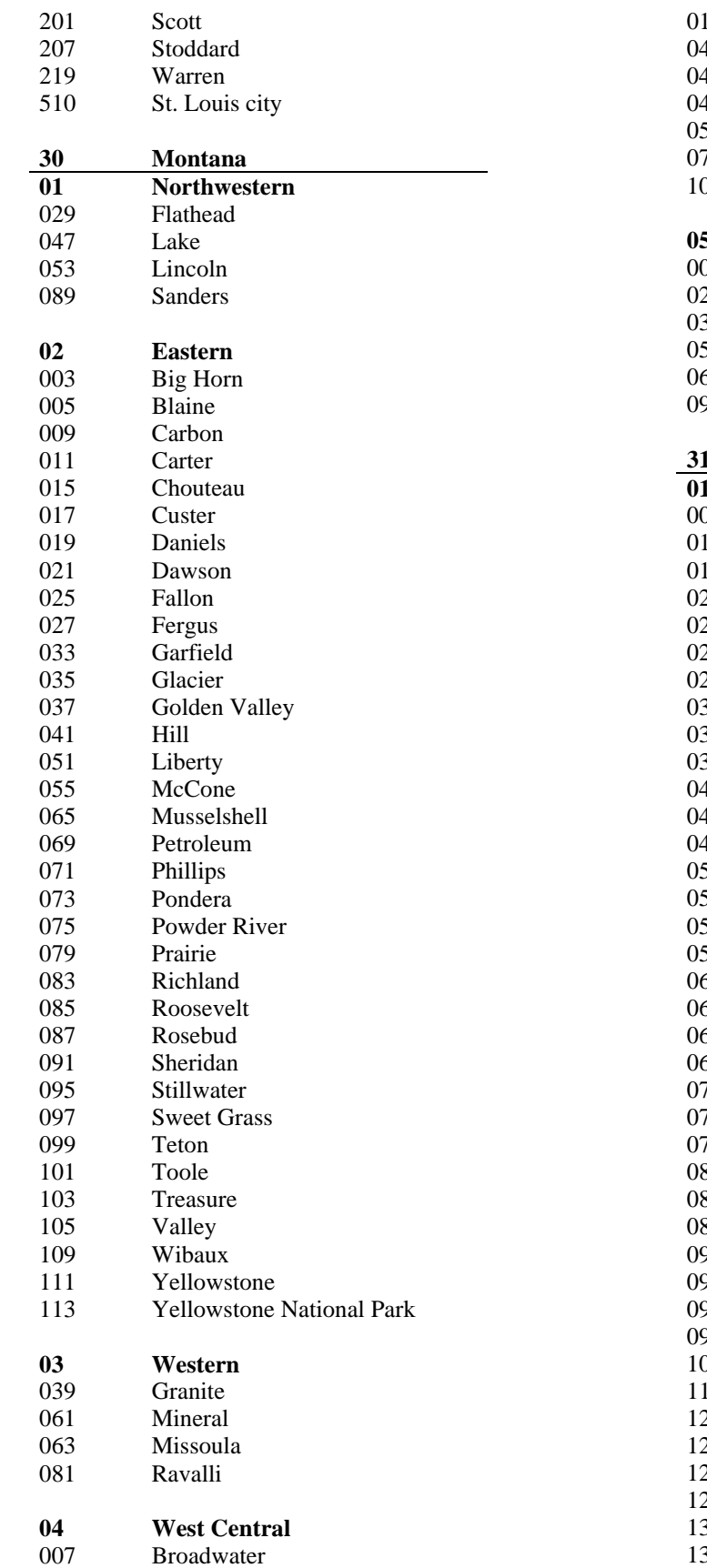

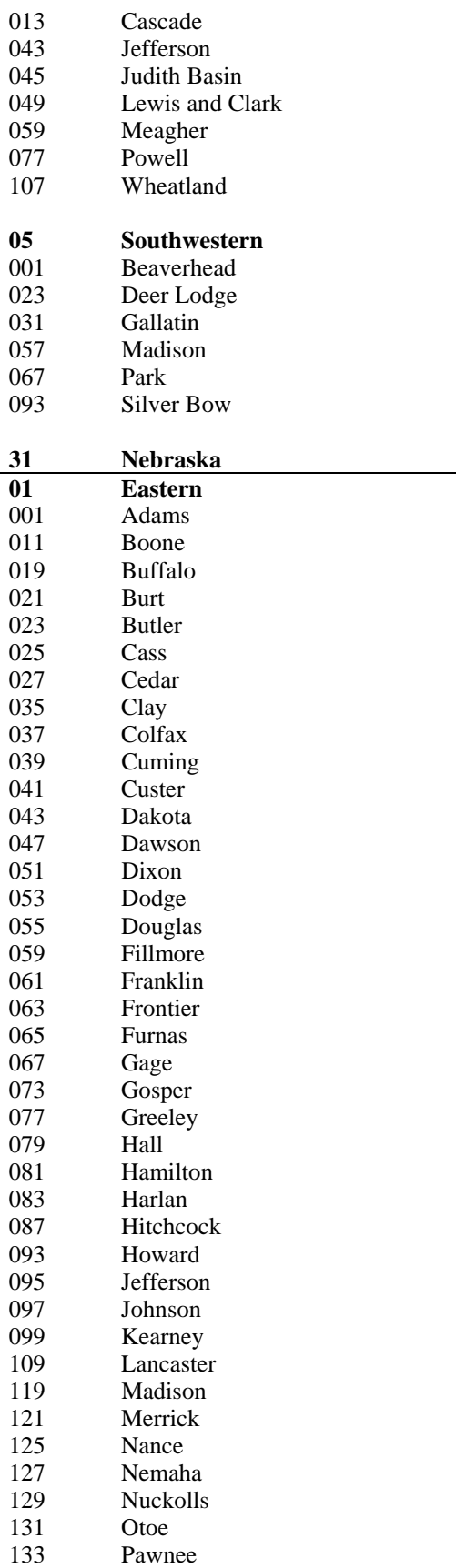

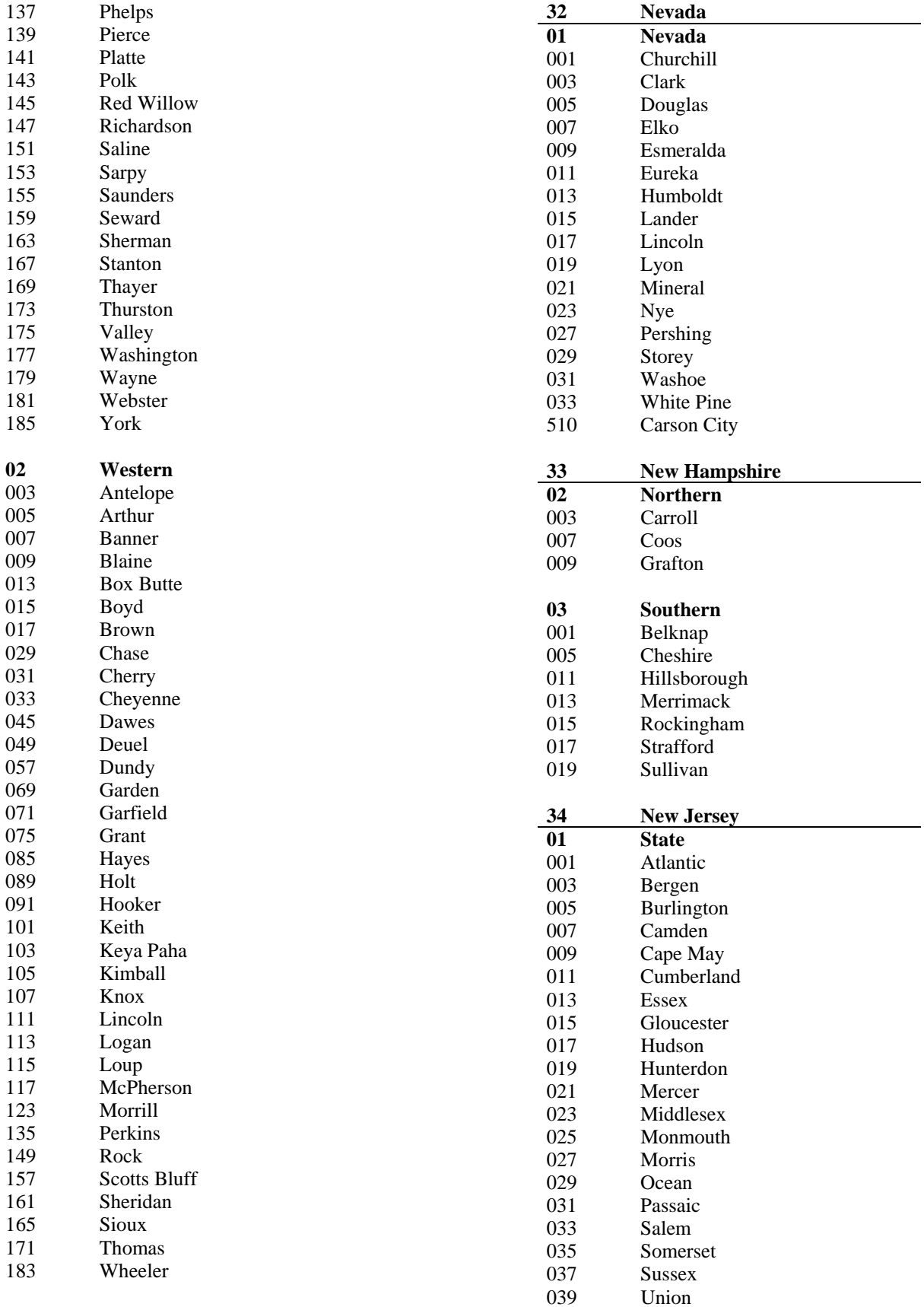

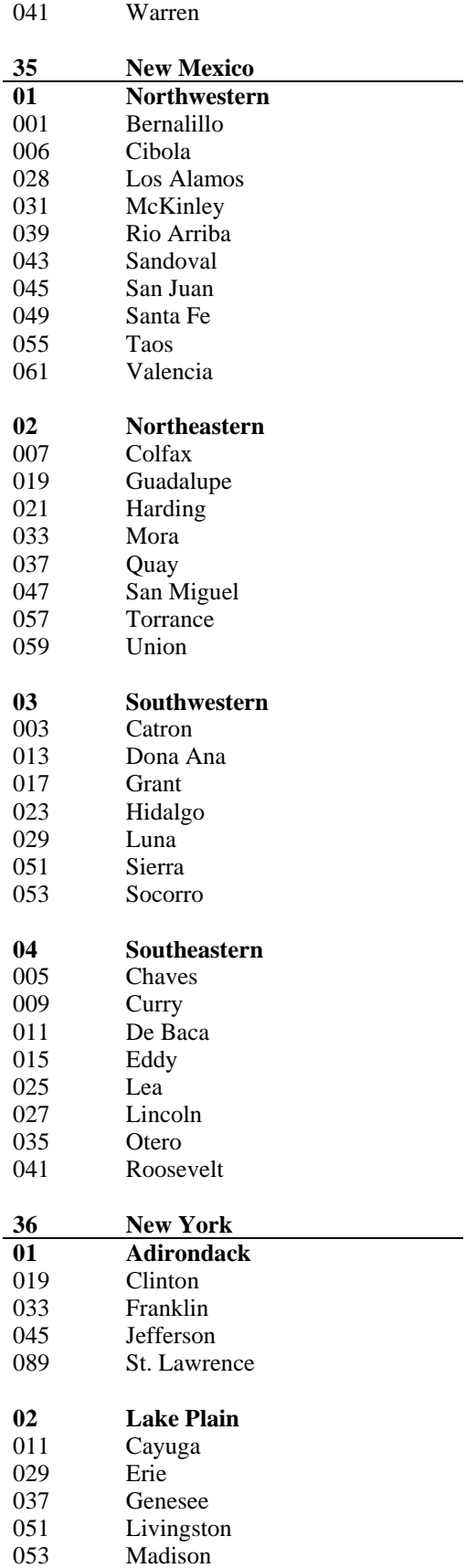

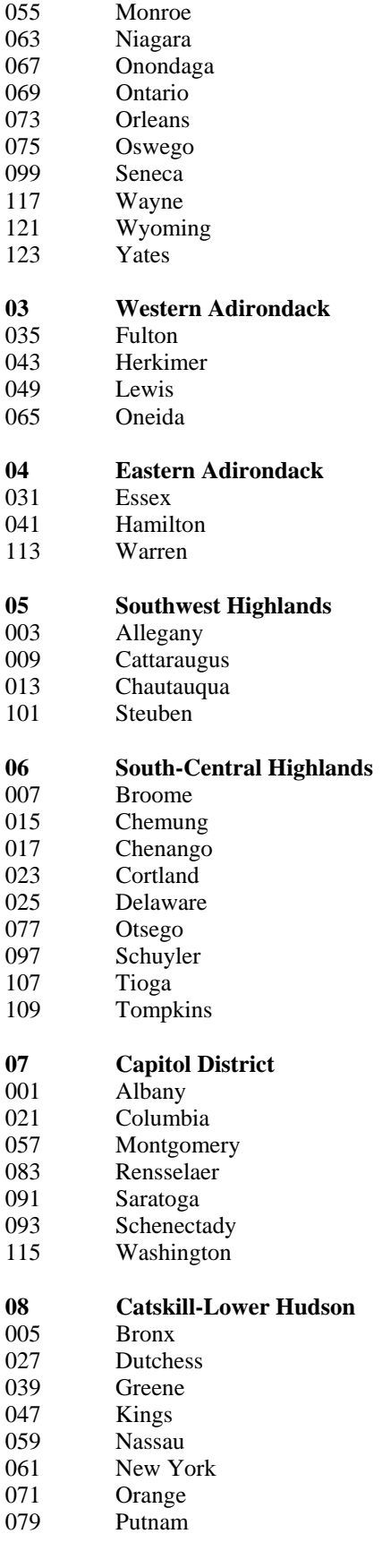

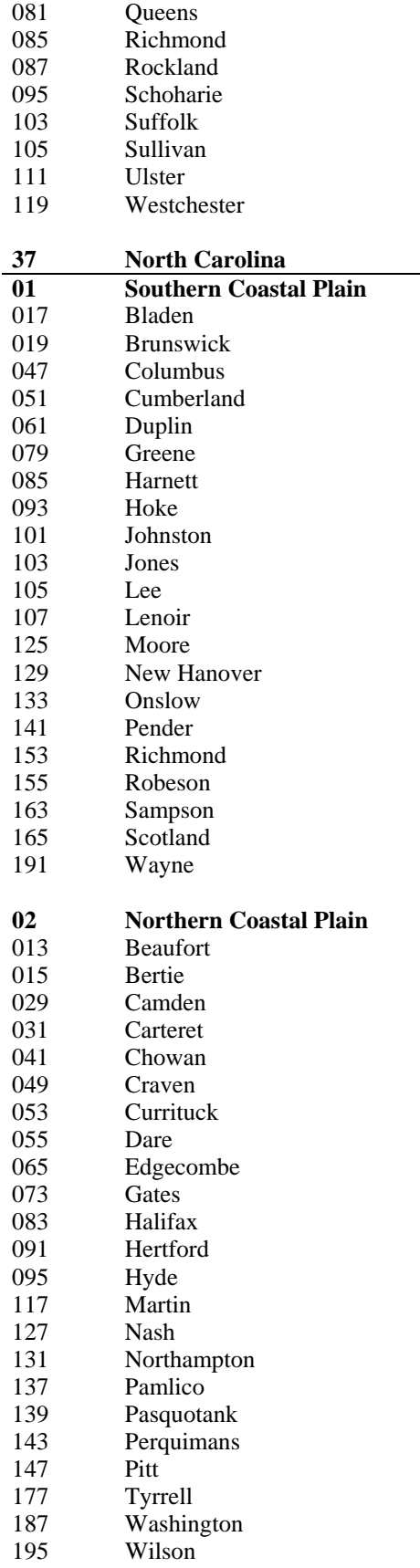

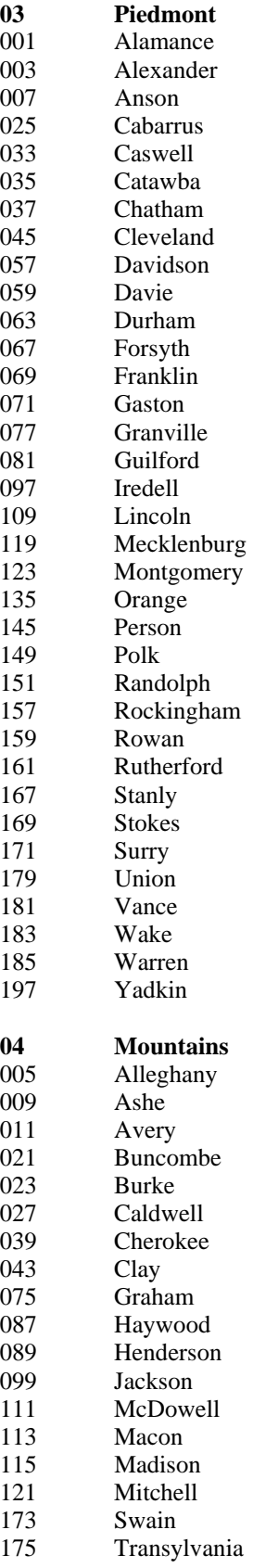

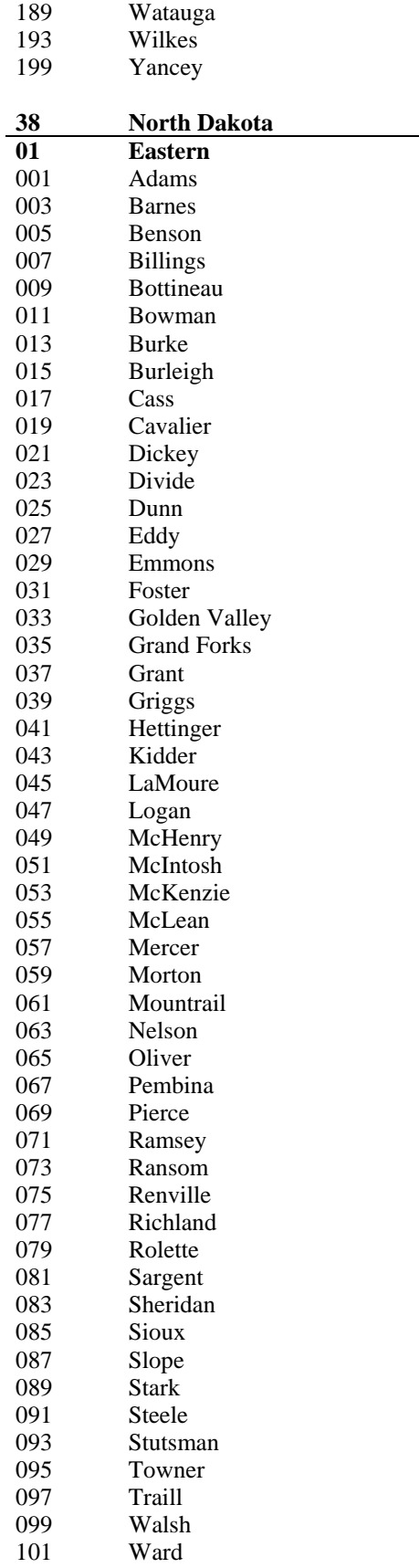

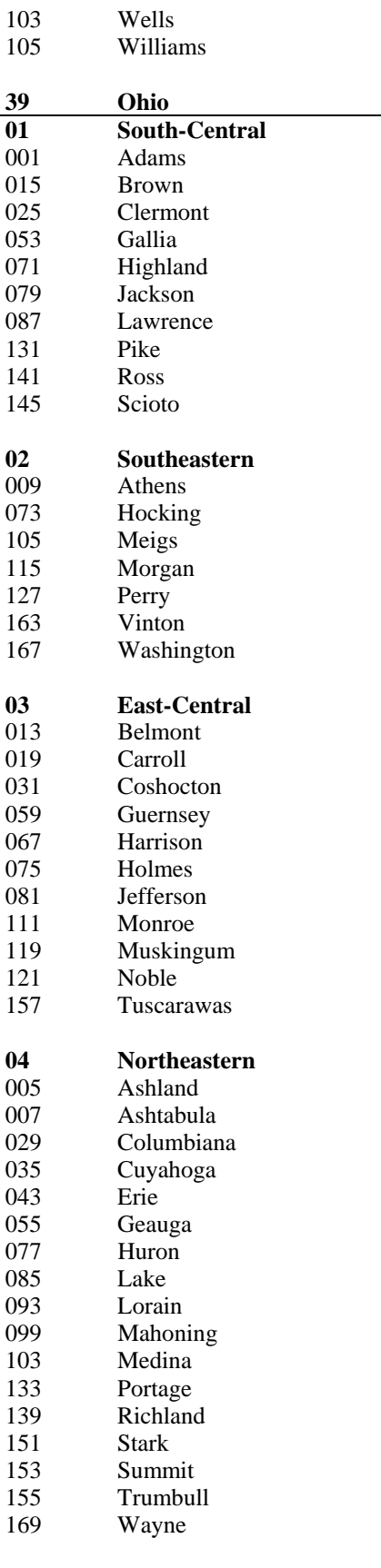

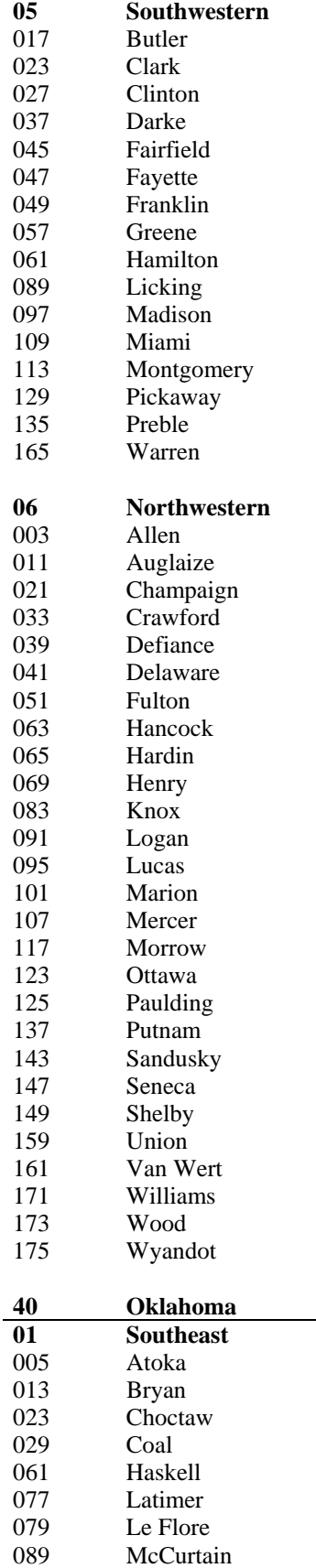

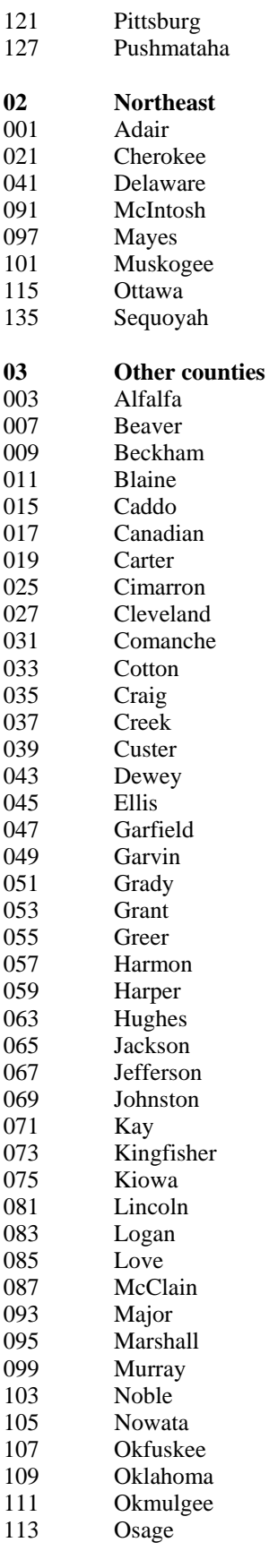

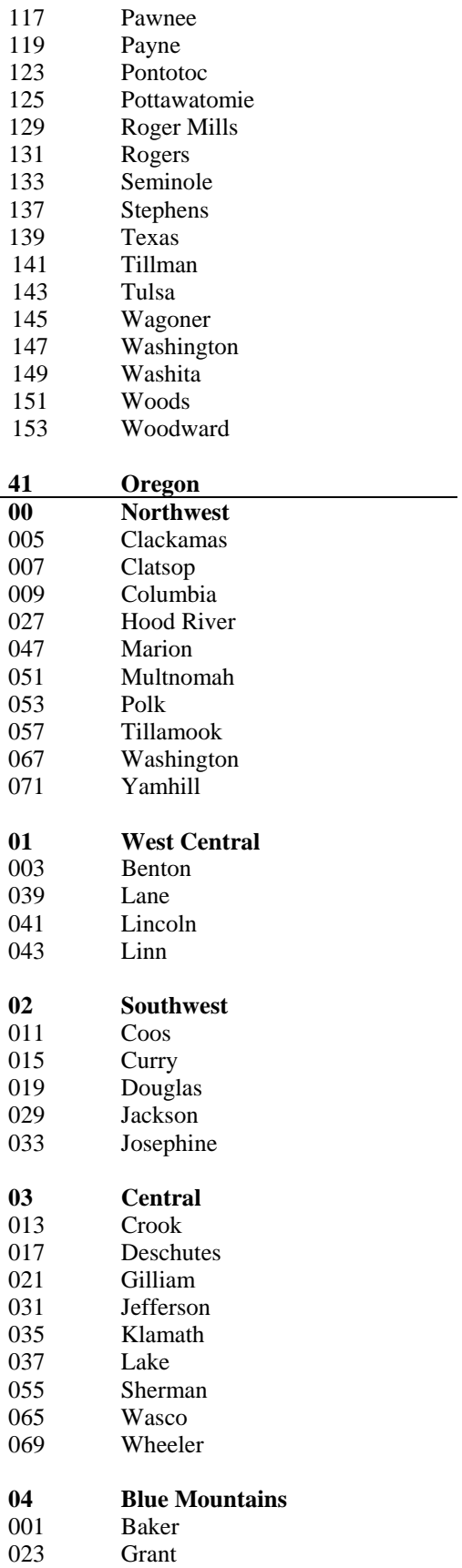

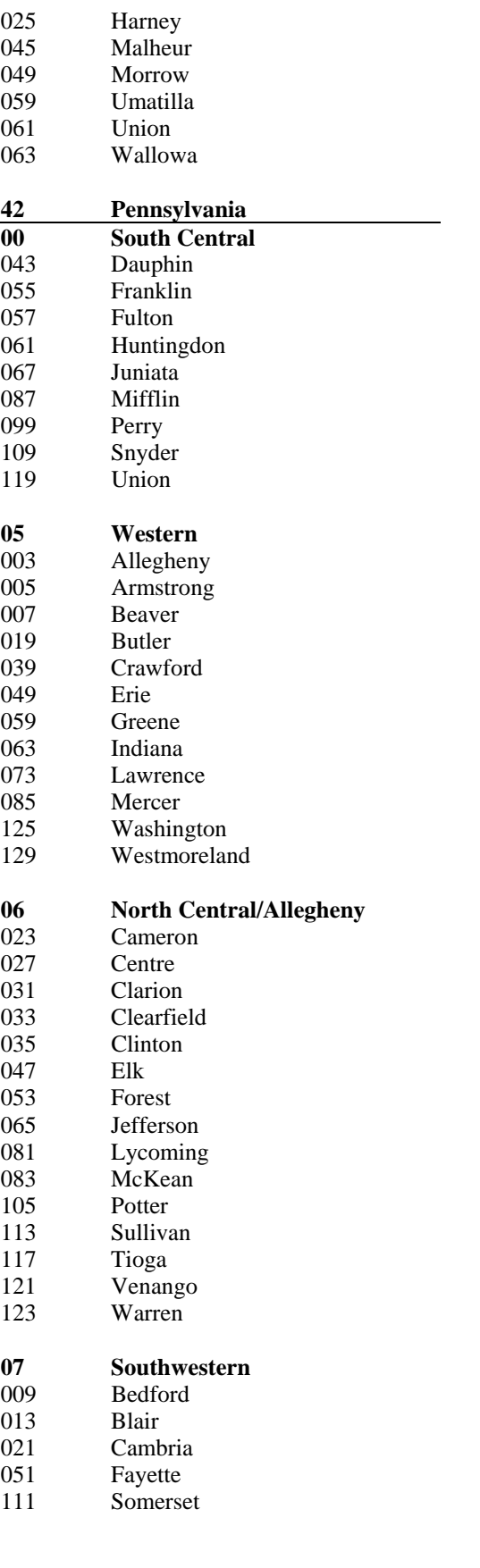

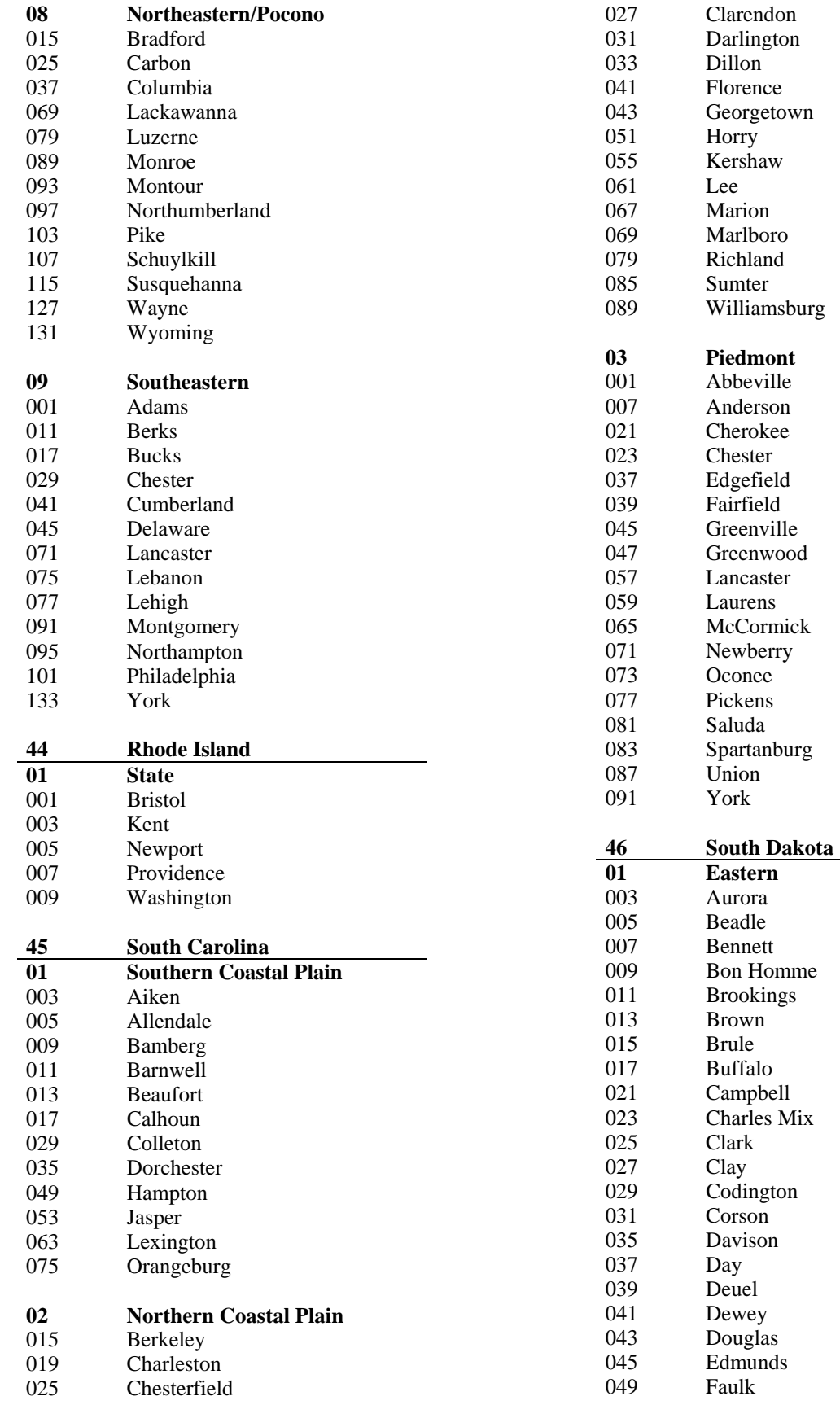

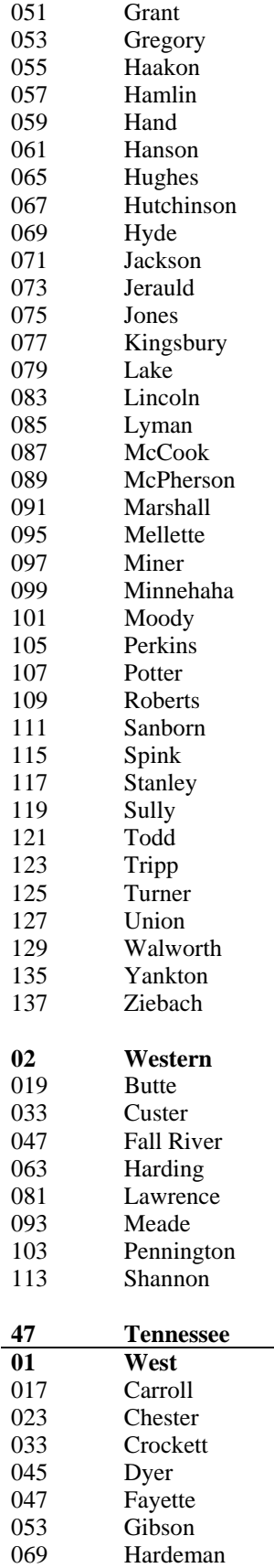

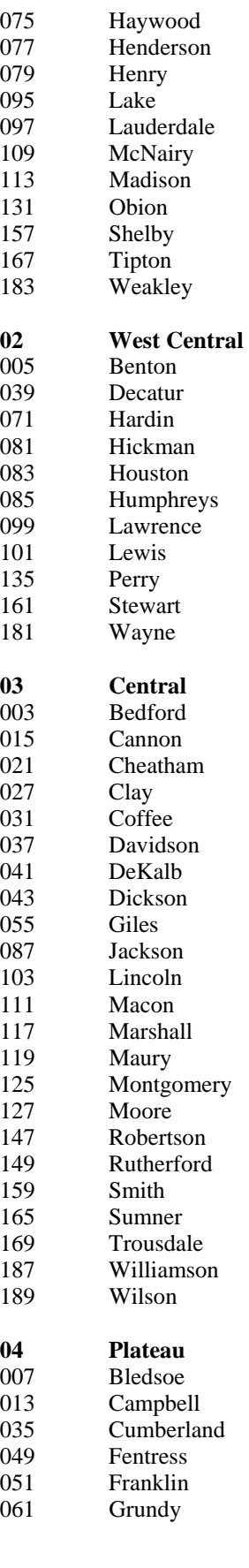

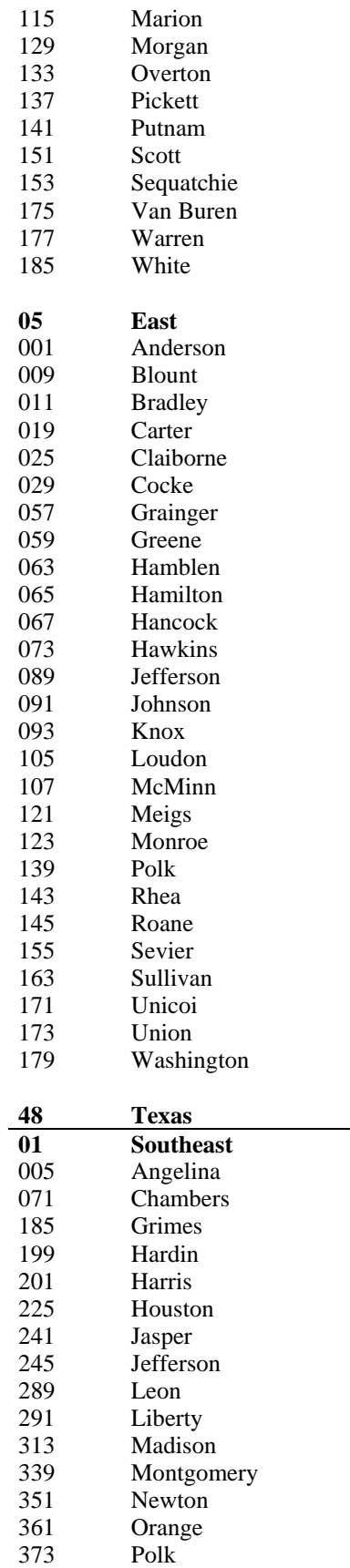

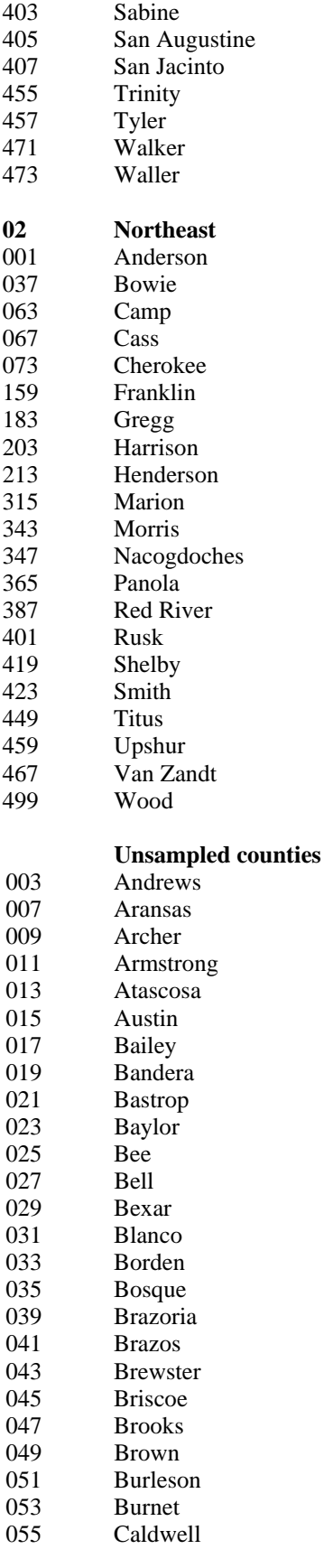

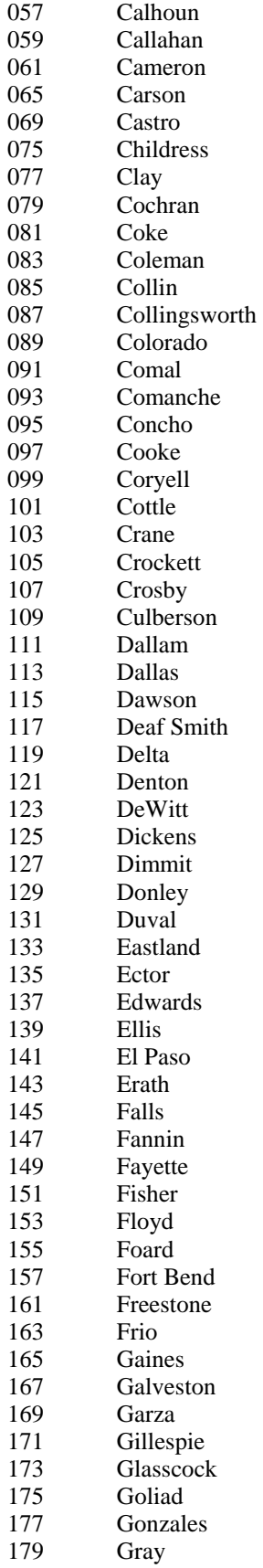

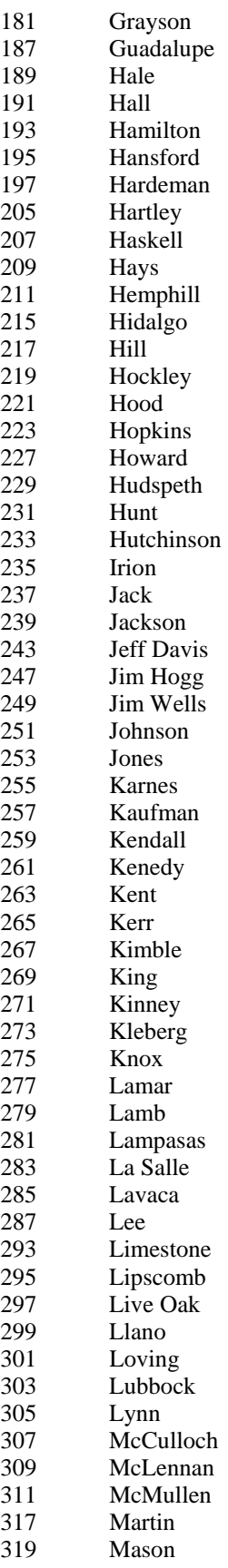

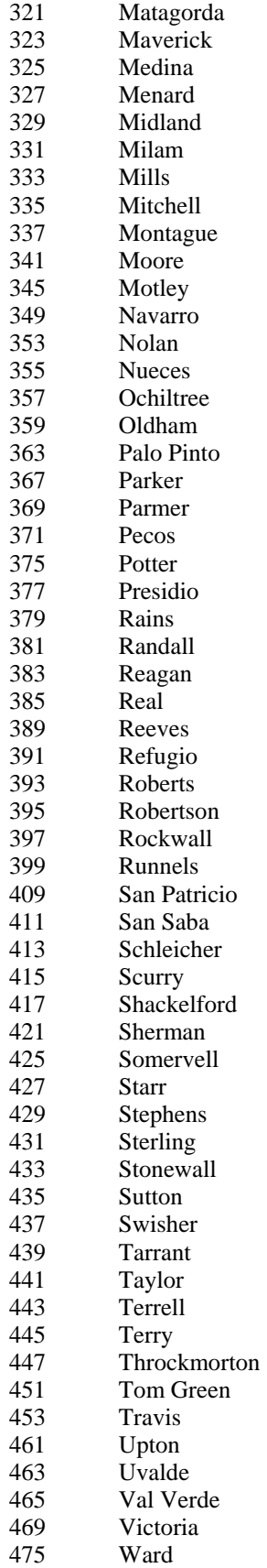

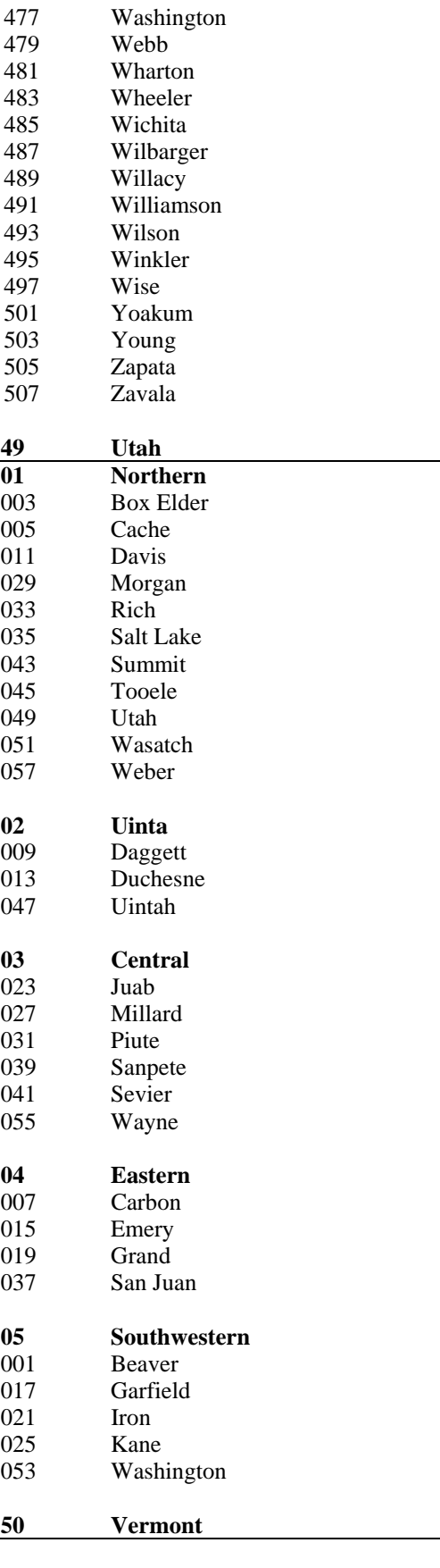

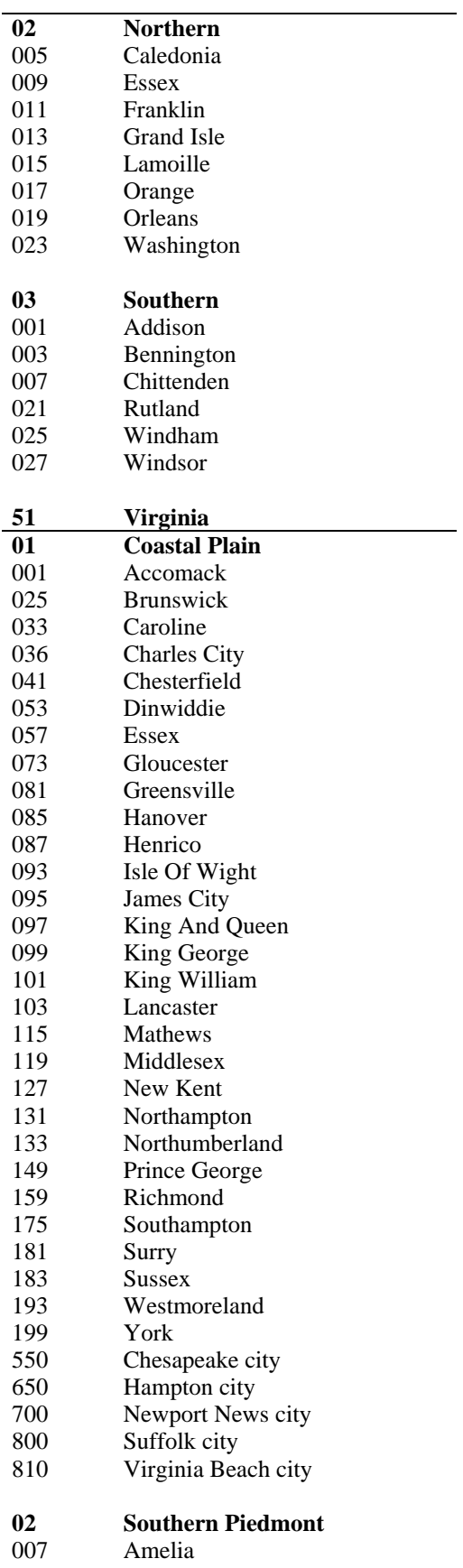

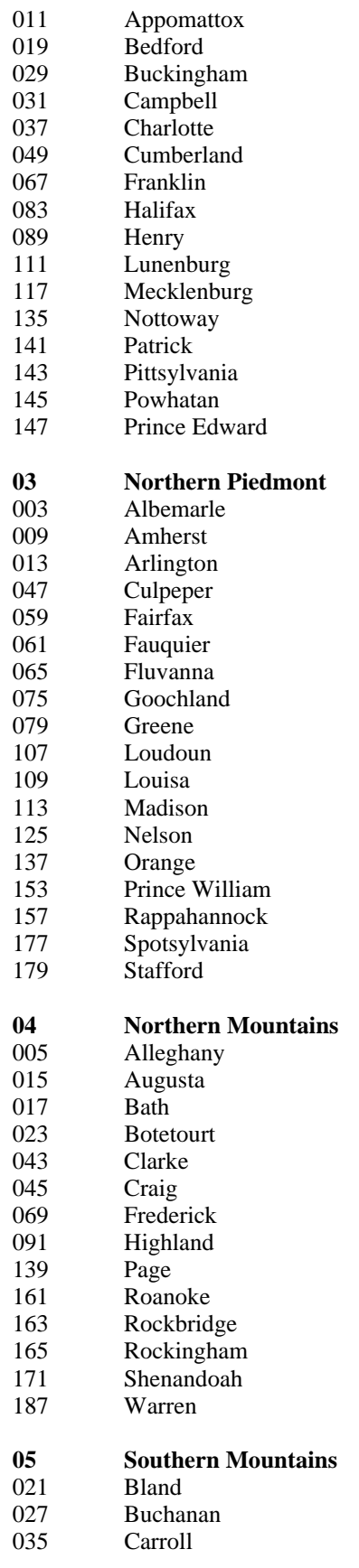

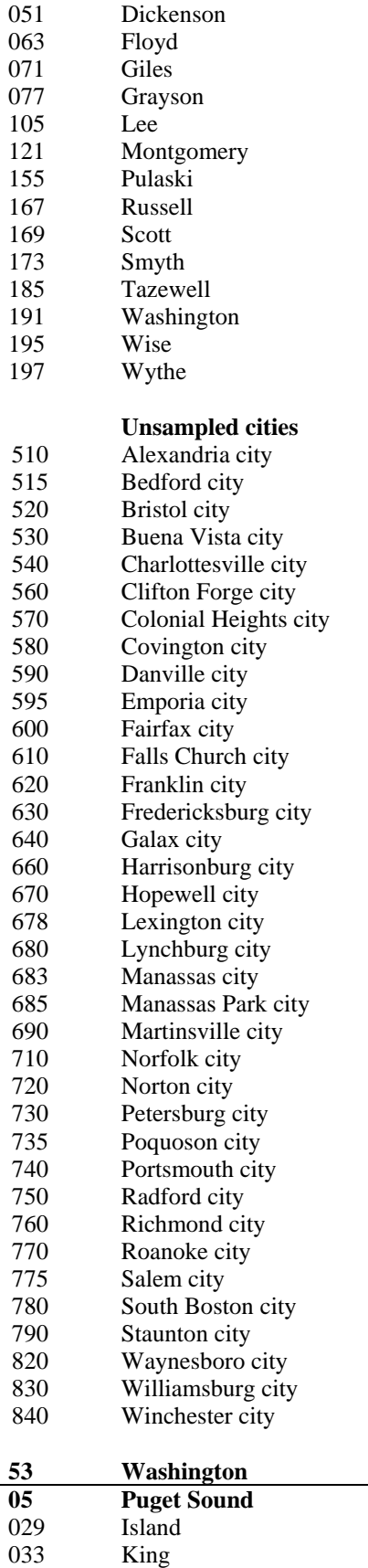

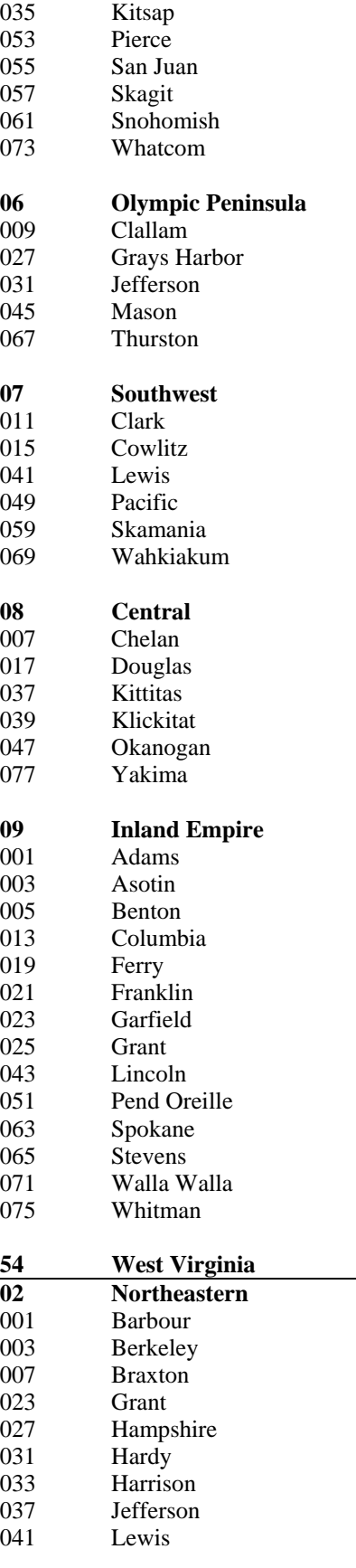

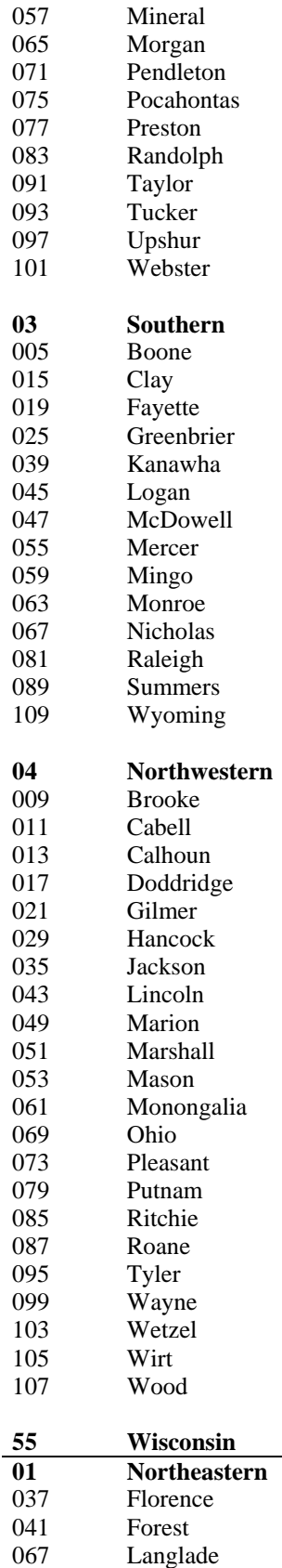

069 Lincoln

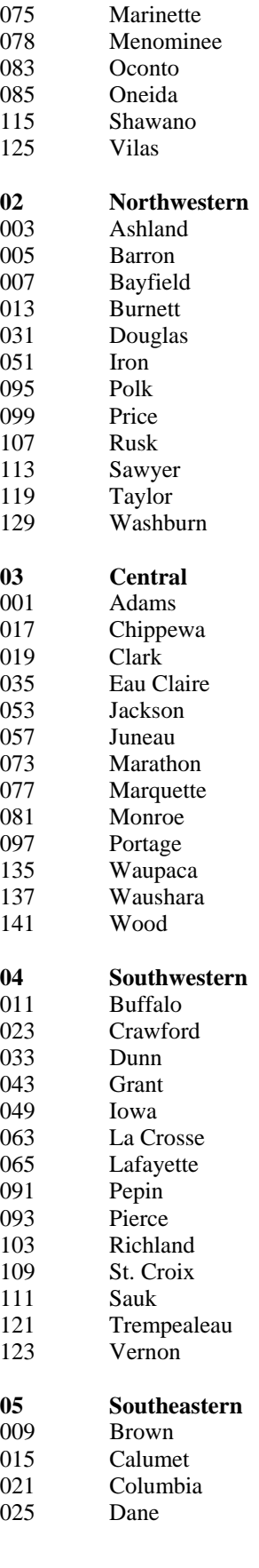

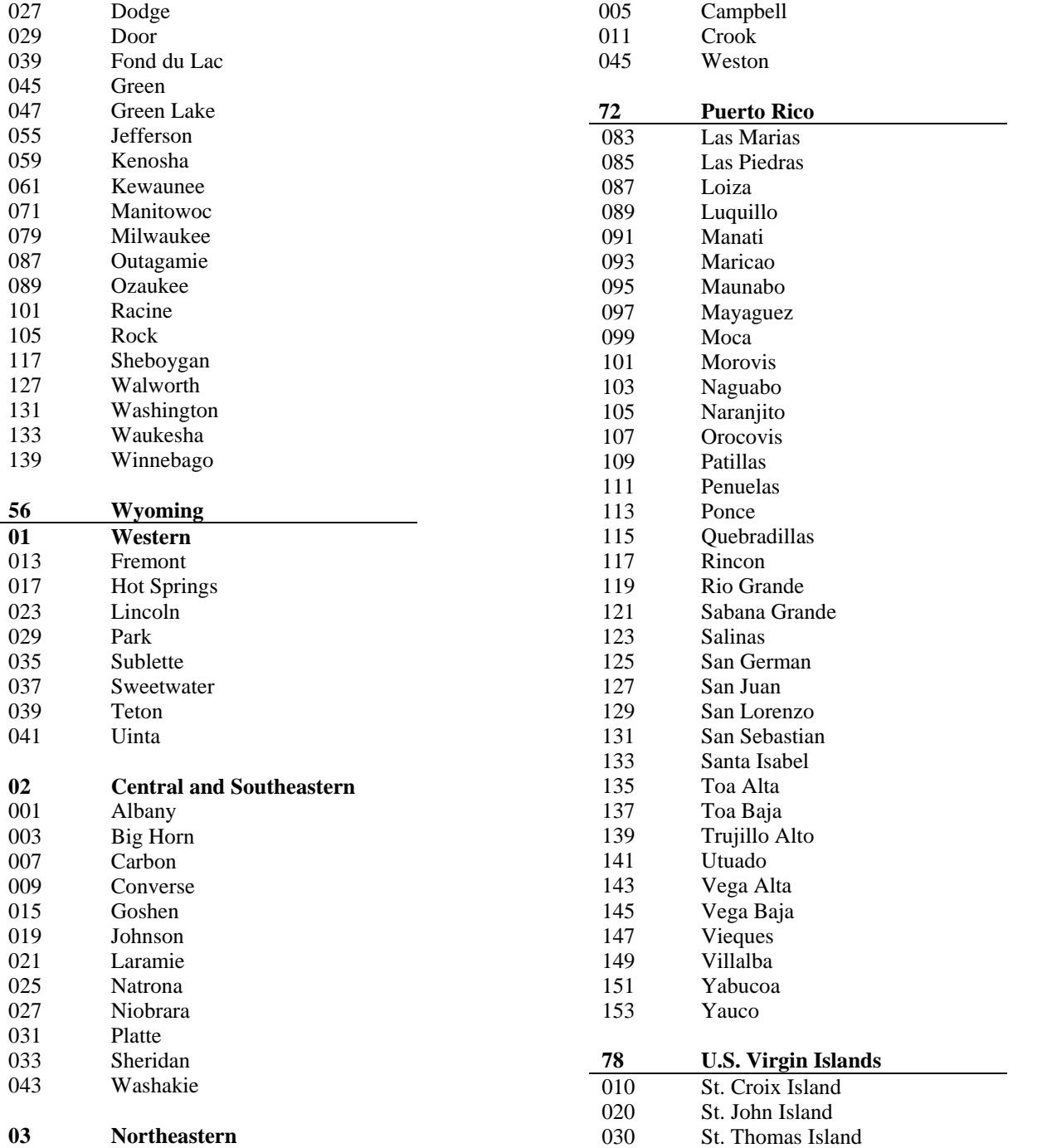
### **Appendix D – Forest Type Codes And Names**

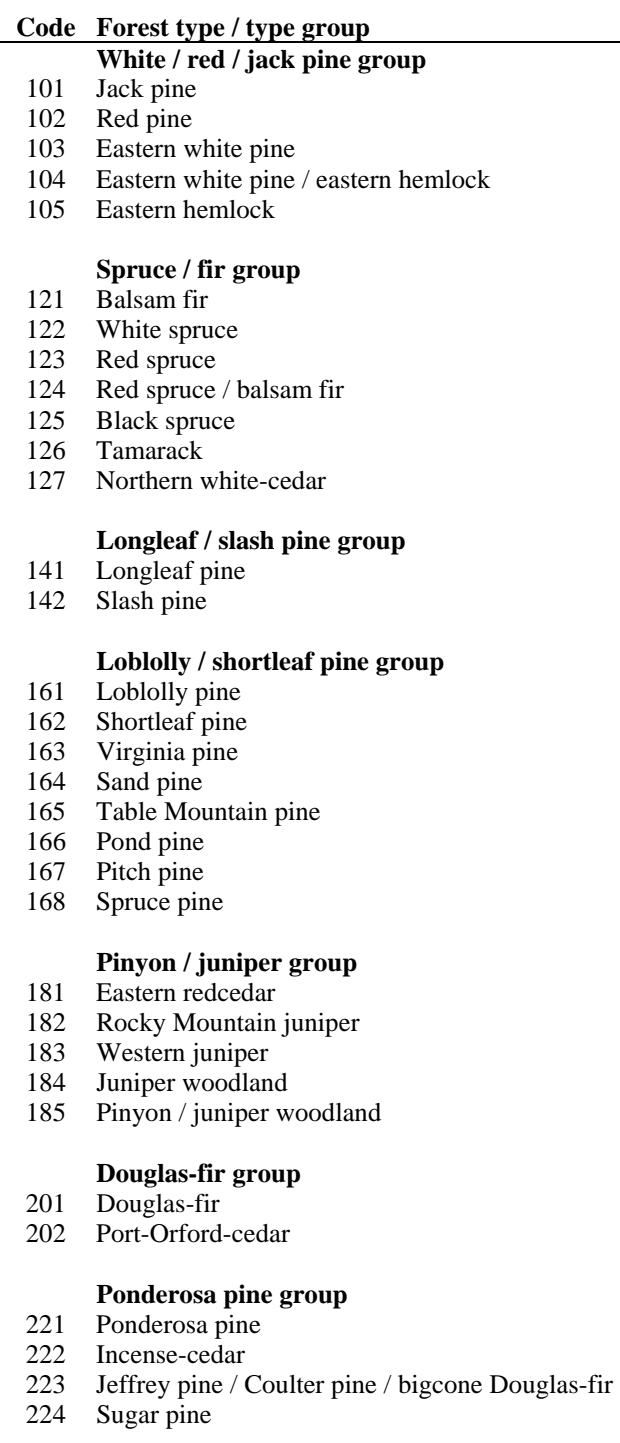

#### **Western white pine group**

241 Western white pine

# **Fir / spruce / mountain hemlock group**<br>261 White fir

- 261 White fir<br>262 Red fir
- Red fir
- 263 Noble fir
- 264 Pacific silver fir
- 265 Engelmann spruce
- 266 Engelman spruce / subalpine fir<br>267 Grand fir
- Grand fir
- 268 Subalpine fir
- 269 Blue spruce
- 270 Mountain hemlock
- 271 Alaska yellow-cedar

### **Lodgepole pine group**

281 Lodgepole pine

#### **Hemlock / Sitka spruce group**

- 301 Western hemlock
- 304 Western redcedar
- 305 Sitka spruce

#### **Western larch group**

321 Western larch

#### **Redwood group**

- 341 Redwood
- 342 Giant sequoia

#### **Other western softwoods group**

- 361 Knobcone pine
- 362 Southwest white pine
- 363 Bishop pine
- 364 Monterey pine
- 365 Foxtail pine / bristlecone pine
- 366 Limber pine
- 367 Whitebark pine
- 368 Misc. western softwoods

### **California mixed conifer group**

371 California mixed conifer

### **Exotic softwoods group**

- 381 Scotch pine
- 382 Australian pine
- 383 Other exotic softwoods
- 384 Norway spruce
- 385 Introduced larch

### **Oak / pine group**

- 401 Eastern white pine / northern red oak / white ash
- 402 Eastern redcedar / hardwood
- 403 Longleaf pine / oak
- 404 Shortleaf pine / oak
- 405 Virginia pine / southern red oak
- 406 Loblolly pine / hardwood
- 407 Slash pine / hardwood
- 409 Other pine / hardwood

#### **Oak / hickory group**

- 501 Post oak / blackjack oak
- 502 Chestnut oak
- 503 White oak / red oak / hickory
- 504 White oak
- 505 Northern red oak
- 506 Yellow-poplar / white oak / northern red oak
- 507 Sassafras / persimmon
- 508 Sweetgum / yellow-poplar
- 509 Bur oak
- 510 Scarlet oak
- 511 Yellow-poplar
- 512 Black walnut
- 513 Black locust
- 514 Southern scrub oak
- 515 Chestnut oak / black oak / scarlet oak
- 519 Red maple / oak
- 520 Mixed upland hardwoods

#### **Oak / gum / cypress group**

- 601 Swamp chestnut oak / cherrybark oak
- 602 Sweetgum / Nuttall oak / willow oak
- 605 Overcup oak / water hickory
- 606 Atlantic white-cedar
- 607 Baldcypress / water tupelo
- 608 Sweetbay / swamp tupelo / red maple

#### **Elm / ash / cottonwood group**

- 701 Black ash / American elm / red maple
- 702 River birch / sycamore
- 703 Cottonwood
- 704 Willow
- 705 Sycamore / pecan / American elm
- 706 Sugarberry / hackberry / elm / green ash
- 707 Silver maple / American elm
- 708 Red maple / lowland
- 709 Cottonwood / willow
- 722 Oregon ash

#### **Maple / beech / birch group**

- 801 Sugar maple / beech / yellow birch
- 802 Black cherry
- 803 Cherry / ash / yellow-poplar
- 805 Hard maple / basswood
- 807 Elm / ash / locust
- 809 Red maple / upland

# **Aspen / birch group**<br>901 Aspen

- Aspen
- 902 Paper birch
- 904 Balsam poplar

#### **Alder / maple group**

- 911 Red alder
- 912 Bigleaf maple

# **Western oak group**<br>921 Gray pine

- Gray pine
- 922 California black oak
- 923 Oregon white oak
- 924 Blue oak
- 925 Deciduous oak woodland
- 931 Coast live oak
- 932 Canyon live oak / interior live oak

#### **Tanoak / laurel group**

- 941 Tanoak<br>942 Californ
- California laurel
- 943 Giant chinkapin

#### **Other western hardwoods group**

- 951 Pacific madrone
- 952 Mesquite woodland
- 953 Cercocarpus woodland
- 954 Intermountain maple woodland
- 955 Misc. western hardwoods woodland

# **Tropical hardwoods group**<br>981 Sable palm

- 981 Sable palm<br>982 Mangrove
- Mangrove
- 989 Other tropical

#### **Exotic hardwoods group**

- 991 Paulownia
- 992 Melaluca
- 993 Eucalyptus
- 995 Other exotic hardwoods
- 999 Nonstocked

### **Appendix E—National Forest Codes And Names**

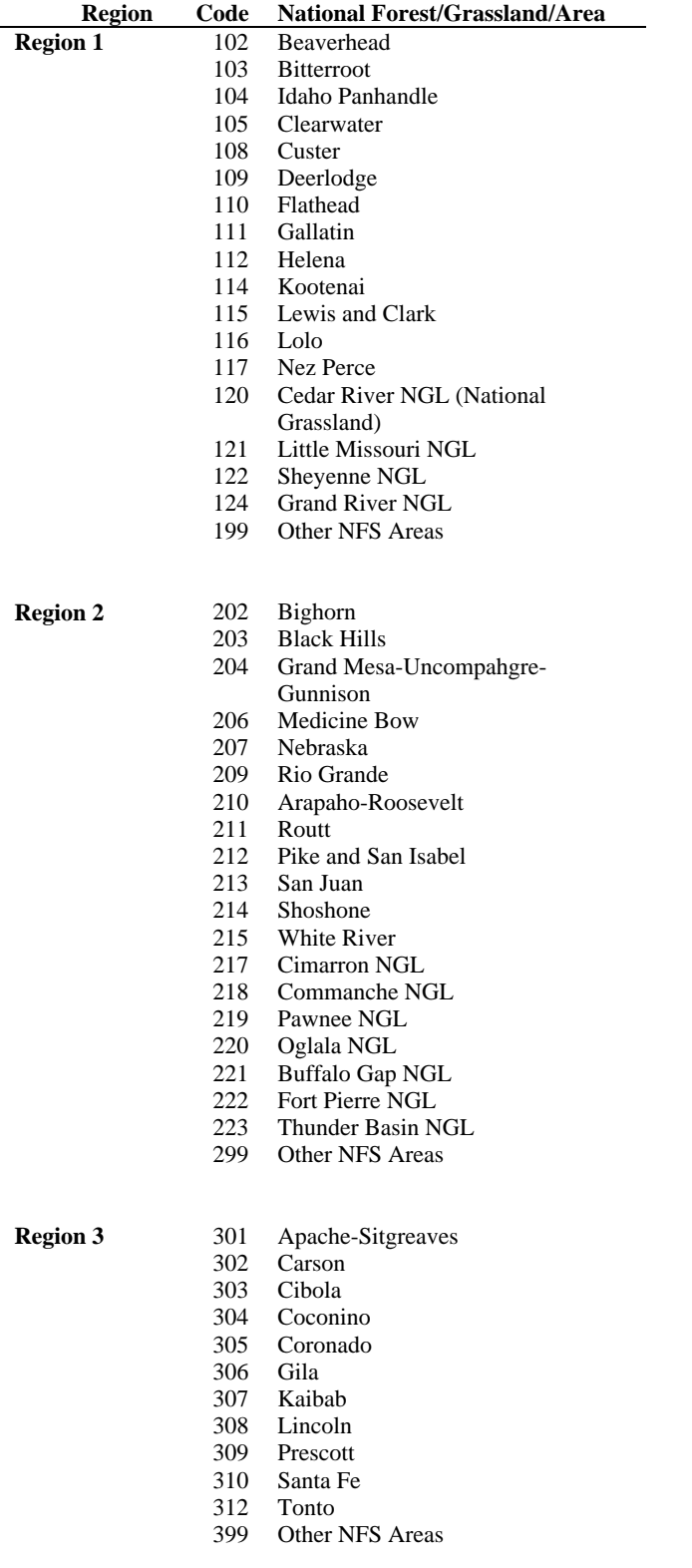

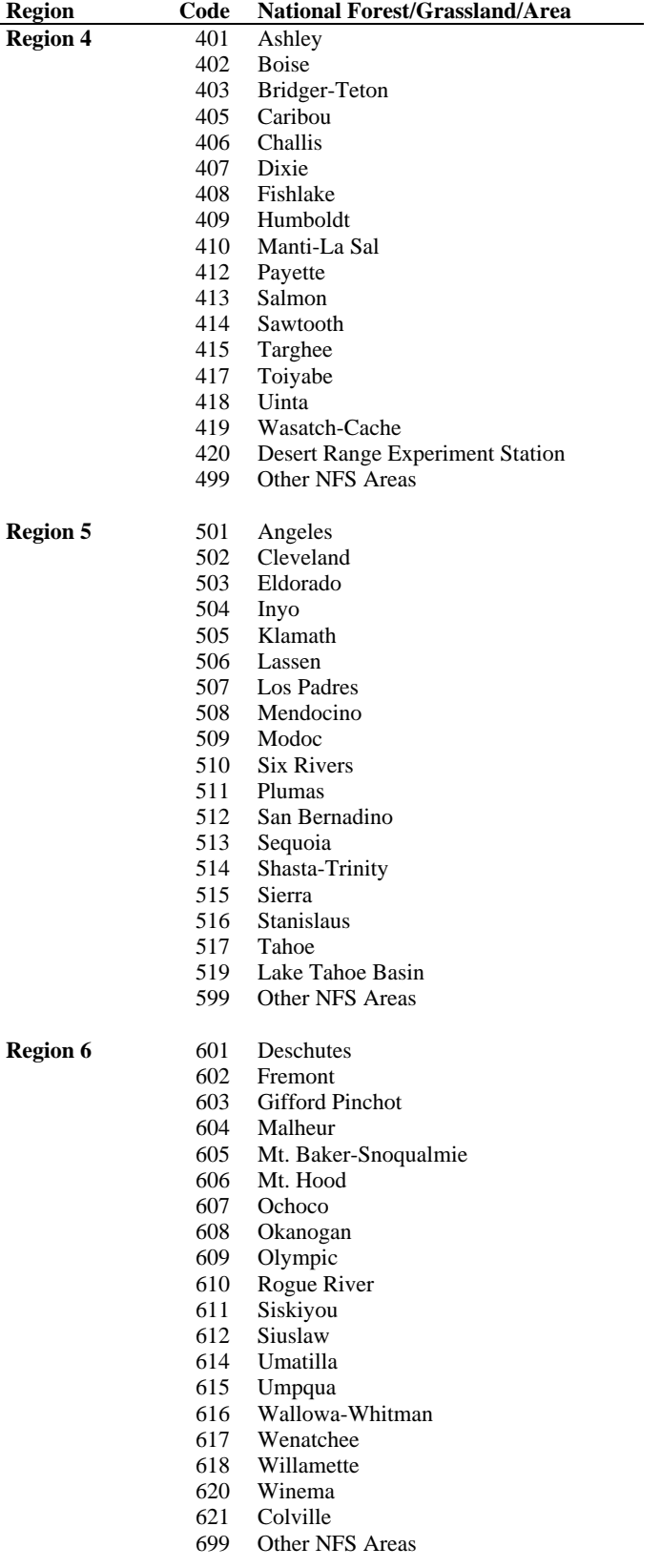

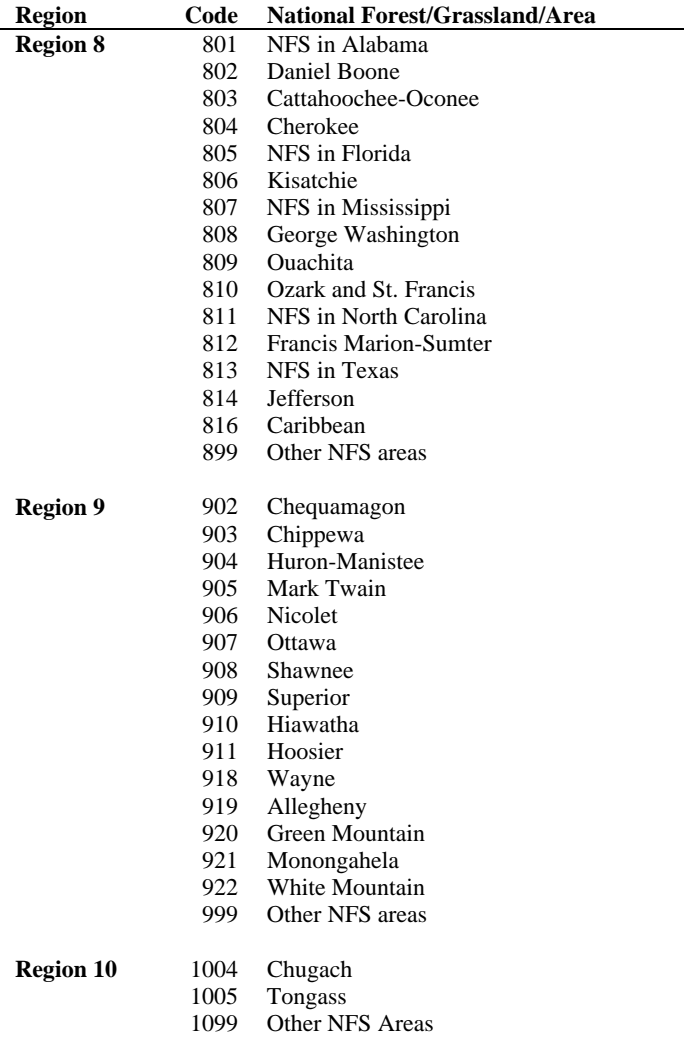

# **Appendix F – Tree Species Codes, Names, And Occurrences**

Major groups (MAJGRP) are 1) pines, 2) other softwoods, 3) soft hardwoods, and 4) hard hardwoods. The 48 species groups (SPGRPCD) may be found in Appendix G.

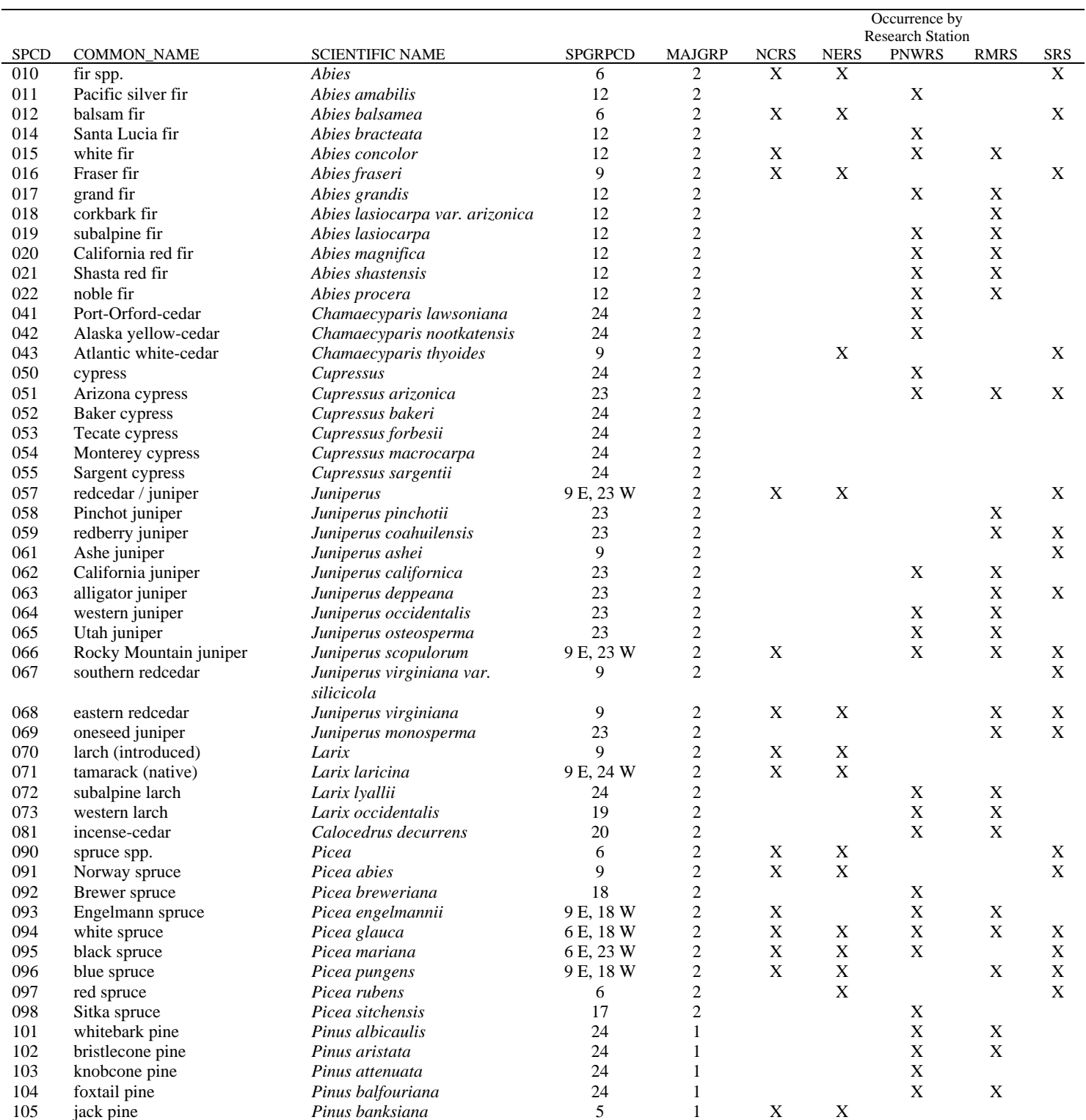

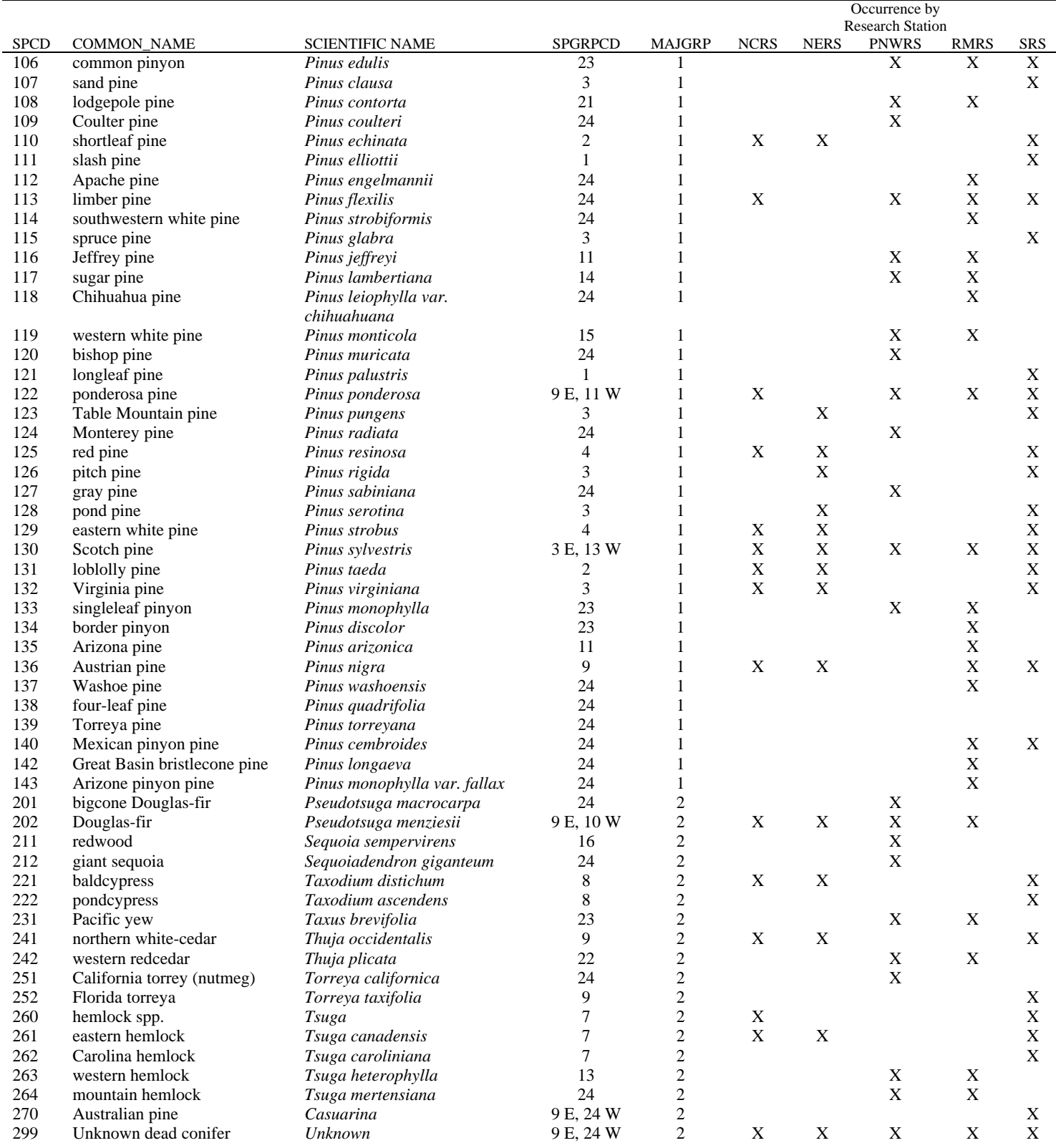

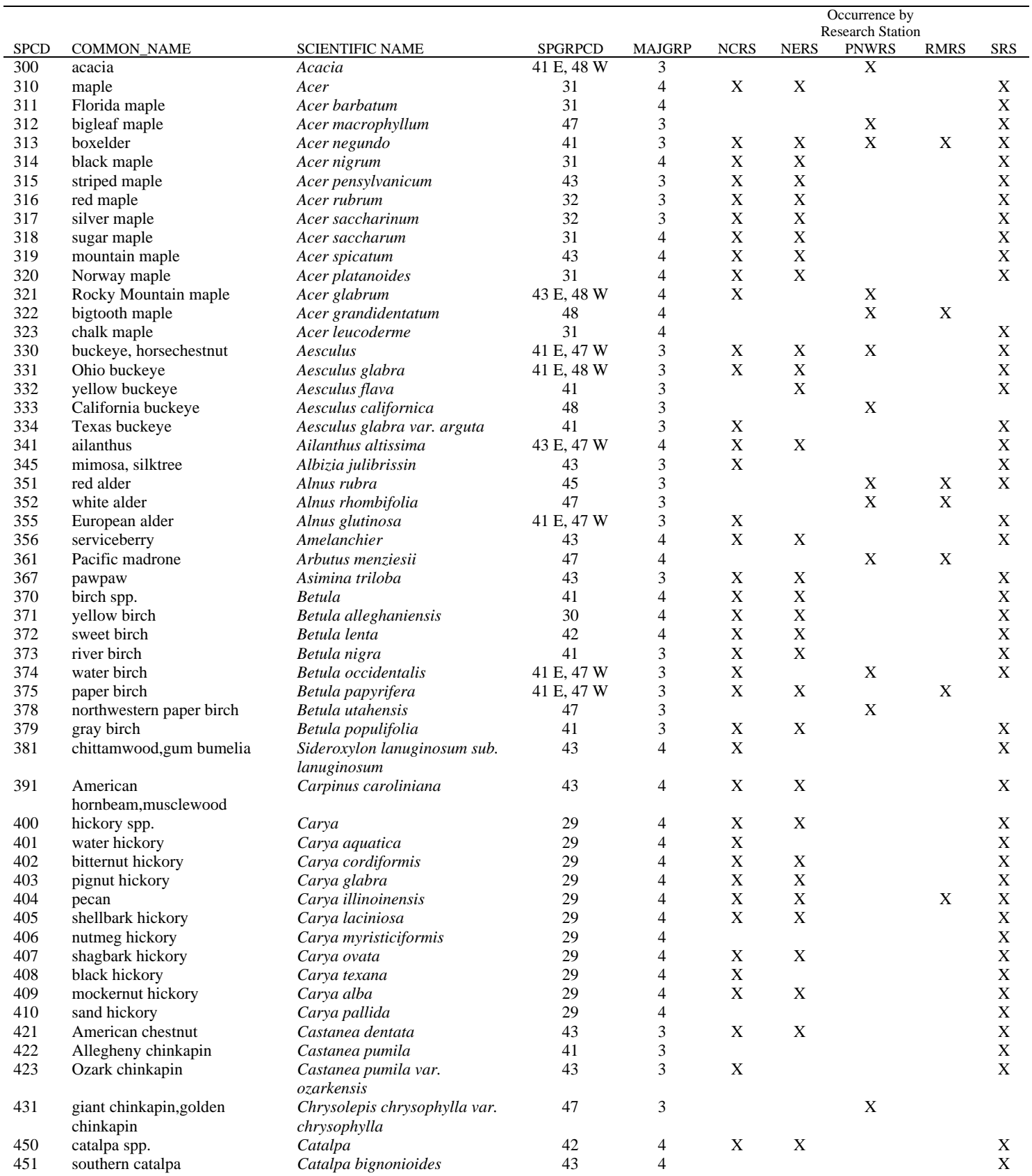

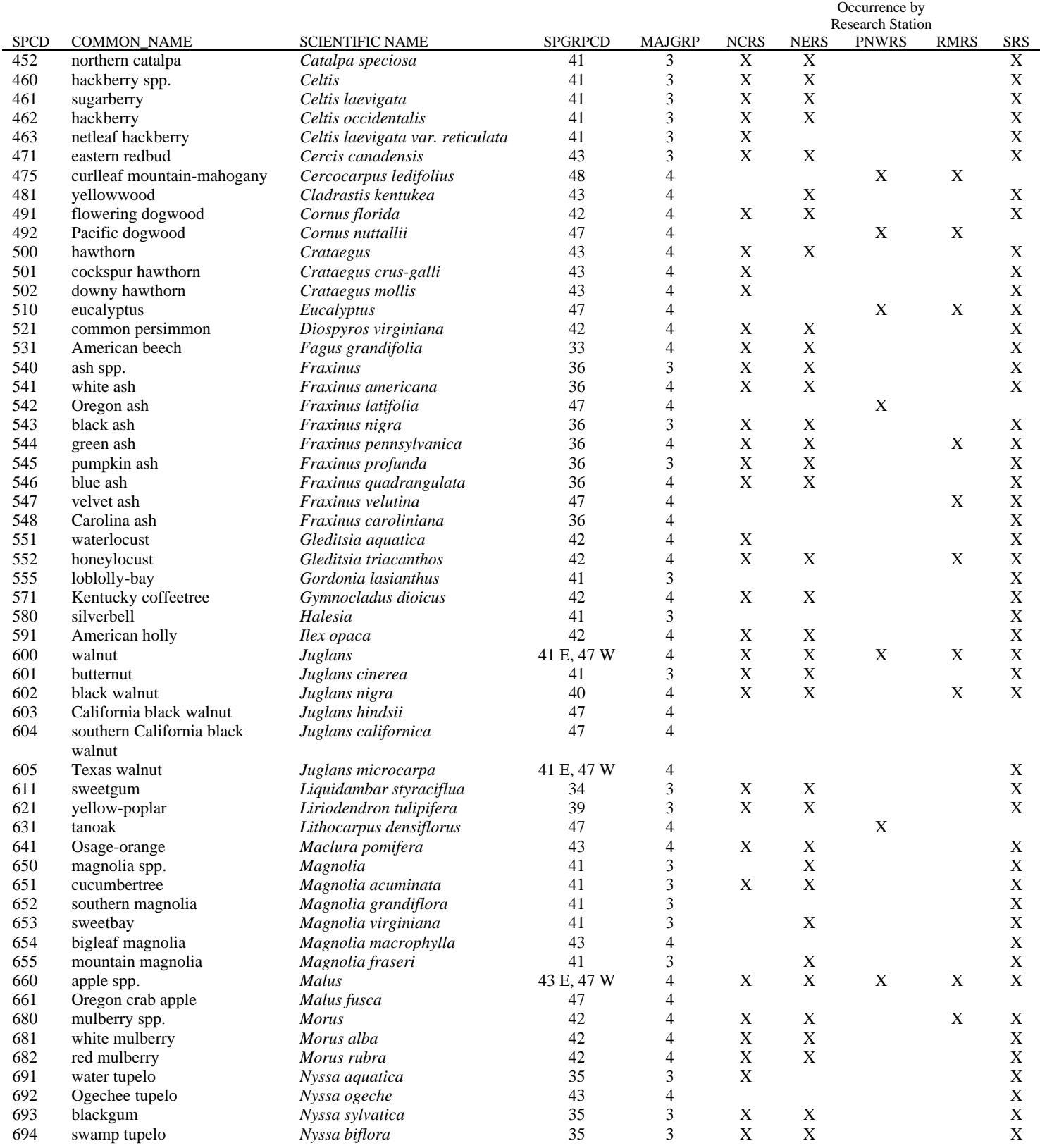

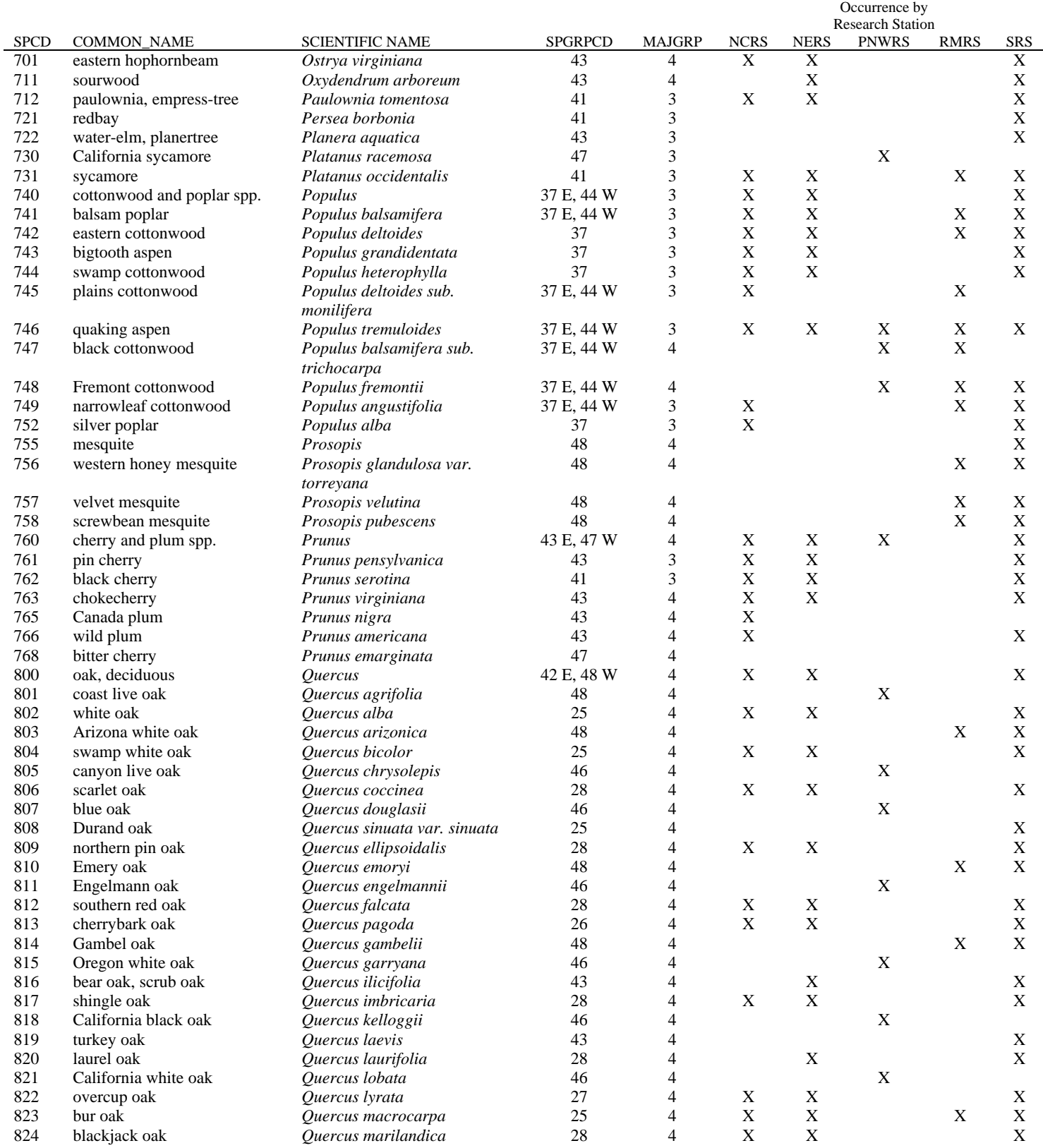

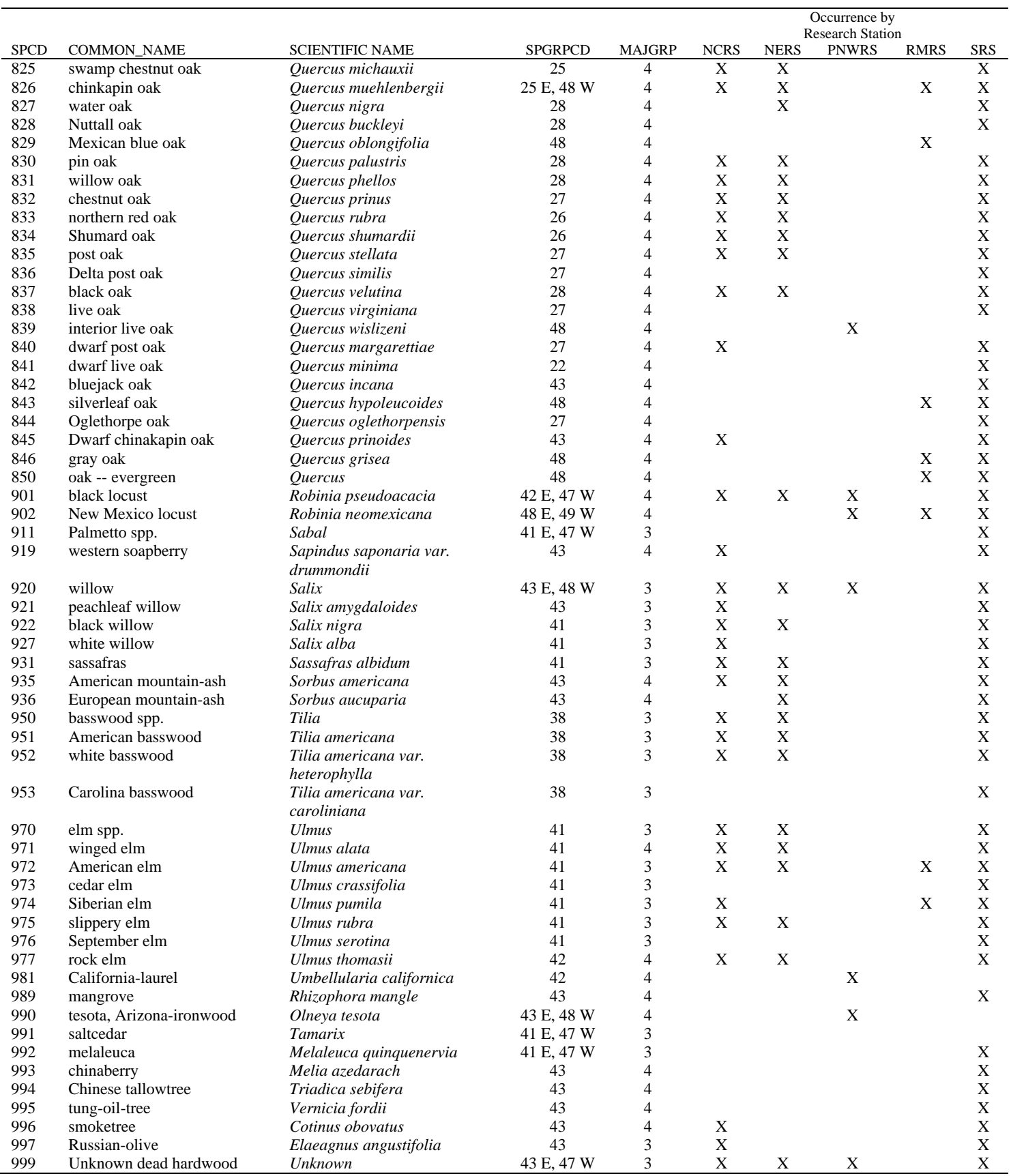

# **Appendix G—Tree Species Group Codes**

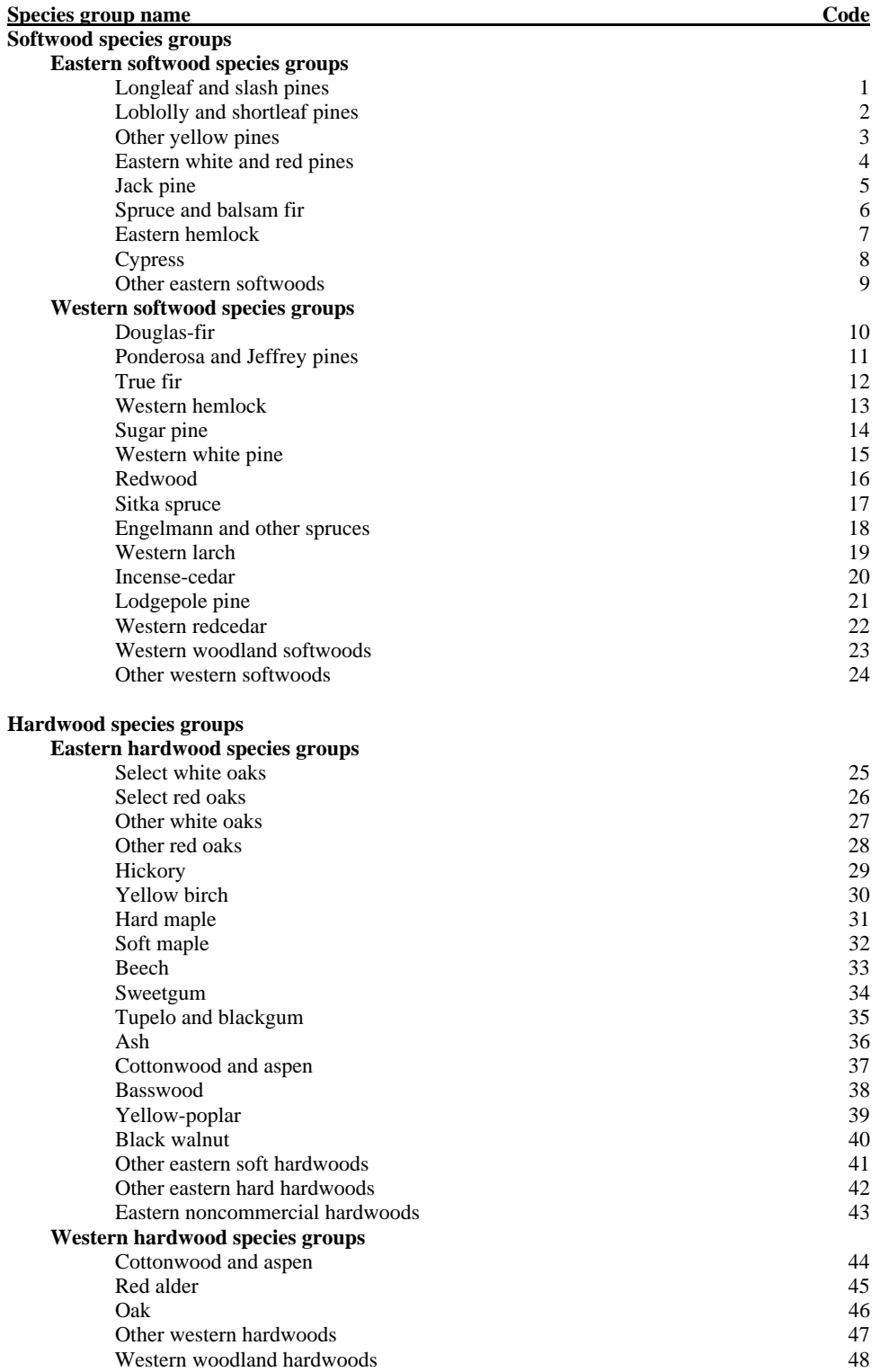